## **Dasar-Dasar Usaha Layanan Pariwisata**

**Semester 2**

**KEMENTERIAN PENDIDIKAN, KEBUDAYAAN, RISET, DAN TEKNOLOGI 2022**

**SMK/MAK KELAS X**

#### **Hak Cipta pada Kementerian Pendidikan, Kebudayaan, Riset, dan Teknologi Republik Indonesia** Dilindungi Undang-Undang

**Penafian:** Buku ini disiapkan oleh Pemerintah dalam rangka pemenuhan kebutuhan buku pendidikan yang bermutu, murah, dan merata sesuai dengan amanat dalam UU No. 3 Tahun 2017. Buku ini disusun dan ditelaah oleh berbagai pihak di bawah koordinasi Kementerian Pendidikan, Kebudayaan, Riset, dan Teknologi. Buku ini merupakan dokumen hidup yang senantiasa diperbaiki, diperbarui, dan dimutakhirkan sesuai dengan dinamika kebutuhan dan perubahan zaman. Masukan dari berbagai kalangan yang dialamatkan kepada penulis atau melalui alamat surel buku@kemdikbud.go.id diharapkan dapat meningkatkan kualitas buku ini.

#### **Dasar-Dasar Usaha Layanan Pariwisata**

untuk SMK/MAK Kelas X Semester 2

#### **Penulis**

P.S.E. Chairany S. Prihatin Darsini

**Penelaah** Darmawan Sunarja

Silvi Yenny Andrean Hartanu Wibowo

#### **Penyelia/Penyelaras**

Supriyatno Wardani Sugiyanto Mochamad Widiyanto Wijanarko Adi Nugroho Robertus Krisnanda Windhartoko

#### **Kontributor**

Dewi Kasiyani Junaidi **Ilustrator** Ade Prihatna

**Editor** Weni Rahayu

**Desainer**

Giri Lantria Utari

**Penerbit** Kementerian Pendidikan, Kebudayaan, Riset, dan Teknologi

#### **Dikeluarkan oleh**

Pusat Perbukuan Kompleks Kemdikbudristek Jalan RS. Fatmawati, Cipete, Jakarta Selatan https://buku.kemdikbud.go.id

#### **Cetakan Pertama, 2022**

ISBN 978-602-244-995-9 (no.jil.lengkap) 978-602-244-996-6 (jil.2) 978-623-388-044-2 (PDF)

Isi buku ini menggunakan huruf Noto Serif 11/15 pt, Steve Matteson. xii, 196 hlm,: 17,6cm **×** 25cm.

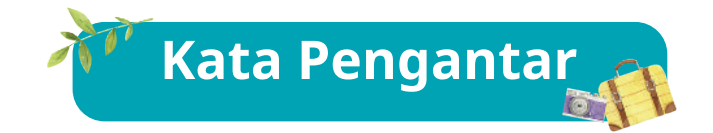

Pusat Perbukuan; Badan Standar, Kurikulum, dan Asesmen Pendidikan; Kementerian Pendidikan, Kebudayaan, Riset, dan Teknologi memiliki tugas dan fungsi mengembangkan buku pendidikan pada satuan Pendidikan Anak Usia Dini, Pendidikan Dasar, dan Pendidikan Menengah, termasuk Pendidikan Khusus. Buku yang dikembangkan saat ini mengacu pada Kurikulum Merdeka. Kurikulum ini memberikan keleluasaan bagi satuan/program pendidikan dalam mengimplementasikan kurikulum dengan prinsip diversifikasi sesuai dengan kondisi satuan pendidikan, potensi daerah, dan peserta didik.

Pemerintah dalam hal ini Pusat Perbukuan mendukung implementasi Kurikulum Merdeka di satuan pendidikan dengan mengembangkan buku siswa dan buku panduan guru sebagai buku teks utama. Buku ini dapat menjadi salah satu referensi atau inspirasi sumber belajar yang dapat dimodifikasi, dijadikan contoh, atau rujukan dalam merancang dan mengembangkan pembelajaran sesuai karakteristik, potensi, dan kebutuhan peserta didik.

Adapun acuan penyusunan buku teks utama adalah Pedoman Penerapan Kurikulum dalam rangka Pemulihan Pembelajaran yang ditetapkan melalui Keputusan Menteri Pendidikan, Kebudayaan, Riset, dan Teknologi No. 262/M/2022 tentang Perubahan atas Keputusan Mendikbudristek No. 56/M/2022 tentang Pedoman Penerapan Kurikulum dalam rangka Pemulihan Pembelajaran, serta Keputusan Kepala Badan Standar, Kurikulum, dan Asesmen Pendidikan Nomor 033/H/KR/2022 tentang Perubahan atas Keputusan Kepala Badan Standar, Kurikulum, dan Asesmen Pendidikan Kementerian Pendidikan, Kebudayaan, Riset, dan Teknologi Nomor 008/H/KR/2022 tentang Capaian Pembelajaran pada Pendidikan Anak Usia Dini, Jenjang Pendidikan Dasar, dan Jenjang Pendidikan Menengah pada Kurikulum Merdeka.

Sebagai dokumen hidup, buku ini tentu dapat diperbaiki dan disesuaikan dengan kebutuhan dan perkembangan keilmuan dan teknologi. Oleh karena itu, saran dan masukan dari para guru, peserta didik, orang tua, dan masyarakat sangat dibutuhkan untuk pengembangan buku ini di masa yang akan datang. Pada kesempatan ini, Pusat Perbukuan menyampaikan terima kasih kepada semua pihak yang telah terlibat dalam penyusunan buku ini, mulai dari penulis, penelaah, editor, ilustrator, desainer, dan kontributor terkait lainnya. Semoga buku ini dapat bermanfaat khususnya bagi peserta didik dan guru dalam meningkatkan mutu pembelajaran.

> Jakarta, Desember 2022 Kepala Pusat,

 Supriyatno NIP 196804051988121001

**iii**

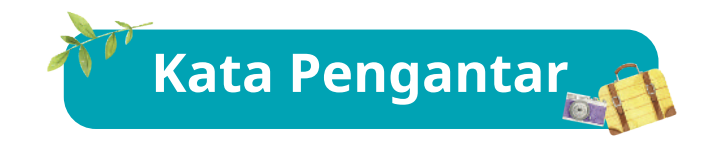

#### *Assalamu'alaikum Warahmatullahi Wabarakatuh*

Sehubungan dengan telah terbitnya Keputusan Menteri Pendidikan, Kebudayaan, Riset, dan Teknologi Nomor 262M/2022 tentang Pedoman Penerapan Kurikulum Dalam Rangka Pemulihan Pembelajaran Direktorat SMK, Direktorat Jenderal Pendidikan Vokasi telah menyusun contoh perangkat ajar.

Perangkat ajar merupakan berbagai bahan ajar yang digunakan oleh pendidik dalam upaya mencapai Profil Pelajar Pancasila dan capaian pembelajaran. Perangkat ajar meliputi buku teks pelajaran, modul ajar, video pembelajaran, modul Projek Penguatan Profil Pelajar Pancasila dan Budaya Kerja, serta bentuk lainnya. Pendidik dapat menggunakan beragam perangkat ajar yang relevan dari berbagai sumber. Pemerintah menyediakan beragam perangkat ajar untuk membantu pendidik yang membutuhkan referensi atau inspirasi dalam pengajaran. Pendidik memiliki keleluasaan untuk membuat sendiri, memilih, dan memodifikasi perangkat ajar yang tersedia sesuai dengan konteks, karakteristik, serta kebutuhan peserta didik.

Buku ini merupakan salah satu perangkat ajar yang bisa digunakan sebagai referensi bagi guru SMK dalam mengimplementasikan Pembelajaran dengan Kurikulum Merdeka. Buku teks pelajaran ini digunakan masih terbatas pada SMK pelaksana Implementasi Kurikulum Merdeka.

Selanjutnya, Direktorat SMK mengucapkan terima kasih kepada seluruh pihak yang terlibat dalam penyusunan buku ini mulai dari penulis, penelaah, *reviewer,* editor, ilustrator, desainer, dan pihak terkait lainnya yang tidak dapat disebutkan satu per satu. Semoga buku ini bermanfaat untuk meningkatkan mutu pembelajaran pada SMK pelaksana Implementasi Kurikulum Merdeka.

Jakarta, Desember 2022

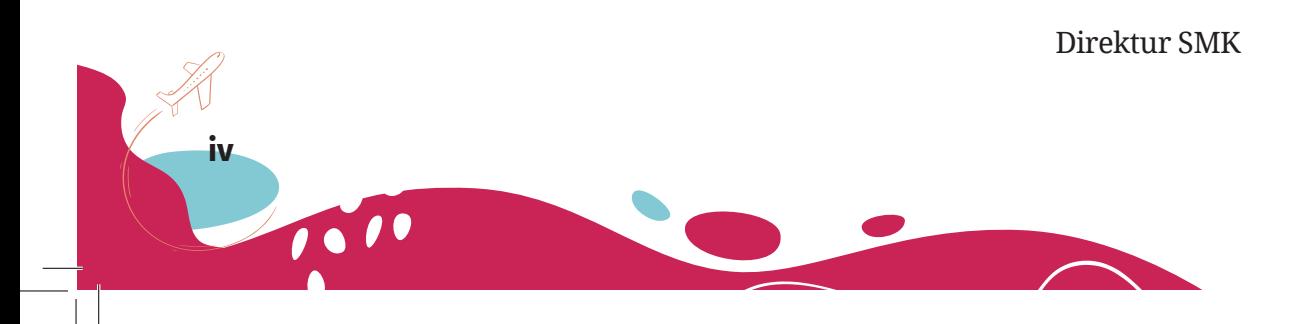

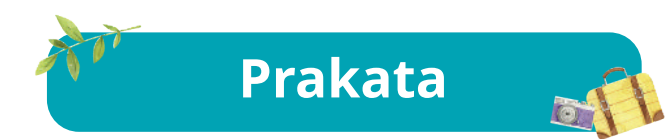

Puji syukur penulis panjatkan ke hadirat Allah Tuhan Yang Mahakuasa karena dengan rahmat dan karunia-Nya, buku teks ini dapat kami selesaikan dengan baik. Buku teks ini disusun sebagai salah satu buku pegangan peserta didik Sekolah Menengah Kejuruan (SMK) yang membuka program keahlian Usaha Layanan Pariwisata. Struktur dan isi buku ini dapat memberikan gambaran tentang seluruh rangkaian perkembangan kepariwisataan dan layanan pariwisata.

Penulisan buku teks ini mengacu pada elemen yang ada di dalam Standar Kompetensi Kerja Nasional Indonesia (SKKNI) dan kurikulum standar ASEAN, yaitu *Common ASEAN Tourism Curriculum* (CATC) yang tertuang dalam capaian pembelajaran. Capaian pembelajaran tersebut terdiri atas elemen-elemen kompetensi fase E yang dilengkapi dengan nilai-nilai Profil Pelajar Pancasila.

Buku *Dasar-dasar Usaha Layanan Pariwisata* Semester II berisi tiga bab materi, yaitu Profesi dan Kewirausahaan di Bidang Pariwisata; Komunikasi secara Efektif Melalui Telepon; Praktik Menggunakan Alat Bantu Bisnis dan Teknologi dalam Layanan Pariwisata.

Penulis berharap buku ini dapat digunakan sebagai salah satu sumber belajar bagi peserta didik SMK program keahlian Usaha Layanan Pariwisata. Demi kesempurnaan buku teks ini, penulis terbuka terhadap kritik dan saran yang sifatnya membangun dari para pembaca.

Akhirnya, kepada semua pihak yang telah membantu penyusunan buku teks ini, kami mengucapkan terima kasih.

Penulis

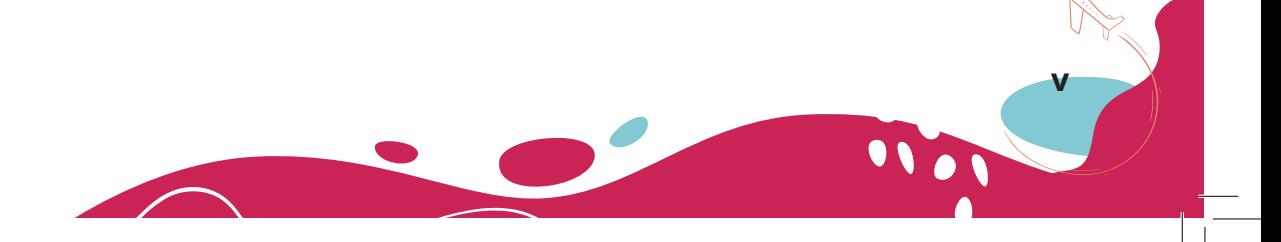

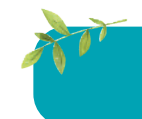

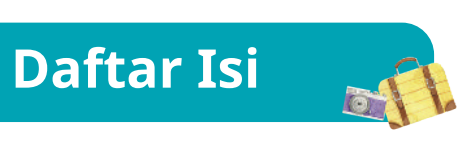

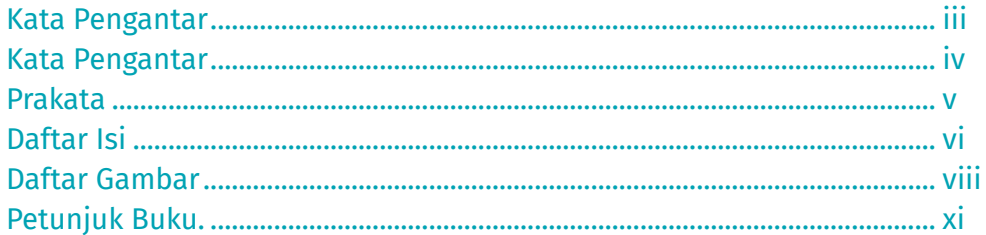

### **BAB1**

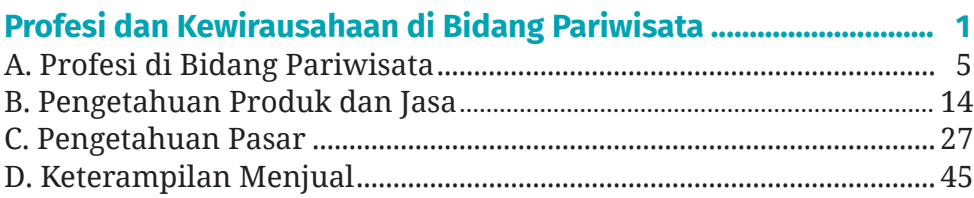

### **BAB2**

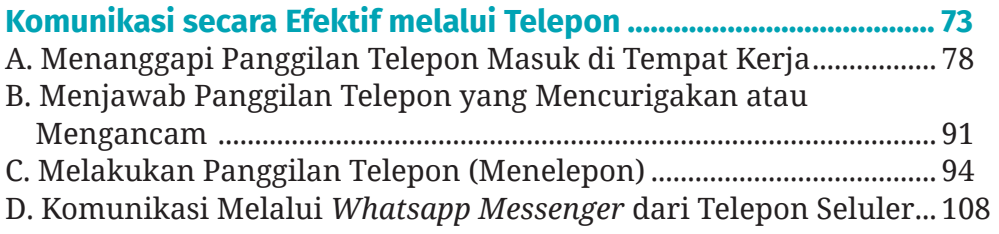

### **BAB3**

vi

1010

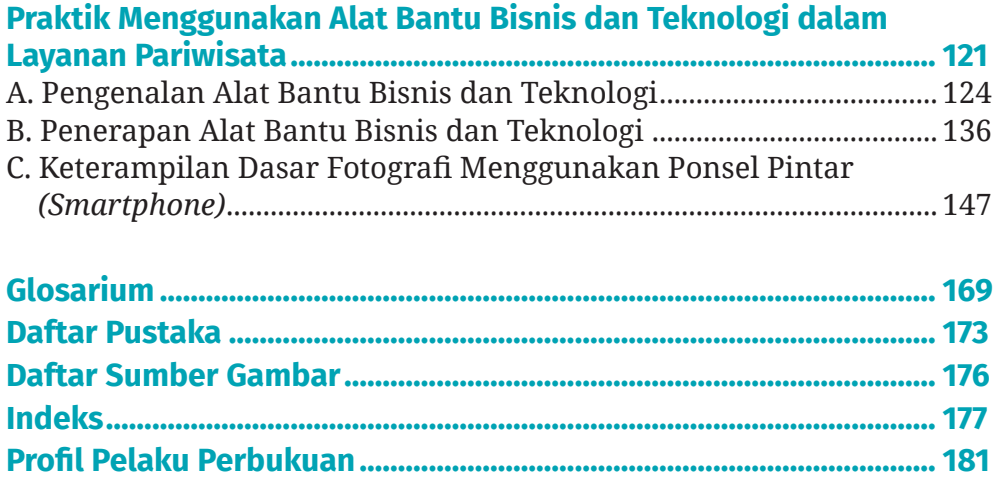

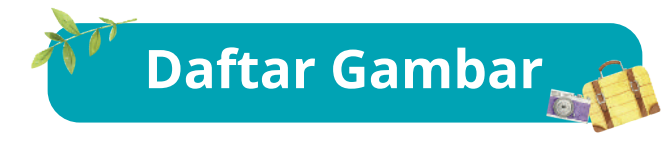

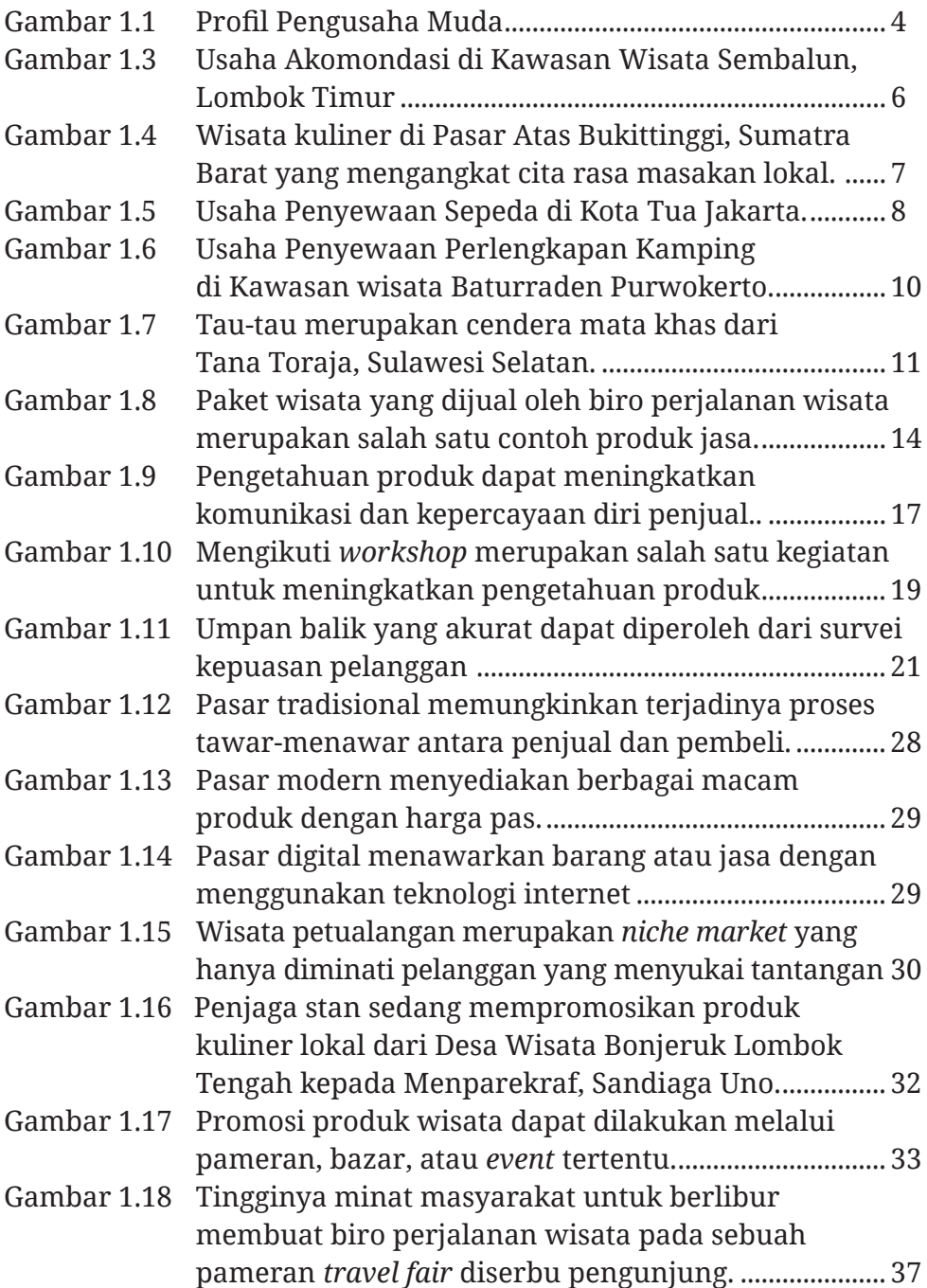

**vii** mon

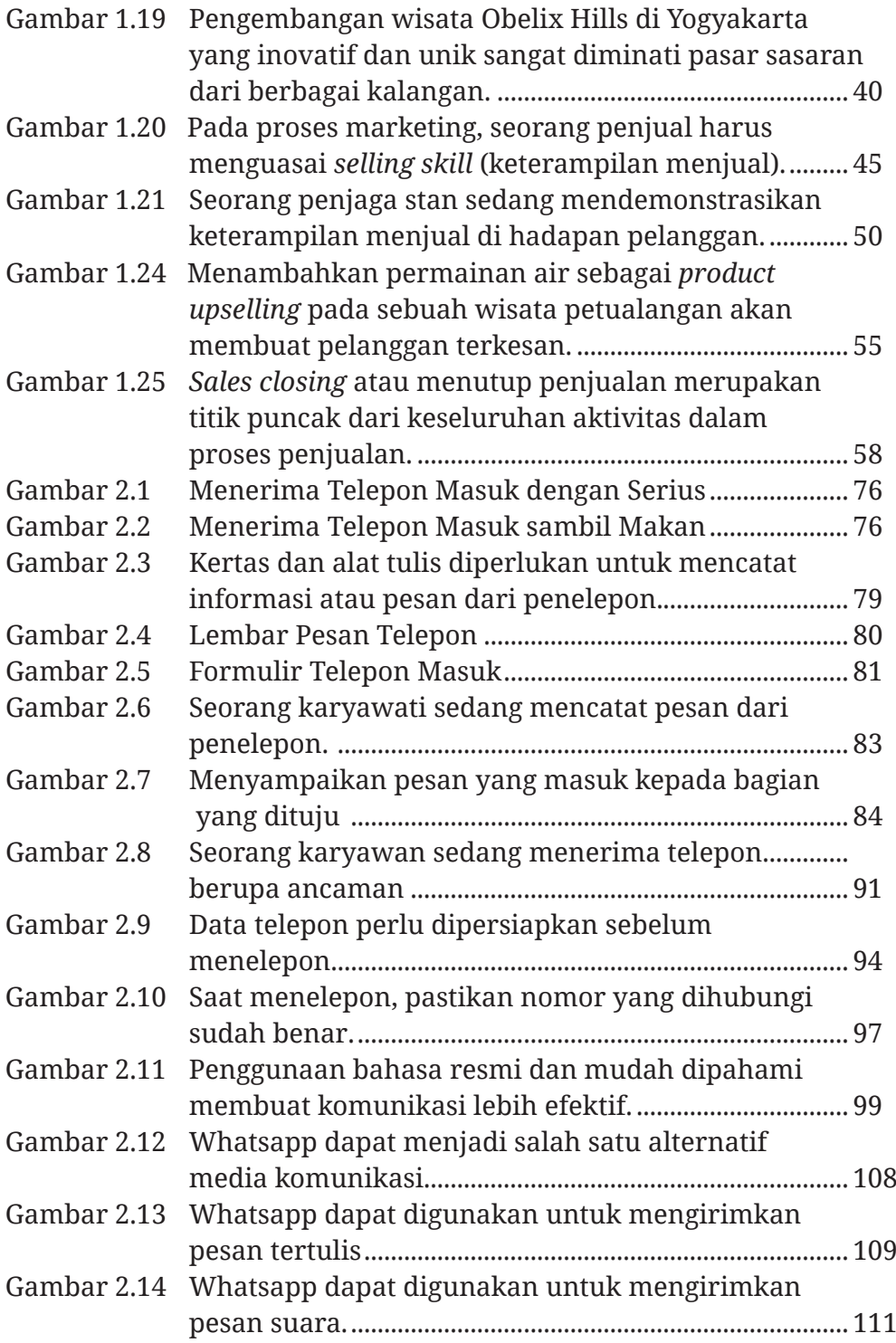

**viii**

1010

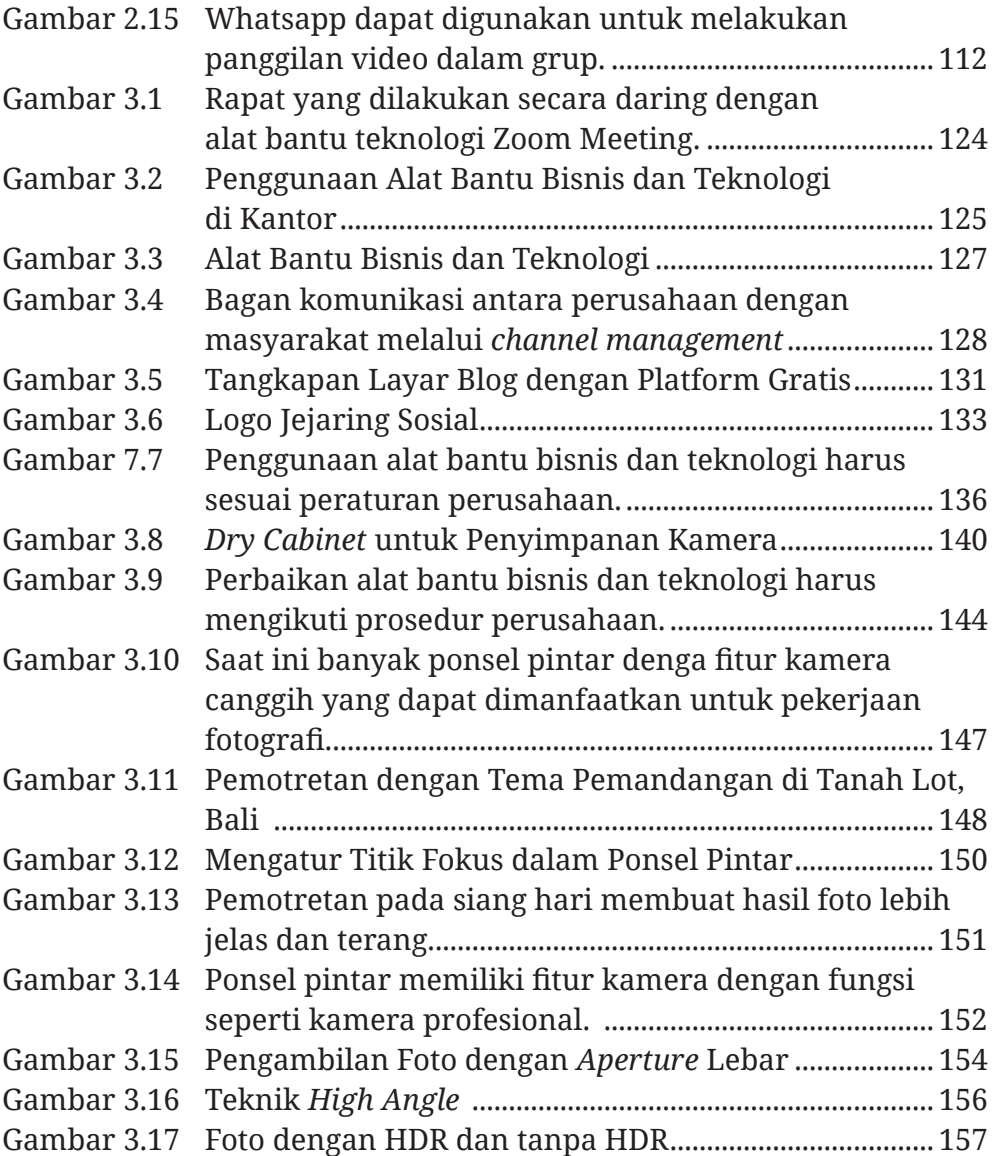

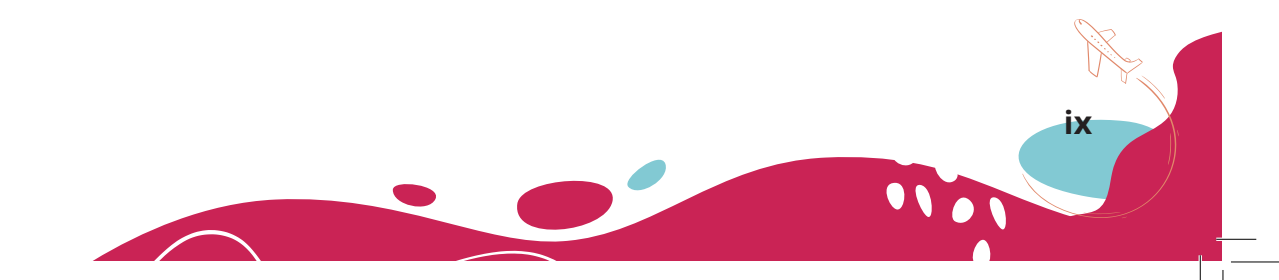

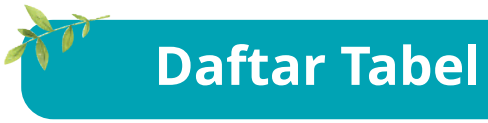

 $\Box$ 

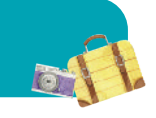

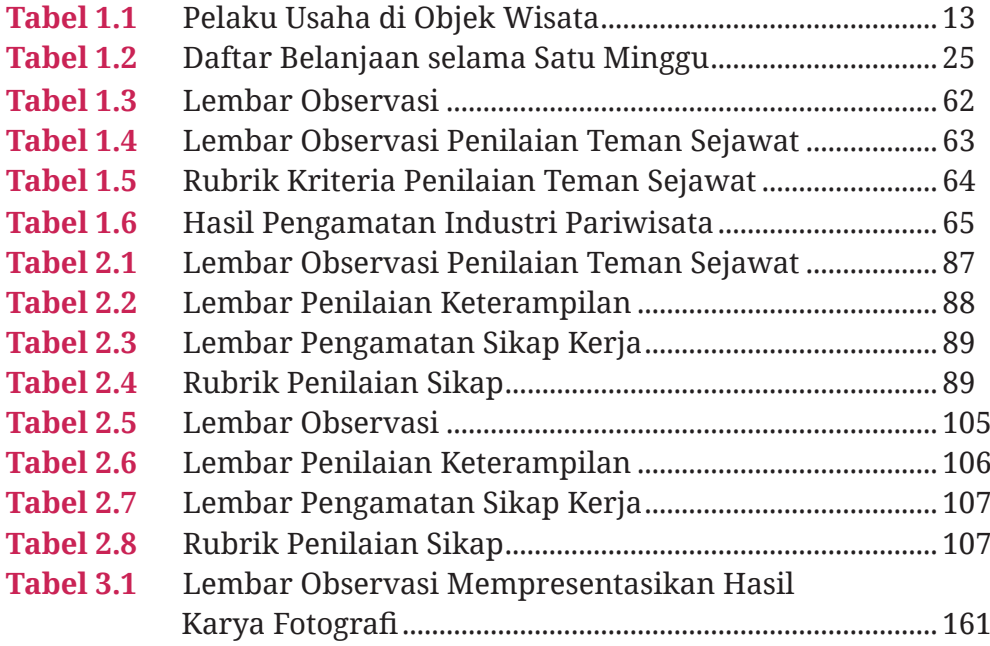

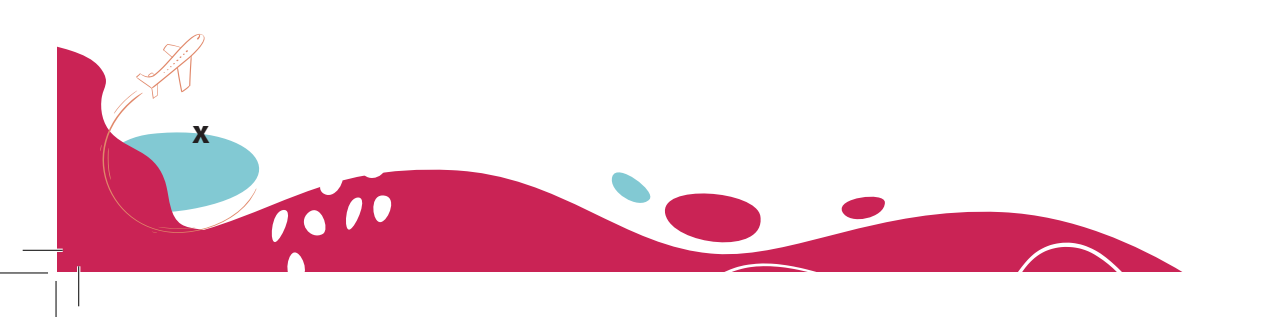

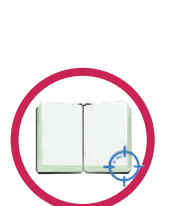

#### **Tujuan Pembelajaran**

**Petunjuk Buku**

berisi daftar kemampuan yang akan kalian capai setelah mempelajari materi pembelajaran.

kata atau kode atau frasa yang digunakan sebagai kunci untuk menghubungkan ke kata lain atau informasi lain yang terkait.

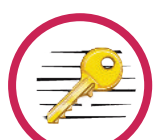

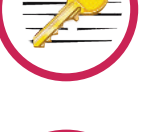

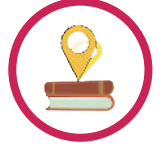

### **Peta Konsep**

**Kata Kunci**

informasi yang menyajikan urutan penyajian dalam rangkaian mencapai tujuan akhir pembelajaran.

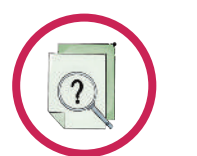

#### **Apersepsi**

mengawali pembelajaran yang diambil dari keterkaitan materi dengan fakta keseharian kalian sebagai peserta didik.

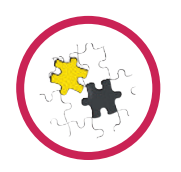

#### **Pengamatan**

mengajak kalian untuk berpikir kritis tentang informasi yang disajikan sebagai jembatan menuju materi pembelajaran.

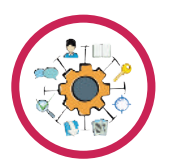

#### **Materi pembelajaran**

pemaparan materi yang dijabarkan dari capaian pembelajaran. Teori atau konsep dijabarkan secara terperinci dengan dukungan ilustrasi dan gambar yang jelas.

**xi**

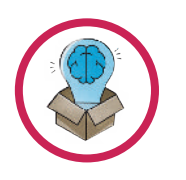

#### **Pengayaan**

berisi fitur *QR Code*, untuk mengakses materi yang mendukung pendalaman materi dan tugas yang akan membuka wawasan lebih luas terkait materi yang dibahas pada setiap bab.

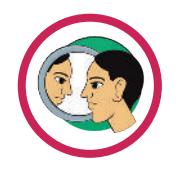

#### **Refleksi**

renungan bagi kalian untuk menemukan makna dan manfaat dari kegiatan pembelajaran yang sudah kalian kuasai atau lalui.

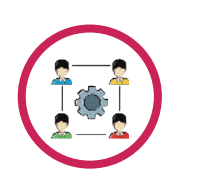

#### **Aktivitas mandiri dan aktivitas kelompok**

aktivitas yang harus kalian lakukan untuk mengimplementasikan pengetahuan, keterampilan, dan sikap yang harus kalian miliki. Kalian dapat melakukan aktivitas bermain peran, observasi, dan presentasi di depan kelas, baik sendiri maupun dengan kelompok.

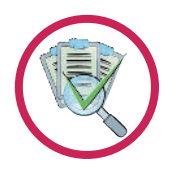

10

**xii**

#### **Penilaian**

berisi soal-soal untuk mengukur kemampuan kompetensi kalian dan mengukur keterserapan materi yang kalian pelajari. Penilaian disajikan dalam bentuk soal yang variatif, baik soal esai, soal pilihan ganda, soal pernyataan benar salah, dan studi kasus.

**KEMENTERIAN PENDIDIKAN KEBUDAYAAN, RISET, DAN TEKNOLOGI REPUBLIK INDONESIA, 2022**

**Dasar-Dasar Usaha Layanan Pariwisata untuk SMK/MAK Kelas X Semester 2** 

> **Penulis: P.S.E. Chairany S. dan Prihatin Darsini ISBN:** 978-602-244-995-9 (no.jil.lengkap) 978-602-244-996-6 (jil.2) 978-623-388-044-2 (PDF)

# Profesi dan Kewirausahaan di Bidang Pariwisata

BAB

**1**

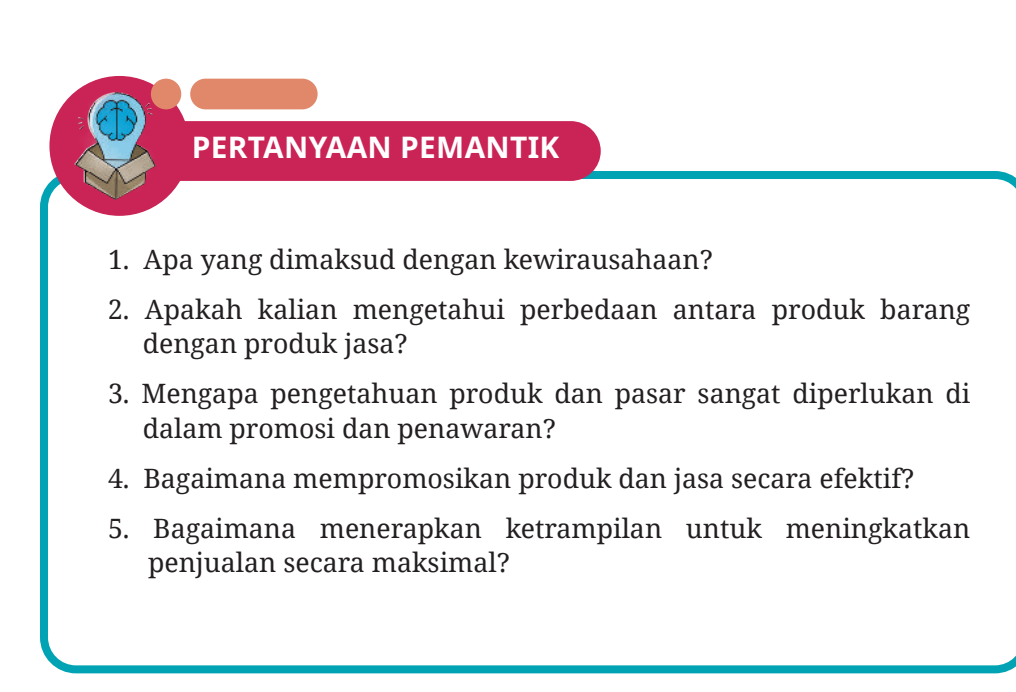

## **TUJUAN PEMBELAJARAN**

- 1. Kalian memahami profesi dan peluang wirausaha di bidang pariwisata.
- 2. Kalian memahami pengetahuan produk dan jasa di bidang pariwisata.
- 3. Kalian memahami pengetahuan pasar dengan baik.
- 4. Kalian memahami keterampilan menjual produk dan jasa.

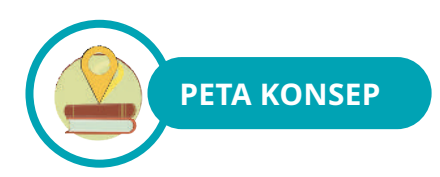

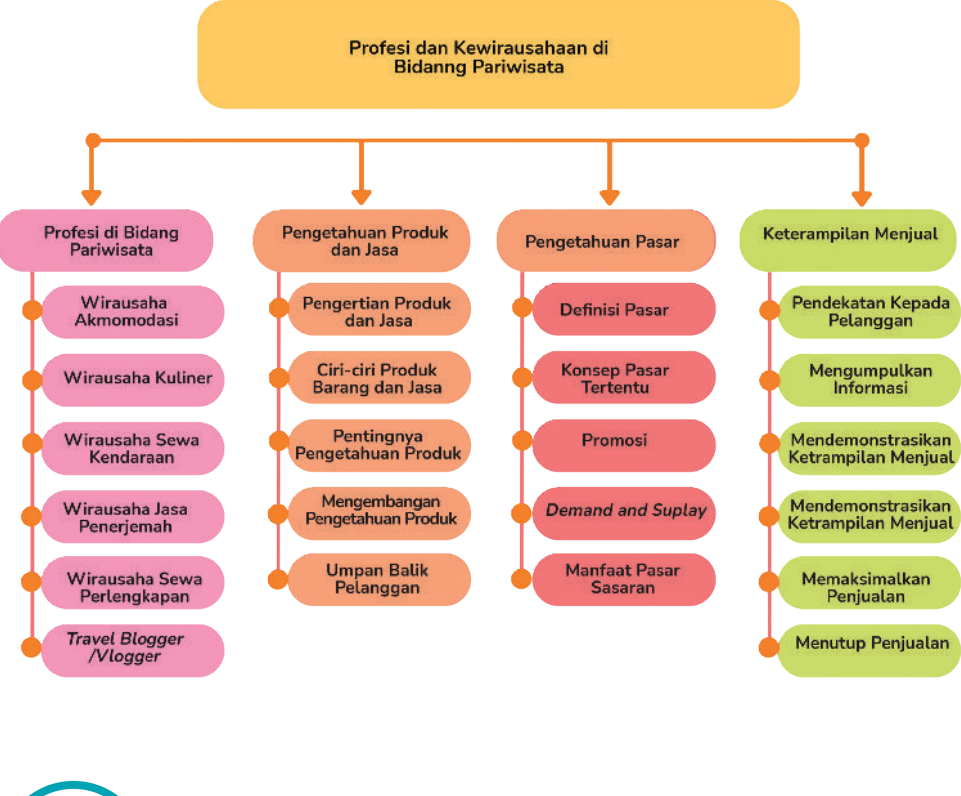

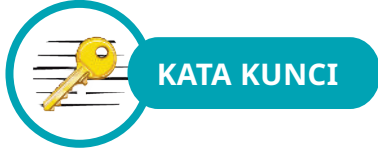

Produk Barang, Produk Jasa, Promosi *Demand and Supply*, Penjualan, Pasar Digital, *Niche Marke*t, *Brand,* Umpan Balik (*Feedback*), Keluhan Pelanggan, Keterampilan Menjual

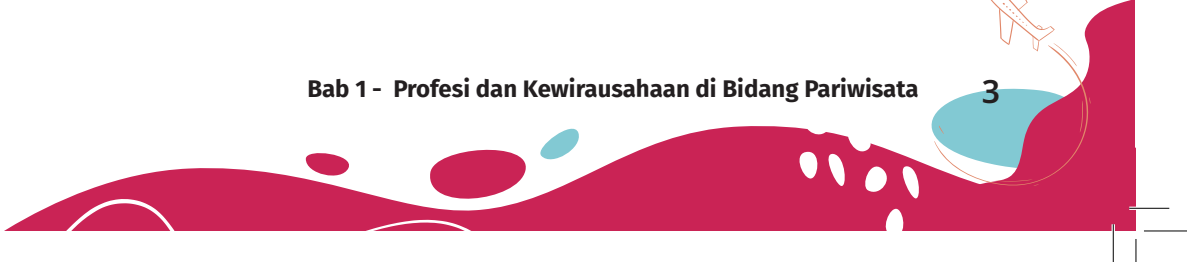

Masih ingatkah kalian dengan materi pembelajaran Semester 1 tentang lapangan kerja di bidang pariwisata? Saat ini kalian pasti sudah memiliki motivasi untuk memilih profesi tertentu di bidang pariwisata. Di antaranya menjadi resepsionis hotel, *waiter*, koki, pramugari, pramuwisata, *tour operator, meeting planner, travel blogger,* pemilik hotel, dan lain-lain. Atau kalian malah menjadi bingung karena profesi di bidang pariwisata ternyata menarik semua sehingga membuat kalian belum menentukan pilihan.

Apalagi jika profesi kalian nantinya dapat dikembangkan dengan merintis bisnis kalian sendiri yang mendatangkan profit besar dan menyerap tenaga kerja. Apa maksudnya? Memiliki bisnis artinya kalian diharapkan dapat menciptakan peluang usaha.

Amati tangkapan layar profil Instagram di bawah ini:

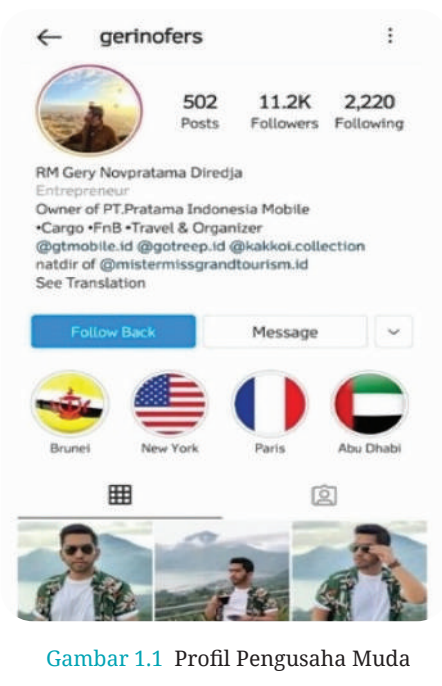

Sumber: Instagram@gerinofers

Dalam profil pengusaha muda tersebut disebutkan bahwa dia adalah seorang pengusaha yang memiliki usaha di bidang kargo, kuliner, dan jasa pariwisata. Di dalam *Kamus Besar Bahasa Indonesia*  (KBBI), arti kata pengusaha adalah orang yang mengusahakan (perdagangan, industri dan sebagainya). Arti lain dari *pengusaha*

adalah orang yang melakukan usaha dalam bidang perdagangan atau orang yang berwirausaha. Agar lebih memahami keterkaitan profesi dengan kewirausahaan, khususnya di bidang pariwisata, mari simak informasi berikut ini.

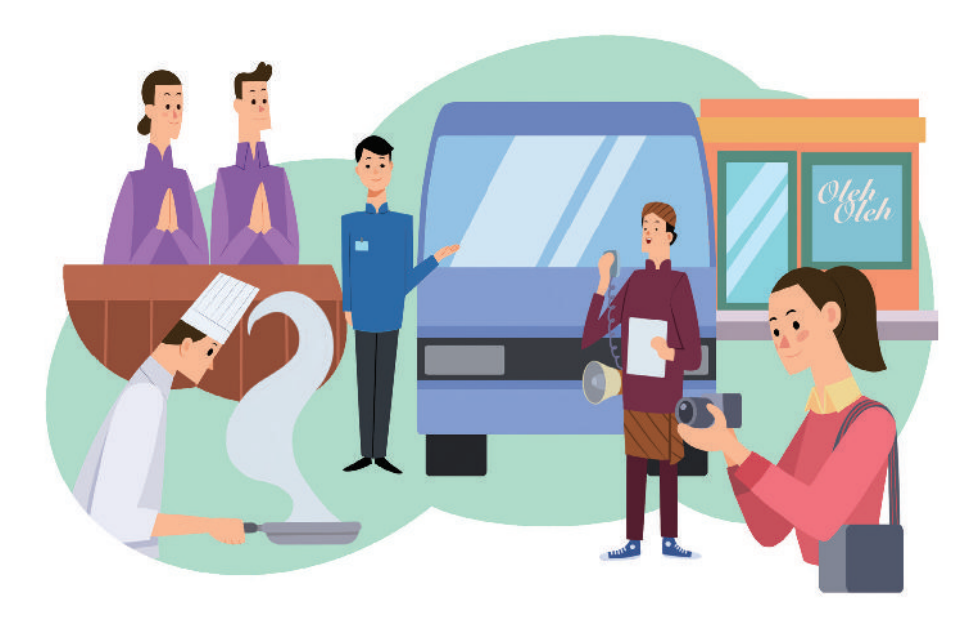

## **A. Profesi di Bidang Pariwisata**

Gambar 1.2 Berbagai Profesi di Bidang Pariwisata

Instruksi Presiden RI Nomor 4 Tahun 1995 tentang Gerakan Nasional Memasyarakatkan dan Membudayakan Kewirausahaan menjelaskan pengertian kewirausahaan adalah semangat, sikap, perilaku, dan kemampuan seseorang dalam menangani usaha atau kegiatan yang mengarah pada upaya mencari, menciptakan, menerapkan cara kerja, teknologi, dan produk baru dengan meningkatkan efisiensi dalam rangka memberikan pelayanan yang lebih baik sehingga memberikan manfaat dan kepuasan kepada konsumen yang berakibat pada bisnis yang berkesinambungan serta memberikan keuntungan kepada pemilik bisnis. Menurut Robert D. Hisrich (2005), kewirausahaan adalah suatu proses dinamis atau penciptaan tambahan kekayaan oleh individu yang berani mengambil risiko utama dengan syarat adanya kewajaran, waktu, dan komitmen karier atau pemberian nilai pada barang atau jasa,

baik yang bersifat baru dan unik maupun tidak, yang semua itu dapat terwujud jika ada dukungan dari permintaan dan penawaran (di pasar), keterampilan, serta sumber daya. Dengan demikian, dapat disimpulkan bahwa kewirausahaan adalah sebuah proses usaha yang inovatif dan kreatif dengan memanfaatkan sumber daya yang ada di lingkungan orang yang dapat melihat peluang usaha tersebut.

Lapangan pekerjaan di bidang pariwisata sangat beragam sehingga menciptakan peluang profesi untuk berwirausaha. Profesi yang memungkinkan kalian untuk berwirausaha di bidang pariwisata antara lain sebagai berikut.

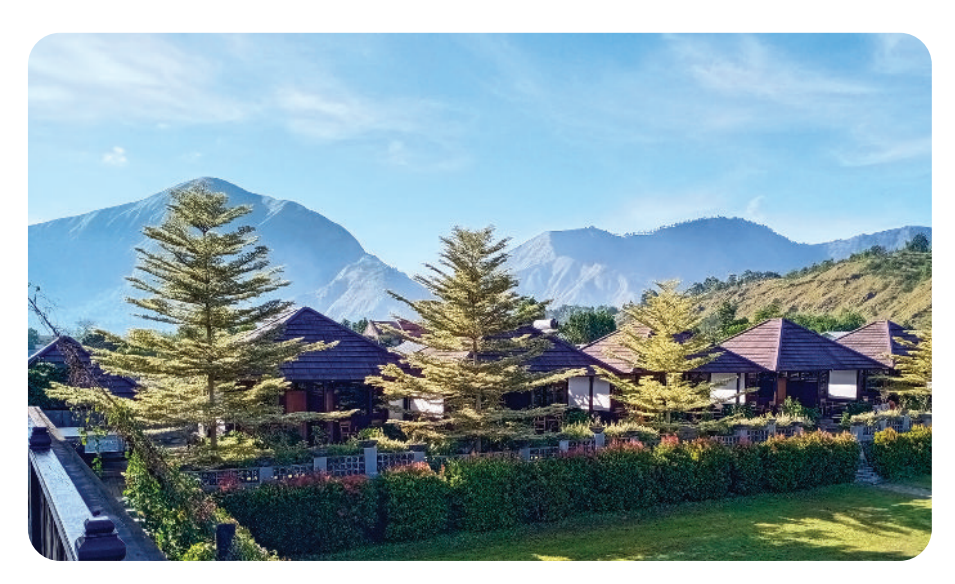

#### **1. Wirausaha Akomodasi**

Gambar 1.3 Usaha Akomodasi di Kawasan Wisata Sembalun, Lombok Timur Sumber: Weni Rahayu , 2022

Menjadi pengusaha akomodasi atau penginapan sekarang ini sangat mungkin dilakukan karena minat wisatawan untuk melakukan perjalanan wisata sudah beragam jenisnya. Dahulu penginapan didominasi oleh hotel-hotel berbintang. Namun, sekarang sudah banyak wisatawan *backpacker* yang melakukan perjalanan mandiri tanpa *tour operator*. Untuk menginap, wisatawan *backpacker* juga lebih memilih penginapan sederhana, seperti *home stay*, hostel, losmen, dan sebagainya.

Jika kalian memiliki tempat tinggal yang dapat disewakan, kalian dapat mempromosikan rumah kalian sebagai penginapan untuk kebutuhan wisatawan tersebut. Syaratnya, kalian dapat menyediakan air bersih, kamar yang nyaman, dan penyejuk ruangan. Walaupun mungkin belum ada AC, kalian dapat menyediakan kipas angin.

#### **2. Wirausaha Kuliner**

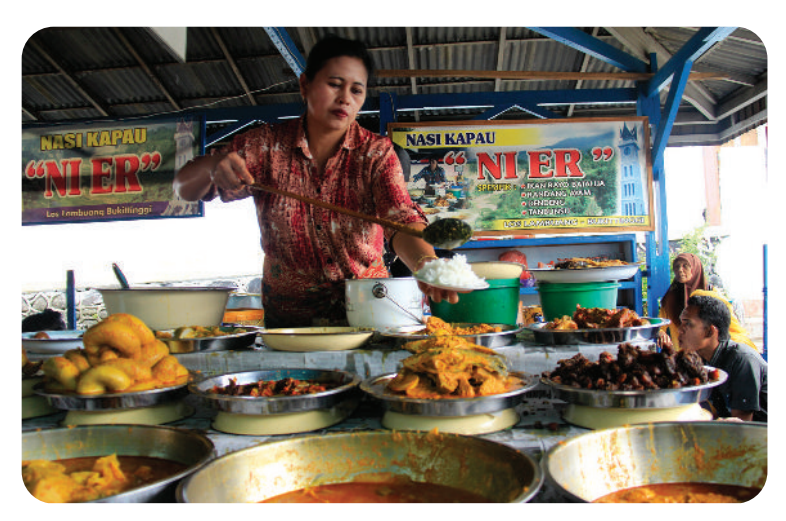

Gambar 1.4 Wisata kuliner di Pasar Atas Bukittinggi, Sumatra Barat yang mengangkat cita rasa masakan lokal. Sumber: Weni Rahayu , 2017

Tidak dipungkiri minat generasi muda terhadap tayangan master chef di televisi sangat meningkat. Generasi muda melihat bahwa menjadi seorang koki merupakan profesi yang sangat menarik. Jika kalian memiliki bakat masak-memasak, tidak ada salahnya mencoba menjadi pengusaha kuliner.

Menjadi pengusaha kuliner dapat dimulai dari menawarkan hasil masakan kepada keluarga dan teman-teman. Jika banyak di antara mereka merasa cocok dengan masakan yang kalian buat, cobalah untuk membuatnya dengan kemasan dan juallah produk tersebut lebih luas, seperti di *e-commerce* atau *marketplace*. Sebagian kuliner, baik itu kudapan maupun hidangan utama, sekarang mudah dijumpai dan banyak di antara pengusaha kuliner tersebut adalah anak muda.

Kalian dapat mengangkat cita rasa lokal untuk melestarikan kuliner khas Nusantara atau membuat inovasi dengan mempertemukan selera yang sedang digemari masyarakat. Contohnya, dahulu jenis makanan

seperti cilok, seblak, kue pancong, dan mi ayam hanya dapat ditemui di daerah tertentu. Namun, saat ini jenis makanan tersebut sudah meluas di beberapa daerah di Indonesia. Dari segi rasa dan penyajiannya pun sudah mengalami banyak inovasi. Misalnya cilok isi keju *mozzarella*, seblak rasa rendang, kue pancong rasa cokelat, atau mie ayam mangkok pangsit.

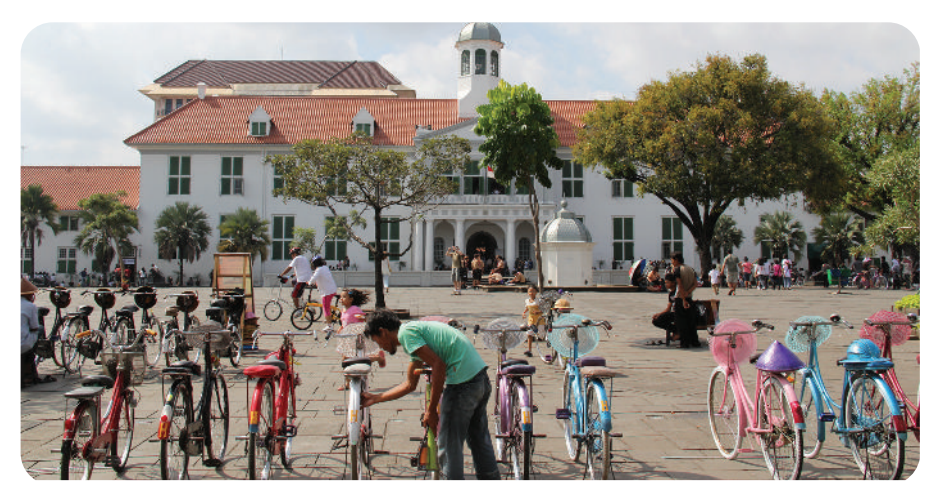

#### **3. Wirausaha Sewa Kendaraan**

Gambar 1.5 Usaha penyewaan sepeda di Kota Tua Jakarta. Sumber: Weni Rahayu , 2017

Dahulu orang berpikir untuk menjadi pengusaha kendaraan berarti harus memiliki modal yang sangat besar dan jenisnya harus kendaraan beroda empat. Namun, mobilitas wisatawan zaman sekarang sangat tinggi. Minat wisatawan berkunjung ke tempat-tempat tertentu pun sangat bervariasi. Bahkan, banyak wisatawan yang menjelajahi tempattempat baru yang jasa transportasinya belum memadai. Hal itu menjadi peluang usaha yang menarik bagi generasi muda. Mereka menyewakan motor yang mereka miliki atau menawarkan jasa antar ke tempat tujuan wisata. Jika kalian memiliki kendaraan, kalian dapat meminta izin orang tua untuk menyewakan kendaraan kalian. Kalian juga dapat menawarkan jasa sebagai pengojek atau sopir mobil sewaan jika kalian sudah memiliki SIM (Surat Izin Mengemudi). Selain mendapatkan uang, menjadi pengojek atau sopir wisatawan juga dapat menambah wawasan. Kalian dapat bertemu dan berkomunikasi dengan orangorang baru dengan berbagai latar belakang.

Kalian dapat memulai usaha dengan modal satu kendaraan. Dari keuntungan yang diperoleh, kalian dapat menambah modal untuk membeli kendaraan baru sehingga bertambah jumlahnya. Buatlah sistem sewa yang mempermudah kalian sebagai pengusaha dan konsumen yang menyewa kendaraan sehingga kedua pihak mendapat keuntungan dari kerja sama tersebut. Selain itu, keamanan kendaraan juga harus dipertimbangkan untuk menghindari hal-hal yang tidak diinginkan, misalnya kendaraan dilarikan oleh penyewa.

### **4. Wirausaha Jasa Penerjemah**

Apa saja bahasa asing yang kalian kuasai? Selain bahasa Inggris, apakah kalian memiliki kemampuan bahasa asing lain? Sebagai siswa jurusan pariwisata, penguasaan bahasa asing sangatlah penting. Semakin banyak bahasa yang kalian kuasai, semakin banyak peluang yang kalian miliki. Salah satu peluang usaha di bidang bahasa asing ini ialah sebagai penerjemah. Dengan menjadi penerjemah, kalian dapat bekerja sama dengan industri pariwisata yang menjadi perantara datangnya wisatawan atau tamu berbahasa asing.

Buatlah promosi di media sosial atau jejaring kerja (*networking*) yang menyatakan bahwa kalian kompeten dalam berkomunikasi dengan bahasa asing. Kalian dapat menjadi penerjemah atau mendampingi wisatawan asing selama bepergian di Indonesia. Sebab, tidak semua tamu atau wisatawan yang datang ke Indonesia dapat berbahasa internasional seperti bahasa Inggris.

### **5. Wirausaha Penyewaan Perlengkapan**

Untuk menjadi pengusaha penyewaan perlengkapan, kalian harus jeli melihat peluang sesuai dengan potensi yang ada di daerah kalian. Bagi kalian yang tinggal di daerah pantai, kalian dapat menyewakan perlengkapan selam atau snorkeling. Sementara bagi kalian yang tinggal di daerah pegunungan, kalian dapat menyewakan perlengkapan kamping atau naik gunung.

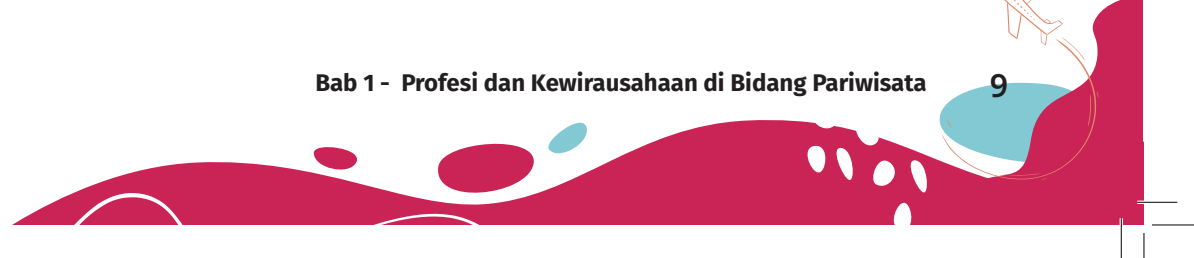

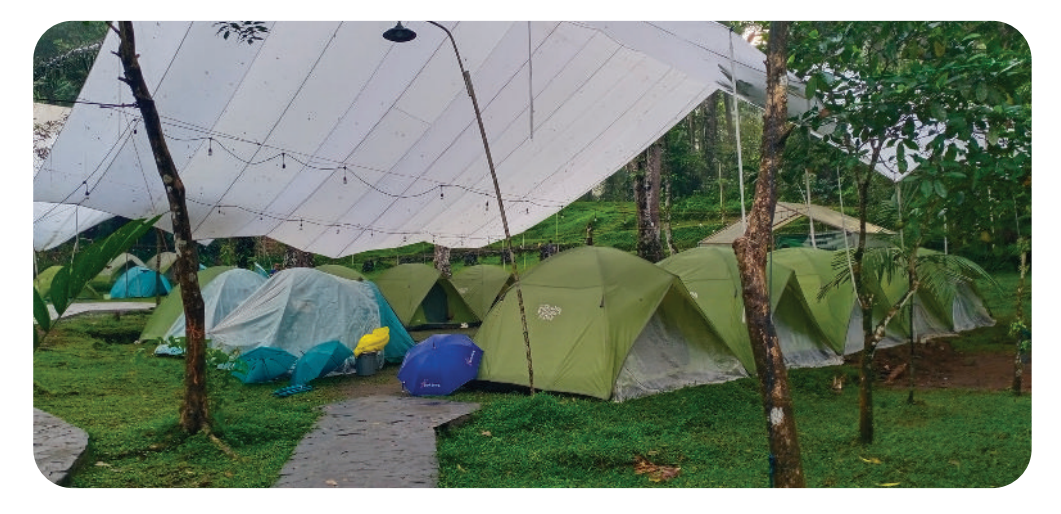

Gambar 1.6 Usaha Penyewaan Perlengkapan Kamping di Kawasan Wisata Baturraden Purwokerto. Sumber: Weni Rahayu , 2022

Pengusaha penyewaan perlengkapan harus benar-benar memahami seluk beluk aktivitas tersebut. Dengan demikian, saat menyewakan perlengkapan, dapat memberikan informasi yang jelas kepada orang yang akan menyewa.

### **6. Menjadi** *Travel Blogger* **atau** *Travel Vlogger*

Dari sekadar hobi akhirnya mendapat penghasilan. Kesempatan seperti itu yang saat ini diinginkan generasi muda. Sambil jalan-jalan akhirnya di-*endorse*. Menjual eksistensi diri seperti ini bukan tanpa usaha karena pihak yang meng-*endorse* tentu ingin produknya menjadi promosi yang positif.

Bagaimana agar kalian dapat menjadi pengusaha jasa seperti ini? Tentu saja kalian harus memiliki wawasan dan relasi yang luas. Kalian juga harus senang bergaul, mengetahui selera pasar, bersikap sopan santun, dan dapat memberi manfaat pengetahuan terhadap informasi perjalanan yang disampaikan.

### **7. Wirausaha Fotografi**

Telepon seluler yang saat ini kalian miliki dapat kalian pergunakan secara maksimal. Sebab, sudut pandang kalian dalam meng-*capture*

*moment* atau istilah lainnya menangkap kejadian dalam peristiwa, hasilnya dapat berbeda antara satu orang dengan orang lainnya. Misalnya, Linda memiliki telepon seluler sederhana, tetapi Linda memiliki hobi fotografi sehingga hasilnya bagus. Suatu hari guru memberi tugas untuk memotret taman sekolah. Ternyata hasil foto Linda membuat terkesan guru dan teman-teman di kelas. Linda berpikir untuk melihat peluang ini dengan mengirim hasil karyanya ke beberapa media yang membutuhkan foto-foto.

Menjadi pengusaha foto mandiri juga dapat kalian lakukan di tempat-tempat objek wisata dengan menawarkan jasa foto yang bagus dengan hasil yang unik.

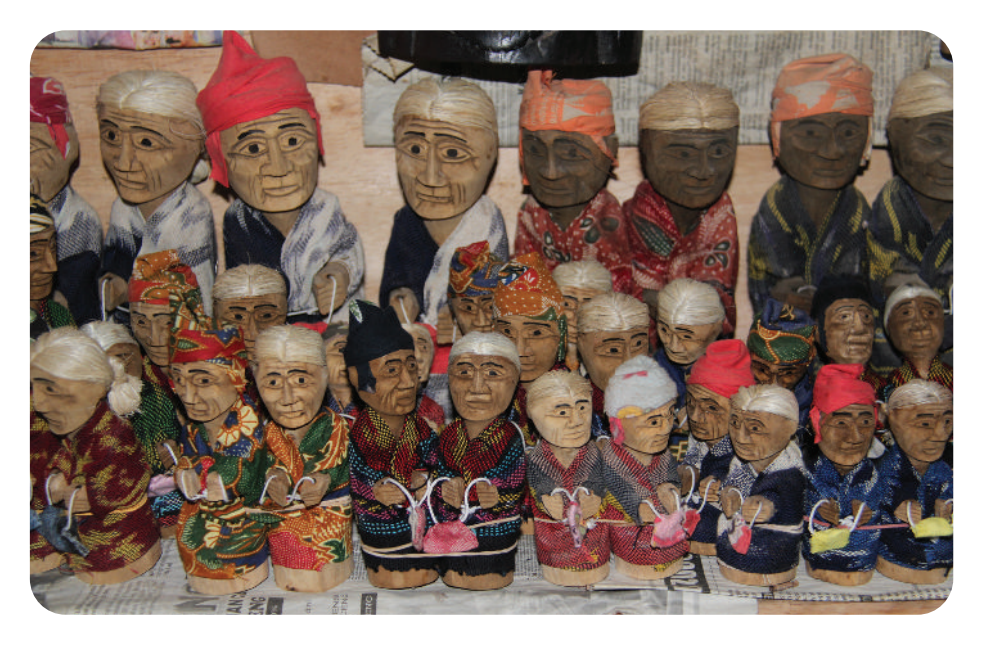

#### **8. Wirausaha Cendera Mata/Suvenir**

Gambar 1.7 Tau-tau merupakan cendera mata khas dari Tana Toraja, Sulawesi Selatan. Sumber: Weni Rahayu , 2014

Peluang usaha di bidang cendera mata saat ini juga mulai diminati. Di antaranya aneka pernak-pernik seperti gantungan kunci, kaus, baju, stiker, hingga makanan khas daerah.

Promosikan diri kalian sehingga kalian dikenal dapat menyediakan cendera mata khas suatu daerah. Wisatawan yang datang ke suatu

daerah biasanya ingin memiliki sesuatu untuk dikenang sehingga peluang ini dapat kalian manfaatkan sebagai peluang bisnis.

#### *9. Event Organizer*

Jika kalian tertarik dengan peluang untuk menjadi penyelenggara sebuah acara, kalian dapat berwirausaha menjadi *event organizer*. Misalnya, menyelenggarakan wisata konvensi, peluncuran produk untuk promosi perusahaan, acara musik dan/atau hiburan (*entertainment*), acara pernikahan (*wedding organizer*), acara ulang tahun, pameran, atau acara lainnya.

Buatlah jejaring kerja, bergabunglah dengan berbagai komunitas, bangunlah kepercayaan bahwa kalian adalah orang yang cocok untuk menyelenggarakan kegiatan dari seseorang atau perusahaan yang memiliki acara.

#### **10. Wirausaha Perjalanan Wisata**

Menjadi pengusaha di bidang perjalanan wisata harus kreatif dan inovatif. Bisa saja objek wisata tujuannya sama, tetapi bagaimana konsumen tertarik menggunakan produk dan jasa yang kalian tawarkan itulah yang harus kalian pikirkan.

Buatlah suatu penawaran yang menarik. Dengan demikian, konsumen merasa promosi yang kalian tawarkan memiliki sensasi yang berbeda dari perusahaan perjalanan lainnya. Posisikan diri kalian menjadi konsultan perjalanan yang dapat memberikan layanan pariwisata untuk memuaskan konsumen.

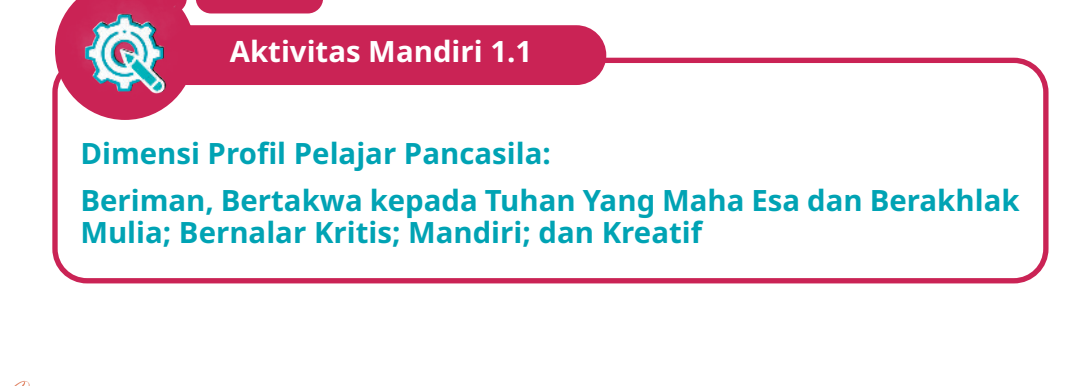

Pergilah ke salah satu objek wisata terdekat yang ada di daerah kalian! Temuilah beberapa orang yang kalian anggap sebagai orang-orang yang melakukan usaha di lokasi objek wisata tersebut! Dapatkan informasi seputar usaha yang dijalankan dengan menggunakan daftar pertanyaan di bawah ini. Kemudian, tuliskanlah hasil jawabannya pada buku tugas kalian dengan mengikuti tabel berikut!

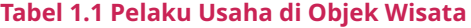

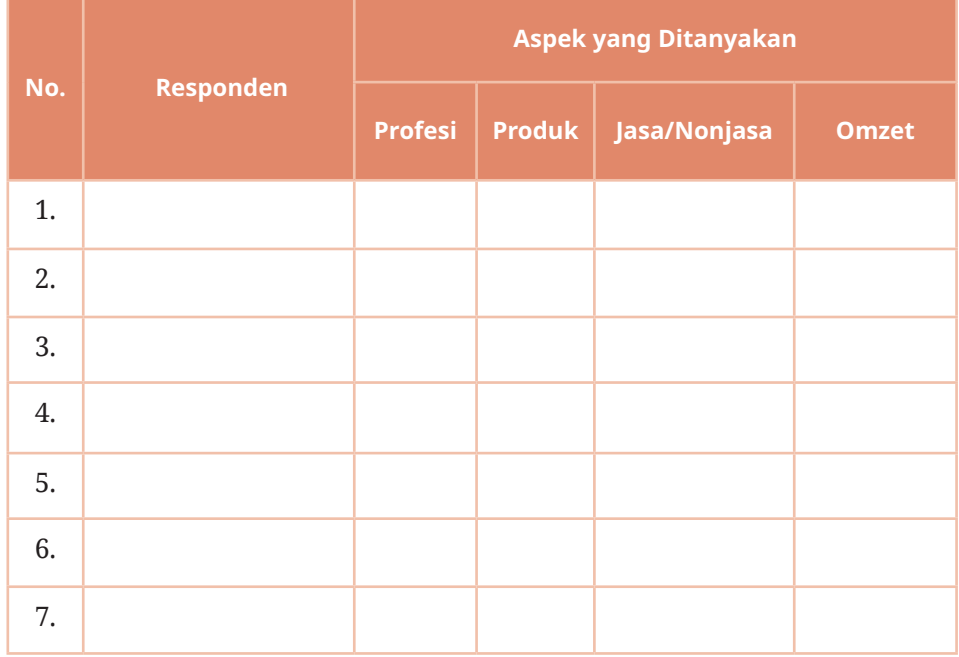

Petunjuk Pengisian:

- 1. Responden diisikan nama orang yang menjadi sumber informasi.
- 2. Profesi, diisi jenis/sebutan profesi dari narasumber.
- 3. Produk, diisi dengan nama produk yang dijual.
- 4. Jasa/Nonjasa, diisi dengan jenis produk, apakah jasa atau nonjasa.
- 5. Omzet, diisi dengan jumlah penghasilan yang diterima dalam kurun waktu tertentu (harian, mingguan, bulanan).

#### **Tugas**

Kalian telah mendapatkan berbagai informasi tentang profesi yang ada di lapangan secara langsung. Apa yang ada dalam bayangan kalian tentang berbagai profesi yang ada di industri pariwisata?

Jawablah beberapa pertanyaan menarik di bawah ini!

- 1. Profesi manakah yang menarik bagi kalian di masa mendatang?
- 2. Hal apa yang harus kalian persiapkan dengan baik agar profesi yang kalian pilih menjadi sesuatu yang menjanjikan di masa mendatang?
- 3. Hal apa yang kalian anggap menjadi tantangan dari tiap-tiap profesi yang kalian temui di lapangan?
- 4. Sajikan profesi yang menjadi pilihan kalian di masa mendatang ke dalam poster, Powerpoint ataupun media lain yang kalian sukai. $\overline{\phantom{a}}$

### **B. Pengetahuan Produk dan Jasa**

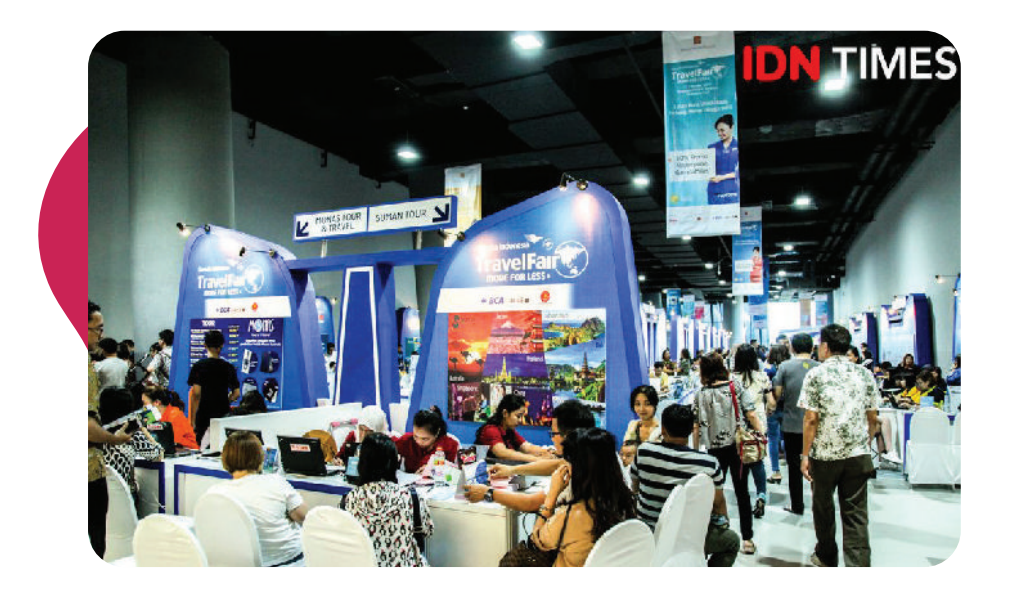

Gambar 1.8 Paket wisata yang dijual oleh biro perjalanan wisata merupakan salah satu contoh produk jasa. Sumber: IDN Times/Reza Iqbal, 2018

### **1. Pengertian Produk dan Jasa**

Pengertian produk dalam KBBI V adalah barang atau jasa yang dibuat dan ditambah gunanya atau nilainya dalam proses produksi dan menjadi hasil akhir dari proses produksi itu. Sebuah produksi akan menghasilkan produk berupa barang dan jasa. Bagaimana bentuk sebuah produk? Yuk, simak perbedaan antara barang dan jasa melalui pemaparan di bawah ini!

a. Produk Berupa Barang

Produk berupa barang merupakan produk dalam wujud benda atau yang dapat dinilai oleh konsumen secara langsung dengan cara menyentuh, melihat, merasakan, maupun mendengarkan. Produk berupa barang sering kali menggoda konsumen karena kemasan yang bagus yang dapat langsung dipegang, dilihat, dan dicoba.

b. Produk Berupa Jasa

Produk berupa jasa merupakan produk yang tidak memiliki wujud atau bentuk secara nyata yang menawarkan manfaat kepada konsumen, baik berupa finansial, hukum, kesehatan, rekreasi, ide/gagasan, atau manfaat lainnya. Produk berupa jasa dihasilkan oleh akuntan publik, PPAT (Pejabat Pembuat Akta Tanah), rumah sakit, biro perjalanan wisata, perusahaan transportasi, jasa desain, dan sebagainya. Sebuah produk, baik berupa barang ataupun jasa, diharapkan mampu memuaskan dan memenuhi kebutuhan konsumen sesuai dengan keperluannya.

### **2. Ciri-ciri Produk Barang dan Produk Jasa**

Pada pembahasan selanjutnya, kalian akan sering menyebutkan produk dengan istilah barang dan jasa. Untuk memudahkan kalian dalam mengidentikasi, barang dapat dikenali melalui ciri-ciri sebagai berikut.

a. Berwujud

Produk barang dengan wujud/bentuk nyata yang dapat dilihat, disentuh, diraba, atau dirasakan (dicicipi) oleh konsumen. Misalnya, buku, pensil, ponsel, laptop, makanan, dan sebagainya.

b. Bernilai dan Bermafaat

Nilai dan manfaat lebih akan dirasakan oleh konsumen atau pembeli saat barang tersebut digunakan sesuai dengan fungsinya. Hal ini disebabkan barang dapat memenuhi keperluan konsumen.

Ponsel akan memiliki nilai lebih apabila dimanfaatkan konsumen dan dapat memenuhi keperluan komunikasinya.

c. Standar Baku

Produk barang akan memiliki standar yang baku. Standar dapat berupa volume, bentuk, ukuran, dan sebagainya. Minyak kayu putih yang dijual di toko akan bervariasi dalam hal volume atau isi dari produk yang sama: 30 ml, 60 ml, atau 100 ml. Atau saat kalian membeli kertas, akan ditanya, kertas ukuran apa? Apakah kertas A4, F4, atau A3. Ini yang dimaksud bahwa barang memiliki standar baku yang dapat diukur sesuai satuan yang digunakan.

d. Dapat Disimpan

Produk barang dapat disimpan sesuai dengan sifat ketahanan barang itu sendiri. Untuk barang-barang yang mudah rusak, misalnya berupa makanan, ada cara atau sistem penyimpanan yang disarankan pada produk tersebut.

e. Dapat Berkurang atau Habis

Produk berupa barang cenderung dapat berkurang atau habis ketika barang tersebut sering digunakan. Bahkan, bisa jadi akan habis tidak tersisa sama sekali. Sebagai contoh, sabun akan habis apabila digunakan berkali-kali. Sebuah sepatu akan berkurang nilainya apabila sudah digunakan, bahkan akan menjadi barang bekas pakai yang nilainya rendah atau tidak bernilai sama sekali.

Berbeda dengan produk barang, produk jasa merupakan produk yang tidak berwujud. Untuk memudahkan kalian dalam mengidentikasi, jasa dapat dikenali melalui ciri-ciri sebagai berikut.

a. Tidak Berwujud *(Intangible Product)*

Produk jasa tidak memiliki wujud, tidak dapat dilihat, disentuh, dan dirasakan oleh konsumen sebelum produk tersebut dibeli.

b. Tidak dapat Disimpan *(Perishability)*

Produk yang berupa jasa tidak dapat disimpan sebagai persediaan untuk selanjutnya dijual atau digunakan. Nilai jasa akan terlihat ketika jasa tersebut diproduksi dan diterima oleh konsumen. Di sini artinya bahwa waktu produksi dengan waktu yang digunakan untuk mengonsumsi terjadi pada saat yang bersamaan.

#### c. Bervariasi *(Variability)*

Suatu perusahaan atau organisasi akan memberikan layanan jasa yang dapat berbeda atau bervariasi antara satu perusahaan dengan perusahaan lainnya. Hal tersebut sangat bergantung dari banyak faktor yang melatarbelakangi proses produksi jasa tersebut. Beberapa faktor yang memengaruhi antara lain karakteristik konsumen, kapan, di mana, dan bagaimana jasa tersebut diberikan.

#### d. Tidak Memiliki Standar Baku (*Non-Standard)*

Produk jasa tidak memiliki standar atau ukuran yang baku, baik dalam kemasan pelayanan, proses pelayanan, dan hasil layanan yang akan diterima oleh konsumen. Selain itu, ada beberapa faktor penyebab bervariasinya produk yang juga akan memberikan pengalaman kepada konsumen sehingga mengakibatkan standar yang berbeda-beda.

e. Tidak dapat Dipisahkan *(Inseparability)* Arti kata *inseparability* adalah tidak dapat dipisahkan. Maksudnya, proses produksi dan konsumsi produk jasa dilaksanakan dalam waktu yang bersamaan antara produsen dengan konsumen.

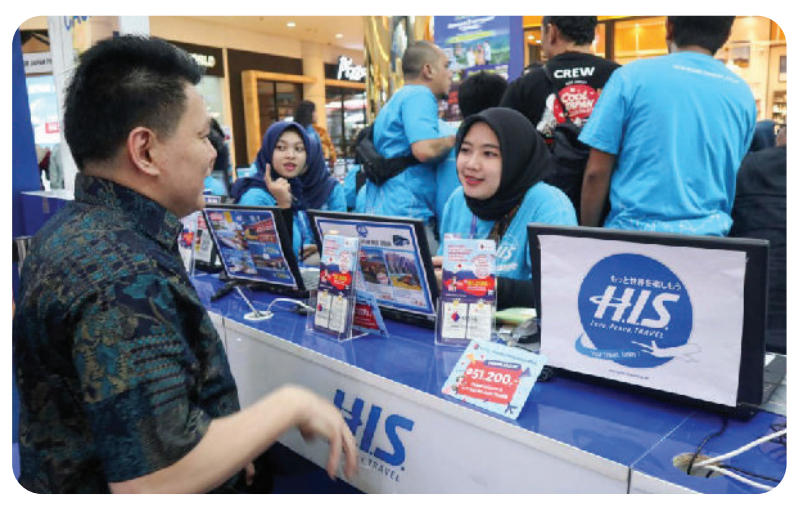

### **3. Pentingnya Pengetahuan Produk**

Gambar 1.9 Pengetahuan produk dapat meningkatkan komunikasi dan kepercayaan diri penjual. Sumber: Kumparan/Helinsa Rasputri, 2022

Ketika kalian membeli sebuah barang atau jasa, apa yang kalian pertimbangkan? Warna? Bentuk? Ukuran? Hal-hal yang kalian

pertimbangkan itu disebut dengan karakteristik atau spesifikasi dari barang atau jasa. Jika kalian selaku penjual, tentunya pengetahuan kalian tentang produk yang dijual harus lebih detail dibandingkan calon pembeli, baik produk itu berupa barang ataupun jasa. Apa yang akan terjadi jika kalian tidak dapat menjawab pertanyaan- pertanyaan seputar produk yang akan dibeli oleh calon pembeli? Dapat dipastikan calon pembeli tersebut akan berpindah ke lain tempat.

Pengetahuan produk dapat diartikan pemahaman dan pengetahuan secara detail terhadap produk yang ditawarkan. Pengetahuan produk menjadi hal yang penting ketika kalian akan menjual produk kepada calon pembeli atau konsumen. Mengapa? Yuk, kalian simak manfaat pengetahuan produk berikut ini!

a. Kemampuan Komunikasi akan Kuat

Manfaat utama dari pengetahuan produk ialah meningkatkan kemampuan penjual. Jika pengetahuan produk yang kalian miliki kurang, saat bertemu dengan konsumen/pembeli, kalian akan merasa kesulitan menawarkan produk yang kalian jual.

- b. Meningkatkan Kepercayaan Diri
	- Manfaat lain dari pengetahuan produk ialah kepercayaan diri penjual akan meningkat dan mampu membuat konsumen/pembeli yakin dan harus membeli produk yang dipasarkan atau ditawarkan. Sebuah produk dapat meningkatkan *prestige* seseorang. Misalnya, ketika seseorang menggunakan barang *branded* (bermerek), dia merasa *prestige*-nya meningkat. Hal ini akan berujung pada peningkatan penjualan.
- c. Lebih Meyakinkan Pelanggan

Pengetahuan produk akan sangat membantu kalian dalam proses penjualan. Bagaimana kalian dapat meyakinkan pelanggan untuk membeli kalau pertanyaan pelanggan seputar produk tidak dapat kalian jawab? Tentu berbeda jika kalian dapat menjawab dan meyakinkan pelanggan tentang kualitas dan keistimewaan produk yang kalian jual.

d. Menciptakan *Brand* yang lebih Pakem

Ketika kalian memberikan pelayanan kepada konsumen dan konsumen merasa puas karena kebutuhannya terpenuhi, hal ini akan menciptakan *image* tersendiri di benak konsumen. Secara tidak langsung, kalian sudah menanamkan *brand* perusahaan kalian kepada pelanggan dengan baik

### **4. Mengembangkan Pengetahuan Produk**

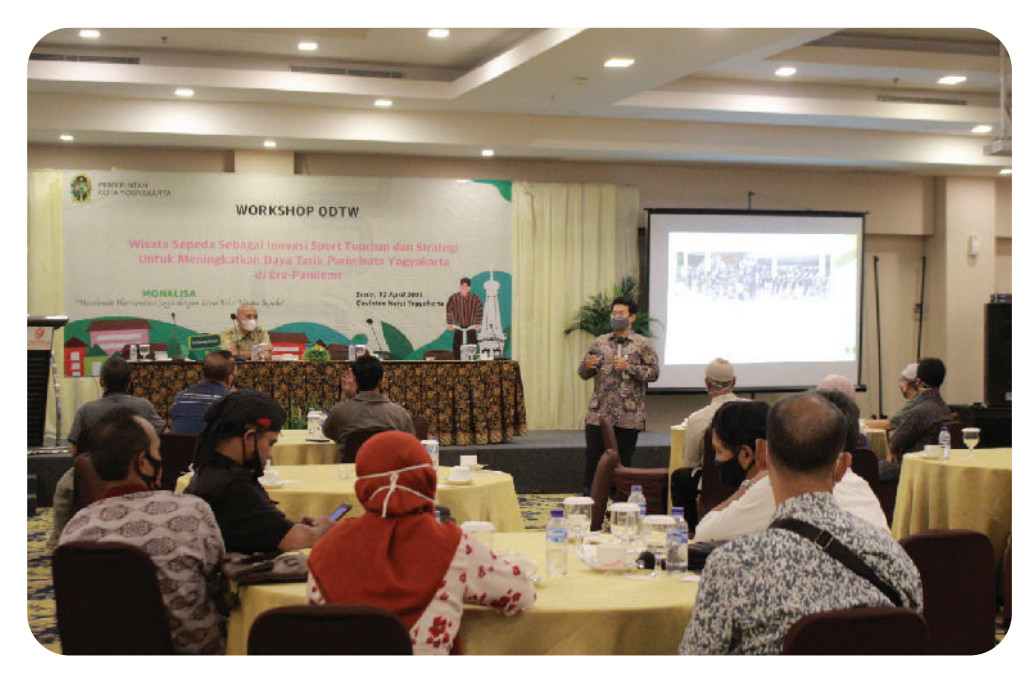

Gambar 1.10 Mengikuti *workshop* merupakan salah satu kegiatan untuk meningkatkan pengetahuan produk. Sumber: Dinas Pariwisata Yogyakarta, 2021

Ketika kalian sudah benar-benar memahami pentingnya pengetahuan produk pada barang atau jasa yang akan kalian jual, saatnya kalian mulai meningkatkan pengetahuan produk yang ada. Bagaimana cara meningkatkan pengetahuan produk yang kalian miliki?

Berikut ini kegiatan-kegiatan yang dapat meningkatkan pengetahuan produk kalian.

a. Lakukan Diskusi atau Mengobrol Santai

Pengetahuan yang kalian miliki dapat diperoleh dengan cara berbincang santai atau mengobrol bersama untuk sekadar berbagi informasi atau pengalaman dengan rekan kerja maupun umpan balik yang diberikan pelanggan atau yang lainnya.

b. Riset Pemasaran Melalui Media

Peningkatan pengetahuan dapat juga kalian peroleh dengan membaca berbagai artikel atau majalah bisnis, baik yang disajikan melalui media cetak atau media *online*. Informasi yang kalian dapatkan dari kegiatan ini misalnya pengetahuan tentang bagaimana membuat sebuah perencanaan produk, melakukan

promosi dengan efektif, memilih cara beriklan yang tepat untuk produk yang dijual, cara pendistribusian, serta kebijakan dalam menentukan produk.

- c. Ikuti Pelatihan dan *Workshop* mengenai Produk dan Jasa Membaca saja tidaklah cukup untuk mengembangkan pengetahuan secara maksimal. Kalian dapat mengikuti pelatihan maupun *workshop* yang sering dilakukan oleh berbagai instansi atau organisasi tentang cara-cara mengembangan produk dan jasa yang baru. Dengan mengikuti pelatihan yang dilakukan secara sistematis dan terjadwal serta terorganisasi dengan baik, pengetahuan kalian tentang mengembangkan produk akan semakin terasah.
- d. Lakukan Pertemuan dengan Kolega dan/atau Pelanggan

Pertemuan dengan kolega dan/atau pelanggan yang dijadwalkan secara rutin atau *incidental* sangat membantu kalian untuk mendapatkan informasi baru. Informasi yang kalian peroleh berupa informasi tentang produk perusahaan, informasi tentang kemampuan pasar menerima produk, informasi tentang keinginan pelanggan pada produk yang dibutuhkan.

e. Lakukan Uji Coba terhadap Produk

Uji coba yang dilaksanakan dengan tujuan menghasilkan produk dengan kualitas yang lebih bagus dan digemari oleh konsumen atau pembeli menjadi hal utama yang perlu dilakukan. Apabila produk kalian berupa barang, kalian dapat melakukan uji coba dengan membuat produk barang baru atau memunculkan varian baru untuk produk lama.

Namun, apabila produk kalian berupa layanan jasa, misalnya jasa wisata, kalian dapat mengikuti kegiatan promosi yang sering ditawarkan oleh penyedia komponen perjalanan wisata.

f. Membaca Brosur atau Spesifikasi Produk Barang dan Jasa dari Penyedia Jasa

Saat mengembangkan pengetahuan produk, suatu brosur dari perusahaan atau organisasi penyedia produk dan jasa lain dapat kalian gunakan sebagai pertimbangan. Sebagai contoh, kalian diminta untuk membuatkan paket wisata untuk sebuah grup. Kalian

harus memastikan bahwa data yang akan kalian berikan kepada pelanggan ialah data yang terkini dan akurat, terutama terkait dengan persyaratan perjalanan dalam situasi tertentu, seperti ketika terjadi masa pandemi. Misalnya, untuk kunjungan ke suatu objek, kalian harus tahu berapa batasan jumlah wisatawan yang diizinkan. Untuk penerbangan atau jenis transportasi antarkota, kalian juga harus memahami persyaratan perjalanan antarkota. Dalam kasus terjadi pandemi, kalian harus memahami protokol kesehatan yang harus dipatuhi dan berapa lama masa berlakunya hasil *test Covid-19* ketika melakukan perjalanan.

### **5. Umpan Balik Pelanggan**

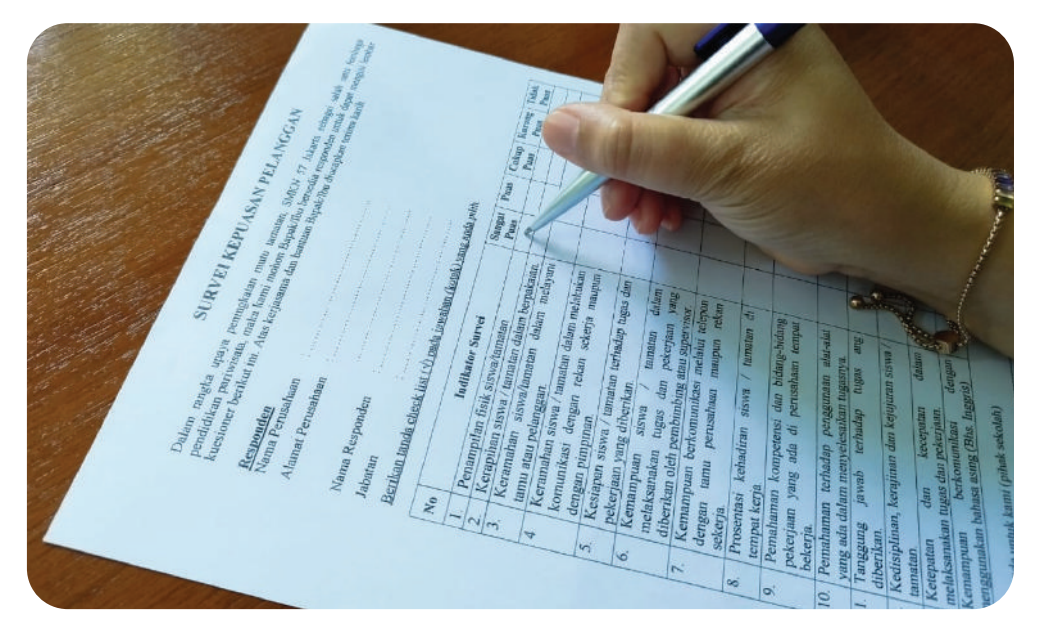

Gambar 1.11 Umpan balik yang akurat dapat disurvei oleh kepuasan pelanggan Sumber: P.S.E.Chairany S, 2022

Apakah kalian pernah diminta untuk memberikan penilaian saat membeli suatu barang atau jasa? Bagaimana cara kalian memberikan penilaian tersebut? Apakah menjawab sejumlah pertanyaan dengan jawaban bebas yang kalian miliki atau cukup dengan memberikan tanda pada jawaban yang telah disediakan?

Kegiatan penilaian yang kalian lakukan tersebut yang dinamakan dengan memberikan umpan balik. Umpan balik atau biasa disebut dengan *feedback* berperan penting di dalam proses sebuah usaha/ proses menghasilkan barang atau jasa sesuai kebutuhan, selera, dan harapan pelanggan atau konsumen. Umpan balik yang diberikan oleh pelanggan atau konsumen dapat dijadikan sebagai patokan untuk memperbaiki dan mengembangkan produk ke depannya sesuai dengan keinginan pelanggan atau konsumen.

Umpan balik dalam sebuah usaha jasa merupakan hal yang sangat penting mengingat sifat produk jasa yang proses produksi dan proses konsumsinya dilakukan dalam waktu yang bersamaan. Umpan balik yang disampaikan oleh pelanggan dapat kalian gunakan untuk mengetahui dua hal berikut.

- a. Apakah pelayanan yang telah kalian berikan telah efektif dan tidak perlu dilakukan perbaikan?
- b. Apakah pelayanan yang kalian berikan masih dianggap kurang efektif? Jika masih belum efektif, aspek dan faktor apa saja yang perlu diperbaiki atau dikembangkan untuk meningkatkan pelayanan kepada pelanggan?

Melakukan pengamatan secara langsung di tempat kerja juga merupakan tindakan atau langkah yang efektif guna mendapatkan umpan balik atau masukan dari pelanggan secara langsung. Berikan motivasi kepada para karyawan untuk memberikan pelayanan yang menyenangkan sesuai dengan kebutuhan pelanggan. Agar para karyawan dapat memberikan pelayanan yang efektif, langkah awal adalah memberikan kondisi yang nyaman dan suasana hubungan harmonis di antara sesama team kerja. Dengan demikian, karyawan mampu menyampaikan informasi yang tepat, akurat, dan *up to date*. Hal ini tentu akan menjadikan pelayanan kepada pelanggan berjalan dengan efektif.

Mengingat pentingnya umpan balik dari pelanggan, maka kalian harus dapat mengelola atau menjadikan umpan balik sebagai masukan. Umpan balik dari pelanggan tidak boleh kalian abaikan, namun justru harus dikelola dengan sebaik-baiknya agar dapat memenuhi keinginan pelanggan.

Berikut ini beberapa cara yang dapat kalian gunakan untuk mengelola umpan balik pelanggan.

a. Meningkatkan Layanan Produk

Umpan balik yang diberikan pelanggan, terutama yang bersifat kritik dan saran, harus kalian pelajari dengan baik. Ini sangat diperlukan untuk dapat menciptakan produk atau layanan jasa yang dapat diterima dan digunakan pelanggan.

b. Mengukur Tingkat Kepuasan Pelanggan

Salah satu umpan balik yang akurat ialah tingkat kepuasan pelanggan. Mengukur kepuasan pelanggan merupakan hal yang sulit karena dipengaruhi oleh banyak faktor, baik internal maupun eksternal. Untuk mengukur tingkat kepuasan pelanggan, dapat dilakukan survei kepada pelanggan melalui kuesioner yang dirancang sedemikian rupa.

c. Meningkatkan Kualitas Produk/Jasa Berdasarkan Kritikan yang Masuk

Agar menghasilkan produk atau layanan jasa yang baik, kalian dapat meminta umpan balik dari pelanggan dengan melontarkan pertanyaan tentang produk apa yang dibutuhkan atau diinginkan. Dengan demikian, kalian dapat mengembangkan produk yang sesuai dengan kebutuhan dan selera pelanggan serta konsisten.

d. Mempertahankan Pelanggan *(Customer Retention)*

Pelanggan yang memiliki tingkat kepuasan tinggi akan loyal kepada produk atau layanan jasa yang kalian berikan. Kepada pelanggan loyal seperti ini, sebaiknya kalian melakukan survei secara berkala dan memberikan jawaban (produk atau jasa) yang sesuai dan diinginkan pelanggan. Kalian harus mampu menutup semua celah atau kesempatan agar pelanggan tidak beralih ke produk atau layanan jasa lain.

e. Menghadirkan Data untuk Pengembangan Bisnis Data masuk yang akurat dan benar dapat kalian gunakan untuk terus meningkatkan produk. Pengembangan sebuah bisnis, baik yang menghasilkan produk maupun layanan jasa, tidak dapat dijalankan hanya berdasarkan pada naluri atau instuisi. Dari

data umpan balik, kalian dapat melihat produk atau layanan jasa baru apa yang diinginkan oleh pelanggan dan mana yang kurang diminati sehingga produk atau layanan jasa tersebut ditiadakan.

Umpan balik dari pelanggan juga dapat digunakan untuk mengelola karyawan dan perusahaan untuk melakukan perbaikan dan perubahan. Umpan balik pelanggan dapat membantu dalam beberapa hal berikut.

a. Membantu Pengembangan Produk

Umpan balik dapat digunakan sebagai saran atau masukan untuk melakukan pengembangan produk, baik dalam bentuk pembuatan produk baru maupun peningkatan mutu produk yang sudah ada. Diversifikasi produk juga dapat dikembangkan berdasarkan masukan atau umpan balik pelanggan.

b. Meningkatkan Kinerja Karyawan

Umpan balik positif yang diberikan oleh pelanggan merupakan bentuk apresiasi karena karyawan merasa dihargai dan dapat memotivasi untuk terus memberikan kinerja terbaiknya. Sebaliknya, umpan balik negatif yang diberikan oleh pelanggan dapat digunakan untuk meningkatkan dan memperbaiki kinerja karyawan kepada pelanggan.

c. Bahan Evaluasi untuk Bagian Pemasaran

Salah satu bagian yang sangat menunggu adanya umpan balik pelanggan ialah bagian pemasaran. Umpan balik yang diberikan oleh pelanggan harus mampu menginspirasi bagian pemasaran untuk melanjutkan program-programnya, namun tetap beradaptasi terhadap perubahan yang dipicu oleh dinamika pasar seperti yang diharapkan oleh pelanggan.
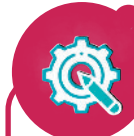

# **Aktivitas Mandiri 1.2**

### **Dimensi Profil Pelajar Pancasila:**

**Beriman, Bertakwa kepada Tuhan Yang Maha Esa, dan Berakhlak Mulia; Mandiri; dan Bernalar Kritis.**

Kalian tentu suka berbelanja, bukan? Barang apa saja yang sudah kalian beli selama satu minggu ini?

Buatlah list atau daftar belanjaan kalian untuk barang-barang yang kalian beli selama satu minggu di buku tugas dengan mengikuti format tabel di bawah ini!

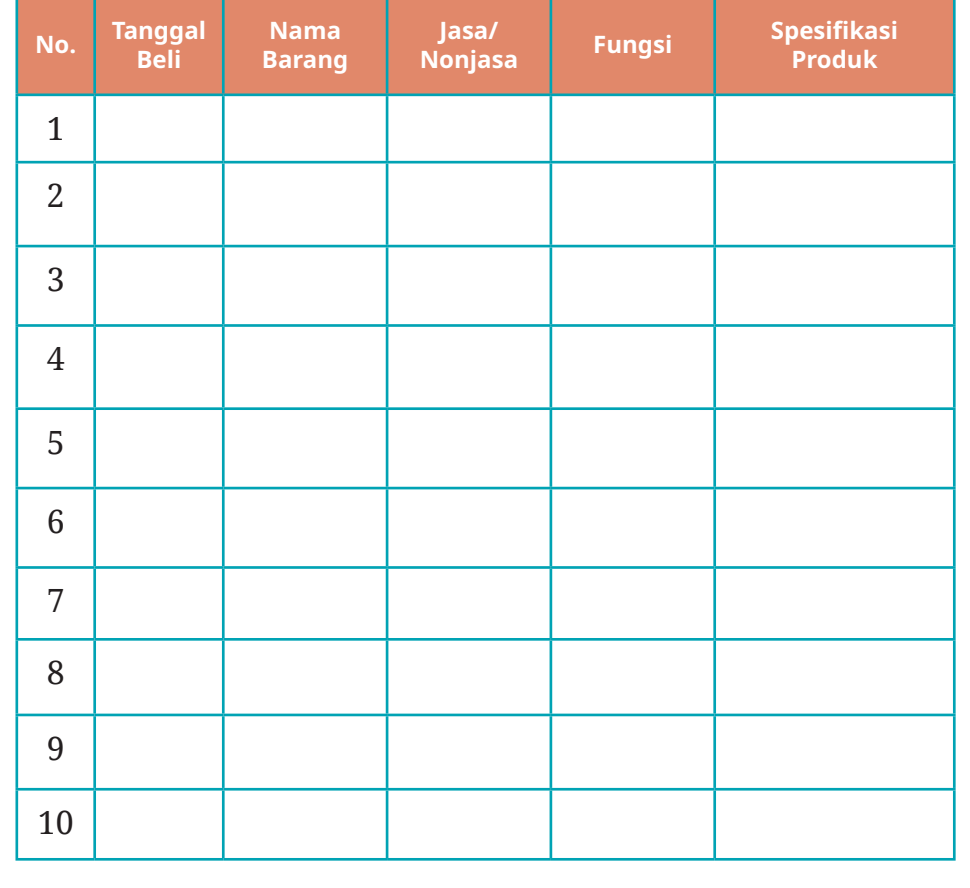

#### **Tabel 1.2 Daftar Belanjaan selama Satu Minggu**

# **Petunjuk Pengisian**

- 1. Tanggal beli diisi dengan tanggal pembelian.
- 2. Nama barang diisi dengan nama barang yang dibeli (misalnya, buku bacaan, bolpoint, pulsa, dan lain-lain).
- 3. Jasa/Nonjasa, diisi dengan jenis produk, apakah jasa atau nonjasa.
- 4. Fungsi, diisi dengan fungsi yang diharapkan dari barang/jasa yang dibeli.
- 5. Spesifikasi produk, dituliskan ukuran, bahan, dan lain-lain yang menjelaskan produk/jasa yang dibeli.

Tugas yang harus diselesaikan:

- 1. Perhatikan jenis barang yang kalian beli! Apakah barang tersebut benar-benar kalian perlukan saat ini?
- 2. Pertimbangan apakah yang kalian gunakan ketika membeli barang/jasa saat membeli selain faktor yang dibutuhkan?

**Aktivitas Kelompok 1.1**

# **Dimensi Profil Pelajar Pancasila**

**Beriman, Bertakwa kepada Tuhan Yang Maha Esa, dan Berakhlak Mulia; Mandiri; Bernalar Kritis; dan Bergotong Royong**

Petunjuk kegiatan sebagai berikut.

- 1. Buatlah kelompok dengan jumlah anggota 5–6 orang dalam satu kelompok.
- 2. Tiap-tiap kelompok memilih salah satu objek wisata yang ada di kota kalian.

- 3. Buatlah poster atau brosur untuk objek wisata yang kalian pilih untuk dipromosikan agar jumlah kunjungan pada objek tersebut meningkat.
- 4. Poster atau brosur dapat dibuat dalam bentuk digital ataupuan nondigital sesuai dengan kreasi dan alat serta bahan yang kalian miliki.
- 5. Pastikan bahwa poster atau brosur yang kalian buat dapat menarik calon pembeli/pelanggan, mulai dari desain, informasi singkat di dalamnya, keunggulan produk/jasa yang ada dan berbeda dengan produk/jasa yang lain.

# **C. Pengetahuan Pasar**

# **1. Definisi Pasar**

Jika kalian mendengar kata pasar, apa yang terbayang di benak kalian? Kapan terakhir kali kalian pergi ke pasar tradisional? Di dalam *Kamus Besar Bahasa Indonesia* disebutkan bahwa pasar adalah tempat sekumpulan orang melakukan transaksi jual beli.

Berikut ini pengertian tentang pasar dari para ahli.

a. William J. Stanton

Pasar adalah sekumpulan orang yang memiliki keinginan untuk puas, uang yang digunakan untuk berbelanja, dan memiliki kemauan untuk membelanjakan uang tersebut.

b. Kotler dan Amstrong Pasar merupakan seperangkat pembeli aktual dan juga potensial dari suatu produk atau jasa.

Dari pengertian pasar tersebut, diketahui bahwa ciri-ciri pasar ialah sebagai berikut.

- a. Adanya penjual dan pembeli.
- b. Adanya barang ataupun jasa yang akan diperjualbelikan.
- c. Adanya proses permintaan serta penawaran oleh kedua belah pihak.
- d. Adanya interaksi di antara pembeli dan penjual, baik secara langsung maupun tidak langsung.

Dengan melihat ciri-ciri pasar seperti yang disebutkan di atas, pengertian pasar adalah sebagai tempat terjadinya pertemuan antara penjual dan pembeli.

Berikut ini akan dijelaskan tiga jenis kategori pasar, yaitu pasar tradisional, pasar modern, dan pasar digital.

a. Pasar Tradisional

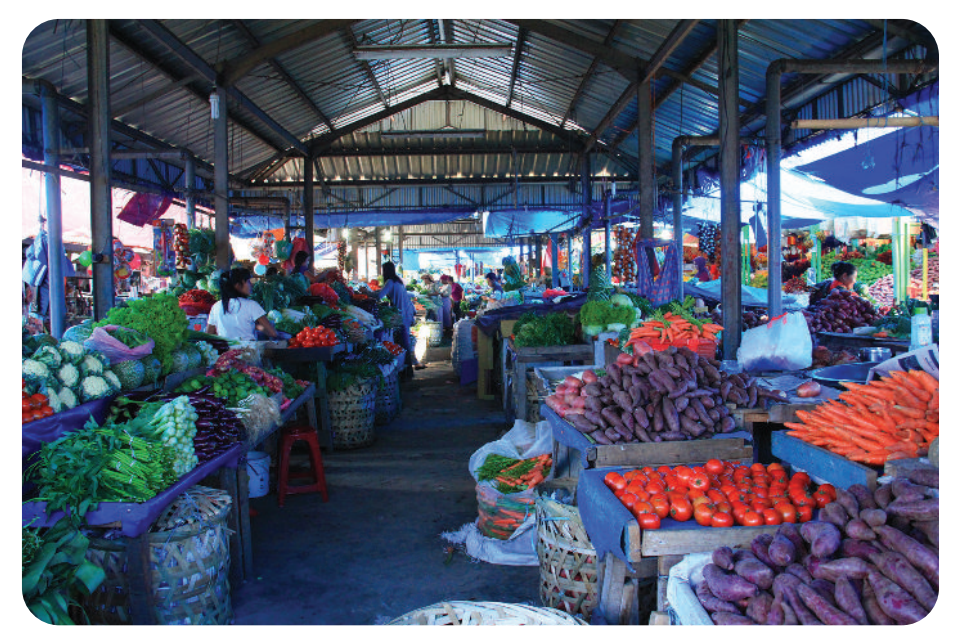

Gambar 1.12 Pasar tradisional memungkinkan terjadinya proses tawarmenawar antara penjual dan pembeli. Sumber: Weni Rahayu, 2017

Pasar tradisional adalah pasar di mana kegiatan penjual dan pembelinya dilakukan secara langsung dalam bentuk eceran dalam waktu sementara atau tetap dengan tingkat pelayanan terbatas. Di pasar tradisional masih terjadi adanya proses tawar-menawar harga antara penjual dan pembeli ketika melakukan transaksi. Sistem pembayaran yang dilakukan secara *cash* atau tunai dengan alat pembayaran sah berupa uang.

### b. Pasar Modern

Pasar modern adalah pasar yang menyediakan berbagai macam produk dengan harga pas dan tidak terjadi aktivitas tawar-menawar harga barang antara penjual dan pembeli. Pembayaran terhadap

barang atau jasa yang dibeli dapat dilakukan dengan cara *cash* (tunai) maupun dengan kredit menggunakan kartu debit atau kartu kredit.

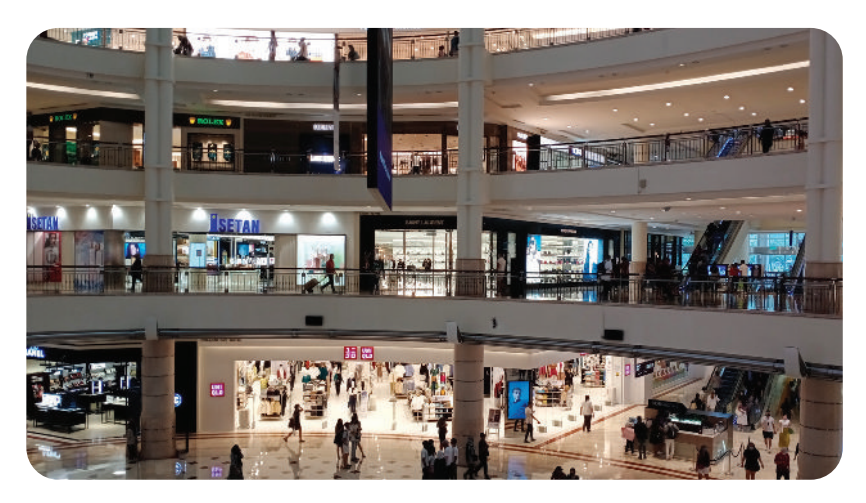

Gambar 1.13 Pasar modern menyediakan berbagai macam produk dengan harga pas. Sumber: Weni Rahayu, 2022

c. Pasar Digital

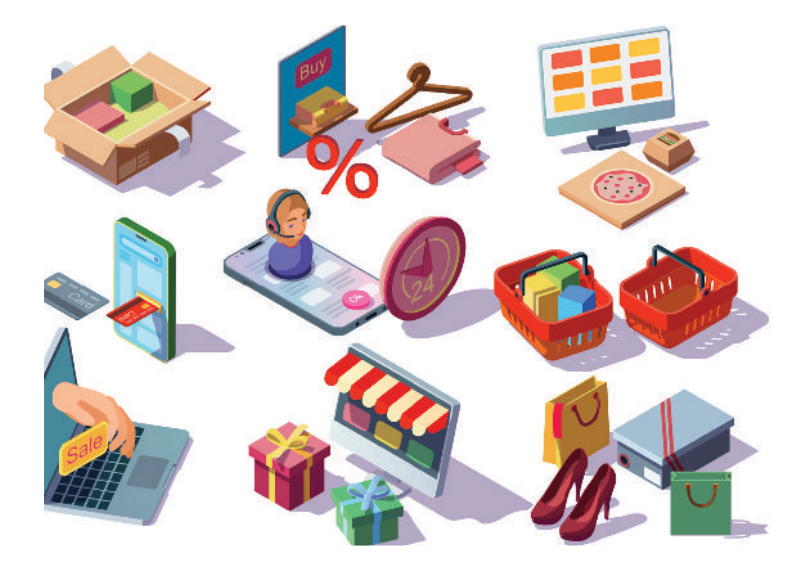

Gambar 1.14 Pasar digital menawarkan barang atau jasa dengan menggunakan teknologi internet Sumber: redgreystock on Freepik (2020)

Pasar digital merupakan pasar modern yang menawarkan barang atau jasa dengan menggunakan teknologi internet yang dapat dijangkau oleh masyarakat luas. Pelaksanaan transaksi dilakukan secara langsung

melalui aplikasi atau dapat dengan layanan menggunakan ponsel pintar atau *smartphone*. Pengiriman barang atau penyediaan jasa akan dilakukan setelah terjadi kesepakatan. Pembayaran dapat dilakukan dengan cara tunai pada saat barang atau jasa diterima dengan sistem COD (*cash on delivery*) atau dapat juga dilaksanakan dengan melakukan transfer sejumlah harga barang/jasa melalui ATM, *mobile banking*, atau toko retail.

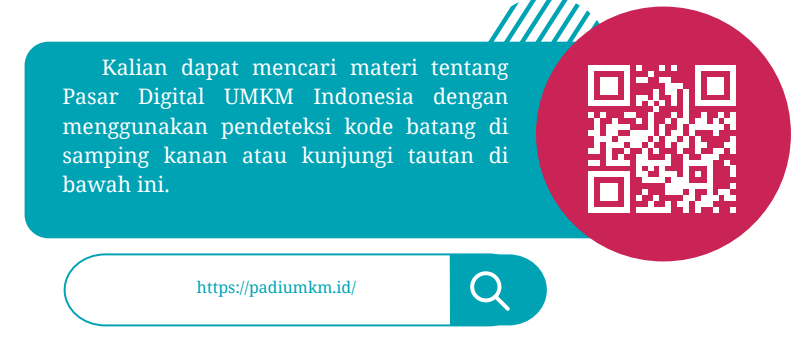

# **2. Konsep Pasar Tertentu (***Niche Market***)**

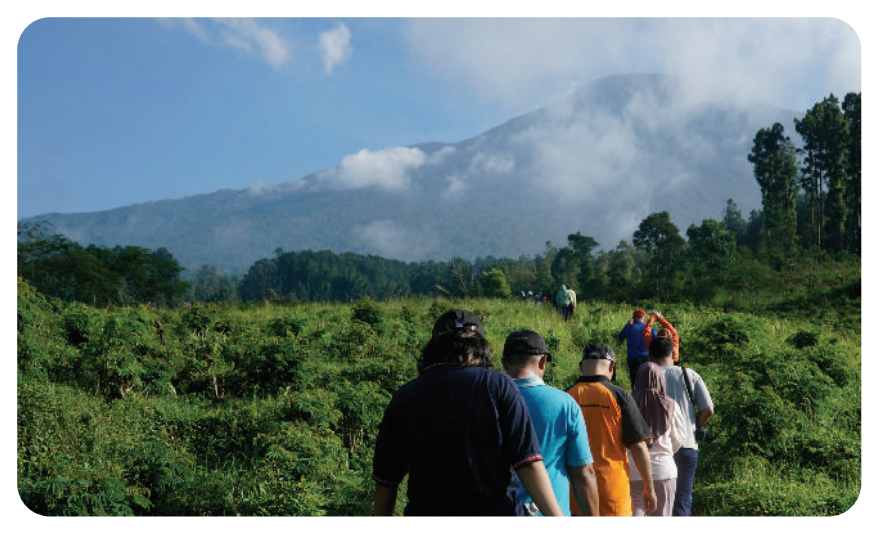

Gambar 1.15 Wisata petualangan merupakan *niche market* yang hanya diminati pelanggan yang menyukai tantangan. Sumber: Weni Rahayu, 2022

Pasar tertentu atau *niche market* adalah sebagian kecil dari keseluruhan pasar yang menjadi target sasaran suatu produk tertentu. Dengan kata lain, produk yang dibuat belum tentu dapat diterima oleh semua kalangan masyarakat, namun menjadi hal yang paling disukai oleh

orang-orang yang dituju. Karena konsumen yang menjadi sasaran memang bukan untuk semua lapisan masyarakat, pasar ini disebut dengan pasar terbatas.

Meskipun pasar tertentu atau *niche market* merupakan segmen yang spesifik dan kecil dari sebuah pasar, mereka memiliki kebutuhan dan preferensi unik yang berbeda dengan konsumen di pasar pada umumnya. Pasar terbatas ini ikut menentukan karakteristik *(fitur)*  yang seharusnya ada pada suatu produk. Begitu juga dengan harga dan kualitas produk akan berbeda, serta demografi yang akan ditargetkan oleh pasar terbatas. Pada akhirnya, pasar terbatas akan membeli produk unik yang disiapkan sesuai dengan kebutuhan dan preferensi yang sesuai dengan kemauan pelanggan.

Sebagai contoh, paket perjalanan yang berbentuk wisata petualangan tidak dapat kalian jual kepada pasar secara umum. Kalian harus menyasar pelanggan tertentu yang memiliki hobi atau kegemaran meningkatkan adrenalin mereka ketika melakukan sesuatu kegiatan. Nah, di sini jelas sekali bahwa suatu paket yang disebut dengan *adventure tour* hanya akan dinikmati oleh mereka yang suka berpetualang. Tentunya komponen-komponen *adventure tour* berbeda dengan bentuk *tour* yang lain. Objek wisata yang dipilih dalam *adventure tour* lebih banyak merambah alam, bisa jadi di hutan, di sungai dengan arus deras, di alam dengan kegiatan hiking, dan sebagainya. Peralatan yang disiapkan oleh peserta *tour* pun akan sangat berbeda. Fasilitas yang disediakan oleh biro perjalanan yang mengantar rombongan juga disesuaikan dengan bentuk kegiatan yang akan dilakukan selama *adventure tour* berlangsung.

# **3. Promosi**

Promosi adalah suatu kegiatan memberitahukan atau menawarkan suatu produk atau jasa dengan tujuan menarik calon konsumen untuk mencoba dan membeli sebuah produk atau jasa yang ditawarkan. Tujuan melakukan promosi tentu saja untuk penjualan. Tanpa promosi, sebuah produk akan tersembuyi dan tidak akan dikenal luas oleh masyarakat yang mengakibatkan produk tersebut tidak pernah dicari dan tidak dibeli.

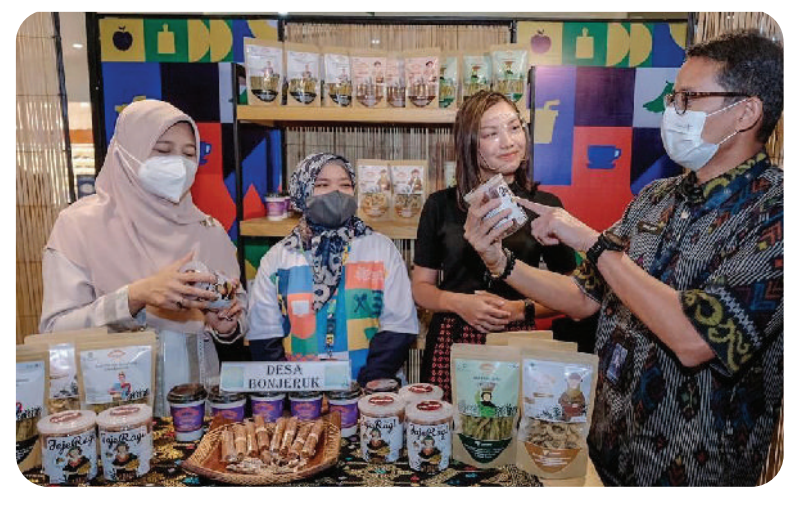

Gambar 1.16 Penjaga stan sedang mempromosikan produk kuliner lokal dari Desa Wisata Bonjeruk Lombok Tengah kepada Menparekraf, Sandiaga Uno. Sumber: Kemenparekraf, 2021

Beberapa tujuan sebuah produk atau jasa dipromosikan antara lain sebagai berikut.

- a. Mengubah Sudut Pandang dan Tingkah Laku Pelanggan Promosi dimaksudkan untuk mengubah sudut pandang dan tingkah laku pelanggan. Pelanggan yang awalnya tidak tertarik untuk membeli produk atau jasa akan berubah pikiran dan berkeinginan untuk membeli produk setelah mengenal produk/jasa yang dipromosikan atau ditawarkan.
- b. Meningkatkan Keuntungan Jika tujuan promosi kalian tercapai, *branding* pun akan kalian peroleh. Tidak menutup kemungkinan, penjualan produk atau jasa akan tetap stabil dan semakin meningkat.
- c. Membentuk Citra Produk *(Brand Image)* di Mata Pelanggan Pembentukan citra produk atau *brand image* di mata pelanggan menjadi hal yang penting dan diinginkan oleh penjual atau perusahaan. Banyak hal dilakukan oleh penjual untuk membuat produk atau layanan jasanya dapat menetap di hati pelanggan, kemudian menjadi suatu *brand* yang menjadi kebanggaan pelanggan.
- d. Menarik Calon Pelanggan Baru

Promosi tidak saja mengubah sudut pandang dan tingkah laku pelanggan lama terhadap produk atau jasa yang kalian tawarkan. Namun, tujuan lainnya ialah untuk mendapatkan pelanggan baru

yang sebelumnya tidak atau kurang tertarik dengan produk atau jasa yang kalian tawarkan.

e. Menyebarkan Informasi Produk atau Jasa

Tujuan dasar dari promosi ialah menyebarkan informasi tentang produk atau jasa kepada masyarakat luas. Tanpa adanya promosi, ada kemungkinan barang atau jasa yang kalian produksi tidak akan dikenal oleh orang, apalagi sampai menjadi suatu *brand*.

Promosi oleh perusahaan atau masyarakat umum biasa menyebutnya sebagai iklan untuk memperkenalkan produk atau jasa yang ditawarkan, dapat dilakukan dengan cara-cara sebagai berikut.

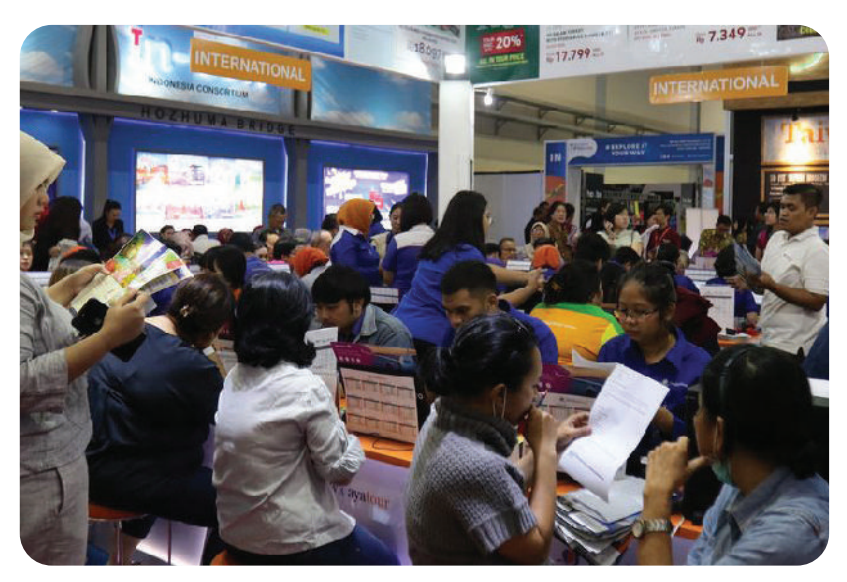

Gambar 1.17 Promosi produk wisata dapat dilakukan melalui pameran, bazar, atau event-event tertentu. Sumber: KOMPAS.com/Roderick Adrian Mosez, 2019

### a. Promosi Fisik

Promosi fisik adalah memamerkan produk atau layanan jasa yang dijual dengan cara melakukan pameran, bazar, atau ikut membuka stan pada event-event tertentu yang dapat kalian ikuti. Pelanggan dapat langsung melihat barang yang diproduksi atau demonstrasi layanan jasa yang diberikan. Kalian juga dapat berkomunikasi dan berinteraksi dengan calon pelanggan yang berkunjung secara interaktif. Promosi fisik akan memberikan nilai tersendiri karena pelanggan dapat langsung memperoleh jawaban ketika bertanya tentang produk atau jasa yang ditawarkan secara detail.

# b. Promosi Konvensional

Pembuatan promosi melalui media cetak, iklan di dalam surat kabar, tabloid, atau majalah merupakan promosi yang dilakukan secara tradisional. Pemasangan baliho di beberapa titik yang dianggap strategis juga merupakan suatu bentuk promosi konvensional yang sering dilakukan. Media promosi konvensional lainnya ialah berupa pembuatan brosur atau pamflet/leaflet yang dianggap lebih menarik dan dapat dibagikan secara langsung kepada calon pembeli tanpa menggunakan media cetak lainnya seperti surat kabar, tabloid, atau majalah.

Promosi kovensional ini masih banyak dilakukan oleh perusahaan meskipun pelanggan atau calon pembeli tidak melakukan komunikasi langsung dengan produsen atau perusahaan. Pelanggan atau calon pembeli akan dapat mempelajari produk atau jasa yang ditawarkan pada media promosi yang digunakan dan dapat melakukan tanya jawab melalui nomor telepon yang dicantumkan untuk mengetahui detail produk dan jasa yang ditawarkan. Keuntungan lain dari promosi media cetak ialah pelanggan dapat mempelajari secara detail di lain kesempatan ketika waktu luang, tidak harus ketika menerima media cetak saat itu.

c. Promosi Media Digital

Promosi pada media digital saat ini makin marak sejalan dengan perkembangan teknologi yang semakin digemari oleh semua kalangan tanpa batas. Terdapat beberapa media digital yang dapat digunakan oleh perusahaan untuk melakukan promosi secara digital, yakni sebagai berikut.

1) Melalui Surat Elektronik (Surel)

Surat elektronik (surel) yang lebih dikenal dengan nama *email*, bukan sesuatu yang asing lagi, terutama di kalangan industri. Melalui surel, surat yang dahulu proses pengirimannya memerlukan waktu lama, sekarang hanya memerlukan waktu dalam hitungan detik. Penyampaian promosi melalui surel tidak hanya dapat dikirimkan kepada satu alamat, tetapi dapat diteruskan berkali-kali ke alamat berbeda yang kalian inginkan.

Keuntungan dari penggunaan email sebagai media promosi ini antara lain:

a) dapat memilih calon konsumen dengan cara yang lebih efektif sehingga tidak terjadi pembengkakan biaya promosi;

- b) menyampaikan pesan *(direct message)* secara pribadi kepada setiap calon pelanggan;
- c) dapat mengukur secara akurat tanggapan dan mengevaluasi biaya yang dikeluarkan;
- d) efektif dalam penggunaan waktu pengiriman pesan.
- 2) Melalui Media Sosial

Pengguna berbagai media sosial semakin mudah di dalam melakukan promosi dengan menggunakan media digital. Kalian pasti pernah menggunakan media sosial, seperti Facebook, Instagram, Twitter*,* dan media sosial lainnya. Coba perhatikan ketika kalian masuk atau berselancar di media yang kalian gunakan. Lihatlah status yang ditulis atau di-*posting* oleh pengguna media tersebut! Banyak sekali berseliweran barang atau jasa yang mereka jual. Kalian juga dapat menemukan dengan mudah berbagai *voucher* atau potongan harga pada produk atau jasa yang ditawarkan dengan berbagai persyaratan yang ditentukan.

Dibandingkan dengan *email*, penggunaan promosi melalui media sosial ini bersifat lebih luas dan tidak individualis. Pengaturan pada media sosial oleh pemilik, bahwa yang di-*posting* di *wall* akan dapat dilihat oleh publik, memungkinkan semua pemilik akun media sosial tersebut dapat melihat dan membaca promosi yang disampaikan dengan mudah.

3) Melalui Aplikasi Pengirim Pesan

Selain menggunakan media sosial, promosi digital juga dapat dilakukan dengan menggunakan aplikasi yang biasa digunakan untuk mengirimkan pesan, seperti WhatsApp atau Telegram. Kedua aplikasi tersebut dianggap sangat praktis dan efektif dalam melakukan promosi secara digital. Mengapa demikian? Karena kedua aplikasi ini seakan-akan merupakan aplikasi wajib bagi para pengguna ponsel pintar. Hampir di semua ponsel pintar android dipasang aplikasi tersebut. Dengan aplikasi tersebut, kalian dapat mengirimkan gambar, file, atau dokumen untuk keperluan promosi, melakukan penawaran, atau keperluan lainnya.

Promosi melalui aplikasi pengirim pesan ini memungkinkan kalian untuk memilih target pasar yang potensial melalui grup *chat* yang kalian miliki. Kalian juga dapat melakukan promosi

produk atau jasa melalui status WhatsApp yang dapat dilihat oleh semua kontak WhatsApp yang ada pada ponsel kalian. Keren, bukan?

4) Melalui *Web Page* Perusahaan

Banyak perusahaan besar yang memanfaatkan kemajuan teknologi untuk melakukan promosi. Caranya dengan merancang *website* khusus yang berisi fitur-fitur dan produk atau jasa yang dihasilkan. Melalui *web page* tersebut, masyarakat dengan mudah berselancar setiap saat di mana pun berada selama terdapat jaringan internet. Kelebihan dari pembuatan *website*  ini ialah calon pembeli atau konsumen dapat melihat secara detail tentang semua produk dan jasa yang ditawarkan oleh perusahaan melalui fitur-fitur yang disajikan dengan sangat menarik.

Dibandingkan dengan media promosi digital lainnya, pembuatan *website* khusus bagi sebuah perusahaan merupakan yang paling mahal. Hal ini disebabkan oleh beberapa factor berikut:

- a) harus memiliki tim IT (Informasi dan Teknologi) khusus yang dapat membangun fitur-fitur yang dibutuhkan;
- b) harus memiliki tim kreatif yang mampu mendesain atau merancang promosi secara digital;
- c) menyiapkan dana yang lebih besar untuk melakukan pengembangan perangkat lunak/*software*;
- d) menyiapkan dana untuk melakukan pemeliharaan dan perbaikan secara rutin maupun sewaktu-waktu.

Selain bentuk-bentuk promosi tersebut di atas, ada juga promosi yang dikemas dalam bentuk kegiatan menyenangkan yang melibatkan penjual dan calon pembeli secara langsung. Beberapa kegiatan promosi pariwisata yang dilakukan antara lain sebagai berikut.

a. Promosi Pribadi

Promosi pribadi merupakan suatu kegiatan promosi yang dilakukan secara pribadi dan langsung berhubungan dengan calon pelanggan. Kegiatan ini sangat umum dilakukan oleh *sales man* atau *sales girl*. Keuntungan dari kegiatan ini ialah tenaga promosi dapat berhadapan langsung dengan calon pembeli dan memberikan informasi secara detail. Tenaga promosi juga dapat menjawab pertanyaan calon pembeli serta dapat langsung memberikan layanan transaksi pembelian produk wisata.

b. Kegiatan Promosi dengan Mitra Strategis *(Sponsorship)*

Kegiatan promosi juga dapat dilakukan secara terpadu dengan mitra strategis yang dimiliki. Menjadi *sponsor* dalam kegiatan yang dilakukan oleh mitra strategis dapat menjadi hal yang menguntungkan untuk promosi perusahaan. Perusahaan sponsor dengan berbagai ragam produk dan jasanya akan dikenal oleh masyarakat baru.

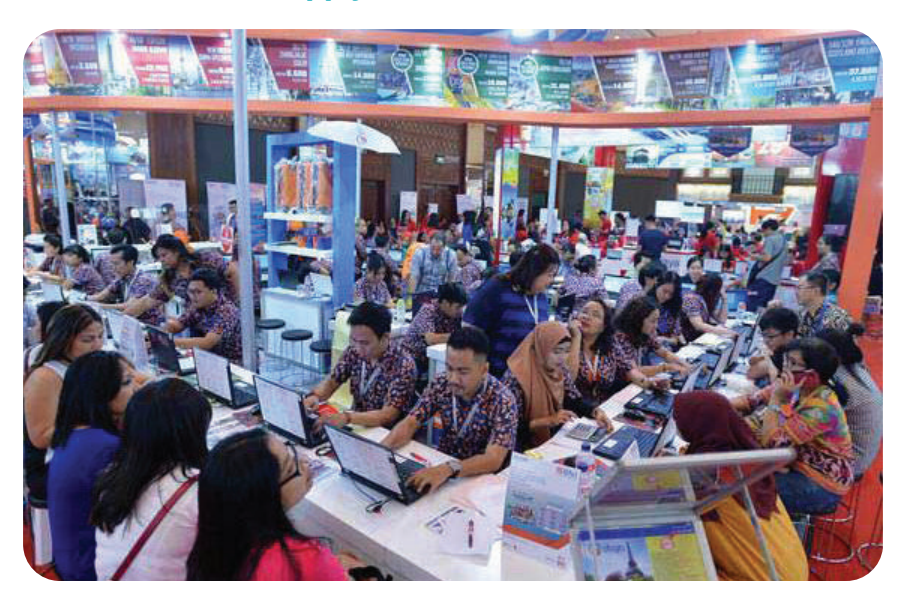

### *4. Demand and Supply* **(Permintaan dan Penawaran)**

Gambar 1.18 Tingginya minat masyarakat untuk berlibur membuat biro perjalanan wisata pada sebuah pameran *travel fair* diserbu pengunjung. Sumber: ANTARA/Wahyu Putro A., 2018

Ketika promosi sudah berjalan dengan bagus, akan terjadi penawaran untuk memenuhi permintaan pelanggan atau pembeli. Penawaran diartikan sebagai adanya sejumlah barang atau jasa yang ditawarkan penjual kepada pembeli dalam rangka untuk memenuhi kebutuhan masyarakat. Dengan kata lain, penawaran adalah banyaknya barang yang ditawarkan oleh penjual kepada pembeli pada suatu periode tertentu. Permintaan dan penawaran merupakan suatu paket yang tidak dapat dipisahkan. Selama ada permintaan yang dilakukan oleh pembeli, penawaran dari penjual akan selalu ada.

Dengan kondisi pergerakan seperti di atas, muncullah hukum penawaran. Dalam hukum penawaran, semakin tinggi harga, semakin banyak pula jumlah barang yang ditawarkan. Sebaliknya, semakin rendah harga barang, jumlah yang ditawarkan juga akan semakin sedikit.

Berikut ini kalian akan mempelajari faktor-faktor yang memengaruhi penawaran.

a. Harga Barang

Jika harga semakin tinggi, tentu jumlah penawaran juga akan tinggi. Harga tinggi membuat produsen berambisi untuk memperbanyak produksi barang sehingga dapat menjual barang lebih banyak.

 Di dalam layanan jasa pariwisata, ketika hampir semua sekolah membuat program *study tour* atau program kunjungan industri, permintaan akan kunjungan industri atau *study tour* meningkat. Dengan demikian, penawaran paket perjalanan untuk memenuhi kebutuhan tersebut juga bermunculan dari biro perjalanan wisata.

b. Biaya Produksi

Kuantitas atau jumlah barang yang diproduksi juga dipengaruhi oleh biaya produksi yang dimunculkan. Saat biaya produksi barang turun, penjual atau produsen akan semakin besar melakukan penawaran. Apabila biaya produksi tinggi, penjual atau produsen akan memproduksi barang dengan jumlah terbatas. Tidak jarang produsen memunculkan barang dengan label *limited edition.*

 Dalam layanan jasa pariwisata, sebuah paket perjalanan wisata dengan minat khusus, seperti *adventure tour* atau berwisata dengan kapal pesiar, akan mengombinasikan komponen-komponen khusus. Komponen khusus yang diperlukan akan memberikan tambahan biaya pada perjalanan yang akan dilakukan. Inilah yang menyebabkan bentuk paket wisata minat khusus memiliki harga yang lebih mahal dibandingkan jenis paket wisata yang lain.

c. Tingkat Teknologi

Penggunaan teknologi dalam memproduksi barang juga akan berpengaruh terhadap penawaran. Semakin maju teknologi, waktu yang diperlukan lebih sedikit, namun efisien dan akan meningkatkan produktivitas barang.

 Di dalam industri pariwisata tentu berbeda. Komponen perjalanan wisata yang dirangkai menjadi sebuah paket wisata

yang unik dan eksklusif membuat harga paket wisata semakin mahal.

- d. Keuntungan yang Diharapkan Keuntungan menjadi tujuan ketika menjual barang atau jasa. Keuntungan yang optimal dapat dilakukan dengan dua cara, yaitu
	- 1) menetapkan keuntungan kecil, tetapi memproduksi dalam jumlah banyak atau besar; atau dengan
	- 2) menetapkan keuntungan yang besar dengan jumlah produksi yang terbatas *(limited edition product).*

Di dalam industri pariwisata, keuntungan dari layanan usaha pariwisata biasanya diambil dari hasil penjualan paket wisata. Keuntungan tersebut diperoleh dengan cara menaikkan harga *(mark up)* dari hasil akhir perhitungan harga paket wisata per orang yang biasanya dihitung dengan persentase. Rentang umum *mark up* biasanya berkisar 10–15 % dari hasil perhitungan harga paket wisata yang diperoleh.

- e. Adanya Tingkat Persaingan dengan Produsen Lain
	- Persaingan yang terjadi antar-perusahaan atau produsen akan mendorong perusahaan untuk melakukan efisiensi dalam proses produksi. Dengan demikian, diharapkan penawaran tetap besar, namun harga lebih rendah. Hadirnya perusahaan baru akan menimbulkan kompetisi atau persaingan baru. Hal itu mendorong produk yang dijual di pasar semakin besar dan para penjual semakin produktif. Sebaliknya, jika persaingan antarprodusen atau perusahaan rendah, penawaran akan turun. Kondisi ini akan membuat daya untuk berinovasi juga rendah.

# **5. Manfaat Pasar Sasaran**

Pasar sasaran merupakan target yang akan menjadi sasaran dalam melakukan penjualan produk atau jasa. Pasar sasaran atau target pasar adalah sekelompok konsumen atau pelanggan yang secara khusus akan menjadi sasaran usaha pemasaran bagi sebuah perusahaan. Pasar sasaran ini sangat kalian perlukan untuk memaksimalkan penjualan produk atau jasa yang kalian lakukan. Strategi pemasaran yang baik akan dimulai dengan menentukan target pasar yang potensial untuk memaksimalkan terjadinya penjualan produk atau jasa yang ditawarkan.

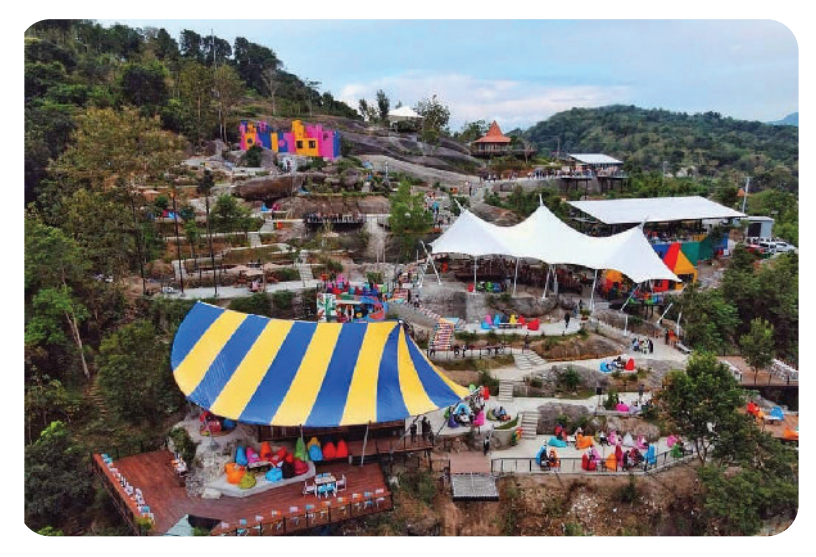

Gambar 1.19 Pengembangan wisata Obelix Hills di Yogyakarta yang inovatif dan unik sangat diminati pasar sasaran dari berbagai kalangan. Sumber: Instagram/Obelix Hills, 2021

Pasar sasaran atau target pasar merupakan hal penting agar kegiatan promosi hanya berfokus pada usaha yang dijalankan.

Berikut ini manfaat ketika kalian mengetahui target pasar atau pasar sasaran pada produk atau jasa yang kalian tawarkan.

a. Dapat Meningkatkan Penjualan

Ketika kalian mengenal target pasar dengan tepat, kalian akan terdorong untuk menghasilkan produk yang sesuai dengan kebutuhan dari target pasar. Dengan demikian, hasil penjualan akan meningkat sesuai tujuan dalam promosi. Mengenali target pasar juga dapat digunakan sebagai pertimbangan di dalam melakukan pengembangan produk dan jasa yang diharapakan akan lebih disukai oleh pelanggan.

b. Memaksimalkan Keuntungan

Sangat mustahil sebuah kegiatan promosi tidak memerlukan biaya. Bahkan hampir semua perusahaan memberikan dana yang cukup besar untuk melakukan promosi pada produk dan jasa yang dihasilkan. Namun, berbeda halnya jika kalian sudah mengenal target pasar yang akan dituju. Hal ini terjadi karena kalian dapat memilih media promosi yang tepat dan menarik sehingga hasil penjualan jauh lebih besar daripada anggaran biaya promosi yang dikeluarkan.

c. Memperoleh Profil Produk yang Positif

Pasar sasaran atau target pasar yang sudah mempunyai *customer loyalty* akan menyebarkan informasi yang baik tentang produk dan jasa yang kalian jual pada kelompok lainnya yang memiliki kecenderungan yang sama. Hal ini sangat menguntungkan bagi kalian selaku penjual karena produk dan jasa tersebut akan diterima oleh kalangan yang lebih luas. Tak bisa dipungkiri, hal tersebut akan membawa citra atau profil yang positif bagi produk dan jasa yang kalian tawarkan. Tidak menutup kemungkinan produk kalian menjadi *brand* yang selalu dicari oleh pelanggan.

d. Mengetahui Situasi Persaingan

Dengan mengenali target pasar, kalian dapat melihat situasi persaingan antarkompetitor yang mempunyai produk dan jasa yang bersifat langsung maupun tidak langsung. Bersifat langsung berarti produk dan jasa yang dihasilkan bersifat sejenis dan sama, sedangkan tidak langsung berarti memberikan produk pilihan alternatif bagi pembeli.

e. Mengikuti Kecenderungan Pasar (Tren Pasar)

Pembuatan produk dan jasa baru biasanya mengikuti adanya kecenderungan pasar yang ada atau produk dan jasa yang sedang *in* (viral) dan digemari oleh pelanggan. Kecenderungan masyarakat yang gemar mengunggah foto di media sosial tentu tidak dapat diabaikan oleh biro perjalanan wisata. Maka, muncullah paketpaket wisata dengan destinasi wisata yang *instagramable* untuk ditawarkan kepada masyarakat.

f. Menjadi Perusahaan yang Inovatif dan Progresif

Memperbarui atau menghasilkan produk atau jasa baru yang berbeda dan unik menjadi nilai tersendiri di mata pelanggan. Ketika produk dan jasa baru yang unik ini dapat diterima oleh target pasar, tidak menutup kemungkinan perusahaan akan menjadi *market leader* pada produk dan jasa yang diinginkan oleh segmen market yang ada.

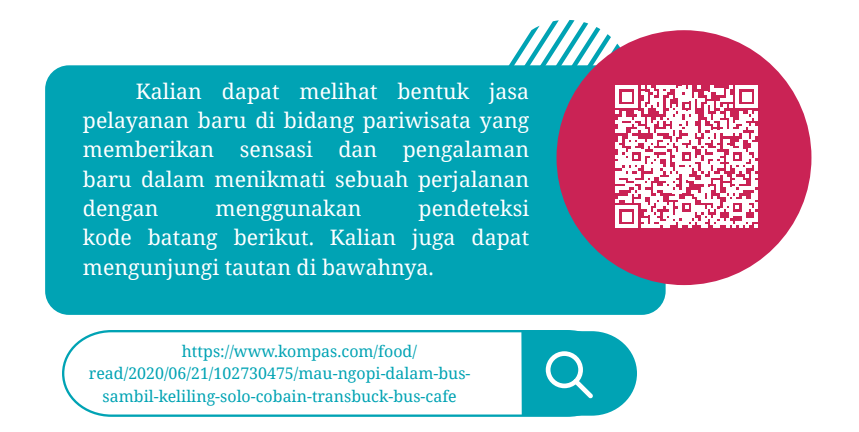

Manfaat mengenal pasar sasaran atau target pasar sangat besar dalam menentukan pengembangan produk dan jasa yang kalian tawarkan. Bagaimana cara kalian mengenali pasar sasaran atau target pasar dengan tepat? Pasar sasaran atau target pasar dapat kalian tentukan dengan cara-cara sebagai berikut.

a. Kenali Target

Pengenalan target pasar berkaitan erat dengan produk atau jasa yang akan kalian tawarkan. Contoh, kalian tentu akan menawarkan *adventure tour package* pada pelanggan usia remaja yang suka berpetualang.

b. Apa yang sedang Viral

Kalian harus menggali apa yang sedang viral atau digemari oleh para pelanggan. Untuk mengetahui hal tersebut, kalian dapat bergabung pada forum-forum atau situs tertentu. Dari sini kalian akan tahu, bentuk perjalanan wisata apa yang diinginkan oleh wisatawan. Dengan demikian, kalian dapat membuat atau mengemas perjalanan wisata untuk menjawab keinginan dan minat perjalanan wisatawan.

c. Perilaku Target

Pengamatan terhadap perilaku target pasar sangatlah penting. Perilaku target meliputi kecenderungan barang atau jasa yang diiinginkan, *passion* pelanggan, serta selera dan preferensi. Pada saat ini, juga perlu dipahami, apakah target pasar yang kalian tuju lebih menyukai pembelian secara *online* atau langsung bertemu dengan penjual.

d. Tentukan Produk atau Jasa yang akan Dijual

Pengembangan produk atau jasa yang ditawarkan tidak dapat dilepaskan dari pelanggan atau pasar yang akan menjadi sasaran. Produk atau jasa ditawarkan untuk memberikan manfaat dan memenuhi kebutuhan pelanggan. Bahkan, bukan sekadar kebutuhan, tetapi juga gaya hidup pelanggan tersebut. Seperti halnya dalam berwisata, perubahan target pasar yang ada mendorong biro perjalanan wisata untuk membuat paket-paket wisata eksklusif untuk kalangan tertentu dan terbatas. Produk paket wisata yang ditawarkan tidak lagi untuk grup-grup *tour* dalam jumlah yang banyak.

e. Mengkaji Ulang Keputusan

Kalian perlu mengkaji ulang keputusan dalam menentukan produk atau jasa. Apakah produk atau jasa yang kalian tawarkan memang memberikan manfaaf dan dibutuhkan oleh pelanggan dengan harga yang sudah sesuai dengan kemampuan daya belinya? Ketika menawarkan paket perjalanan wisata, harga yang *reasonable* menjadi hal yang harus kalian perhatikan untuk memberikan penawaran jasa kepada calon wisatawan. Paket wisata eksklusif tidak dapat kalian tawarkan kepada *low budget*, begitu pun sebaliknya.

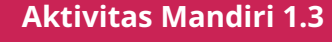

# **Dimensi Profil Pelajar Pancasila**

**Beriman, Bertakwa Kepada Tuhan Yang Maha Esa, dan Berakhlak Mulia; Mandiri; Bernalar Kritis; dan Berkebinekaan Global.**

Petunjuk Pelaksanaan Aktivitas

- 1. Lakukan survei terhadap 10 orang (minimal) sebagai responden yang akan menjawab beberapa pertanyaan tentang pengetahuan pasar.
- 2. Gunakan panduan pertanyaan di bawah ini untuk mendapatkan informasi dan gaya belanja dari responden.

- Dalam satu bulan terakhir, berapa kali Anda berbelanja di pasar tradisional?
- Dalam satu bulan terakhir, berapa kali Anda berbelanja di mal (pasar modern)?
- Dalam satu bulan terakhir, apakah Anda pernah berbelanja secara *online?*
- Apa saja yang biasa Anda beli di pasar tradisional?
- Apa saja yang biasa Anda beli di pasar modern (mal/ supermarket)?
- Apa saja yang Anda beli saat berbelanja secara *online*?
- Apakah Anda merasa nyaman ketika berbelanja di pasar tradisional? Mengapa?
- Apakah Anda merasa nyaman ketika berbelanja di pasar modern? Mengapa?
- Apakah yang membuat Anda tertarik berbelanja secara *online*?
- 3. Catatlah jawaban dari setiap pertanyaan dari orang yang kalian wawancarai.
- 4. Buatlah kesimpulan dari hasil wawancara yang telah kalian buat. Sajikan dalam bentuk grafik, tabel, presentasi Power Point, ilustrasi gambar, ataupun narasi.
- 5. Presentasikan kesimpulan yang telah kalian buat di depan teman-teman kalian untuk kalian diskusikan kembali bersamasama.

**Aktivitas Kelompok 1.2**

# **Dimensi Profil Pelajar Pancasila**

**Beriman, Bertakwa kepada Tuhan Yang Maha Esa, dan Berakhlak Mulia; Mandiri; Bernalar Kritis; Berkebinekaan Global, dan Bergotong Royong**

Petunjuk Pelaksanaan Aktivitas

1. Bentuklah kelompok yang terdiri atas 5—6 peserta didik!

- 2. Lakukan observasi ke industri pariwisata yang ada di kota kalian! Tentukan satu atau dua tujuan untuk diobservasi, seperti agen travel, museum, objek wisata, hotel, atau restoran!
- 3. Catatlah beberapa hal yang kalian amati seperti berikut ini!
	- Jam operasional (jam kerja)
	- Produk yang dihasilkan dan produk unggulan serta spesifikasi produk
	- Kategori pengunjung yang datang (dari segi usia, jenis kelamin, individual, rombongan)
	- Produk yang paling diminati
	- Apakah disediakan kotak saran atau mungkin *link* aduan yang dapat dipergunakan pengunjung untuk menyampaikan kepuasan atau keluhan?
- 4. Kalian dapat melakukan observasi pada tempat yang sama lebih dari satu kali kunjungan untuk mendapatkan data yang akurat.

# **D. Keterampilan Menjual**

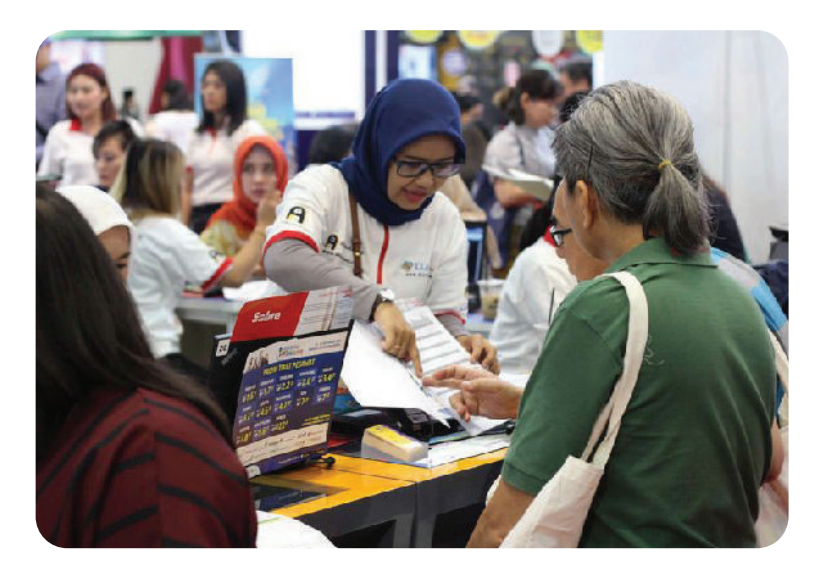

Gambar 1.20 Pada proses *marketing*, seorang penjual harus menguasai *selling skill*  (keterampilan menjual). Sumber: Kompas.com/M Zaenudin, 2019

Kalian telah memahami dan mengenal bagaimana melaksanakan promosi yang efektif untuk meningkatkan penjualan produk atau jasa. Hal yang tidak kalah penting, kalian juga harus memiliki keterampilan menjual. Apa sebenarnya yang dimaksud dengan keterampilan menjual? Mari, simak paparan berikut ini!

Di dalam dunia bisnis terdapat tiga aspek yang perlu kalian perhatikan, yakni proses produksi, distribusi, dan *marketing*. Proses produksi menghasilkan barang atau jasa yang akan dijual untuk dapat memenuhi kebutuhan para pelanggan. Proses distribusi merupakan tahapan selanjutnya setelah proses produksi selesai yang tugasnya menyalurkan barang atau jasa kepada pelanggan. Sementara itu, marketing adalah proses mencari pelanggan untuk menjual produk atau jasa yang diproduksi melalui berbagai kegiatan promosi atau pemasaran.

Pada proses marketing, seorang penjual harus menguasai *selling skill* (keterampilan menjual). *Selling skill* atau keterampilan menjual adalah suatu kemampuan yang dimiliki seseorang untuk menjual produk, baik barang atau jasa dari produsen kepada konsumen. Kalian harus memiliki keterampilan menjual yang efektif agar penjualan yang kalian lakukan berhasil sesuai target yang diharapkan.

Berikut ini beberapa teknik keterampilan menjual *(selling skill)* yang harus kalian perhatikan.

# **1. Pendekatan kepada Pelanggan**

Untuk mendapatkan pelanggan atau konsumen, jangan hanya berpatokan pada satu jenis pendekatan. Kalian dapat menggunakan berbagai macam teknik pendekatan kepada pelanggan untuk memperkenalkan produk atau jasa yang kalian jual. Adapun teknikteknik pendekatan yang dimaksud yaitu sebagai berikut.

a. Teknik Pendekatan Stimulus-Respons

Teknik pendekatan stimulus-respons merupakan teknik penyampaian ide-ide atau pengetahuan tentang suatu produk dan merek kepada pelanggan agar pelanggan tertarik atau termotivasi untuk mengambil keputusan membeli produk atau jasa yang kalian tawarkan.

Dalam teknik ini kalian harus memberikan stimulus (rangsangan) berupa produk atau jasa yang dimiliki perusahaan, kemudian diharapkan konsumen dapat memberikan respons secara positif.

Sebagai contoh, ketika seseorang akan melakukan perjalanan wisata ke Bandung, kalian dapat menawarkan beberapa paket wisata Kota Bandung. Ketika pelanggan sudah terlihat tertarik, kalian dapat lebih mudah menjelaskan keunggulan dan keistimewaan dari paket perjalanan tersebut sehingga pelanggan memutuskan untuk membelinya.

b. Teknik Pendekatan Humanistik

Teknik pendekatan ini merupakan teknik pendekatan yang bersifat manusiawi, keputusan membeli sepenuhnya diserahkan kepada pelanggan yang bersangkutan. Kalian selaku penjual lebih bersifat menyediakan berbagai jenis produk atau jasa, keunggulan produk, serta memberikan informasi tentang manfaat, kebaikan, dan kelemahan yang terdapat pada tiap-tiap produk atau jasa yang ada.

c. Teknik Pendekatan Kombinasi antara Stimulus-Respons dan Humanistik

Teknik ini merupakan hasil kombinasi antara teknik stimulusrespons dan humanistik. Dalam teknik ini, penjual dalam menghadapi pelanggan lebih bersifat mengondisikan perilaku yang memungkinkan pelanggan termotivasi untuk membeli, namun keputusan untuk membeli diserahkan kepada konsumen.

Sebagai contoh, kalian memberikan berbagai brosur paket perjalanan wisata kepada pelanggan untuk dibaca dan dipelajari. Dari brosur paket wisata yang diberikan tersebut, pelanggan diharapkan tertarik untuk membeli salah satu paket perjalanan wisata yang ditawarkan.

Ketika pelanggan sudah terlihat tertarik, kalian dapat lebih mudah menjelaskan keunggulan dan keistimewaan dari paket perjalanan wisata tersebut sehingga pelanggan menentukan untuk membelinya.

d. Teknik Pendekatan dengan Komunikasi Persuasif

Teknik ini merupakan teknik pendekatan dengan menggunakan komunikasi persuasif. Teknik pendekatan ini memiliki rumus AIDDAS yang merupakan kepanjangan dari *Attention, Interest, Desire, Decision Action, dan Satisfaction.* Penjabaran rumus AIDDAS ialah sebagai berikut.

# 1) *Attention* (Perhatian)

Melalui komunikasi yang efektif, kalian harus dapat mengarahkan pelanggan untuk memberikan perhatian pada produk atau jasa yang ditawarkan.

# 2) *Interest* (Minat)

Ketika pelanggan sudah menunjukkan perhatiannya, timbulkan minat atau preferensi pelanggan terhadap produk atau jasa tersebut. Gunakan bahasa menarik yang mampu menimbulkan minat pelanggan.

# 3) *Desire* (Hasrat)

Begitu minat pelanggan sudah terlihat, kalian tidak boleh kendor dalam melakukan pendekatan. Kembangkan minat pelanggan menjadi hasrat untuk membeli dan memiliki produk atau jasa yang ditawarkan.

# 4) *Decision* (Keputusan)

Arahkan pelanggan untuk mengambil keputusan membeli produk atau jasa sesuai dengan kebutuhannya begitu pelanggan sudah terlihat berhasrat terhadap produk atau jasa yang ditawarkan.

# 5) *Action* (Bertindak)

Begitu pelanggan sudah mengambil keputusan terhadap produk atau jasa yang ditawarkan, segeralah memberikan respons positif kepada pelanggan. Ketika pelanggan memutuskan untuk membeli, ucapkan terima kasih atas pembelian produk atau jasa tersebut dan ucapkan harapan agar dia kembali lagi pada waktu yang akan datang untuk melakukan pembelian ulang.

Jika pelanggan memberikan keputusan untuk tidak membeli atau membeli lain waktu, jangan mengubah mimik terlihat kecewa. Tetaplah tersenyum dan ucapkan terima kasih atas perhatian terhadap produk atau jasa yang sudah ditawarkan. Ucapkan harapan agar di masa mendatang pelanggan tersebut mau membeli produk dan jasanya.

# 6) *Satisfaction* (Kepuasan)

Apabila pada saat *action,* kalian melakukan hal-hal tersebut di atas, maka diharapkan pelanggan merasa puas terhadap layanan pembelian yang dilakukan. Kepuasan pelanggan akan berdampak luar biasa bagi perkembangan penjualan selanjutnya. Pelanggan biasanya akan

merekomendasikan produk bagus yang dibeli dan layanan prima yang sudah dirasakan.

# **2. Mengumpulkan Informasi tentang Pelanggan**

Mengapa mengumpulkan informasi tentang pelanggan menjadi hal penting dalam keterampilan menjual *(selling skill)*? Karena dengan mengumpulkan data pelanggan, kalian dapat memperoleh gambaran tentang cara pelanggan berinteraksi dengan produk atau jasa yang kalian jual. Dengan demikian, kalian dapat menentukan teknik promosi dan penjualan dengan tepat dan efektif.

Ketika kalian akan menawarkan dan menjual sebuah produk dan jasa, kalian sudah mengantongi banyak informasi tentang pelanggan yang akan menjadi target pasar. Apa saja informasi tentang pelanggan yang harus kalian ketahui? Informasi tentang pelanggan yang perlu kalian ketahui berkaitan erat dengan karakteristik wisatawan yang akan kalian bawa, di antaranya sebagai berikut.

a. Karakteristik Sosio-Demografis

Karakteristik sosio-demografis mencakup hal-hal tentang jenis kelamin, umur, status perkawinan, pekerjaan, kelas sosial, dan jumlah keluarga.

b. Karakteristik Geografis

Karakteristik geografis mencakup informasi tentang lokasi tempat tinggal (desa, kota, provinsi, ataupun negara asal)

c. Karakteristik Psikografis

Karakteristik psikografis berkaitan dengan kelas sosial atau status ekonomi, *life style* atau gaya hidup, dan personal (lebih pada kepribadian seseorang).

# **3. Mendemonstrasikan Keterampilan Menjual**

Mendemonstrasikan keterampilan menjual produk jasa memang lebih sulit. Mengapa demikian? Karena proses konsumsi jasa yang dinikmati oleh pelanggan terjadi dalam waktu yang bersamaan dengan terjadinya proses produksi jasa itu sendiri. Berbeda sekali dengan penjualan produk berupa barang, bukan? Ketika menjual barang,

kalian dapat melakukan demonstrasi produk secara langsung dengan menampilkan barang yang akan dijual. Kalian dapat memberikan informasi sebanyak-banyaknya tentang barang tersebut: kualitas, bahan, manfaat, keawetan, hingga prosedur penggunaan barang itu.

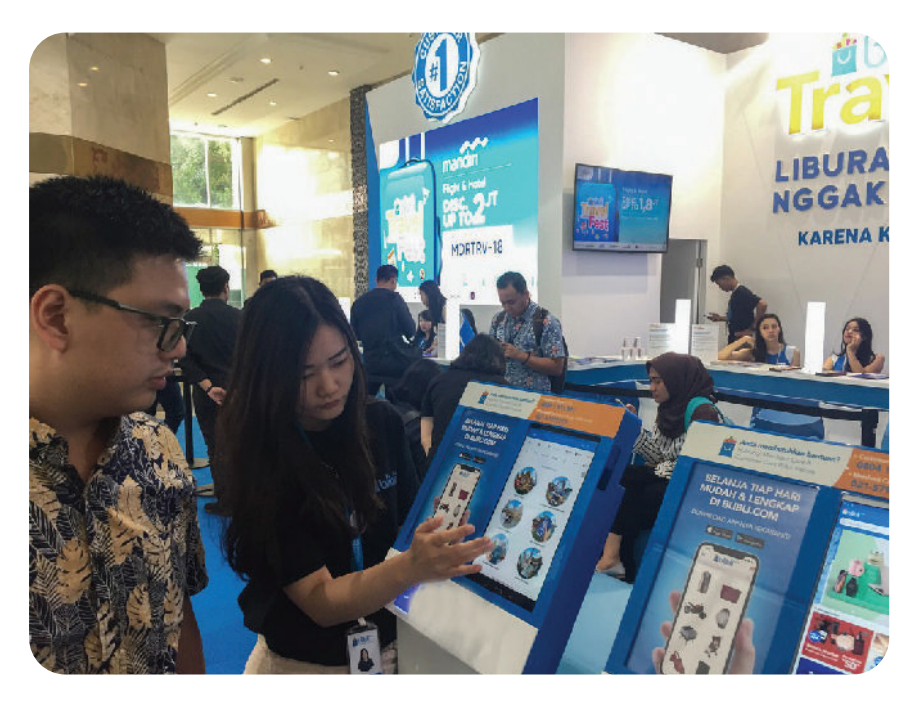

Gambar 1.21 Seorang penjaga stan sedang mendemonstrasikan keterampilan menjual di hadapan pelanggan. Sumber: Kumparan/Gitario Vista Inasis, 2019

Ketika kalian akan menjual produk berupa layanan jasa pariwisata, kalian tidak mungkin membawa Candi Borobudur ke hadapan wisatawan untuk melihat dan menikmati keindahan dan kemegahan candi tersebut. Wisatawanlah yang harus datang sendiri ke lokasi Candi Borobudur untuk menyaksikan panorama yang luar biasa. Inilah uniknya menjual produk layanan pariwisata.

Pada saat kalian melakukan penjualan tentang layanan pariwisata, sebenarnya kalian menjual informasi komponen-komponen wisata yang dibutuhkan oleh wisatawan dalam melakukan sebuah perjalanan wisata.

Berikut ini informasi jasa yang dapat kalian tawarkan dan kalian jual kepada wisatawan.

- a. Kalian dapat memberikan informasi tentang fasilitas transportasi, objek wisata, hotel, akomodasi, serta informasi lainnya yang diperlukan.
- b. Kalian dapat membantu menyusun rencana, memperhitungkan biaya perjalanan, dan mengadakan reservasi atau pemesanan segala fasilitas perjalanan yang diperlukan.
- c. Kalian dapat menawarkan beberapa paket perjalanan, seperti *tour, overland tour, sightseeing tour*, dan bentuk perjalanan lainnya.

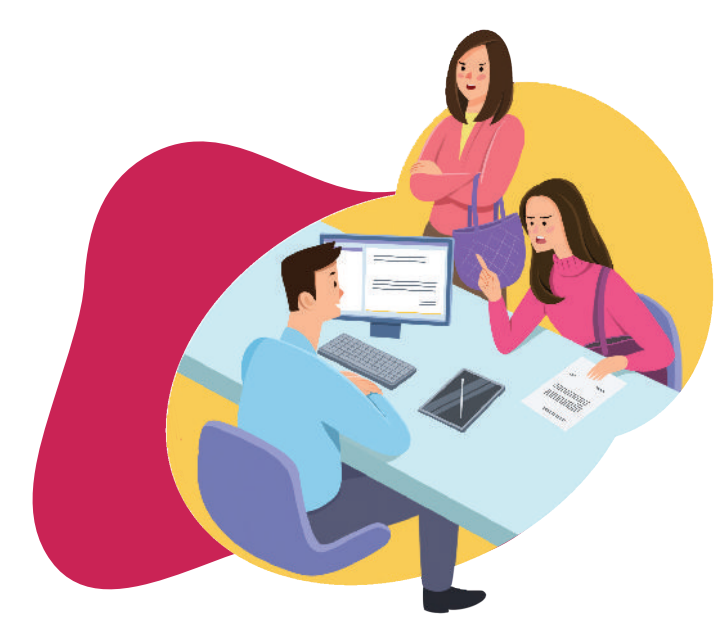

# **4. Mengatasi Keluhan Pelanggan**

Gambar 1.22 Keluhan pelanggan menunjukkan kekurangan perusahaan atas produk atau jasa yang dijual sehingga perusahaan dapat melakukan perbaikan.

Keluhan pelanggan merupakan ketidakpuasan yang dirasakan oleh pelanggan ketika membeli dan menggunakan barang, baik itu berupa produk fisik maupun jasa pelayanan. Ketidakpuasan ini sebagai akibat terjadinya kesenjangan antara harapan pelanggan dengan kenyataan yang diterima ketika membeli produk atau jasa layanan yang diinginkan. Dengan adanya keluhan pelanggan, perusahaan akan paham apa yang sebenarnya diharapkan oleh pelanggan, apa yang menjadi kekurangan perusahaan atas produk atau jasa yang dijual

sehingga perusahaan dapat melakukan perbaikan untuk selanjutnya. Hal tersebut juga dikemukakan oleh Bell dan Luddington bahwasanya keluhan pelanggan *(customer complaint)* adalah umpan balik *(feedback)* dari pelanggan yang ditujukan kepada perusahaan yang cenderung bersifat negatif. Umpan balik ini dapat dilakukan secara tertulis ataupun secara lisan.

Hal-hal apa saja yang dapat menjadi pemicu atau penyebab munculnya keluhan pelanggan? Berikut ini beberapa hal yang merupakan faktor penyebab timbulnya keluhan pelanggan.

### a. Produk

Produk yang memicu adanya keluhan dapat disebabkan oleh bahan baku yang kurang baik, adanya cacat produk, kualitas produk yang kurang baik atau tidak sesuai dengan yang ditawarkan, penyelesaian produk yang tidak sempurna.

#### b. Komunikasi Internal

Komunikasi internal adalah komunikasi yang terjadi dan berlangsung di dalam perusahaan antarkaryawan. Komunikasi internal yang kurang baik dalam suatu perusahaan akan berpengaruh besar dalam memberikan layanan kepada pelanggan atau konsumen.

Sebagai contoh, kurang adanya komunikasi antara supervisor dengan *frontliner customer service* dapat menyebabkan tidak jelasnya prosedur penanganan keluhan pelanggan.

### c. Komunikasi Eksternal

Komunikasi eksternal biasanya terjadi pada saat pemasaran. Hal ini disebabkan oleh adanya strategi pemasaran yang kurang tepat sasaran serta kurang optimalnya dukungan pada bagian pemasaran. Hal ini akan berujung pada kurangnya informasi yang diterima oleh pelanggan dan pada akhirnya pelanggan merasa tidak puas.

# d. Aspek Manusia

Aspek manusia sering kali merupakan penyebab utama dari ketidakpuasan pelanggan. Aspek tersebut meliputi ketidakprofesionalan karyawan bekerja, bersikap negatif, kurang cepat dalam merespons keluhan pelanggan, tidak menepati janji, kurangnya pengetahuan terhadap produk atau jasa yang ditawarkan, serta kurang terampil dalam bekerja.

### e. Aspek Sistem

Sistem berkaitan erat dengan terjadinya proses. Adanya kesalahan di dalam proses, mulai dari perencanaan, persiapan produk atau jasa, transaksi, hingga pada proses evaluasi. Persiapan produk dan layanan jasa yang kurang baik akan berakibat pada hasil akhir yang tidak sesuai dengan harapan pelanggan.

### f. Jasa/Pelayanan

Akar dari keluhan pelanggan salah satunya berasal dari jasa atau layanan yang diterimanya. Layanan yang tidak memuaskan, layanan yang tidak berorientasi kepada pelanggan, layanan yang hanya sebatas pada slogan perusahaan, serta respons yang kurang cepat menjadi hal yang sering dikeluhkan oleh pelanggan.

# **5. Memaksimalkan Penjualan**

Apa yang menjadi tujuan kalian melakukan penjualan produk atau jasa yang telah kalian produksi? Bagaimana usaha kalian untuk memaksimalkan penjualan sehingga dapat mencapai target sesuai yang diharapkan?

Usaha penjualan bertujuan utama untuk memperoleh keuntungan sebesar-besarnya. Keuntungan adalah jumlah uang yang diperolah dari hasil penjualan dikurangi dengan biaya produksi. Hal ini berarti kalian harus dapat meningkatkan penjualan semaksimal mungkin untuk memperoleh keuntungan seperti yang ditetapkan.

Meningkatkan penjualan suatu produk jasa wisata di tengah kondisi dan ketatnya persaingan pasar bukan merupakan hal yang mudah. Jika kalian salah dalam mengambil suatu kebijakan atau keputusan, kalian akan mengalami kerugian besar, bahkan bisa terancam gulung tikar. Memaksimalkan penjualan produk jasa wisata memerlukan strategi yang matang agar penjualan dapat dicapai secara maksimal.

Berikut ini beberapa usaha yang dapat kalian terapkan untuk meningkatkan penjualan produk jasa wisata secara maksimal.

a. Unggulkan Manfaat Produk/Layanan

Fokus utama yang perlu diperhatikan dalam meningkatkan penjualan ialah memprioritaskan nilai dan kualitas produk yang akan dijual. Meskipun kebanyakan pelanggan lebih tertarik dengan harga promo, kualitas produk dan jasalah yang akan membuat pelanggan kembali kepada produk kalian.

Fokuskan dan tonjolkan manfaat unik dan keunggulan dari produk maupun layanan jasa kalian. Tampilkan testimoni positif dari pelanggan yang telah menggunakan jasa kalian di *website* milik perusahaan atau di media sosial yang ada.

Selain memastikan manfaat dan keunggulan produk atau layanan jasa, kalian juga harus menjamin bahwa kualitas produk atau layanan jasa selalu terjaga. Dengan demikian, pelanggan akan lebih percaya pada kualitas produk atau layanan jasa yang kalian jual dan melakukan pembelian secara berulang. Hal inilah yang dapat dengan mudah meningkatkan omzet penjualan, baik pada penjualan secara *online* maupun *offline*.

#### b. Buat Pelanggan Bahagia

Selain kualitas produk yang baik dengan segala manfaat dan keunggulannya, sistem dan cara pelayanan kepada pelanggan pada saat pembelian juga menjadi faktor yang sangat penting dalam meningkatkan penjualan. Sebagus apa pun produk atau jasa yang kalian jual, pelanggan tidak akan mau membeli lagi apabila pelayanan yang kalian berikan kurang memuaskan.

Ciptakan suasana yang nyaman bagi pelanggan! Pelanggan akan merasa nyaman apabila suasana kerja di kantor juga dirasakan nyaman oleh para karyawan. Saat karyawan merasa nyaman, pelayanan yang diberikan kepada pelanggan juga akan semakin baik dan dapat membantu meningkatkan penjualan produk atau jasa yang kalian jual.

### c. Aktif di Media Sosial

Saat ini, media sosial menjadi tempat yang dianggap paling strategis untuk melakuan promosi secara *online* karena memiliki pengaruh yang besar. Media sosial seperti Instagram, Facebook, dan Twitter terbukti sangat ampuh untuk memengaruhi pikiran sebagian besar masyarakat.

Melalui media sosial, kalian dapat mengunggah gambar, mengunggah video, mengajukan pertanyaan, atau membuat status untuk menarik minat pelanggan. Saat ada calon pelanggan yang memberikan komentar atau tanggapan, segera berikan balasan balik untuk menjalin kedekatan dengan calon konsumen. Jika diperlukan, tariklah calon pelanggan pada grup atau komunitas yang sudah kalian buat agar pelanggan mengetahui dan mempelajari produk atau jasa secara detail.

### d. *Product Upselling*

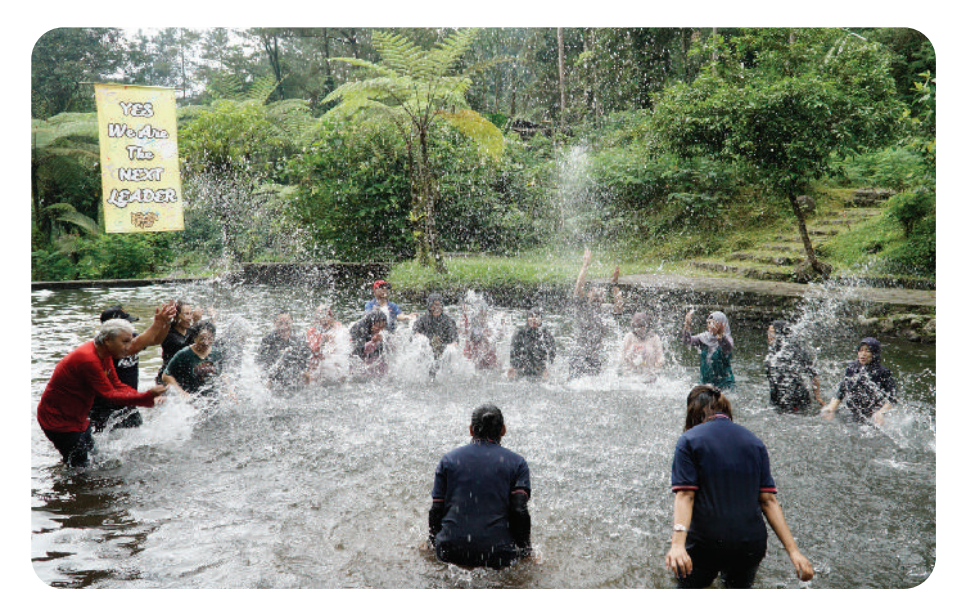

Gambar 1.24 Menambahkan permainan air sebagai *product upselling* pada sebuah wisata petualangan akan membuat pelanggan terkesan. Sumber: Weni Rahayu, 2022

*Product upselling* merupakan salah satu strategi untuk menjual produk dengan versi produk atau jasa yang lebih unggul dan mahal yang sudah dimiliki atau dibeli oleh pelanggan. *Product upselling* sering disebut sebagai versi superior dari suatu produk atau jasa yang memiliki nilai lebih atau nilai tambah dari produk atau jasa yang sama untuk meningkatkan nilai yang dirasakan oleh pelanggan.

Kalian dapat menyarankan produk atau jasa tambahan *(optional tour)* di atas paket wisata standar yang dijual. Ini merupakan metode paling ampuh untuk meningkatkan pendapatan. Misalnya, ketika pelanggan akan melakukan perjalanan dengan *Sightseeing Solo Tour*, kalian dapat menawarkan *optional tour* agar *tour* yang dilakukan lebih memberikan kesan mendalam. Kalian dapat menawarkan kunjungan ke beberapa sentra batik sekaligus belajar membatik.

Misalnya, kalian juga dapat mengajak pelanggan untuk mencoba mencicipi beragam kuliner khas Solo yang dijajakan pada Galabo (Gladag Langen Boga) yang merupakan pusat jajanan khas Solo di malam hari. Bagi pelanggan yang berminat untuk lebih mengenal Kota Solo, kalian dapat menawarkan situs-situs sejarah dan budaya yang ada di Kota Solo.

 Berikan kesan yang menarik agar tidak mengganggu kenyamanan wisatawan dalam menawarkan *upsell product*. Lakukan dengan ramah, santun, persuasif tanpa ada kesan memaksa. Penawaran *optional tour*  juga dapat kalian gunakan untuk mengetahui minat yang wisatawan sehingga akan memudahkan kalian mengatur strategi baru dalam melakukan penjualan.

e. Berikan Penawaran Harga yang Menarik

Salah satu cara meningkatkan penjualan ialah dengan memberikan penawaran harga yang menarik. Penawaran harga dapat dilakukan dengan memberikan diskon atau potongan harga dengan nominal atau persentase tertentu kepada pelanggan. Penawaran harga menarik dalam industri pariwisata dapat berupa beberapa hal berikut.

1) FOC *(Free of Charge)*

FOC atau *free of charge* biasanya diberikan kepada sebuah rombongan perjalanan wisata apabila jumlah wisatawan memenuhi batas maksimal yang ditetapkan dalam suatu paket wisata tertentu.

Misalnya, sebuah rombongan yang menggunakan moda transportasi bus dengan jumlah 32 kursi, akan mendapatkan 2 FOC apabila rombongan berjumlah 30 orang.

2) *Complimentary*

*Complimentary* adalah sesuatu yang gratis atau cuma-cuma yang diberikan kepada pelanggan yang melakukan perjalanan atau menginap di hotel. *Complimentary* dapat berbentuk bingkisan, buah, atau koran/tabloid.

3) *Agent Commission*

*Agent commission* adalah komisi atau pengembalian sejumlah uang yang biasanya dihitung dalam bentuk persentase dari keseluruhan jumlah pembelian. *Agent commission* ini diberikan kepada agen perjalanan wisata yang menjadi perantara antara biro perjalanan wisata dengan wisatawan. Pemberian *agent commission* akan meningkatkan penjualan yang dilakukan oleh perantara atau agen perjalanan wisata.

# 4) Pemberian Suvenir

Penawaran harga juga akan menjadi menarik apabila wisatawan diiming-imingi dengan adanya suvenir unik yang akan diterima. Suvenir dapat berupa benda-benda unik dan khas yang nanti akan memberikan kenangan kepada wisawatan setelah perjalanan wisata berakhir. Sebaiknya suvenir disiapkan dengan menyematkan logo atau nama agen perjalanan wisata. Souvenir dapat berupa gantungan kunci, replika mini dari benda khas daerah tertentu, kaos, stiker, dan sebagainya.

5) *Doorprize*

*Doorprize* sering diartikan sebagai hadiah kejutan. Namun, menurut KBBI, *doorprize* berarti karcis berhadiah. Pemberian *doorprize* biasanya disertai dengan syarat tertentu yang telah disiapkan atau direncanakan sebelumnya. Misalnya, setiap kursi diberikan nomor urut dan pemberian *doorprize* diambil secara acak melalui undian. Nomor yang keluar, itulah yang mendapatkan doorprize. Ada juga cara lain yaitu dengan mengajukan pertanyaan tertentu yang harus dijawab. Siapa yang menjawab, merekalah yang berhak mendapatkan *doorprize* yang telah disiapkan. Ada banyak cara menarik lainnya untuk memberikan *doorprize* kepada wisatawan, terutama pada saat perjalanan wisata berlangsung.

6) Temukan *Niche Market*

Salah satu hal yang membuat sebuah agen travel bertahan dalam persaingan pasar yang ketat ialah dengan membangun atau menemukan *niche market* atau pasar terbatas. Buatlah produk wisata yang unik! Semakin unik produk yang dibuat akan semakin baik dan menarik. Dengan menjual produk wisata yang unik untuk niche market, berarti kalian menjual sesuatu yang tidak dijual oleh agen travel lain.

Strategi pasar terbatas *(niche market)* dibuat sebagai rencana usaha yang berfokus pada peluang usaha untuk memenuhi minat atau selera pada kelompok wisatawan tertentu dan satu komunitas yang terorganisasi dengan baik. Tentukan produk unik mulai dari kisaran harga, kualitas produk, kualitas layanan yang sesuai dengan demografi pada wisatawan yang menjadi sasaran.

# **6. Menutup Penjualan**

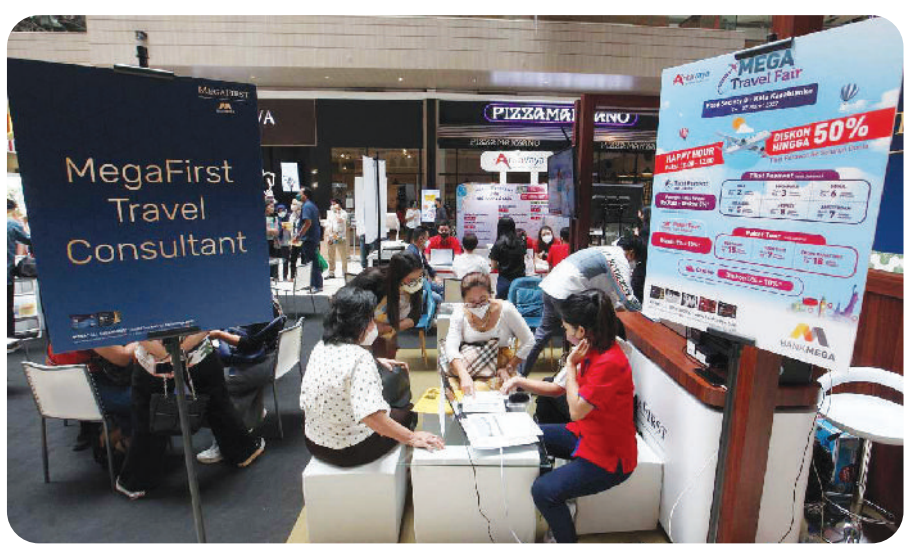

 Gambar 1.25 *Sales closing* atau menutup penjualan merupakan titik puncak dari keseluruhan aktivitas dalam proses penjualan. Sumber: KONTAN/Carolus Agus Waluyo

*Closing* atau *sales closing* merupakan istilah dalam Bahasa Inggris yang berarti menutup penjualan. *Sales closing* atau menutup penjualan merupakan titik puncak dari keseluruhan aktivitas dalam proses penjualan dan merupakan tahapan akhir dari aktivitas penawaran penjualan.

*Sales closing* atau menutup penjualan merupakan hal penting. Sebab, upaya yang telah dibangun oleh tim pemasaran dalam seluruh tahapan pada proses penjualan akan sia-sia jika ada hal sederhana atau hal kecil yang lupa dilakukan.

Perlu kalian ketahui, bahwa pada dasarnya tidak ada teknik atau metode khusus dalam melakukan penjualan. Yang perlu kalian lakukan ialah mempersiapkan beberapa metode penutupan dan memilih metode mana yang paling sesuai untuk diterapkan dengan situasi yang sedang kalian hadapi saat itu bersama pelanggan atau calon pembeli.

Ada beberapa teknik atau metode yang dapat dilakukan pada saat melakukan penutupan penjualan *(closing)* seperti yang diadopsi dari buku *Sales Operation* (MarkPlus, 2009) berikut ini.

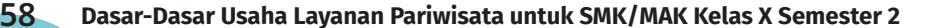

# a. *Trial Close*

Teknik *trial close* biasanya digunakan dengan cara coba-coba melakukan penutupan penjualan pada saat presentasi penjualanan. Dengan teknik ini, kalian dapat mengetahui sejauh mana kesungguhan pelanggan tertarik dan berminat untuk membeli produk atau jasa yang kalian tawarkan. Untuk itu, teknik *trial close* cocok kalian gunakan ketika kalian yakin bahwa pelanggan akan membuat keputusan untuk membeli produk atau jasa tersebut.

Teknik yang biasa digunakan di dalam *trial close* ialah dengan membuat beragam pertanyaan yang digunakan untuk menggali minat, data, dan informasi pelanggan atau calon pembeli. Misalnya, destinasi wisata manakah yang sering Anda kunjungi? Kapan biasanya Anda melakukan perjalanan ke luar kota bersama keluarga atau temanteman?

### b. *Limited-Choice Close*

Teknik *limited-choice close* sangat membantu jika penjualan yang kalian lakukan menyediakan beberapa pilihan, kemudian pelanggan diminta untuk menentukan pilihan. Setelah pelanggan atau calon pembeli menentukan pilihannya, hal pertama yang harus kalian lakukan ialah menyingkirkan pilihan produk/jasa yang tidak dilirik atau dipilih untuk menghindari keragu-raguan pelanggan. Fokuskan pelanggan pada produk atau jasa yang menjadi pilihannya. Kemudian, didiskusikan dengan santai dan menyenangkan untuk menguji tingkat ketertarikannya pada produk atau jasa yang dipilihnya.

# c. *Special-Concession Close*

*Special-concession close* adalah teknik yang diterapkan untuk mendorong pelanggan atau calon pembeli dengan memberikan penawaran khusus pada produk atau jasa yang dijual. Dalam melakukan teknik ini, kalian harus berhati-hati agar tidak ada penilaian negatif dari pelanggan atau calon pembeli. Contoh penawaran khusus ialah memberikan diskon atau potongan harga atau memberikan materi (bonus) lain di luar produk atau jasa yang dibeli.

### d. *Direct-Appeal Close*

*Direct-appeal close* dilakukan dengan cara bertanya secara langsung kepada pelanggan atau calon pembeli tentang minat atau kesediaan dalam membeli produk atau jasa yang ditawarkan. Teknik ini dianggap ampuh dari segi kejelasan dan kesederhanaan dalam menutup penjualan.

*Direct-appeal close* sangat sesuai diterapkan untuk pelanggan atau calon pembeli yang tegas dan cepat dalam mengambil keputusan. Akan tetapi, ingat, kalian perlu mendapatkan respek (tanggapan positif) terlebih dahulu dari pelanggan sebelum mempergunakan teknik ini.

#### e. *Win-Win Close*

*Win-win close* digunakan dengan memberikan pelanggan dua pilihan yang keduanya akan menghasilkan jawaban "ya". Misalnya, dengan pertanyaan "Apakah Anda ingin membayar dengan uang tunai untuk mendapatkan diskon atau dengan kartu kredit untuk dapat mengikuti undian berhadiah?"

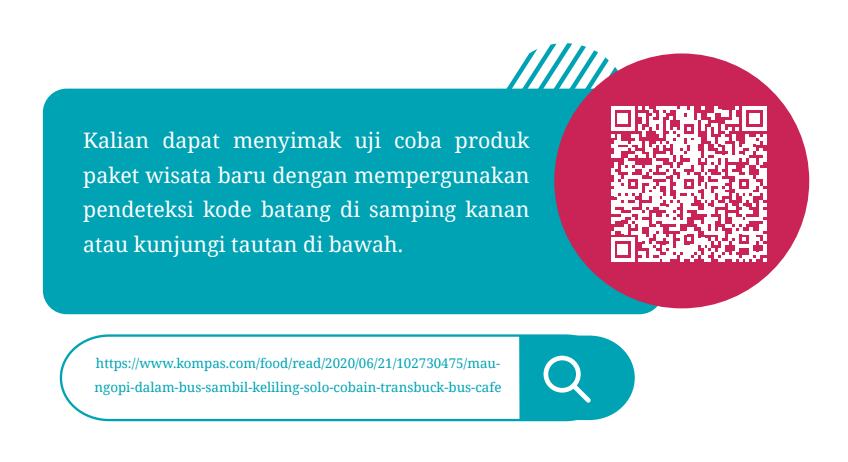
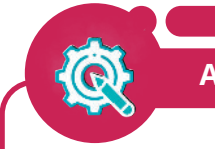

### **Aktivitas Mandiri 1.4**

## **Dimensi Profil Pelajar Pancasila:**

**Beriman, Bertakwa kepada Tuhan Yang Maha Esa, dan Berakhlak Mulia; Mandiri; Bergotong Royong; dan Bernalar Kritis.**

Pengondisian Awal

- A. Kalian adalah karyawan dari sebuah biro perjalanan wisata yang ditugaskan untuk melakukan promosi produk wisata yang dijual kepada calon pelanggan.
- B. Bahan dan Alat
	- 1. Brosur
	- 2. Pamflet
	- 3. Presentasi Power Point
- C. Petunjuk Pengerjaan
	- 1. Ambil salah satu alat promosi produk wisata yang disiapkan!
	- 2. Pelajari dengan baik alat promosi yang telah kalian pilih, terutama tentang produk yang dijual oleh biro perjalanan wisata!
	- 3. Persiapkan narasi promosi (presentasi) yang dapat mendukung kalian di dalam mempromosikan produk wisata kepada calon pelanggan dengan alat yang telah kalian pilih!
	- 4. Lakukan presentasi (promosi) produk wisata di depan calon pelanggan untuk menarik minat terhadap produk yang dipromosikan.
- D. Penilaian

Penilaian dilakukan oleh teman sejawat dan guru pengampu. Namun, sebelumnya kalian diminta untuk mengisi Penilaian Diri sebagai refleksi bahwa kalian mampu melaksanakan presentasi promosi langsung kepada calon pelanggan.

**Bab 1 - Profesi dan Kewirausahaan di Bidang Pariwisata 61**

#### **Tabel 1.3 Lembar Observasi Penilaian Diri Sendiri**

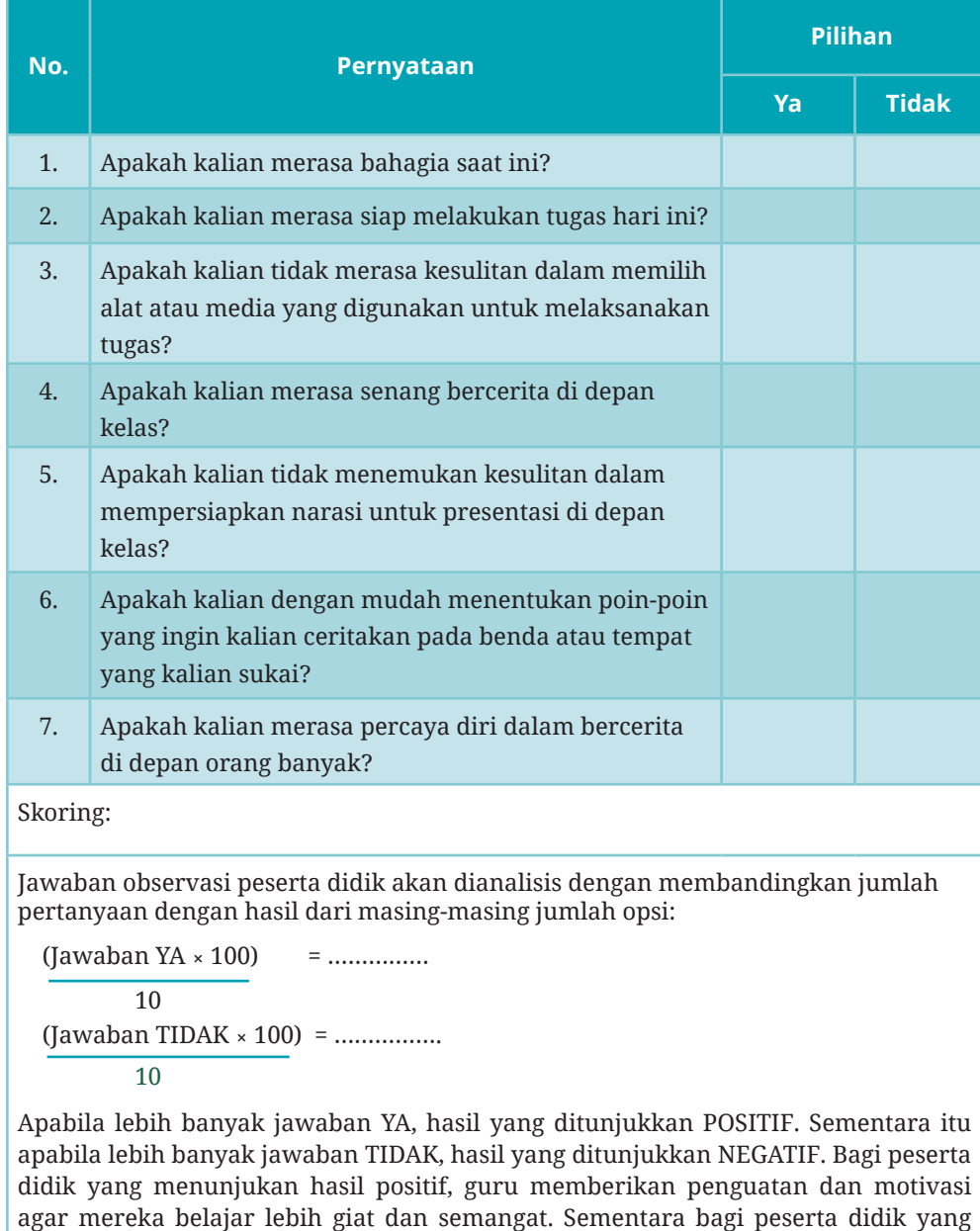

**62 Dasar-Dasar Usaha Layanan Pariwisata untuk SMK/MAK Kelas X Semester 2**

1010

yang dipelajari dan menumbuhkan rasa percaya diri peserta didik.

menunjukan hasil negatif, guru memberikan pemahaman kembali tentang materi

#### **Tabel 1.4 Lembar Observasi Penilaian Teman Sejawat**

Nama : Kelas : Tanggal :

*Isikan dengan memberikan tanda centang (*✓*) pada kolom A (amat bagus), B (bagus), C (sangat cukup), D (cukup)*

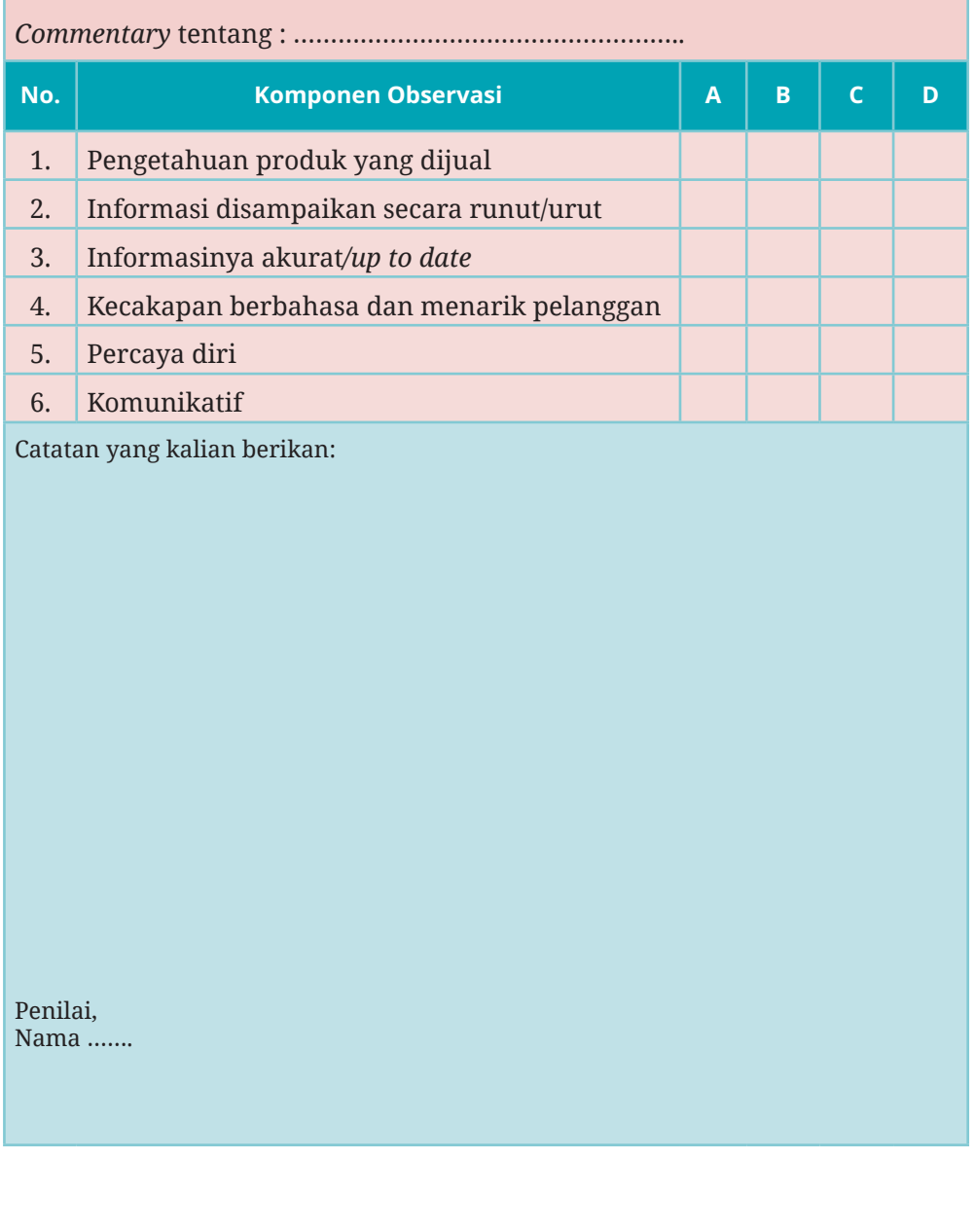

**Bab 1 - Profesi dan Kewirausahaan di Bidang Pariwisata 63**

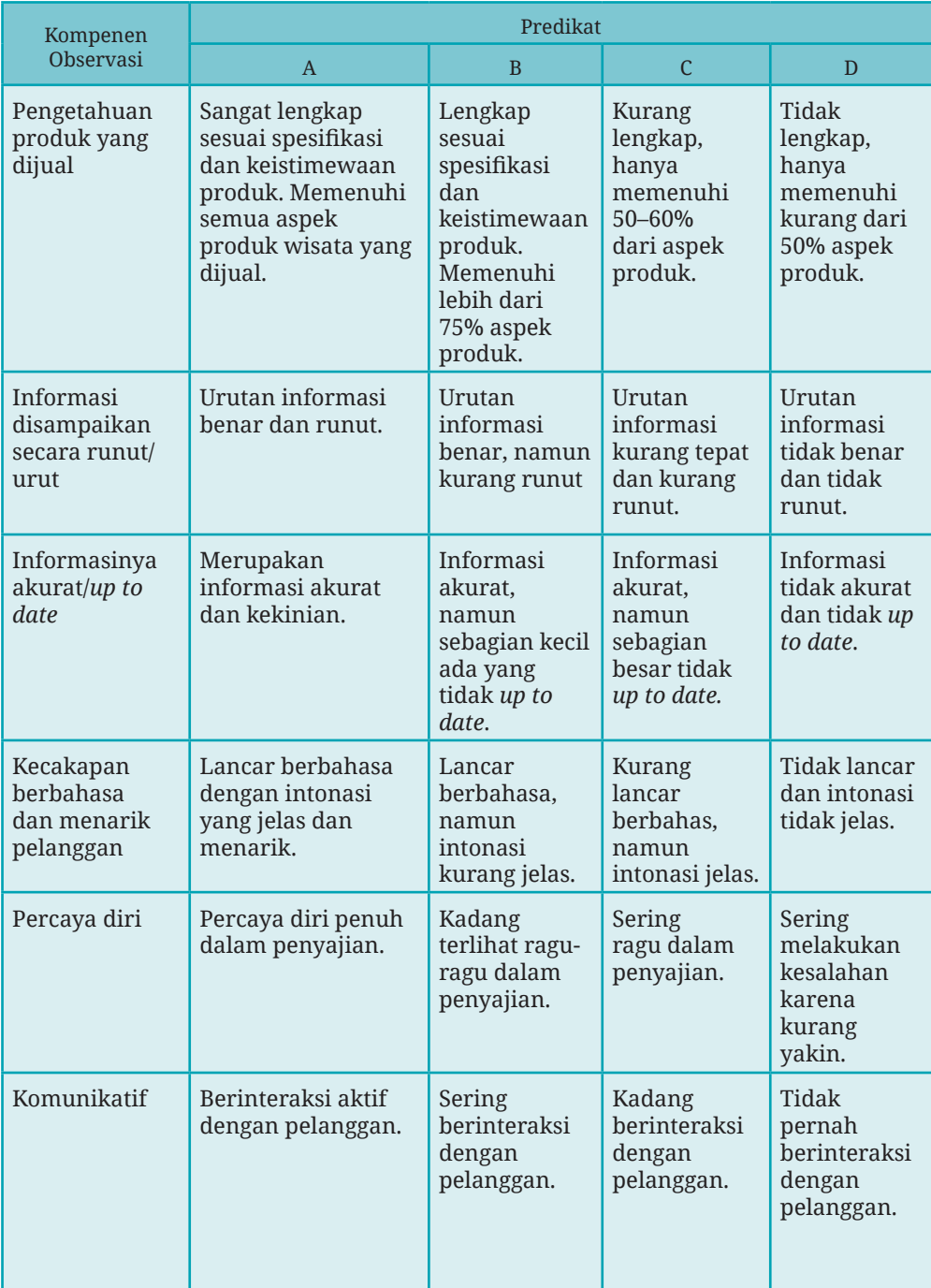

### **Tabel 1.5 Rubrik Kriteria Penilaian Teman Sejawat**

**64 Dasar-Dasar Usaha Layanan Pariwisata untuk SMK/MAK Kelas X Semester 2**

1010

# **Aktivitas Kelompok 1.3**

## **Petunjuk Kegiatan**

- Buatlah kelompok yang terdiri atas 4—5 siswa! Buatlah rencana kunjungan dengan kelompok kalian ke salah satu industri pariwisata yang dekat dengan sekolah atau tempat tinggal kalian!
- Sebelum kunjungan, lakukan persiapan observasi dengan membuat daftar pengamatan! Diskusikan dengan teman, pengamatan apa saja yang akan kalian lakukan selama kunjungan! Beritahu guru untuk mendapat izin dari sekolah!

## **Berilah tanda centang (**✓**) pada kolom yang menurut kalian sesuai dengan pengamatan!**

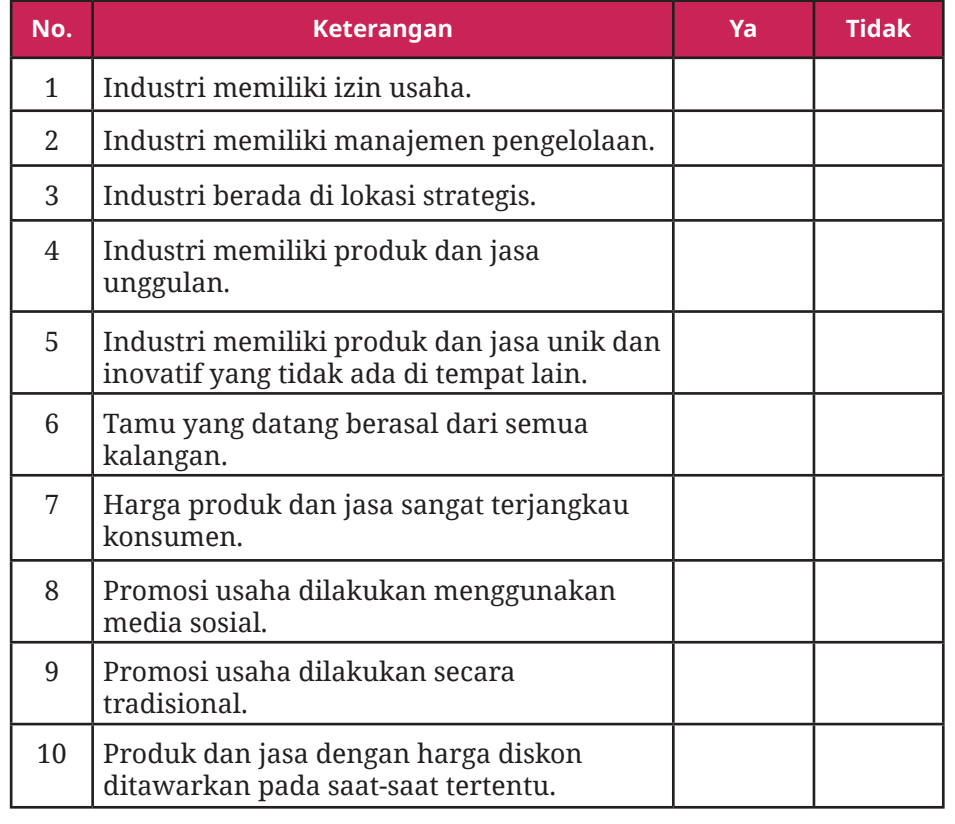

**Tabel 1.6 Hasil Pengamatan Industri Pariwisata**

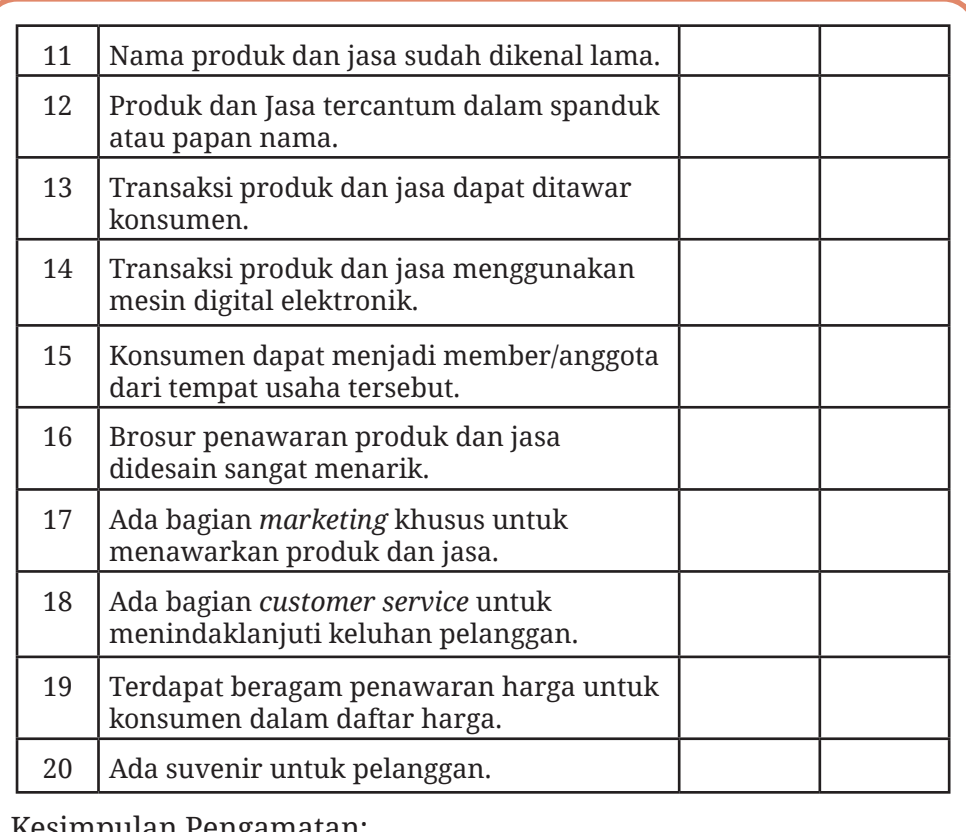

Kesimpulan Pengamatan:

**RANGKUMAN**

1. Kewirausahaan adalah proses usaha yang inovatif dan kreatif dengan memanfaatkan berbagai sumber daya yang ada dan tersedia di lingkungan orang yang dapat melihat peluang usaha tersebut

\_\_\_\_\_\_\_\_\_\_\_\_\_\_\_\_\_\_\_\_\_\_\_\_\_\_\_\_\_\_\_\_\_\_\_\_\_\_\_\_\_\_\_\_\_\_\_\_\_\_\_\_\_\_\_\_\_\_\_\_\_\_\_

- 2. Produk adalah barang berwujud yang dapat dilihat dengan mata, sedangkan jasa tidak berwujud sehingga di bidang pariwisata konsumen dapat merasakan produk jasa melalui pelayanan dengan perasaan puas.
- 3. Mengembangkan pengetahuan produk harus dilakukan seorang wirausahawan agar mutu produk yang dihasilkan tetap terjaga.

- 4. Promosi produk hendaknya dilakukan secara konsisten dengan memanfaatkan media promosi yang dapat menjangkau konsumen yang disasar sehingga konsumen mengenal produk yang dijual dengan baik.
- 5. Promosi tidak hanya berfungsi untuk memperkenalkan produk baru semata, tetapi juga dipergunakan sebagai sarana untuk mempertahankan produk lama dari gempuran produk-produk baru yang bermunculan.
- 6. Keterampilan menjual adalah suatu kemampuan yang dimiliki seseorang untuk menjual produk, baik barang atau jasa dari produsen kepada konsumen agar penjualan yang dilakukan berhasil sesuai target yang diharapkan.

**REFLEKSI**

Selamat, kalian telah menyelesaikan pembelajaran tentang Profesi dan Kewirausahaan di Bidang Pariwisata.

Untuk memastikan apakah kalian sudah memahami tentang mempromosikan produk dan jasa kepada pelanggan, kalian dapat menjawab beberapa pertanyaan yang tertera di bawah ini.

Berikan tanda centang (√) jika kalian sudah merasa memahaminya!

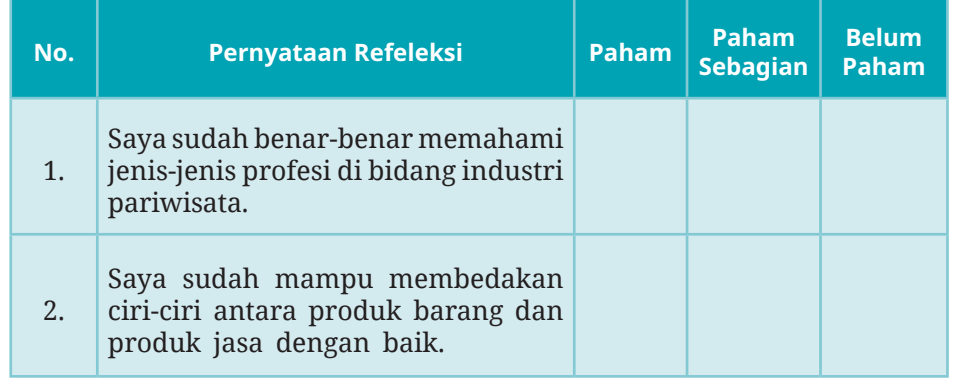

**Bab 1 - Profesi dan Kewirausahaan di Bidang Pariwisata 67**

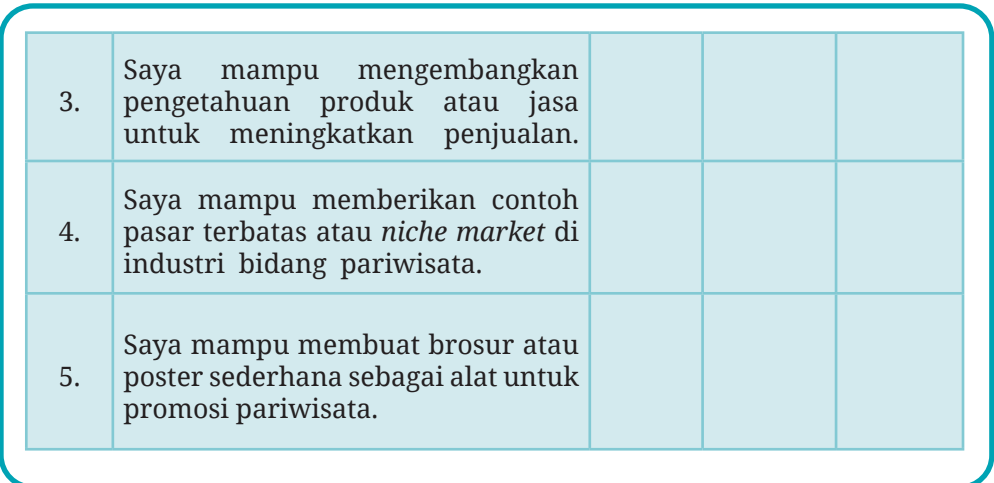

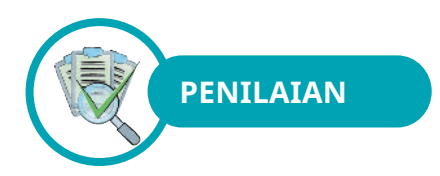

## **A. Pilihan Ganda**

Jawablah pertanyaan-pertanyaan di bawah ini dengan cara memberikan tanda silang (X) pada huruf A, B, C, D, atau E pada jawaban yang paling benar!

- 1. Di bawah ini adalah ciri-ciri dari produk yang berupa jasa, *kecuali*….
	- A. tidak berwujud
	- B. dapat berkurang atau habis
	- C. tidak dapat disimpan
	- D. tidak memiliki ukuran yang baku
	- E. bervariasi
- 2. Penelitian perlu dilakukan untuk mengembangkan produk atau jasa yang kita produksi. Salah satu bentuk penelitan formal yang sering dilakukan ialah….
	- A. membaca dan meneliti data dan informasi produk yang disediakan pemasok
	- B. informasi dari publikasi media tentang produk-produk sejenis

- C. melakukan pengujian internal untuk menentukan kualitas dan perbedaan produk
- D. mengembangkan, mengimplementasikan, dan menyusun hasil penelitian
- E. mengembangkan, mendistribusikan, dan menganalisis tanggapan terhadap kuesioner
- 3. *Product knowledge* merupakan hal penting yang harus dikuasai pada saat melakukan promosi produk atau jasa. Beberapa kegiatan di bawah ini ialah cara-cara untuk meningkatkan *product knowledge*, kecuali….

A. mengikuti pelatihan dan *workshop* mengenai produk dan jasa

- B. melakukan pertemuan dengan kolega dan pelanggan
- C. riset pemasaran melalui media
- D. menyimpan hasil kuesioner dari pelanggan
- E. melakukan uji coba terhadap produk
- 4. Tujuan menciptakan *brand* yang lebih pakem kepada pelanggan ialah…..
	- A. Pelanggan loyal pada produk atau jasa yang kita produksi.
	- B. Pelanggan dapat merasakan gengsi ketika memakai.
	- C. Pelanggan bangga dengan nilai *prestise* barang.
	- D. Harga barang menjadi naik.
	- E. Jumlah omzet penjualan meningkat drastis.
- 5. Tujuan survei yang dilakukan dengan cara memberikan kuesioner dengan menggunakan pernyataan atau pertanyaan yang menggiring pada kepuasan pelanggan terhadap produk atau layanan jasa adalah…..

**Bab 1 - Profesi dan Kewirausahaan di Bidang Pariwisata 69**

- A. mengukur kepuasan pelanggan
- B. masukan tentang produk atau layanan jasa.
- C. peningkatan layanan jasa
- D. mempertahankan pelanggan
- E. mengidentifikasi keloyalan pelanggan
- 6. Istilah untuk kesaksian konsumen yang merasa puas ataupun kecewa dengan produk yang telah dibelinya adalah….
	- A. harga
	- B. umpan balik
	- C. promosi
	- D. *feedback*
	- E. testimoni
- 7. Di bawah ini yang **bukan** merupakan salah satu faktor luar (faktor eksternal) yang dapat memengaruhi terjadinya perubahan selera pelanggan terhadap produk atau jasa yang telah digunakan ialah….
	- A. ketersediaan produk atau jasa baru di pasar
	- B. produk atau jasa yang tidak tersedia di pasar lagi
	- C. pengaruh nasihat atau saran dari teman
	- D. kondisi lingkungan
	- E. perubahan peraturan pemerintah
- 8. Di bawah ini adalah ciri-ciri sebuah pasar, *kecuali*.….
	- A. adanya calon pembeli dan penjual
	- B. adanya jasa atau barang yang diperjualbelikan
	- C. adanya permintaan dan penawaran
	- D. adanya interaksi antara penjual dan pembeli
	- E. adanya uang sebagai alat pembayaran
- 9. Istilah dari kegiatan memberitahukan atau menawarkan produk atau layanan jasa yang bertujuan untuk menarik calon konsumen agar mencoba dan membeli sebuah produk atau jasa yang ditawarkan adalah….
	- A. penawaran
	- B. penjualan
	- C. promosi
	- D. marketing
	- E. perdagangan

- 10. Jenis promosi yang memerlukan biaya atau *cost* paling mahal dibandingkan yang lain dan harus ada program *maintenance repair* untuk menjaga sistem yang dimiliki adalah…..
	- A. memasang baliho besar di beberapa sudut strategis
	- B. *videotron* di sudut strategis
	- C. *website* perusahaan
	- D. *email* perusahaan
	- E. media sosial

## **B. Esai**

## Jawablah pertanyaan-pertanyaan berikut dengan singkat dan jelas!

- 1. Jelaskan ciri-ciri dari produk yang berupa jasa dengan tepat!
- 2. Apa saja manfaat yang akan kalian dapatkan dengan menguatkan *product knowledge* dari barang atau jasa yang dijual?
- 3. Umpan balik atau *feedback* merupakan hal yang sangat penting dalam pengembangan produk barang atau jasa. Mengapa? Jelaskan!
- 4. Sebutkan beberapa kegiatan promosi efektif yang biasa dilakukan oleh biro perjalanan dalam memperkenalkan produk jasa mereka!
- 5. Sebuah maskapai penerbangan membagi kursi penumpang dalam setiap pesawat menjadi beberapa kelas bisnis dan kelas ekonomi dengan berbagai variasi harga. Menurut kalian, apakah promosi maskapai penerbangan merupakan promosi yang efektif?

## **C. Pernyataan Benar atau Salah**

Lingkarilah huruf B apabila pernyataan BENAR dan lingkarilah huruf S apabila pernyataan SALAH!

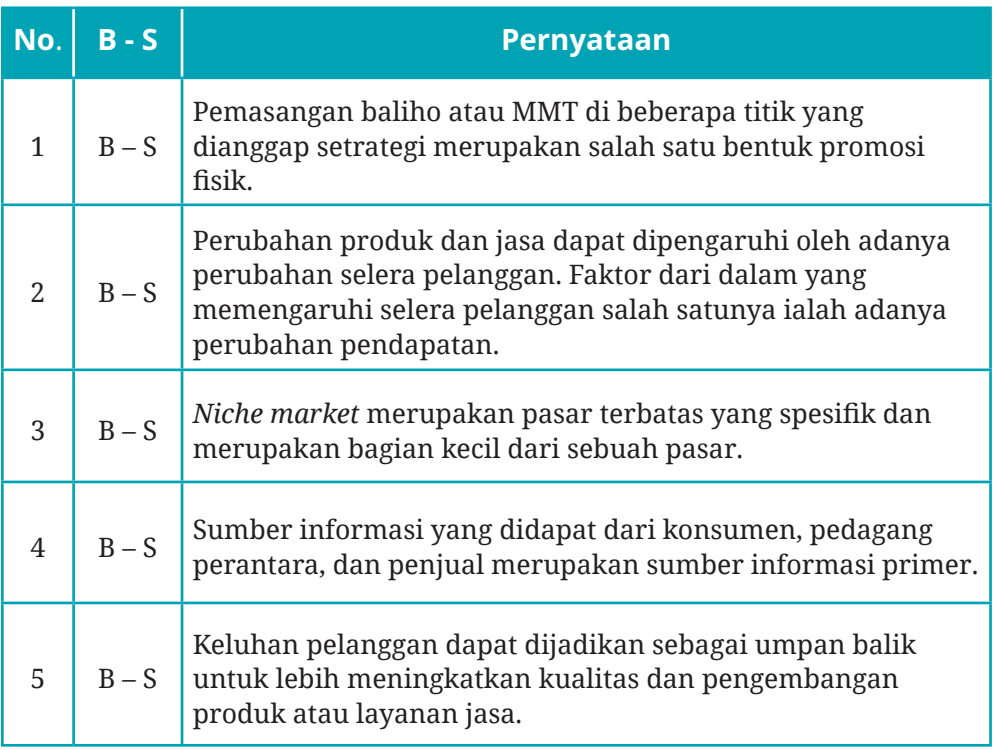

1010

**KEMENTERIAN PENDIDIKAN KEBUDAYAAN, RISET, DAN TEKNOLOGI REPUBLIK INDONESIA, 2022**

BAB

**2**

**Dasar-Dasar Usaha Layanan Pariwisata untuk SMK/MAK Kelas X Semester 2 Penulis: P.S.E. Chairany S. dan Prihatin Darsini ISBN:** 978-602-244-995-9 (no.jil.lengkap) 978-602-244-996-6 (jil.2) 978-623-388-044-2 (PDF)

## Komunikasi secara Efektif Melalui Telepon

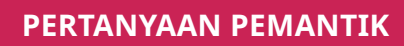

- 1. Apakah kalian mengetahui cara menanggapi telepon yang benar?
- 2. Bagaimana sikap kalian jika ada telepon yang mencurigakan?
- 3. Bagaimana melakukan panggilan telepon untuk pelanggan?
- 4. Apakah kalian dapat menggunakan aplikasi WhatsApp?

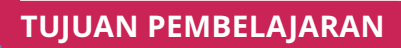

- 1. Kalian mampu memahami cara menerima telepon masuk dan melakukan panggilan keluar
- 2. Kalian mampu menerapkan cara menerima panggilan masuk dan melakukan panggilan keluar

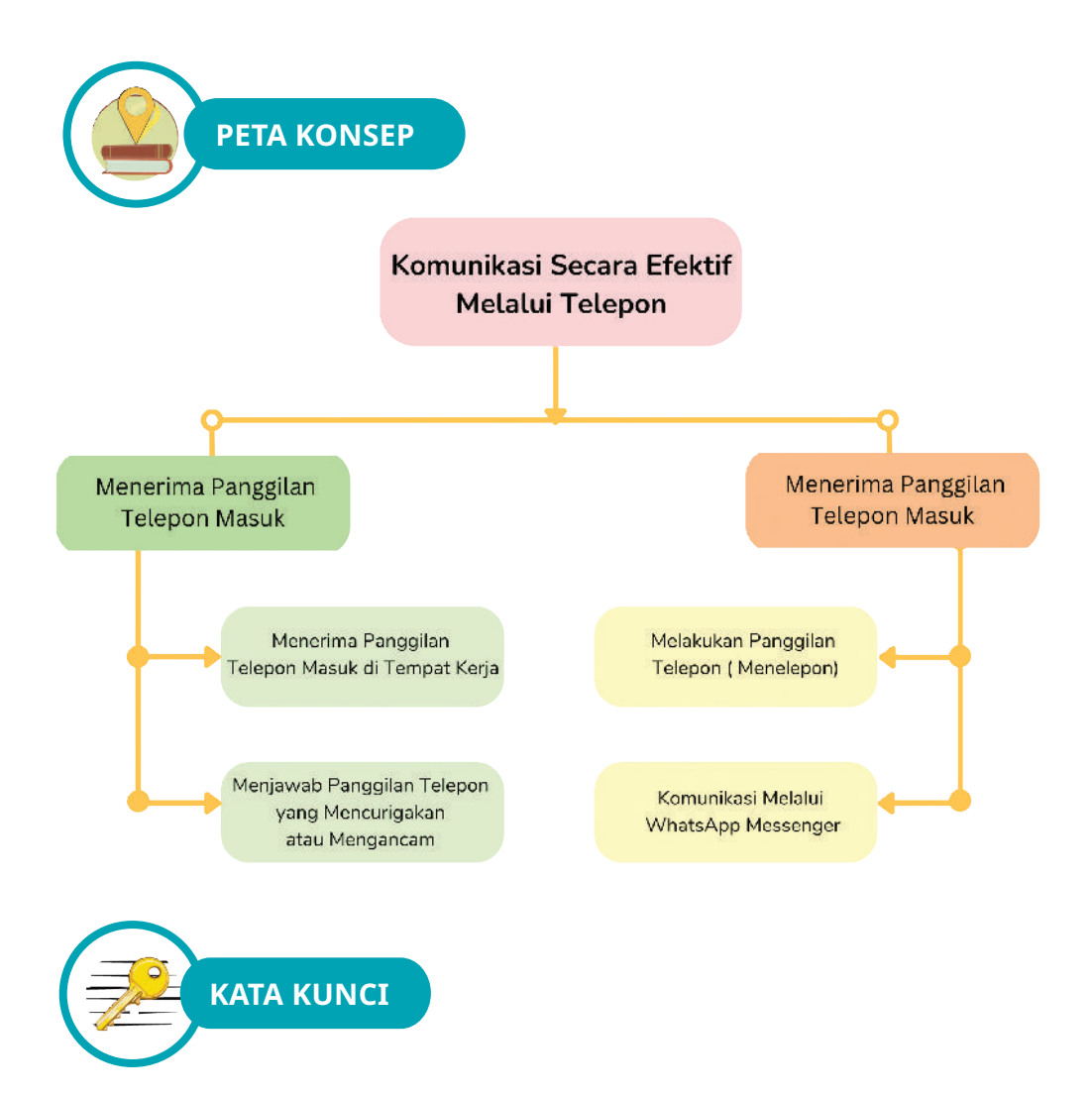

Menelepon, Panggilan Telepon, Konfirmasi, Memo, Lembar Pesan Telepon (LPT), Volume, Whatsapp*, Voice Note,* Fitur

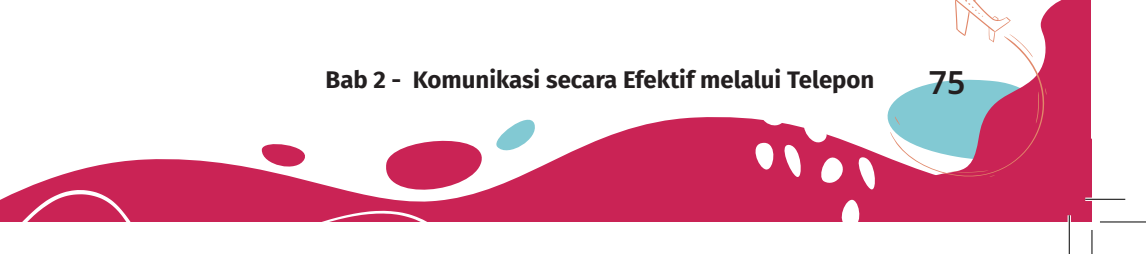

Perhatikan ilustrasi kedua foto di bawah ini, kemudian diskusikan dengan teman kalian! Apa pendapat kalian tentang gambar A dan B?

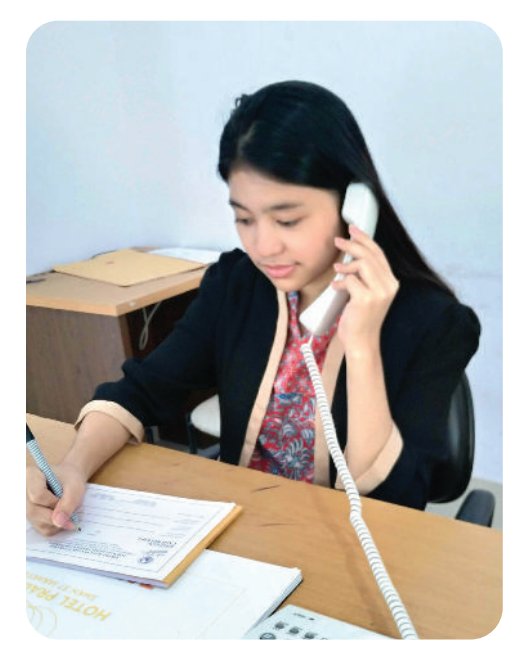

Gambar 2.1 Menerima Telepon Masuk dengan Serius

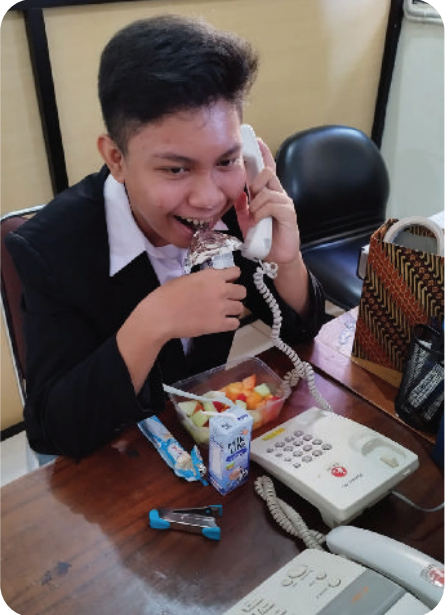

Gambar 2.2 Menerima Telepon Masuk sambil Makan Sumber: P.S.E. Chairany S, 2021 Sumber: P.S.E. Chairany S, 2022

Pada gambar yang manakah, komunikasi yang dilakukan melalui telepon akan berjalan dengan efektif? Berikan penjelasan kalian kepada teman diskusi tentang pendapat kalian tersebut.

Pernahkah kalian menerima telepon masuk? Apakah telepon masuk merupakan telepon yang bertujuan untuk kepentingan pribadi atau kepentingan kantor atau perusahaan? Adakah perbedaan yang kalian rasakan ketika menerima telepon untuk kepentingan pribadi atau kantor? Manakah yang lebih santai? Menerima telepon untuk kepentingan pribadi atau kepentingan kantor? Tentunya akan lebih mudah menerima telepon yang isinya kepentingan pribadi, bukan? Sebab, dilihat dari bahasa yang digunakan akan terasa lebih ringan dan dapat mengikat pembicaraan menjadi lebih akrab. Menerima telepon untuk kepentingan pribadi tidak memerlukan kaidah bertelepon yang rumit layaknya menerima telepon di kantor tempat bekerja.

Sebelum kalian memulai pelajaran, perhatikan pula percakapan yang terjadi di bawah ini!

#### **Contoh Percakapan Telepon**

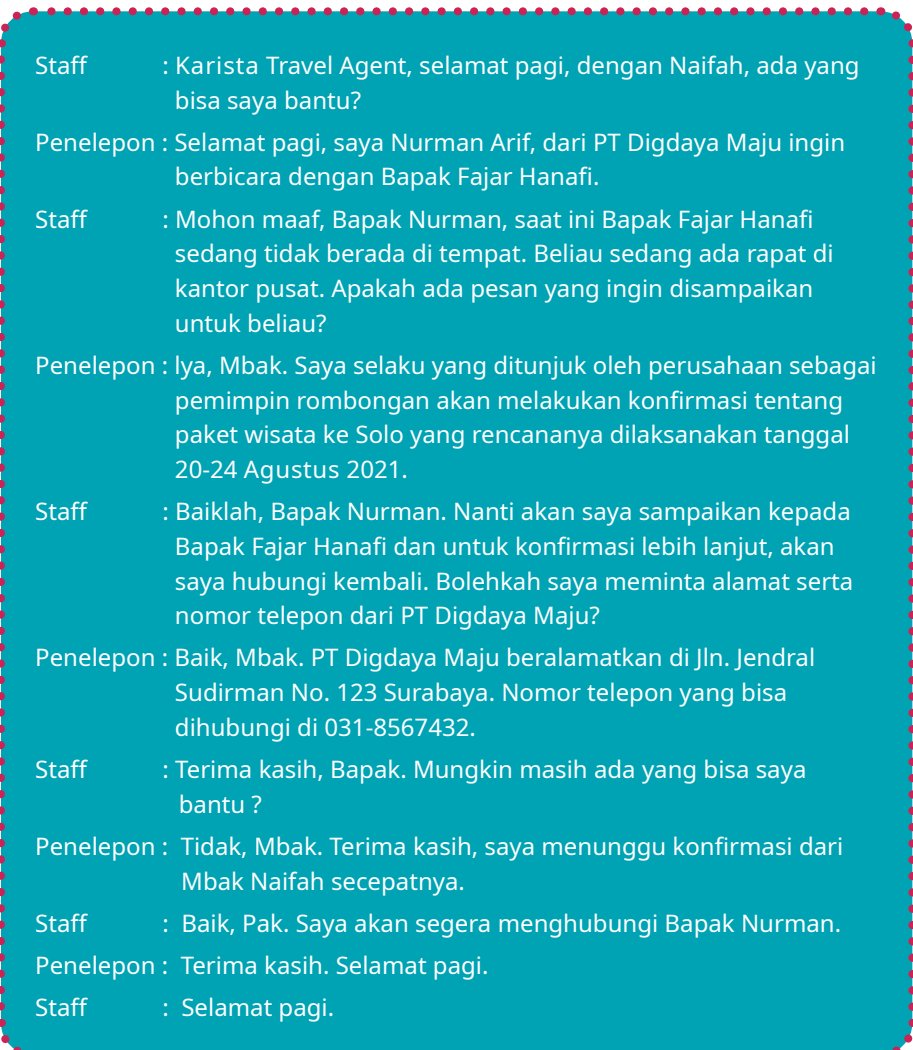

Dari percakapan di atas, apakah menurut kalian, staf tersebut sudah menangkap pesan yang disampaikan oleh penelepon dengan baik? Jika kalian setuju, berarti telah terjadi komunikasi yang efektif melalui telepon antara penelepon dengan penerima telepon pada percakapan di atas. Pernahkah kalian mendengar tata cara bertelepon yang benar?

Bagaimana tata cara bertelepon yang benar, terutama saat menerima telepon atau menelepon pelanggan? Untuk menambah wawasan kalian tentang bertelepon dan menelepon, terutama dengan pelanggan, mari simak materi pembelajaran di bawah ini!

## **A. Menanggapi Panggilan Telepon Masuk di Tempat Kerja**

Sejalan dengan berkembangnya teknologi, maka komunikasi antara dua orang atau lebih tidak harus secara langsung dilakukan secara tatap muka atau bertemu langsung dengan orang yang dituju. Salah satu sarana komunikasi secara langsung tanpa bertatap muka ialah komunikasi melalui telepon. Saat ini telepon menjadi salah satu alat komunikasi yang lazim dan umum digunakan di dalam interaksi dan komunikasi antarpersonal/orang maupun perusahaan. Telepon dianggap sebagai alat komunikasi langsung yang dapat memperpendek jarak dalam berkomunikasi dan bisa langsung mendapatkan tanggapan pada saat itu juga.

Ketika kalian berada di suatu kantor atau perusahaan, kegiatan menerima atau menjawab telepon masuk menjadi hal yang akan sering kalian lakukan. Ketika menerima panggilan telepon, kalian harus membuat komunikasi dengan pelanggan atau penelepon menjadi efektif. Meskipun terkadang saling bertelepon dianggap sebagai hal yang mudah, pada kenyataannya ada orang yang gagal dalam berkomunikasi melalui telepon, bahkan sering kali berakhir dengan hubungan yang kurang baik karena kesalahpahaman. Tidak sedikit orang yang merasa grogi pada saat menerima panggilan telepon karena merasa bingung dengan apa yang akan mereka katakan kepada orang yang tidak mereka kenal. Hal ini menjadi satu pertanda buruk dari tercapainya sebuah komunikasi yang efektif.

Dari paparan tersebut, simaklah langkah-langkah dalam menanggapi telepon masuk di tempat kerja berikut.

## **1. Menyiapkan Alat Tulis dan Kertas**

Biasakan ada alat tulis dan kertas di meja kerja agar kalian mudah mencatat informasi atau pesan dari penelepon jika ada panggilan telepon. Dengan demikian, kalian tidak perlu repot dan panik mencari-

cari alat tulis dan kertas ketika ada panggilan masuk. Kepanikan kalian mencari alat tulis dan kertas untuk mencatat menyebabkan kalian tidak dapat segera menjawab telepon masuk.

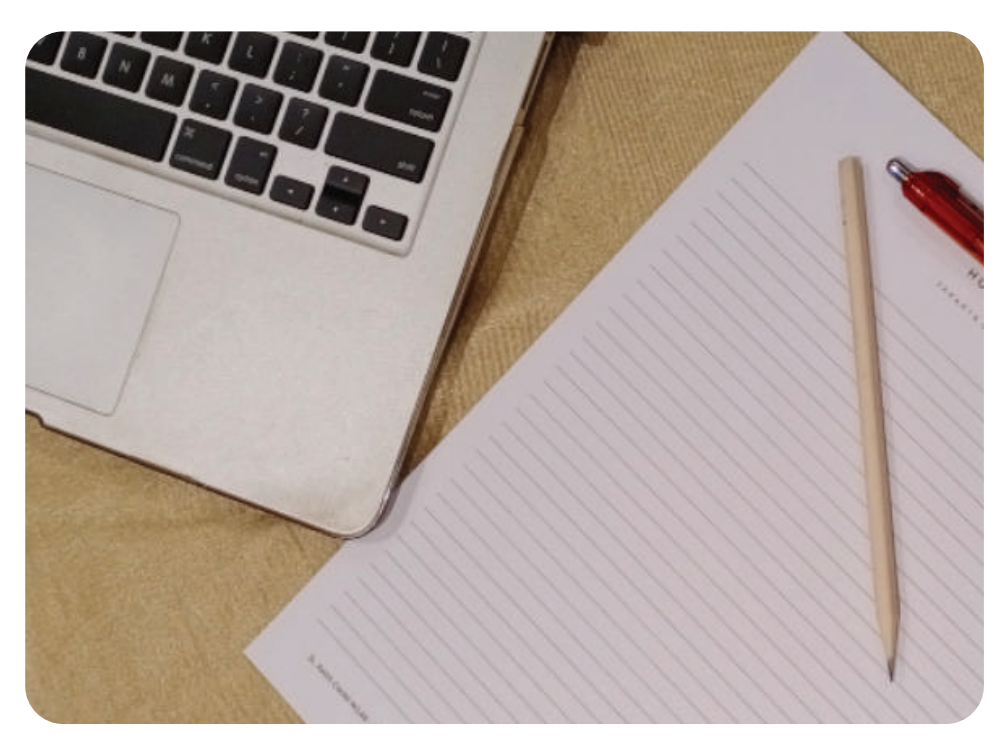

Gambar 2.3 Kertas dan alat tulis diperlukan untuk mencatat informasi atau pesan dari penelepon. Sumber: P.S.E. Chairany S, 2022

Supaya sistem pencatatan dapat dilakukan dengan mudah, kalian dapat menyiapkan buku semacam memo kecil yang khusus dipergunakan untuk mencatat ringkasan telepon masuk. Kalian dapat juga menyiapkan semacam formulir yang sudah didesain khusus untuk mencatat pesan telepon masuk.

Berikut merupakan contoh Lembar Pesan Telepon (LPT) sederhana yang dapat kalian pergunakan dalam menjawab telepon masuk. LPT ini dapat didesain menggunakan logo perusahaan dan ukuran LPT dapat pula didesain sesuai kebijakan perusahaan tempat kalian bekerja. Jika kalian memiliki kreativitas dalam mendesain, kalian dapat membuat desain LPT yang lebih bagus dari contoh tersebut.

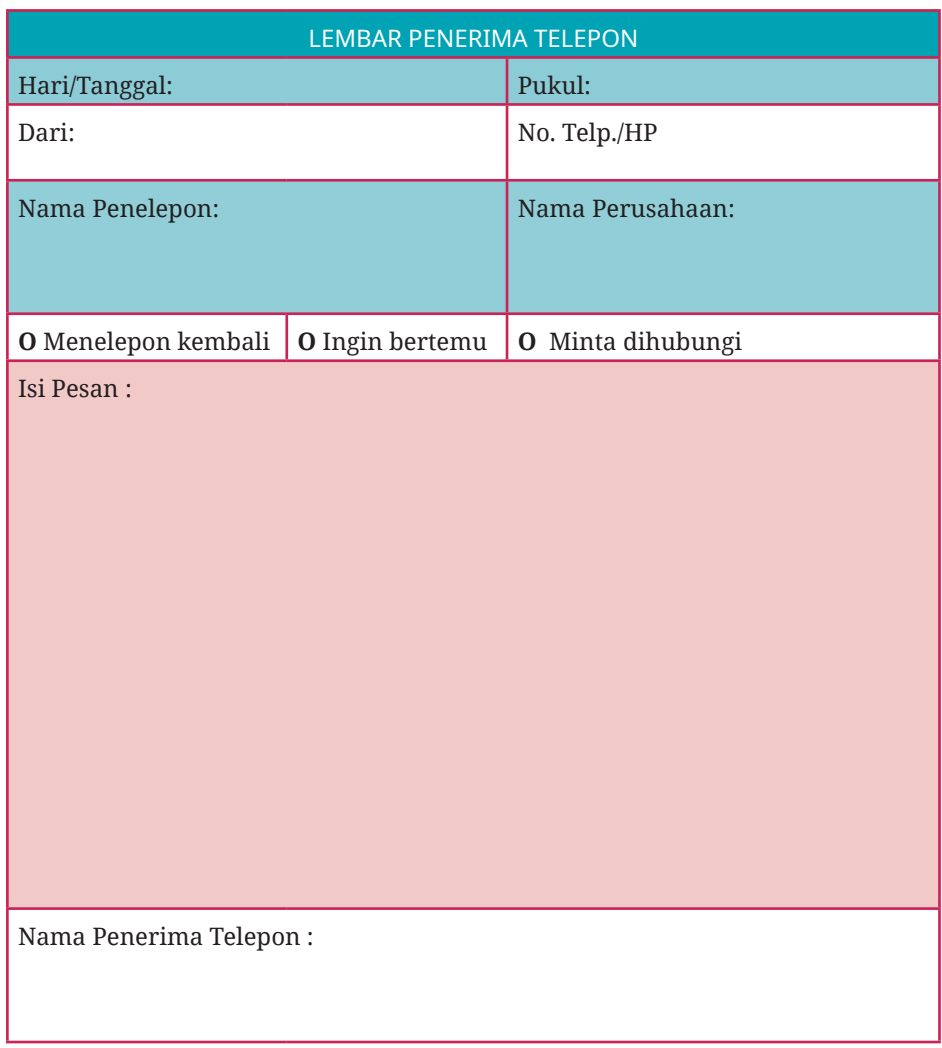

Gambar 2.4 Lembar Pesan Telepon

Selain LPT, terdapat juga formulir telepon masuk. Sama dengan LPT, kalian dapat mendesain formulir telepon masuk sesuai kreativitas yang kalian miliki. Kantor perusahaan perjalanan biasanya menggunakan formulir telepon masuk sederhana seperti ini. Hal yang terpenting ialah tanggal komunikasi, dari siapa, untuk siapa, dan pesan apa yang ingin disampaikan tercatat dengan jelas untuk ditindaklanjuti.

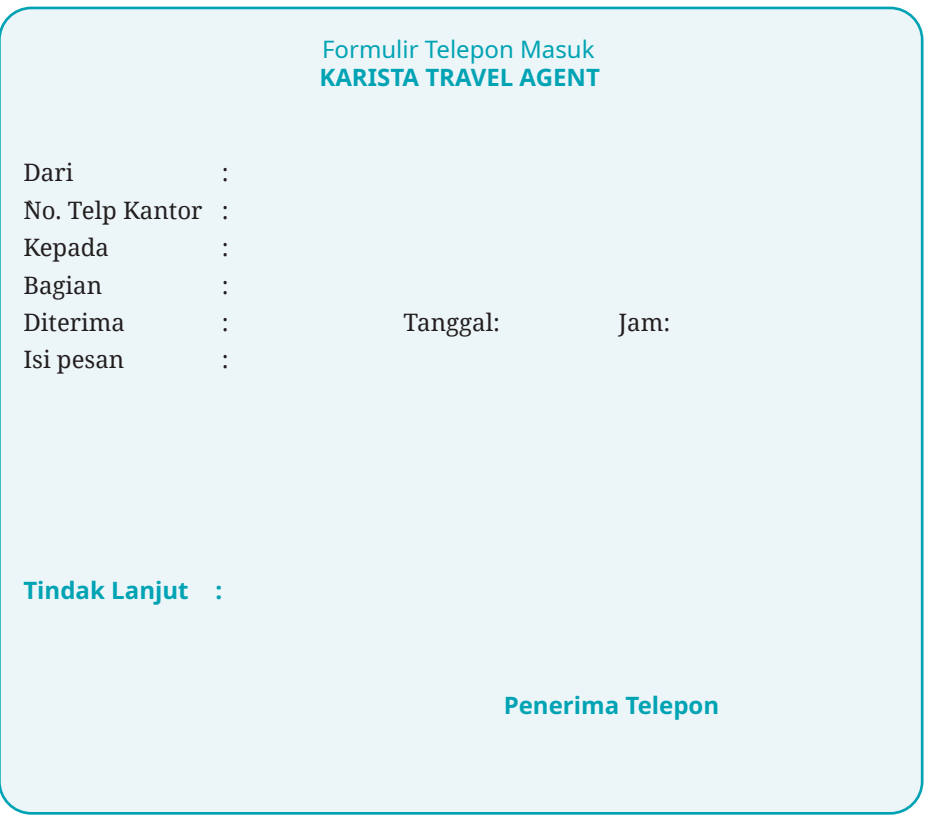

Gambar 2.5 Formulir Telepon Masuk

## **2. Menjawab Telepon dengan Segera**

Banyak orang yang belum memahami etika dalam menjawab panggilan telepon sehingga suasana kantor menjadi berisik oleh bunyi telepon yang tidak segera diangkat, padahal ada orang di sekitarnya. Untuk menjawab telepon, usahakan menjawab saat dering telepon berbunyi tidak lebih dari 3 kali. Jangan membiarkan orang yang menelepon menunggu terlalu lama karena, pada dasarnya, orang tidak suka menunggu lama. Kecepatan kalian dalam menjawab telepon masuk menunjukkan kepada penelepon bahwa telepon mereka dianggap penting karena segera ditanggapi oleh penerima.

Perlu kalian ketahui, akan timbul masalah di perusahaan ketika staf di kantor tersebut membiarkan penelepon menunggu terlalu lama karena telepon tidak segera diangkat. Hal seperti ini akan memberikan kesan bahwa panggilan telepon yang mereka lakukan dianggap tidak penting atau merasa diabaikan.

## **3. Mengucapkan Salam**

Pada saat mengangkat telepon, mengucapkan salam merupakan hal yang wajib kalian lakukan. Selanjutnya, sebutkan nama kalian dan identitas perusahaan.

Contoh percakapan yang dilakukan "Selamat pagi, Light Tour and Travel, dengan John di sini. Ada yang bisa saya bantu?". Selain memberikan kesan yang ramah kepada penelepon, menyebutkan identitas perusahaan dapat meyakinkan si penelepon bahwa nomor telepon dan perusahaan yang mereka tuju sudah benar. Kemudian, tanyakan nama penelepon dan identitas perusahannya dengan sopan. Jangan terbiasa melakukan pembicaraan berlarut-larut tanpa saling mengetahui nama masing-masing.

## **4. Menawarkan Bantuan**

Setelah saling mengetahui identitas diri masing-masing, kalian dapat memberikan tawaran bantuan kepada penelepon atau menanyakan keperluannya. Dengan memberikan tawaran bantuan, si penelepon akan merasa lebih dihargai. Hal seperti ini lebih membangun situasi dan kondisi berkomunikasi yang lebih nyaman. Kenyamanan dalam berkomunikasi melalui telepon dapat memberikan hasil yang efektif sehingga pesan yang disampaikan oleh penelepon dapat kalian pahami dengan jelas dan tidak menimbulkan kesalahpahaman.

Contoh:

- ☺ "Baik, Ibu, ada yang dapat saya bantu?"
- ☺ "Maaf, Pak Agus. Saat ini pimpinan kami sedang ada perjalanan dinas ke luar kota sampai dua hari ke depan. Apakah ada yang dapat saya bantu?"

### **5. Mendengarkan Pesan dengan Saksama**

Kata *mendengar* dan *mendengarkan* merupakan dua kata yang hampir sama. Namun kalian harus paham perbedaan keduanya. Mendengar berarti kalian hanya dapat menangkap suara dengan telinga. Sementara itu, kata *mendengarkan* berarti kalian mendengar dengan sungguhsungguh dan mampu menangkap maksud dari apa yang kalian dengarkan.

Mendengarkan apa yang disampaikan oleh penelepon dengan baik dapat membangun hubungan atau komunikasi yang efektif. Mendengarkan dengan baik juga dianggap dapat membantu untuk meredakan penelepon yang (mungkin) dalam kondisi emosi yang tinggi.

Apabila kalian mendengarkan pesan yang disampaikan dengan saksama, kalian dapat memberikan jawaban yang tepat atau jika diperlukan tindak lanjut, dapat dilakukan dengan segera.

## **6. Mencatat dan Mengulang Pesan yang Disampaikan**

Selain keterampilan mendengarkan pesan yang disampaikan oleh penelepon, kalian juga harus memiliki keterampilan mencatat pesan yang didengarkan dengan cepat dan tepat. Catatan ini perlu kalian buat agar pesan dari penelepon dapat terekam dengan baik dan dapat ditindaklanjuti dengan benar sesuai tujuan penelepon.

Berikut ini informasi yang dapat kalian minta dari pelanggan untuk dibuat catatan.

- a. Nama lengkap penelepon berikut dengan identitas perusahaan atau organisasi dan nomor telepon yang dapat dihubungi.
- b. Pesan dari penelepon yang dicatat dengan cepat, tepat, dan lengkap.
- c. Semua informasi segera dicatat ke dalam lembar pesan masuk atau formulir telepon masuk.

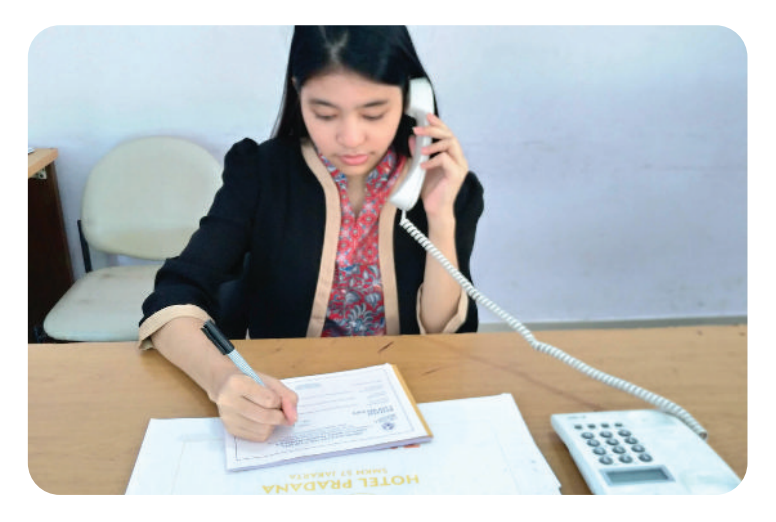

Gambar 2.6 Seorang karyawati sedang mencatat pesan dari penelepon. Sumber: P.S.E. Chairany S, 2021

Untuk mencatat isi pesan, kalian harus memperhatikan beberapa hal berikut ini.

- a. Tuliskan inti atau pokok pesan yang disampaikan oleh penelepon apabila pesan yang disampaikan terlalu panjang.
- b. Catatlah kalimat utama dengan tepat, sedangkan kalimat penjelasannya tidak perlu dicatat.

Sebelum telepon masuk diakhiri, kalian harus memastikan kembali bahwa semua pesan yang diterima sudah benar dan tepat sesuai tujuan penelepon. Hal ini dapat kalian lakukan dengan cara mengulang kembali isi pesan yang telah kalian catat agar didengarkan penelepon. Mengulang isi pesan berarti menghindari kesalahpahaman atau kejadian yang tidak diinginkan apabila pesan yang disampaikan perlu untuk ditindaklanjuti. Pengulangan pesan yang kalian lakukan juga merupakan suatu bentuk konfirmasi kepada penelepon atas semua yang telah disampaikan.

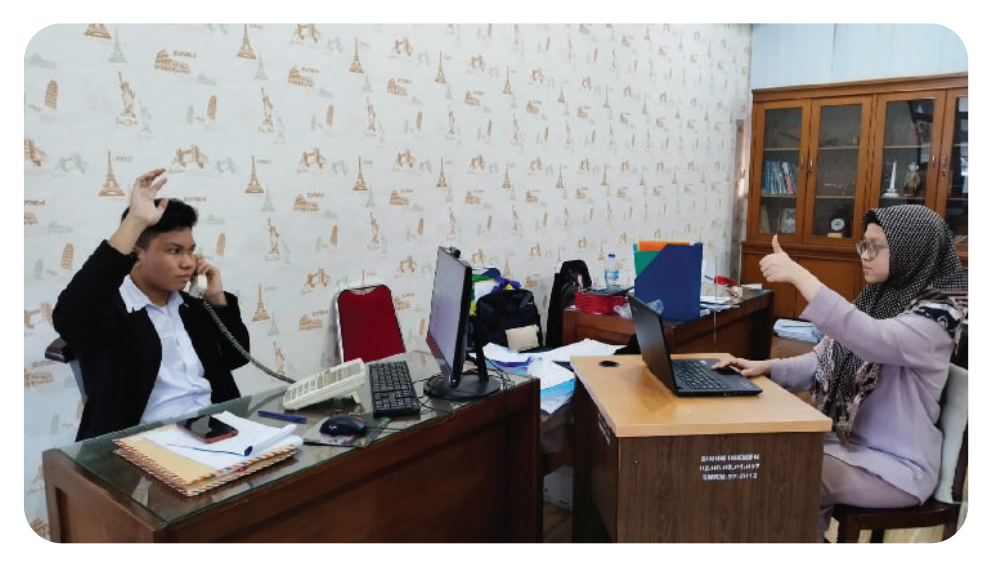

## **7. Menindaklanjuti Telepon dan Pesan**

Gambar 2.7 Menyampaikan pesan yang masuk kepada bagian yang dituju Sumber: P.S.E. Chairany S., 2022

Ketika penelepon menghendaki berbicara langsung dengan orang atau bagian yang dituju, kalian harus segera membantu untuk menyambungkan atau menyampaikan kepada orang yang dimaksud dengan meminta penelepon untuk menunggu sebentar. Namun, ketika

kalian mengetahui bahwa orang atau bagian yang dituju ternyata sedang tidak dapat diganggu, kalian dapat menawarkan bantuan atau menyarankan untuk menelepon kembali pada kesempatan lain. Apabila si penelepon menitipkan pesan untuk orang atau bagian lain, kaliah harus memperhatikan dan memahami kembali pesan dari hasil catatan kalian pada lembar pesan masuk tersebut. Kemudian kalian harus segera menyampaikan isi pesan tersebut kepada orang atau bagian yang dituju agar dapat segera ditindaklanjuti dengan baik. Kalian harus memastikan bahwa pesan tersebut benar-benar sampai kepada orang atau bagian yang harus menindaklanjuti isi pesan dari penelepon.

## **8. Mengakhiri Pembicaraan**

Mengakhiri pembicaraan di telepon atau menutup telepon menjadi hal penting juga dalam berkomunikasi. Kalian jangan terburu-buru mengakhiri telepon ketika kalian merasa sudah dapat menangkap dan memahami isi pesan dari penelepon. Ini merupakan hal yang tidak sopan karena bisa jadi kalian dianggap telah memotong pembicaraan dari sebuah panggilan telepon masuk.

Sampaikan ucapan terima kasih dan *greeting* (salam) yang baik ketika si penelepon mengakhiri panggilannya, seperti "Terima kasih sudah menelepon. Selamat siang".

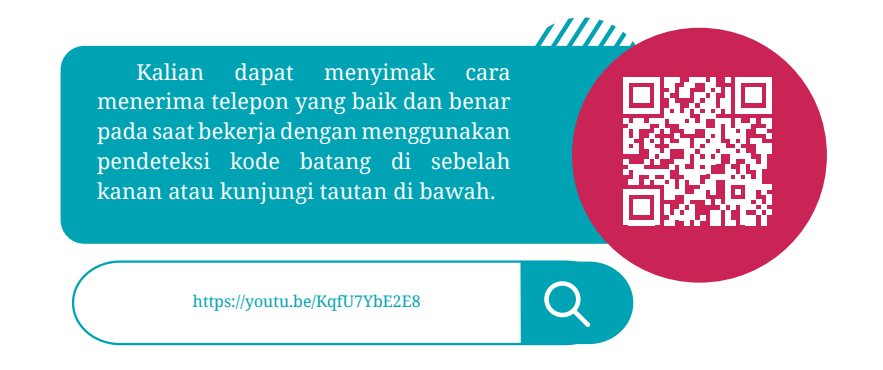

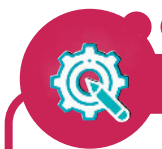

## **Aktivitas Mandiri 2.1**

### **Dimensi Profil Pelajar Pancasila:**

**Beriman, Bertakwa kepada Tuhan Yang Maha Esa, dan Berakhlak Mulia; Bernalar Kritis; dan Gotong Royong.**

Pengondisian:

Kalian adalah staf pada biro perjalanan wisata di kota kalian.

Hari ini kalian menerima panggilan telepon dari PT Adiyaksa Utama, Jln. Bayangkara No. 45A, Samarinda. Isi pesannya memberitahukan bahwa Bapak Budi Waluyo, Pimpinan PT Adiyaksa Utama akan melakukan konfirmasi kesediaan pimpinan travel atau tour organizer pada biro perjalanan yang dipimpinnya untuk hadir memberikan presentasi beberapa paket wisata yang ada di kota kalian.

Undangan presentasi dilakukan pada hari Rabu, 2 minggu setelah telepon diterima, di Ruang Rapat 1 PT Adiyaksa Utama, pukul 12.30 WITA.

Tugas kalian ialah sebagai berikut.

- 1. Buatlah konsep percakapan telepon dari kasus di atas!
- 2. Buatlah rekaman percakapan yang telah kalian rancang dengan bantuan teman atau anggota keluarga! Mintalah satu atau dua orang (teman/anggota keluarga) untuk memberikan penilaian ke dalam lembar pengamatan teman sejawat yang disediakan!
- 3. Lakukan pencatatan pada LPT (Lembar Penerima Telepon) yang disediakan!
- 4. Kirimkan konsep percakapan telepon, rekaman percakapan, dan lembar LPT serta lembar pengamatan teman sejawat yang sudah kalian isi pada link pengumpulan tugas yang disediakan!

#### **Tabel 2.1 Lembar ObservasiPenilaian Teman Sejawat Aktivitas: Menerima Panggilan Telepon Masuk**

## **Nama Teman yang Diobservasi:**

Berilah tanda centang (√) apabila teman kalian melakukan komponen aspek pengamatan dan berilah tanda silang (×) apabila tidak melakukan!

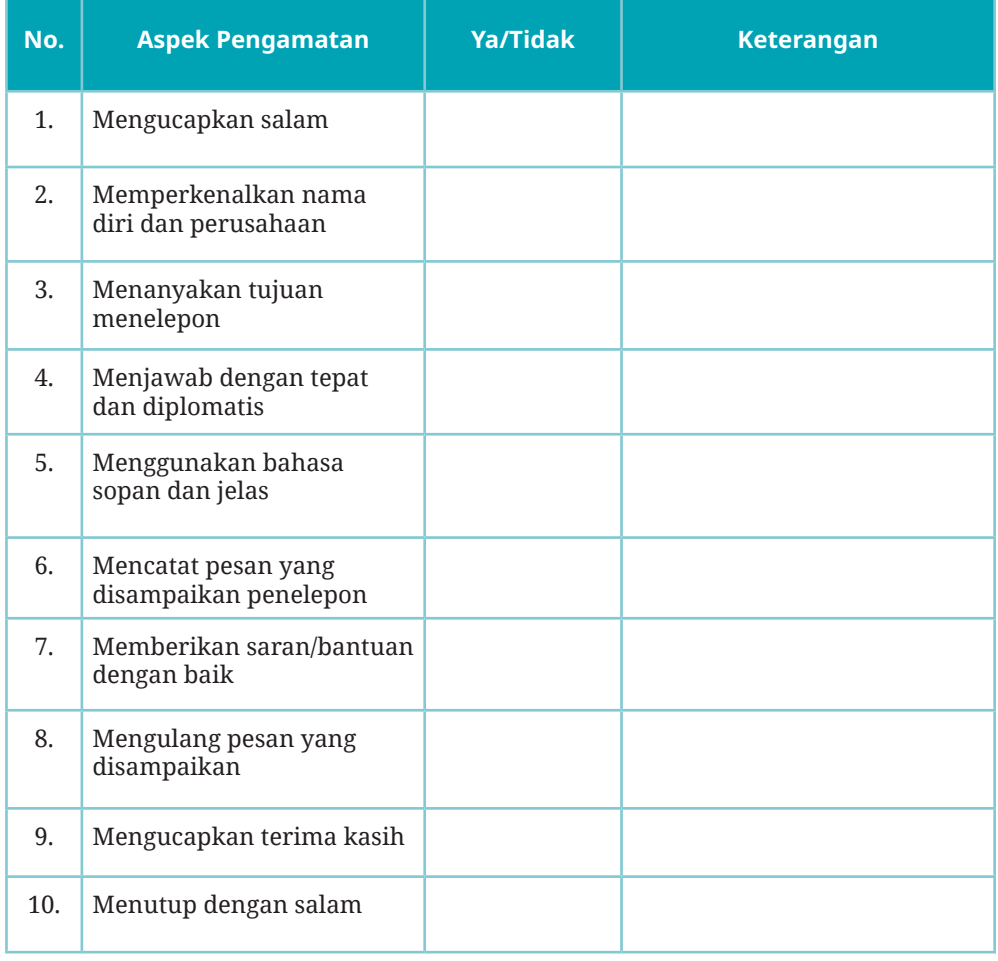

#### **Tabel 2.2 Lembar Penilaian Keterampilan Aktivitas: Menerima Panggilan Telepon Masuk**

Nama Peserta Didik :

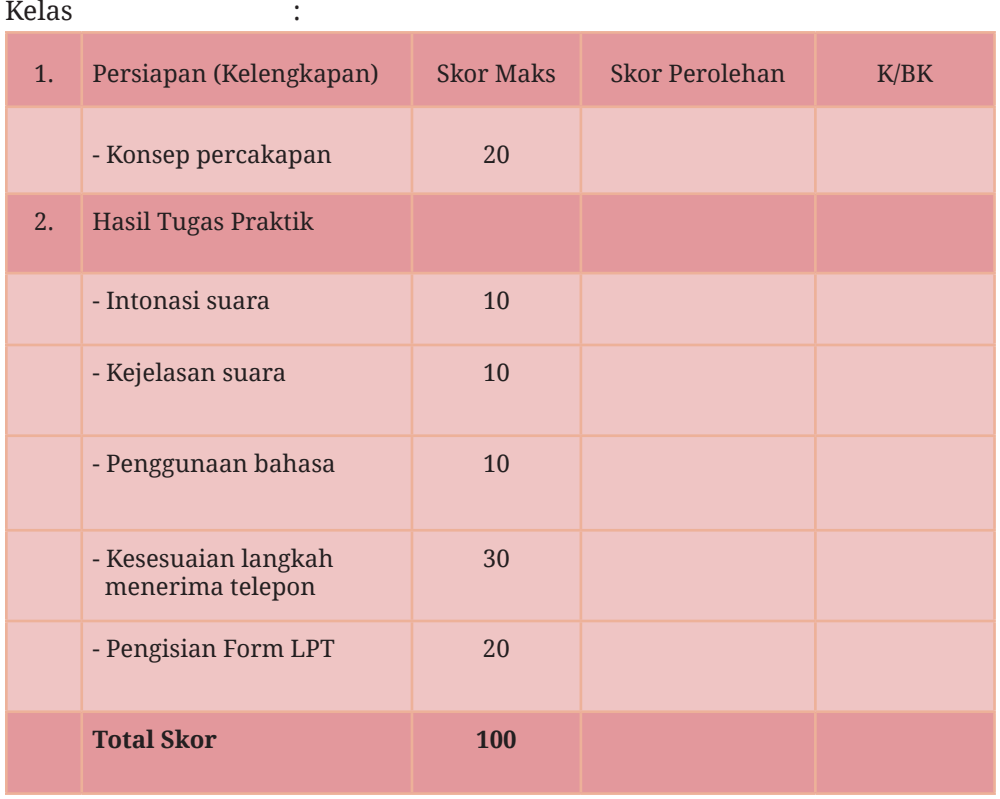

### Keterangan:

Peserta didik dinyatakan K (Kompeten) apabila minimal pencapaian skor ialah 75% dari komponen penilaian.

Peserta didik dinyatakan BK (Belum Kompeten) apabila pencapaian skor masih di bawah 75% dari komponen penilaian.

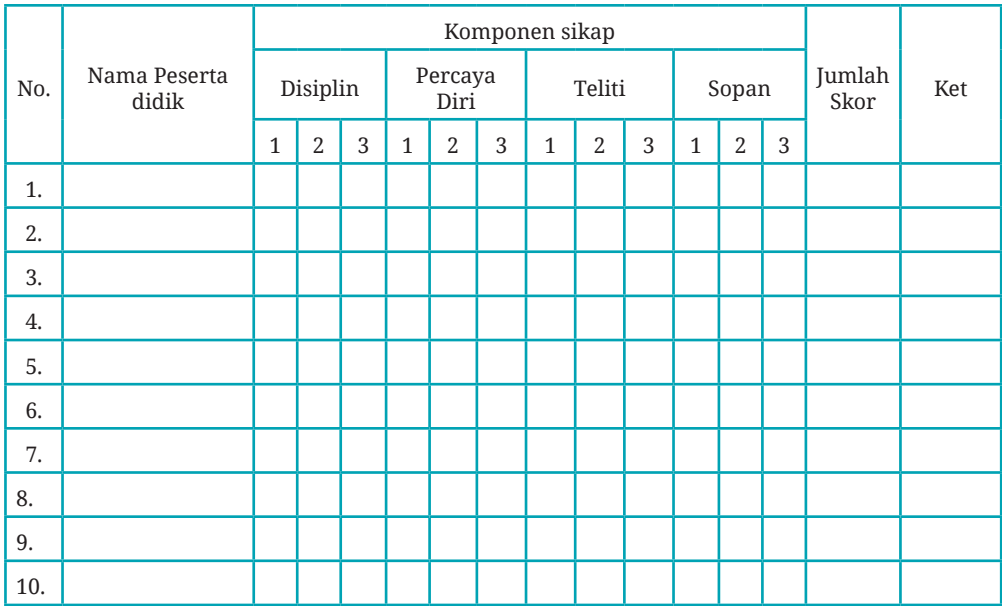

#### **Tabel 2.3 Lembar Pengamatan Sikap Kerja Aktivitas : Menerima Panggilan Telepon**

### **Tabel 2.4 Rubrik Penilaian Sikap**

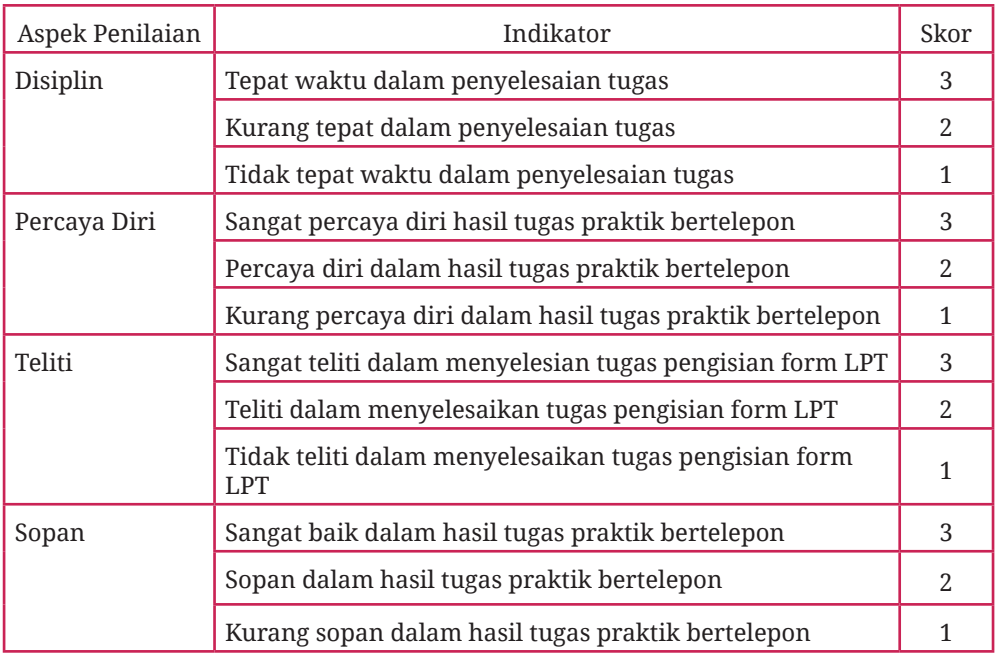

**Bab 2 - Komunikasi secara Efektif melalui Telepon 89**

 $\bullet$ 

Pedoman Penilaian Sikap

Nilai yang Diperoleh = Jumlah Skor Per Komponen × 100

Jumlah Skor Maksimal

Keterangan Penilaian:

-  $A =$  Sangat Baik  $= 91-100$ 

- $B = Baik$  = 80–89
- $-C = Cukup = 70-79$
- $-$  D = Kurang  $= 60 69$
- $E =$  Sangat kurang  $=$  di bawah 60

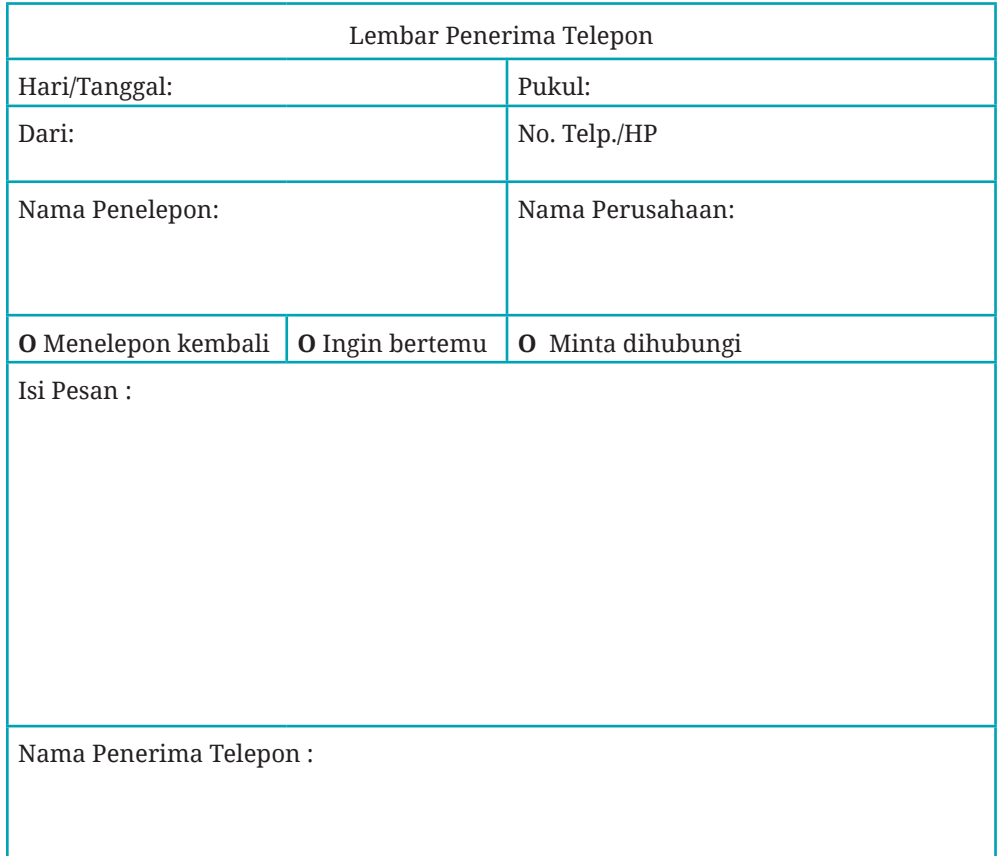

**90 Dasar-Dasar Usaha Layanan Pariwisata untuk SMK/MAK Kelas X Semester 2**

 $\bullet$ 

## **B. Menjawab Panggilan Telepon yang Mencurigakan atau Mengancam**

Pernahkah kalian menerima panggilan telepon masuk yang membuat kalian merasa tidak nyaman? Bagaimana reaksi kalian ketika menerima panggilan telepon seperti itu? Kalian pasti merasa jengkel, marah, dan tidak menutup kemungkinan langsung menutup panggilan telepon dengan agak keras. Mengapa hal demikian bisa terjadi? Hal itu terjadi karena telepon merupakan perangkat komunikasi yang kerap dijadikan sebagai alat bagi orang-orang yang tidak bertanggung jawab untuk melakukan hal tersebut, seperti mengancam atau sekadar mengganggu aktivitas.

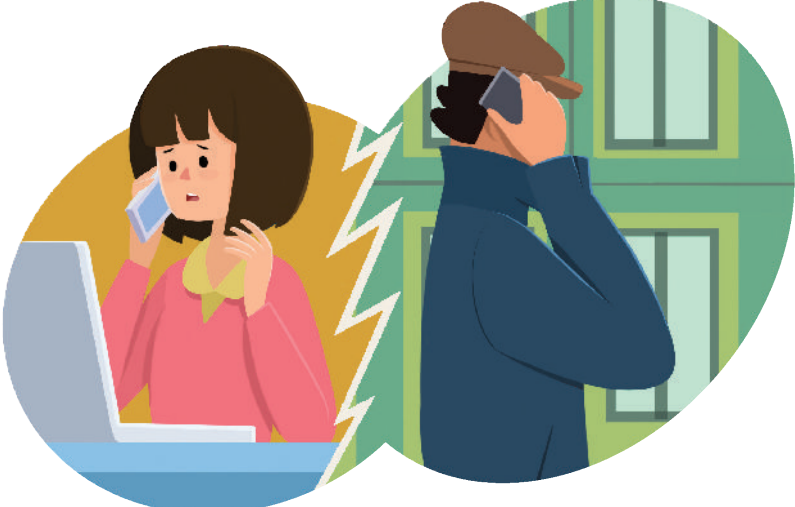

Gambar 2.8 Seorang karyawan sedang menerima telepon berupa ancaman

Beberapa bentuk panggilan telepon yang mencurigakan bisa berupa panggilan yang membingungkan, panggilan yang bernada mengancam, maupun panggilan yang merupakan pengaduan dari pelanggan yang merasa tidak puas. Jika mengalami situasi menjawab telepon yang mencurigakan, perhatikan hal-hal berikut.

## **1. Mengidentifikasi panggilan Mengancam atau Mencurigakan**

- a. Penelepon biasanya menggunakan bahasa yang tidak sopan.
- b. Penelepon sering kali tidak mau menyebutkan identitas dirinya.

- c. Kata-kata yang dikeluarkan oleh penelepon tidak bersahabat sama sekali dan sering kali tidak masuk akal.
- d. Nada suaranya tinggi, tidak sabar, dan cenderung kasar.

## **2. Sikap saat Menerima Telepon Mengancam atau Mencurigakan**

- a. Tetap bersikap tenang, sabar, dan hati-hati, namun tetap dalam kewaspadaan.
- b. Tanyakan dengan sopan apa keperluannya, identitas, dan asalnya. Jangan lupa, tetap tawarkan bantuan kepada penelepon.
- c. Jangan sambungkan telepon kepada atasan/pimpinan apabila penelepon tidak bersedia untuk menjawab pertanyaan yang kita berikan.
- d. Jangan mudah terpancing emosi dan tetap tenang meskipun si penelepon berkata kasar dan emosional.
- e. Tingkatkan kewaspadaan dan jangan tergesa-gesa menjawab pesan yang disampaikan penelepon.
- f. Catat panggilan secara tepat untuk dicarikan orang yang tepat dan solusi yang sesuai dengan prosedur perusahaan.

## **3. Informasi yang perlu dicatat saat Menerima Telepon Mengancam atau Mencurigakan**

- a. Isu pesan yang diberikan oleh penelepon, apakah ancaman, ketidakpuasan, sekadar mengganggu, atau hal lain yang membuat tidak nyaman.
- b. Nama penelepon (jika memungkinkan). Kalaupun menyebutkan nama, kemungkinan merupakan identitas palsu dari penelepon.
- c. Istilah-istilah yang dipergunakan dalam menyampaikan pesan. Hal ini dapat mengungkap dari kelompok mana penelepon berasal.
- d. Tanggal dan waktu menelepon, termasuk frekuensi menelepon jika panggilan telepon dilakukan lebih dari satu kali.
- e. Jenis kelamin penelepon.
- f. Bahasa yang digunakan oleh penelepon (logat atau aksen bahasa).
- g. Latar belakang khusus suara yang mungkin ada selama panggilan dilakukan.

Kalian dapat menyimak youtube tentang cara menangani telepon masuk dari pelanggan yang marah dengan menggunakan pendeteksi kode batang di sebelah kanan atau klik tautan di bawah.

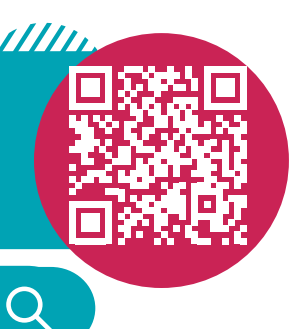

https://youtu.be/WphIXqTp\_es

**Aktivitas Kelompok 2.1**

#### **Pengondisian**

Kalian adalah seorang karyawan salah satu kantor cabang penjualan maskapai penerbangan. Tugas kalian ialah memberikan informasi yang diperlukan pelanggan, baik yang datang secara langsung maupun melalui telepon.

Ketika frekuensi pekerjaan di dalam kantor penjualan sedang sangat ramai, tiba-tiba ada telepon masuk dari nomor yang tidak dikenal. Orang yang menelepon tidak menyebutkan identitasnya dan berkali-kali ditanya tidak memberikan jawaban. Ketika sudah berkenan menjawab, orang tersebut mengatakan bahwa di salah satu sudut gedung tempat kalian bekerja sudah diletakkan bom yang akan meledak beberapa menit kemudian.

Tantangan untuk kalian ialah sebagai berikut.

- 1. Jawaban apa yang akan kalian berikan terkait dengan ancaman yang disampaikan oleh penelepon?
- 2. Tindakan apakah yang harus kalian ambil ketika mendapatkan telepon masuk yang bernada mengancam?
- 3. Bagian apa sajakah yang harus kalian hubungi terkait dengan ancaman bom tersebut?

Langkah mengerjakan:

1. Buatlah kelompok kecil yang terdiri atas 3–4 orang untuk bermain peran pada kasus di atas!

- 2. Persiapkan percakapan berdasarkan cerita di atas dengan baik, kemudian buatlah alur penanganan terhadap ancaman telepon tersebut!
- 3. Dokumentasikan kegiatan kelompok yang kalian kerjakan ke dalam video atau foto secara urut (kronologis) untuk menggambarkan prosedur penanganannya!

## **C. Melakukan Panggilan Telepon (Menelepon)**

Melakukan panggilan telepon merupakan bagian dari pekerjaan kantor yang tidak dapat kalian abaikan begitu saja. Kegiatan ini merupakan salah satu hal yang harus kalian perhatikan karena merupakan ujung tombak dari keberlangsungan kegiatan perusahaan. Kegiatan menelepon atau melakukan panggilan ini tampak mudah dan sepele serta semua orang dapat melakukannya. Namun, ternyata banyak orang yang gagal dalam menelepon. Mereka menganggap bahwa melakukan panggilan telepon merupakan tugas yang mudah. Agar kalian tidak gagal dalam melakukan panggilan telepon atau menelepon, kalian harus memperhatikan beberapa hal sebagai berikut.

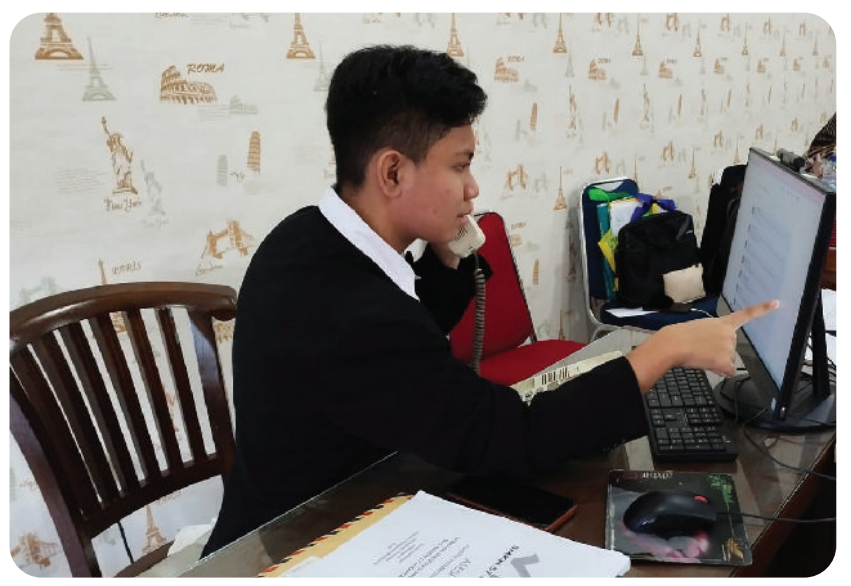

## **1. Persiapan Melakukan Panggilan Telepon**

Gambar 2.9 Pada era digital saat ini, nomor telepon perusahaan dapat ditemukan di website perusahaan bersangkutan. Sumber: P.S.E. Chairany S., 2022

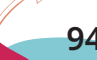

Kalian perlu melakukan persiapan yang baik sebelum melakukan panggilan telepon agar komunikasi yang akan kalian lakukan sesuai dengan tujuan menelepon. Persiapan melakukan panggilan telepon meliputi beberapa hal berikut.

#### a. Menyiapkan Data Telepon yang akan Dihubungi

Sebelum menelepon, persiapkan data telepon yang akan dihubungi. Data telepon yang dimaksud meliputi nama dan nomor telepon yang bersangkutan sesuai dengan maksud dan tujuan kalian menelepon. Data telepon ini dapat kalian dapatkan dari sumber informasi yang ada di perusahaan, buku telepon, atau sumber lain. Perusahaan, organisasi, atau kantor biasanya mempunyai daftar telepon kolega, pelanggan, atau rekanan yang disusun secara rapi dan sistematis sehingga memudahkan untuk mencari nomor telepon jika sewaktu-waktu diperlukan.

Zaman sekarang perusahaan juga mencantumkan nomor teleponnya di situs perusahaannya. Kalian dapat mengakses situs tersebut dan mencatat nomor telepon perusahaan.

Tahukah kalian, sejak sekitar 50 tahun yang lalu, dikenal adanya buku telepon yang disebut *Yellow Pages. Yellow Pages* merupakan buku referensi yang memuat informasi produk dan jasa berbentuk direktori berdasarkan pengelompokan usaha yang disusun secara alfabetis. Di dalamnya memuat informasi tentang instansi pemerintah, berbagai jenis perusahaan, industri, perniagaan, lembaga, yayasan, perumahan, dan sebagainya. Dengan buku tersebut, kita juga dapat mencari nomornomor penting, seperti rumah sakit, kantor polisi, pemadam kebakaran, hingga nomor telepon rumah keluarga atau teman. Saat itu, buku berwarna kuning itu wajib dimiliki oleh perusahaan, instansi, bahkan keluarga yang membutuhkan informasi tentang produk dan jasa.

Namun, sejak awal tahun 2018, *Yellow Pages* sudah berhenti cetak. Pesatnya perkembangan teknologi mau tidak mau memaksa *Yellow Pages* mengikuti perkembangan zaman. Buku kuning tersebut saat ini berubah menjadi buku elektronik *(e-book)* dan tersedia dalam versi situs web. Kalian dapat mengaksesnya melalui laman yellowpages.co.id atau mengunduh aplikasi *mobile* Yellow Pages Indonesia di Android dan iOS.

b. Alat Tulis untuk Mencatat Hal Penting

Alat tulis dan lembar untuk mencatat merupakan hal penting yang tidak boleh diabaikan. Kalian harus menyediakan alat tulis dan lembar catatan berupa form atau memo khusus. Tujuannya untuk memudahkan kalian mencatat hal-hal penting sehingga orang yang kalian ajak berkomunikasi tidak perlu menunggu kalian mencari alat tulis dan lembar untuk mencatat

- c. Materi yang akan Disampaikan dan Tujuan Menelepon
	- 1) Materi yang akan Disampaikan

Materi pembicaraan bisa bermacam-macam. Agar materi pembicaraan tepat sasaran, cobalah menjawab pertanyaan yang dapat membantu kalian fokus dalam pembicaraan sesuai sasaran berikut ini.

- a) Mengapa kalian harus menelepon?
- b) Dengan siapa kalian akan berbicara?
- c) Informasi apa saja yang ingin kalian dapatkan dengan menelepon?
- d) Apakah informasi yang kalian sampaikan diperlukan tindak lanjut?
- 2) Tujuan Menelepon

Tujuan menelepon pun bisa bermacam-macam. Pada suatu organisasi atau perusahaan, tujuan menelepon meliputi beberapa hal sebagai berikut.

a) Pemberitahuan

Panggilan telepon dapat dilakukan untuk menyampaikan pemberitahuan kepada pihak yang ditelepon. Misalnya, pihak perusahaan telah mengirimkan email sebagai bentuk jawaban terhadap email atau surat yang telah diterima. Contoh lain, pihak perusahaan mengirimkan surat pesanan produk atau jasa yang diperlukan agar segera dipenuhi.

b) Pengajuan Kerja Sama

Panggilan telepon juga dapat dilakukan untuk mengajukan kerja sama kepada perusahaan lain yang berpotensi agar dapat berkembang bersama. Pengajuan kerja sama biasanya ditujukan kepada perusahaan atau kolega baru.
c) Konfirmasi

Konfirmasi berarti melakukan penegasan terhadap apa yang telah dilakukan atau dipesan sebelumnya. Tujuannya untuk memastikan perusahaan yang dimaksud telah benar-benar melaksanakan atau menyediakan produk yang dipesan.

d) Promosi atau Penawaran

Perusahaan dapat menelepon kolega atau pelanggan dengan tujuan untuk melakukan promosi produk baru yang diluncurkan atau memberikan penawaran produk.

d. Fokus pada Kegiatan Menelepon

Kalian harus memastikan bahwa tidak ada kegiatan lain yang akan mengganggu pada saat kalian melakukan panggilan telepon. Kalian tentu tidak akan bisa fokus pada lebih dari satu kegiatan yang dilakukan dalam waktu bersamaan.

e. Catat Hal Penting yang akan Disampaikan

Sebelum melakukan panggilan telepon, kalian harus mencatat poin-poin penting yang akan kalian sampaikan agar maksud dan tujuan menelepon berhasil.

#### **2. Memastikan Nomor Telepon yang Dihubungi**

Setelah kalian memastikan bahwa persiapan sudah dilakukan dengan baik, silakan tekan nomor telepon yang akan dihubungi dengan tepat sesuai dengan nomor yang kalian tuju. Namun, ada kalanya kalian salah menekan nomor. Apabila hal ini terjadi dan telepon sudah tersambung, kalian tidak perlu panik dan buru-buru menutup telepon dengan kasar. Segeralah minta maaf dan katakan bahwa kalian salah menekan nomor. Setelah itu, letakkan gagang telepon pada tempatnya dengan benar dan pelan. Kemudian, tekanlah kembali nomor telepon yang kalian tuju dengan benar.

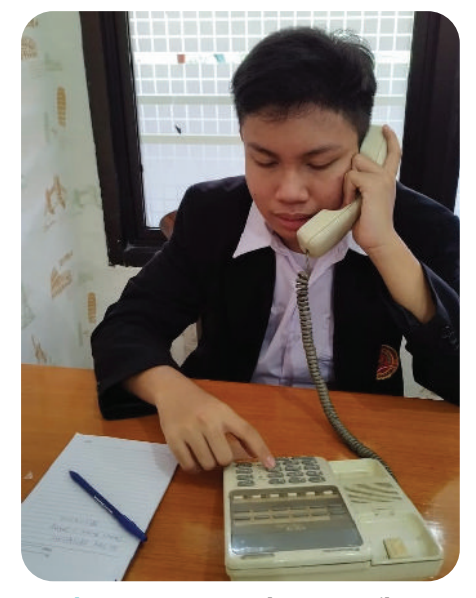

Gambar 2.10 Saat menelepon, pastikan nomor yang dihubungi sudah benar. Sumber: P.S.E. Chairany S., 2022

**Bab 2 - Komunikasi secara Efektif melalui Telepon 97**

# **3. Memberikan Salam, Perkenalkan Diri, dan Identitas Perusahaan**

Memberikan salam merupakan hal utama yang harus kalian lakukan saat melakukan panggilan telepon. Begitu sambungan telepon sudah diangkat, segeralah memberikan salam, memperkenalkan diri kalian dan identitas perusahaan tempat kalian bekerja dengan ramah dan sopan. Kesan ini akan ditangkap oleh penerima telepon sebagai awal komunikasi yang baik meskipun kalian belum pernah bertemu atau berkenalan sebelumnya.

## **4. Mengemukakan Maksud dan Tujuan Menelepon**

Setelah kalian saling mengetahui dan mengenal, kemukakan maksud dan tujuan kalian menelepon dengan jelas dan bahasa yang santun. Kalian harus menggunakan bahasa yang baik dan mudah dipahami oleh penerima telepon agar tidak menimbulkan kesalahpahaman. Persiapkan maksud dan tujuan menelepon dengan cara mencatat informasi yang diperlukan sebelumnya.

Di samping itu, atur volume suara kalian sehingga dapat terdengar dengan baik, tanpa harus berteriak atau bersuara keras. Pengaturan volume pada saat melakukan komunikasi dengan telepon akan memberikan hasil yang efektif, apalagi jika bahasa kalian sangat santun dan mudah untuk dimengerti.

### **5. Mencatat Hal Penting dari Respons Penerima Telepon**

Catatlah hal-hal penting yang kalian dengar dari respons atas pesan yang telah kalian sampaikan. Kalian harus memahami setiap respons atau jawaban atas pesan yang kalian sampaikan.

Ketika respons atau jawaban yang kalian terima ternyata kurang atau tidak sesuai dengan maksud dan tujuan kalian menelepon, kalian harus dapat mengarahkannya dengan baik sehingga mendapatkan jawaban sesuai yang kalian harapkan. Pada saat mengarahkan, usahakan agar tidak terkesan memerintah atau memberi instruksi atau bahkan menyinggung perasaannya.

## **6. Mengakhiri Telepon dengan Ucapan Terima Kasih dan Salam**

Apabila kalian telah merasa cukup (puas) dengan jawaban yang diberikan dan sesuai dengan maksud dan tujuan menelepon, kalian

dapat mengakhiri panggilan. Ketika mengakhiri panggilan telepon, lakukan hal-hal berikut dengan sebaik mungkin.

- a. Ucapkan terima kasih telah bersedia menerima telepon!
- b. Sampaikan harapan untuk kerja sama yang lebih baik lagi di masamasa mendatang!
- c. Akhiri dengan salam!
- d. Letakkan gagang telepon dengan pelan pada tempatnya!

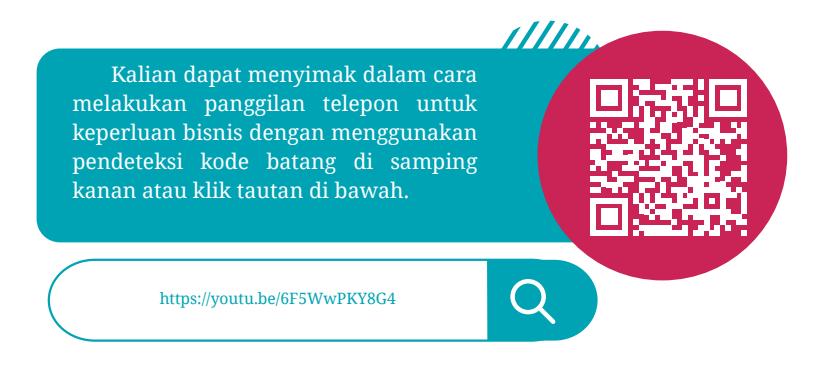

Berikut ini beberapa hal yang harus kalian perhatikan saat melakukan panggilan telepon sehingga terasa nyaman dan menyenangkan.

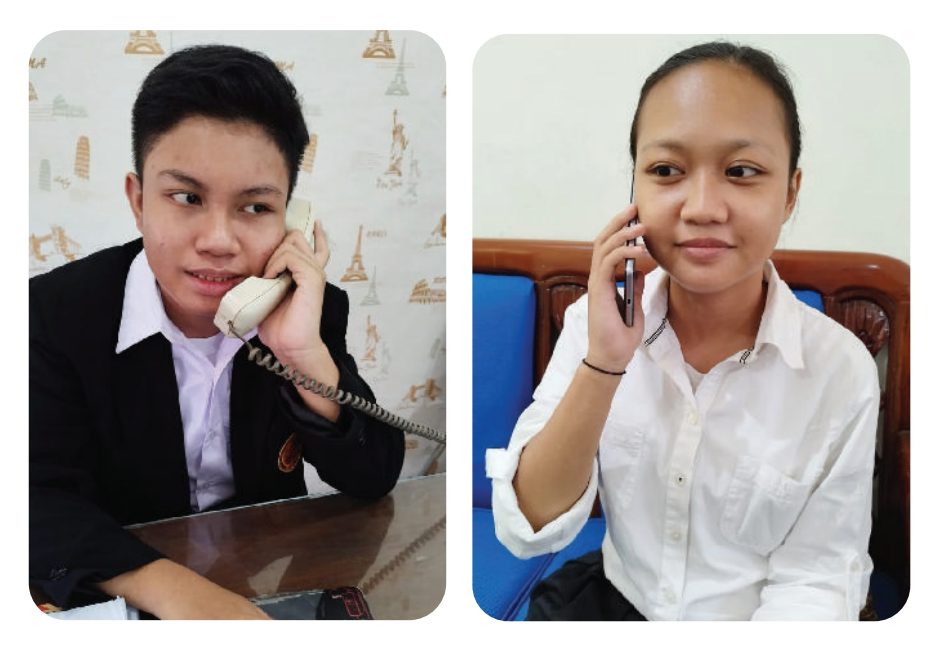

Gambar 2.11 Penggunaan bahasa resmi dan mudah dipahami membuat komunikasi lebih efektif. Sumber: P.S.E. Chairany S., 2022

**Bab 2 - Komunikasi secara Efektif melalui Telepon 99**

a. Gunakan Tata Bahasa yang Benar

Kalian hendaknya menggunakan bahasa yang resmi dan tidak kaku, namun mudah dipahami sehingga komunikasi menjadi efektif. Jangan menggunakan istilah yang sulit dipahami sehingga justru akan mengaburkan isi pembicaraan. Kesalahpahaman dalam berkomunikasi sering kali diakibatkan oleh kurang pahamnya lawan bicara dengan bahasa yang kita gunakan. Bisa jadi karena istilah yang kita gunakan sulit dipahami atau mungkin hanya diketahui oleh orang atau lingkungan tertentu.

b. Perhatikan Nada Suara

Nada suara juga menjadi kunci keberhasilan ketika kalian melakukan komunikasi melalui telepon. Kalian harus menjaga nada suara kalian agar tetap datar atau rata. Kestabilan nada suara dalam bertelepon akan memberikan rasa nyaman bagi penerima telepon. Turunkan volume suara meskipun mungkin kalian sedang kesal karena sesuatu hal atau masalah. Rasa marah atau kesal dapat ditangkap oleh penerima telepon dari suara yang kurang nyaman untuk didengarkan.

Jika penerima telepon kurang paham, bisa jadi suaranya justru lebih nyaring. Kalian harus mulai berbicara secara pelan dengan suara yang stabil apabila kemungkinan ini terjadi. Pembawaan kalian yang tenang akan membantu meredakan emosi seseorang. Apabila kalian tidak mudah terpengaruh oleh suara penelepon yang (semakin) nyaring, hal itu dapat membantu untuk menenangkan diri.

#### c. Tersenyumlah ketika Bertelepon

Tersenyum akan memberikan rasa nyaman pada diri sendiri. Ketika kalian melakukan komunikasi, tetaplah tersenyum. Hal ini sedikit banyak akan membantu kalian untuk bisa tenang dan tidak gugup dalam berkomunikasi melalui telepon meskipun penelepon tidak melihat mimik wajah secara langsung. Suara yang kalian hasilkan pada saat tersenyum akan terdengar dengan baik dan ramah sehingga dapat membangun situasi yang kondusif serta nyaman untuk melanjutkan komunikasi dengan telepon.

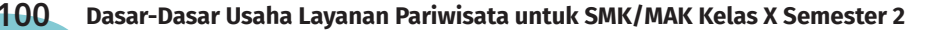

d. Bangunlah Empati pada Komunikasi yang Dilakukan

Dalam membangun sebuah hubungan atau komunikasi, rasa simpati dan empati sangat diperlukan. Ini akan memberikan kesan bahwa kalian peduli kepada lawan bicara meskipun tidak saling bertemu. Apalagi ketika kalian tahu bahwa seseorang yang ada di seberang telepon sedang memiliki permasalahan. Dengarkan keluhan yang disampaikan! Hal ini sangat membantu untuk menenangkannya sehingga dia merasa dimengerti. Namun, kalian harus tetap fokus pada masalah yang ada. Jangan sampai terpancing untuk menanggapi secara pribadi. Apabila penelepon bersikap demikian, kalian harus bisa menuntun kembali pada permasalahan atau topik pembicaraan serta mencoba mencari solusi.

Komunikasi melalui telepon juga dapat diartikan membangun jaringan kerja sama dengan kolega atau pelanggan. Terkait hal tersebut, maka ketika kalian melakukan komunikasi melalui telepon, ada beberapa hal yang harus kalian hindari. Meskipun tidak secara langsung terlihat oleh lawan bicara, kegiatan kecil yang mungkin dianggap remeh, akan menghasilkan suara yang kurang nyaman saat berbicara di telepon. Beberapa hal yang harus dihindari ketika sedang bertelepon antara lain sebagai berikut.

1) Hindari Rasa Kesal atau Marah

Rasa lelah dan merasa begitu banyak pekerjaan mungkin akan menjadi hal yang kalian rasakan pada saat bekerja sehingga kalian merasa jenuh. Perasaan seperti ini biasanya akan memicu rasa kesal atau mudah marah ketika ada hal yang kalian rasakan mengganggu.

Semarah dan sejengkel apa pun yang kalian rasakan, harus mampu kalian buang ketika menerima telepon masuk. Mengapa rasa kesal atau marah ini harus kalian buang? Karena rasa kesal atau marah akan terdengar pada nada suara kalian saat menjawab telepon masuk sehingga akan tampak bahwa kalian saat itu sedang kesal.

Untuk mengurangi rasa kesal atau marah, tarik napas dalamdalam terlebih dahulu, embuskan, dan baru berbicaralah dengan nada datar!

**Bab 2 - Komunikasi secara Efektif melalui Telepon 101**

2) Hindari Penggunaan Suara-suara yang Mengganggu

Ketika kalian menelepon atau menerima telepon, jangan mengeluarkan kata-kata tidak perlu, seperti aah, hmmm, atau beberapa kata lain yang bisa jadi akan mengaburkan pesan yang kalian sampaikan atau kalian dianggap kurang sopan dalam berbicara.

3) Jangan Mengunyah Permen Karet, Makan, atau Minum saat Bertelepon

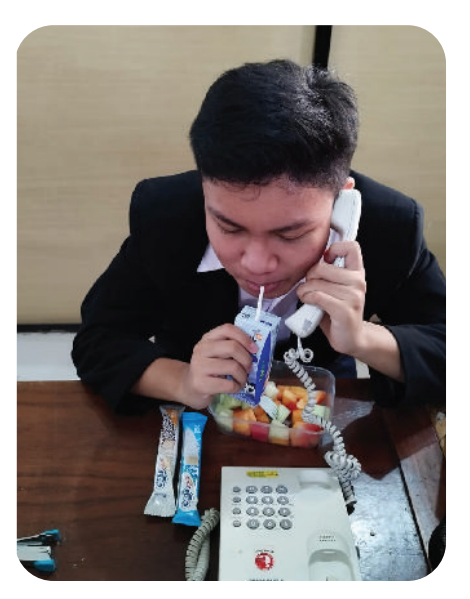

Kegiatan ini apabila kalian lakukan, akan memunculkan suara-suara lain yang dapat terdengar oleh lawan bicara di telepon. Hal ini sangat mengganggu dalam berkomunikasi. Sebaiknya kalian menghentikan kegiatan makan dan minum ketika menjawab telepon masuk.

Gambar 2.12 Hindari makan atau minum saat bertelepon karena dapat mengganggu komunikasi. Sumber: P.S.E. Chairany S., 2022

4) Jangan Menggunakan Tombol Bisu

Tombol bisu dalam telepon hanya boleh dipergunakan jika kalian memerlukan bantuan tambahan dari supervisor atau atasan kalian.

5) Jangan Menuduh atau Berpikiran Negatif

Tuduhan atau pikiran negatif yang muncul ketika melakukan komunikasi akan berpengaruh pada hasil yang dicapai. Hal ini disebabkan oleh adanya ketidakpercayaan kalian atas pesan yang disampaikan oleh penelepon sehingga kalian cenderung mengabaikan pesan yang diterima. Apabila pesan tersebut perlu ditindaklanjuti, hal itu akan memberikan dampak buruk yang merugikan perusahaan.

6) Jangan Merasa Sok Akrab

Sikap sok akrab seolah-olah merasa sudah mengenal baik penelepon merupakan hal yang perlu dihindari. Mengapa demikian? Karena sikap ini cenderung tidak pada tempatnya. Misalnya, "Hai, apa kabar?" atau "Sepertinya menarik, nih" (ketika pesan diterima). Sikap sok akrab hanya boleh kita lakukan jika kita benar-benar sudah akrab dengan penelepon.

- 7) Jangan Berbicara pada Orang Ketiga saat Bertelepon Saat kalian berkomunikasi melalui telepon, hindari berbicara dengan orang ketiga di sekitar kalian. Ini sepertinya sepele, tetapi sangat mengganggu konsentrasi kalian saat menerima pesan yang disampaikan.
- 8) Hindari Menelepon di Tengah Keramaian

Berkomunikasi melalui telepon perlu suasana yang tenang agar pesan yang disampaikan dapat diterima dengan baik dan ditindaklanjuti dengan benar. Untuk itu, hindari menerima telepon atau menelepon di tengah-tengah keramaian. Suara berisik yang ada di sekitar kalian dapat terdengar oleh penelepon dan mengganggu konsentrasi dalam menerima pesan yang disampaikan.

9) Jangan Memotong Pembicaraan

Berkomunikasi merupakan kegiatan dua arah yang harus dapat dipahami satu sama lain. Ketika satu pihak menyampaikan pesan, hendaknya pihak yang lain mendengarkan pesan dengan baik. Hindari memotong pembicaraan ketika penelepon sedang menyampaikan pesannya. Tunggulah sampai penelepon selesai berbicara dan berikan tanggapan atau respons dengan baik sesuai pesan yang disampaikan.

10) Jangan Melewati Batas

Dalam menelepon ada batasan yang perlu kalian perhatikan. Jangan pernah memburu atau mengejar penelepon dengan pertanyaan dan prasangka. Misalnya, ketika kalian meminta nomor telepon, lawan bicara kalian tidak mau memberikannya, kalian tidak boleh memaksa. Bisa jadi itu merupakan bagian dari profesionalisme atau privasi. Jika kalian meminta nomor telepon dan sudah dijawab "Maaf, itu bukan wewenang saya", itu artinya kalian harus berhenti bertanya.

Kalian dapat menyimak apa yang boleh dan tidak boleh dilakukan pada saat berkomunikasi melalui telepon dengan menggunakan pendeteksi kode batang di samping kanan atau klik tautan di bawah.

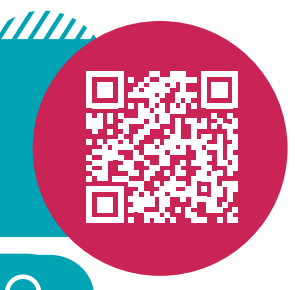

https://youtu.be/3rFR-LiFq\_U

## **Aktivitas Mandiri 2.2**

#### **Pengondisian**

Kalian adalah seorang *tour planner* dari sebuah agen travel terkenal di kota kalian. Sebagai *tour planner,* kalian diminta untuk menghubungi Bapak Surya Nugraha, CV Adijaya Makmur yang berada di kota Banyumas dengan nomor telepon (0281) 632xxx. Tujuan menelepon ialah untuk memastikan bahwa pembelian paket wisata selama 3 hari 2 malam di kota kalian akan dilaksanakan pada akhir minggu depan. Paket wisata akan diikuti sebanyak 21 orang dengan 5 objek wisata dan menginap di salah satu hotel bintang 4 di kota kalian.

Tugas kalian ialah sebagai berikut.

- 1. Tuliskan poin-poin penting yang akan kalian sampaikan pada saat melakukan panggilan telepon keluar dari kasus di atas!
- 2. Buatlah konsep percakapan melakukan panggilan telepon keluar dari kasus di atas!
- 3. Buatlah rekaman percakapan yang telah kalian rancang dengan bantuan teman atau anggota keluarga. Mintalah satu atau dua orang (teman/keluarga) untuk memberikan penilaian ke dalam lembar pengamatan teman sejawat yang disediakan!
- 4. Kirimkan konsep percakapan telepon keluar, rekaman percakapan, dan lembar pengamatan teman sejawat yang sudah diisi pada link pengumpulan tugas yang disediakan!

#### **Tabel 2.5 Lembar Observasi Penilaian Teman Sejawat Aktivitas: Melakukan Panggilan Telepon Keluar**

# **Nama Teman yang Diobservasi:**

Berilah tanda centang (√) apabila teman kalian melakukan komponen pada aspek pengamatan dan berilah tanda silang (X) apabila tidak melakukan!

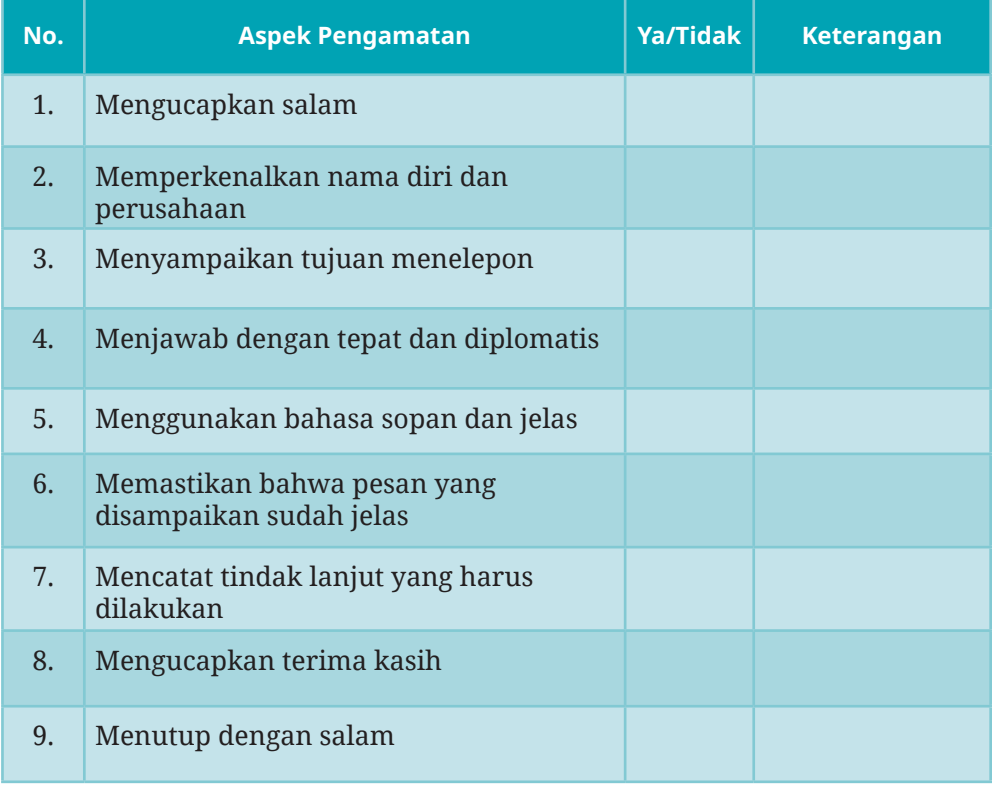

**Teman Sejawat,**

#### **Tabel 2.6 Lembar Penilaian Keterampilan Aktivitas: Menerima Panggilan Telepon Keluar**

Nama Peserta Didik :

Kelas :

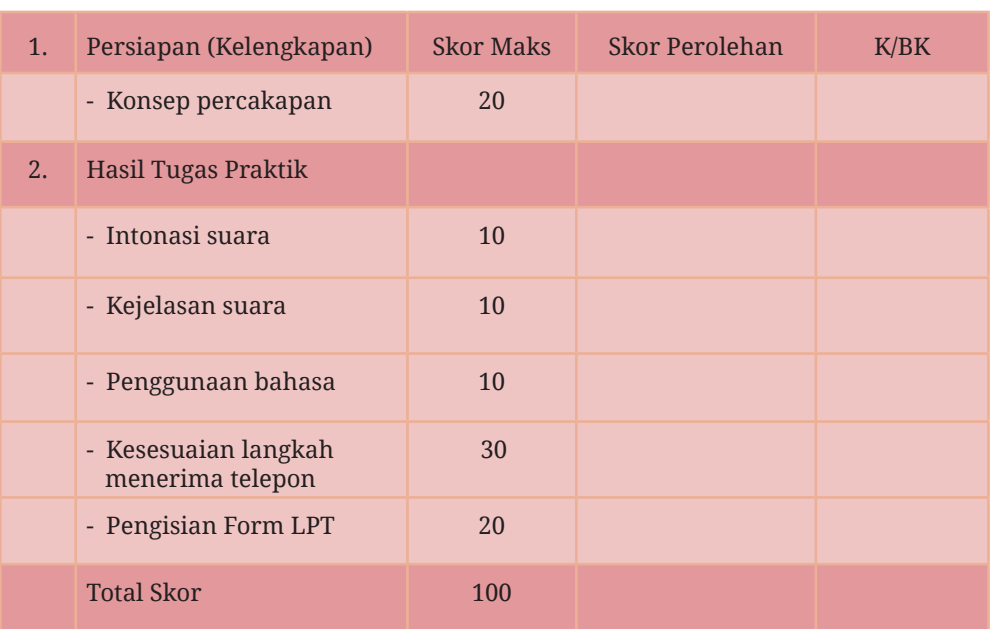

Keterangan:

- Peserta didik dinyatakan K (Kompeten) apabila minimal pencapaian skor ialah 75% dari komponen penilaian.
- Peserta didik dinyatakan BK (Belum Kompeten) apabila pencapaian skor masih di bawah 75% dari komponen penilaian.

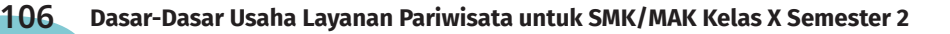

### **Tabel 2.7 Lembar Pengamatan Sikap Kerja Aktivitas: Menerima Panggilan Telepon Keluar**

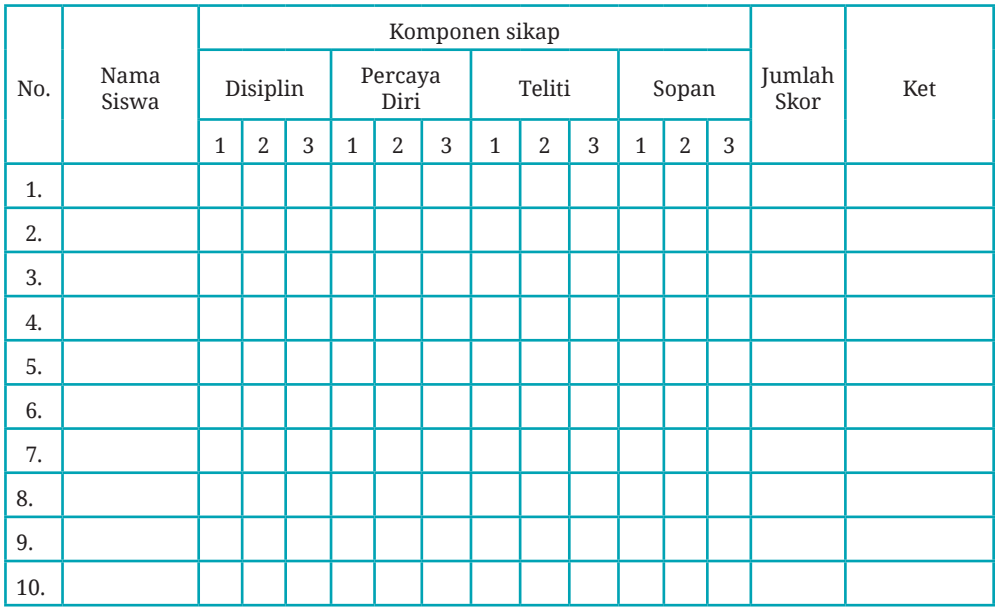

#### **Tabel 2.8 Rubrik Penilaian Sikap**

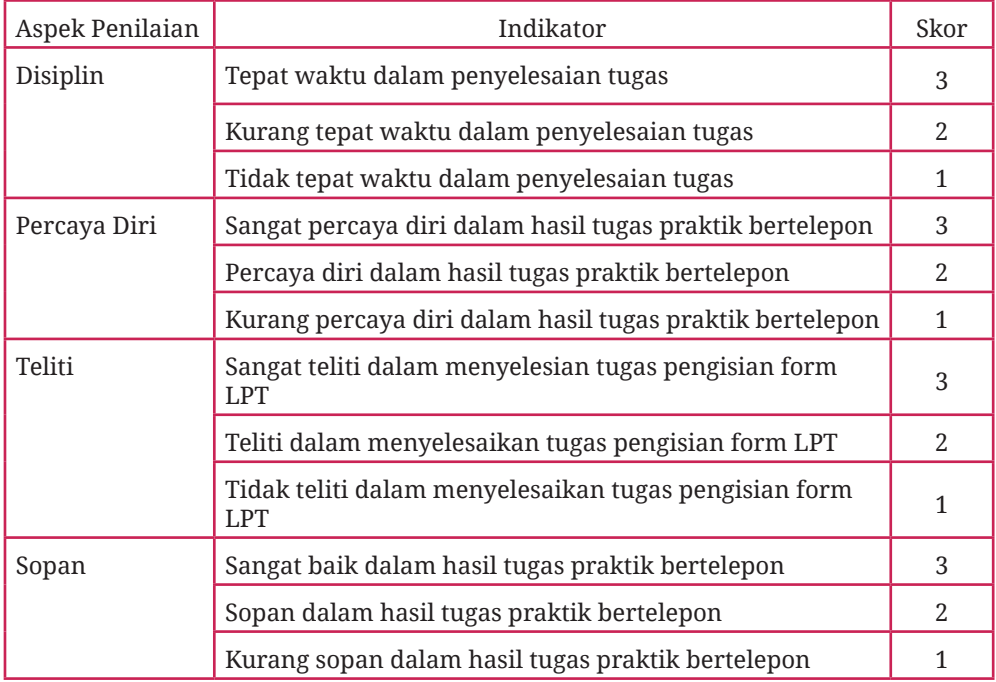

**Bab 2 - Komunikasi secara Efektif melalui Telepon 107**

 $\bullet$ 

#### **Pedoman Penilaian Sikap**

Nilai yang diperoleh = jumlah skor per komponen  $\times$  100

Jumlah skor maksimal

Keterangan Penilaian:

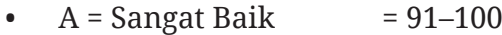

- $B = Baik = 80-89$
- $C = Cukup = 70-79$
- $D = Kurang = 60-69$
- $E =$  Sangat kurang  $=$  di bawah 60

# **D. Komunikasi Melalui Whatsapp Messenger dari Telepon Seluler**

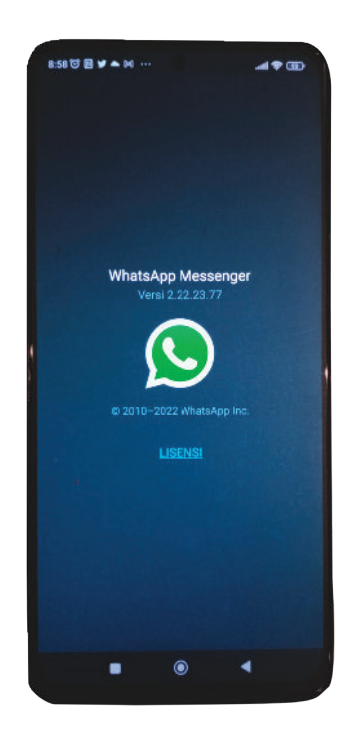

Gambar 2.13 Whatsapp dapat menjadi salah satu alternatif media komunikasi Sumber: P.S.E. Chairany S., 2022.

Kalian tentu sudah mengenal logo hijau yang terdapat pada gambar di samping. Ya, ini adalah simbol dari salah satu aplikasi media sosial yang disebut dengan WhatsApp atau biasa disingkat dengan WA. WhatsApp merupakan aplikasi pesan instan *(instant messaging)* berbasis internet. Dengan aplikasi ini, kita dapat berkirim pesan yang langsung dapat direspons oleh penerima pesan. Hal ini disebabkan pengiriman pesan melalui Whatsapp bersifat waktu nyata *(real time).*

Aplikasi WhatsApp Messenger tentu bukan hal baru bagi kalian. Di kalangan remaja, aplikasi Whatsapp sangat terkenal. Keterampilan kalian dalam menggunakan aplikasi Whatsapp untuk berkomunikasi, terutama dengan teman, tentu tidak

perlu diragukan lagi. Pernahkah terpikir oleh kalian bahwa ternyata aplikasi ini juga sangat membantu pelaksanaan atau penyelesaian pekerjaan kantor? Mengapa? Karena WhatsApp Messenger, selain berguna untuk mengirim pesan, juga dapat digunakan untuk mengirimkan file berupa dokumen, foto, ataupun video. Bukan hanya itu, dengan aplikasi Whatsapp, kita juga dapat melakukan panggilan telepon maupun menerima telepon, menulis pesan, mendengarkan suara, dan melakukan panggilan video (video call). Dengan berbagai fungsi tersebut, aplikasi ini menjadi salah satu alternatif media komunikasi yang sering kali dipilih oleh perusahaan.

Jika kalian tertarik untuk mengetahui cara penggunaan aplikasi Whatsapp di kantor, simak informasi berikut ini.

## **1. Whatsapp Digunakan untuk Komunikasi Tertulis**

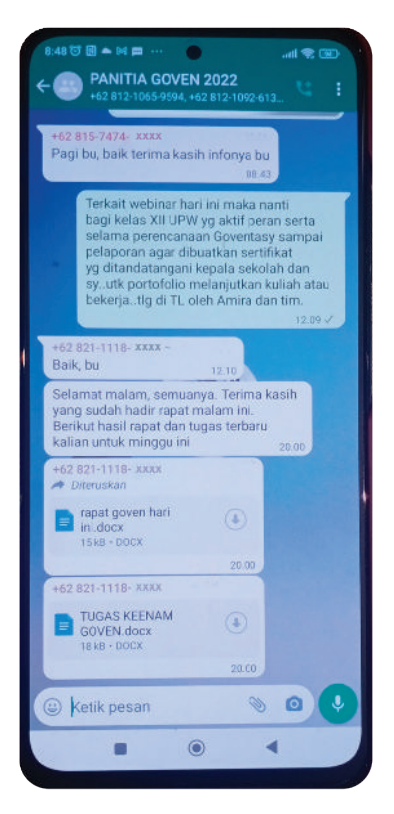

Gambar 2.14 Whatsapp dapat digunakan untuk mengirimkan pesan tertulis Sumber: P.S.E. Chairany S., 2022.

Melalui Whatsapp kalian dapat mengirimkan pesan atau melakukan percakapan tertulis yang biasa disebut dengan *chat.* Karena sifatnya *real time,* pesan kalian dapat langsung dibalas oleh penerima pesan jika sedang *online.* Melalui pesan tertulis ini, kalian dapat melampirkan dokumen atau *file* yang dibutuhkan untuk memperkuat pesan yang kalian sampaikan. Kalian dapat melampirkan *file* berupa dokumen, foto, audio, ataupun video sesuai keperluan penyampaian pesan.

Ketika menyampaikan pesan secara tertulis, kalian perlu memperhatikan tata bahasa dan susunan kalimat yang kalian sampaikan. Meskipun kalian sudah saling mengenal dengan baik, usahakan untuk menggunakan bahasa yang resmi dan sopan dalam mewakili perusahaan dan untuk keperluan perusahaan. Mintalah dokumen pendukung (jika diperlukan) dengan

**Bab 2 - Komunikasi secara Efektif melalui Telepon 109**

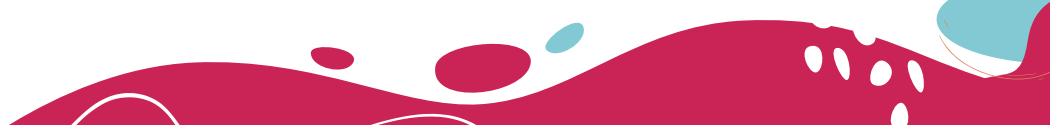

sopan, jangan terkesan memaksa. Hal yang sering terjadi di dalam menulis pesan ialah kesalahan dalam pengetikan untuk beberapa kata yang disampaikan *(typo).* Meskipun sepele, kadang hal itu akan mengganggu penerima di dalam mengartikan pesan yang diterima. Ketika terjadi kesalahan tik, dan penerima tidak dapat memahami kalimat yang disampaikan, kalian harus memberikan ralat atau penjelasan terkait hal tersebut.

Apa pun yang akan kalian sampaikan melalui pesan tertulis, kalian tetap harus mengawalinya dengan salam dan perkenalan (apalagi jika itu pesan untuk yang pertama kali). Ketika selesai mengirimkan pesan, jangan lupa untuk mengucapkan terima kasih dan salam serta harapan kerja sama di masa yang akan datang.

# **2. Whatsapp Digunakan untuk Komunikasi Pesan Suara**  *(Voice Note)*

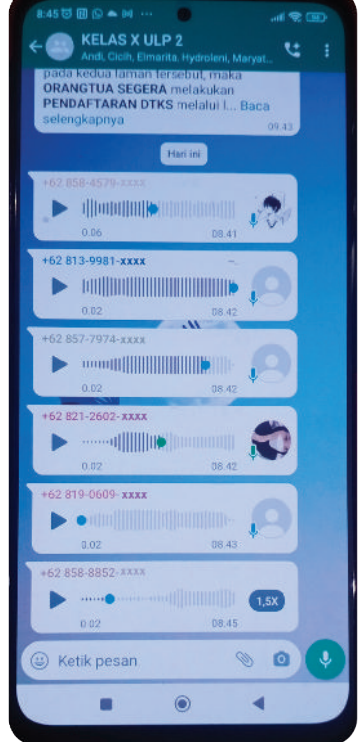

Gambar 2.15 Whatsapp dapat digunakan untuk mengirimkan pesan suara.

Sumber: P.S.E. Chairany S, 2022.

Orang menggunakan fitur pesan suara *(voice note)* ketika merasa kalimat yang akan disampaikan terlalu panjang dan untuk menghindari kesalahan penulisan kata *(typo).* Kalian cukup menekan tombol *mic/speaker* yang terdapat pada Whatsapp, kemudian merekam suara kalian untuk menyampaikan pesan kepada penerima.

Saat pesan suara digunakan untuk kepentingan perusahaan, gunakan bahasa yang sopan dengan kaidah bahasa yang resmi. Awali pesan suara kalian dengan salam dan perkenalan serta sebutkan identitas perusahaan tempat kalian bekerja! Kemudian, sampaikan pesan sesuai dengan maksud dan tujuan melakukan pesan suara! Jangan lupa, tutup pesan suara dengan salam kembali dan ucapan terima kasih!

Komunikasi melalui pesan suara kemungkinan tidak akan segera mendapatkan respons atau tanggapan dari penerima. Untuk itu, kalian dapat mempergunakan pesan suara untuk keperluan perusahaan yang tidak begitu mendesak dan meminta jawaban dengan segera.

# **3. Whatsapp Digunakan untuk Komunikasi Panggilan Suara** *(Audio Call)*

WhatsApp juga dapat dipergunakan untuk melakukan komunikasi layaknya panggilan telepon konvensional. Ini yang disebut dengan audio call melalui WhatsApp*.* Kelemahan *audio call* dibandingkan dengan penggunaan telepon konvensional ialah pada masalah jaringan internet dan sinyal pada telepon seluler yang digunakan. Jika kalian tidak mempunyai jaringan internet atau kuota data, kalian tidak akan dapat melakukan audio call. Meskipun kalian mempunyai data kuota atau jaringan internet, apabila sinyal kurang kuat, *audio call* yang kalian lakukan juga tidak dapat berjalan lancar dan menghasilkan suara yang jernih.

Langkah-langkah melakukan audio call sama dengan langkahlangkah yang kalian lakukan pada saat melakukan panggilan telepon atau menerima panggilan telepon. Hal yang membedakan, pada saat melakukan panggilan telepon, kalian hanya cukup mencari kontak telepon yang sudah tersimpan di dalam memori telepon seluler.

# **4. Whatsapp Digunakan untuk Komunikasi Panggilan Video** *(Video Call)*

*Video call* (panggilan video) atau melakukan komunikasi melalui panggilan video pada WhatsApp merupakan salah satu kelebihan dari media ini. Kalian dapat mendengar suara penelepon sekaligus dapat langsung melihat ekspresi dan mimik penelepon melalui gambar yang tampil pada layar telepon seluler. Ketika melakukan *video call,* kalian harus memperhatikan kondisi atau suasana di sekitar kalian karena bisa jadi akan terekam juga di layar lawan bicara kalian. Kelemahan yang sering kali ditemukan ialah gangguan sinyal dan panggilan mengalami *delay*. Akibatnya, terjadi ketidaksesuaian antara gerak bibir dengan suara yang diterima. Dengan kata lain, penelepon mungkin sudah selesai berbicara, tetapi suara baru bisa kita dengarkan beberapa saat kemudian. Seperti ada jeda antara gambar dan suara.

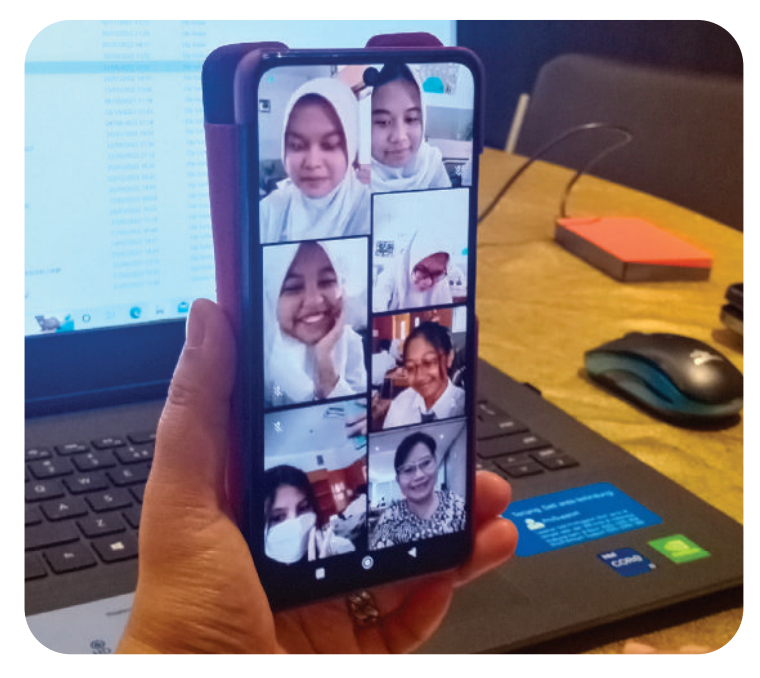

Gambar 2.16 Whatsapp dapat digunakan untuk melakukan panggilan video dalam grup. Sumber: P.S.E. Chairany S., 2022.

*Video call* dapat kita lakukan bersama dengan grup. Jadi, kalian dapat melakukan *video call* bersama-sama dengan teman-teman atau pihak terkait dalam waktu bersamaan. Dengan *video call* secara grup, kalian dapat mendiskusikan pekerjaan atau masalah yang sedang kalian hadapi Bersama dengan tim.

Melalui aplikasi WhatsApp, kalian seakan-akan dapat melakukan komunikasi tanpa batas. Lebih mengasyikkan, bukan? Namun, apa pun alat atau sarana yang akan kalian gunakan, tetap ada etika atau batasan yang perlu kalian perhatikan saat berkomunikasi, baik melalui *chat*, *voice note, audio call,* maupun *video call.*

Dalam melakukan komunikasi, baik secara langsung maupun tidak langsung, baik mempergunakan media, alat, atau sarana prasarana yang membatasi adanya pertemuan secara langsung, kalian tetap harus menerapkan kaidah berkomunikasi dengan baik. Dengan demikian, komunikasi yang kalian lakukan dapat memperoleh hasil yang efektif dan sesuai dengan tujuan kalian berkomunikasi.

Untuk menambah pengetahuan kalian dalam membuat aneka tulisan unik di whatsapp, gunakan pendeteksi kode batang di samping atau klik tautan berikut.

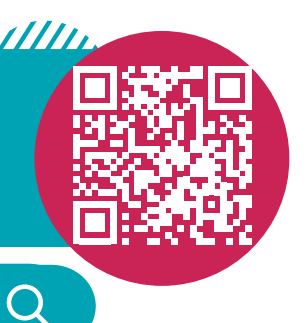

https://youtu.be/yONgM5bFCkc

**Aktivitas Kelompok 2.2**

**Dimensi Profil Pelajar Pancasila:**

**Beriman, Bertakwa kepada Tuhan Yang Maha Esa, dan Berakhlak Mulia; Bernalar Kritis; Gotong Royong; dan Berkebinekaan Global.**

Petunjuk Pelaksanaan Aktivitas

- 1. Bacalah kembali materi melakukan komunikasi panggilan video melalui WhatsApp pada materi pembelajaran! Pahami langkahlangkah dalam menelepon kolega atau pelanggan!
- 2. Lakukan persiapan untuk menelepon pelanggan!
- 3. Buatlah percakapan tentang keindahan/keunikan objek wisata dengan menunjukkan suasana objek wisata yang sedang ramai sehingga kalian kurang dapat mendengar apa yang ditanyakan pelanggan tersebut.
- 4. Guru akan memberi umpan balik dalam praktik tersebut.

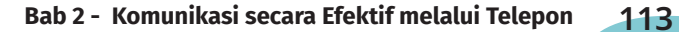

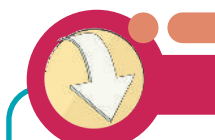

# **RANGKUMAN**

- 1. Seorang staf yang melayani panggilan telepon masuk harus melakukan persiapan sehingga dapat menjawab pertanyaan pelanggan atau kolega, terutama informasi yang berkaitan dengan produk dan jasa perusahaan.
- 2. Sikap tenang dan sabar bersedia mendengarkan merupakan kunci sukses dalam melayani telepon dari pelanggan. Buatlah catatan apabila ada pesan yang memerlukan tindak lanjut.
- 3. Ketika menghadapi telepon yang mengancam atau mencurigakan, tetaplah tenang dan catatlah informasi yang berguna apabila membutuhkan bantuan untuk penanganan lebih lanjut.
- 4. Data-data penting harus dipersiapkan sebelum melakukan panggilan telepon. Fokuslah pada materi dan tujuan menelepon sehingga sesuai sasaran.
- 5. Zaman sekarang banyak aplikasi, seperti Whatsapp, yang dapat kalian gunakan untuk mempermudah komunikasi. Kenali fiturfitur dalam aplikasi tersebut sehingga kalian dapat memperoleh manfaat secara maksimal untuk keperluan komunikasi yang efektif.

**REFLEKSI**

Selamat, kalian sudah berada di akhir pembelajaran berkomunikasi secara efektif melalui telepon. Pada kegiatan ini kalian diminta untuk melakukan refleksi pembelajaran dengan mengisi daftar ceklis berikut.

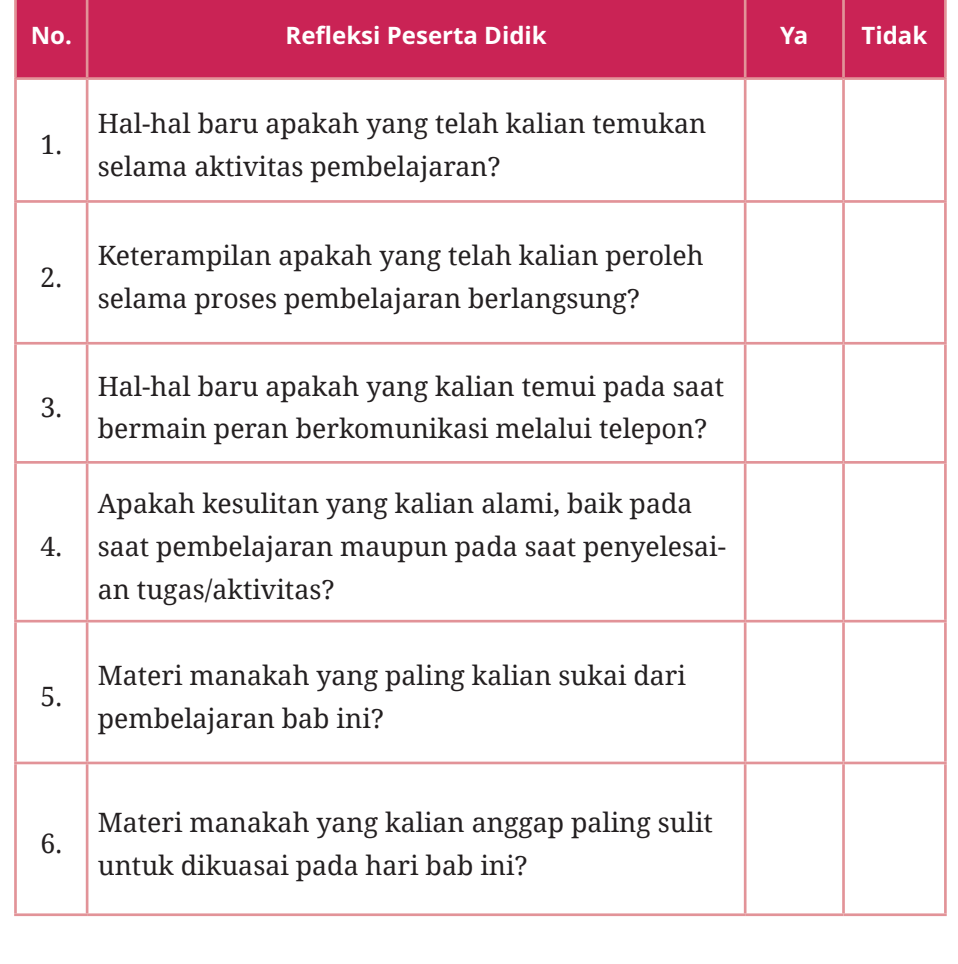

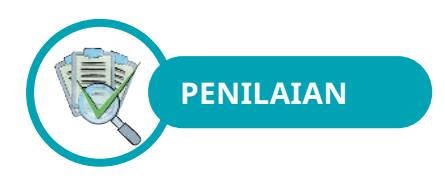

# **A. Pilihan Ganda**

Jawablah pertanyaan-pertanyaan di bawah ini dengan cara memberikan tanda silang (X) pada huruf A, B, C, D, atau E pada jawaban yang paling benar!

- 1. Di bawah ini, kata atau kalimat yang tidak tepat di dalam menjawab atau menerima panggilan telepon masuk ialah ….
	- A. mengangkat telepon pada dering/bunyi yang ketiga
	- B. mengucapkan kata halo setelah mengangkat gagang telepon
	- C. mengucapkan salam, nama, dan identitas perusahaan
	- D. menutup telepon lebih cepat daripada penelepon
	- E. mengangkat telepon dan meminta penelepon untuk menunggu
- 2. Ketika kalian menerima telepon masuk dan penelepon meminta untuk bicara dengan pimpinan, sementara pimpinan sedang berada dalam perjalanan dinas ke luar kota, saran yang tepat untuk diberikan kepada penelepon ialah ....
	- A. penelepon dipersilahkan menunggu sampai pimpinan kembali ke kantor
	- B. menawarkan penelepon untuk meninggalkan pesan
	- C. menawarkan penelepon untuk menghubungi kembali
	- D. memberikan nomor telepon pimpinan kepada penelepon untuk dihubungi
	- E. hanya menginformasikan bahwa pemimpin sedang tidak berada di tempat
- 3. Jika sambungan telepon terputus *(cut-off)* pada saat pembicaraan melalui telepon belum selesai, hal penting yang harus dilakukan ialah ….

A. menghubungi kembali dan mengucapkan permintaan maaf B. menunggu untuk dihubungi kembali dan mengucapkan maaf C. tidak perlu menghubungi kembali

- D. menghubungi kembali dan marah-marah karena sambungan terputus
- E. membiarkan saja hingga dihubungi kembali
- 4. Agar pembicaraan yang dilakukan melalui telepon menjadi efektif, ketika kalian akan melakukan panggilan telepon (menelepon), hal yang harus dilakukan ialah ….
	- A. menyiapkan lembar pesan telepon
	- B. menyiapkan alat tulis dan buku catatan atau memo
	- C. menetapkan topik pembicaraan dan informasi yang diperlukan
	- D. menghubungi terlebih dahulu bahwa kalian akan menelepon
	- E. berdiskusi dengan teman untuk tujuan menelepon
- 5. Kalian sedang sibuk dengan pekerjaan yang sangat banyak dan mendesak. Pada saat yang bersamaan telepon di ruangan kalian berdering. Hal yang kalian lakukan ialah ….
	- A. membiarkan telepon berdering berkali-kali tanpa mengangkat
	- B. mengangkat telepon dan segera menjawab bahwa kalian sangat sibuk dan tidak dapat diganggu
	- C. menjawab sesegera mungkin dan meminta maaf atas keterlambatan menjawab
	- D. meninggalkan ruangan kerja dan membiarkan teman lain yang menjawab
	- E. mengangkat telepon dan meminta kembali penelepon untuk menghubungi kembali ketika tidak sibuk
- 6. Dalam sebuah kantor atau perusahaan, sebaiknya berkomunikasi melalui telepon dilakukan pada rentang waktu antara pukul ….
	- A. 06.00 08.00 B. 10.00 – 12.00
	- $C. 12.00 13.00$
	- D. 16.00 17.00
	- E. 17.00 20.00
- 7. Mencatat pesan dari telepon masuk diperlukan keterampilan yang baik agar respons atau tindak lanjut pesan dapat diberikan dengan tepat. Cara terbaik untuk mencatat pesan telepon masuk ialah…. A. mencatat setiap kata yang didengar dengan cepat B. mencatat kata kunci dari pesan yang disampaikan

**Bab 2 - Komunikasi secara Efektif melalui Telepon 117**

C. mencatat kata-kata yang hanya dapat didengar saja

D. mencatat kata atau pesan yang disukai saja

E. menyiapkan alat perekam agar tidak perlu mencatat

8. Telepon merupakan alat komunikasi yang sudah umum digunakan oleh semua kantor atau perusahaan. Hal ini mempertimbangkan bahwa komunikasi dengan menggunakan telepon merupakan sesuatu yang….

A. hemat energi dan waktu

B. mewah

C. bergengsi

D. mahal

- E. semua orang punya
- 9. Apabila kalian diminta oleh atasan untuk melakukan panggilan telepon (menelepon) kolega, langkah pertama yang harus kalian persiapkan ialah….
	- A. langsung menekan atau memutar nomor telepon kolega yang dituju
	- B. membawa alat perekam, nomor telepon, dan nama kolega yang dituju serta topik yang akan dibicarakan
	- C. menyiapkan alat tulis, nomor telepon, dan kolega yang dituju serta topik yang akan dibicarakan
	- D. meminta operator untuk menyambungkan telepon ke kolega yang dituju
	- E. segera menelepon dan meminta atasan menyiapkan data yang diperlukan
- 10. Keterampilan berkomunikasi dengan telepon menjadi salah satu persyaratan yang harus dimiliki oleh profesi yang bergerak di bidang *hospitality industry* berikut ini, kecuali….
	- A. petugas *house keeping*
	- B. petugas *reservation desk*
	- C. *tour operator* dan staf *travel agent*
	- D. *waiter*
	- E. *food production*

# **B. Esai**

Jawablah pertanyaan-pertanyaan di bawah ini dengan singkat dan jelas!

- 1. Jelaskan langkah-langkah yang harus kalian lakukan jika ada panggilan telepon masuk ke kantor atau perusahaan!
- 2. Saran apakah yang akan kalian berikan kepada penelepon apabila ingin bertemu dengan pimpinan dan pimpinan sedang berada di luar kota?
- 3. Poin-poin apa saja yang perlu kalian catat pada saat menerima panggilan telepon masuk?
- 4. Penggunaan bahasa yang baik, nada, dan volume yang sesuai pada saat bertelepon akan sangat memengaruhi keberhasilan dalam berkomunikasi? Mengapa? Jelaskan!
- 5. Sehubungan dengan penggunaan telepon, ada yang disebut dengan "batas dering". Apakah yang dimaksud?

# **C. Pernyataan Benar atau Salah**

Lingkarilah huruf B apabila pernyataan BENAR dan lingkarilah huruf S apabila pernyataan SALAH!

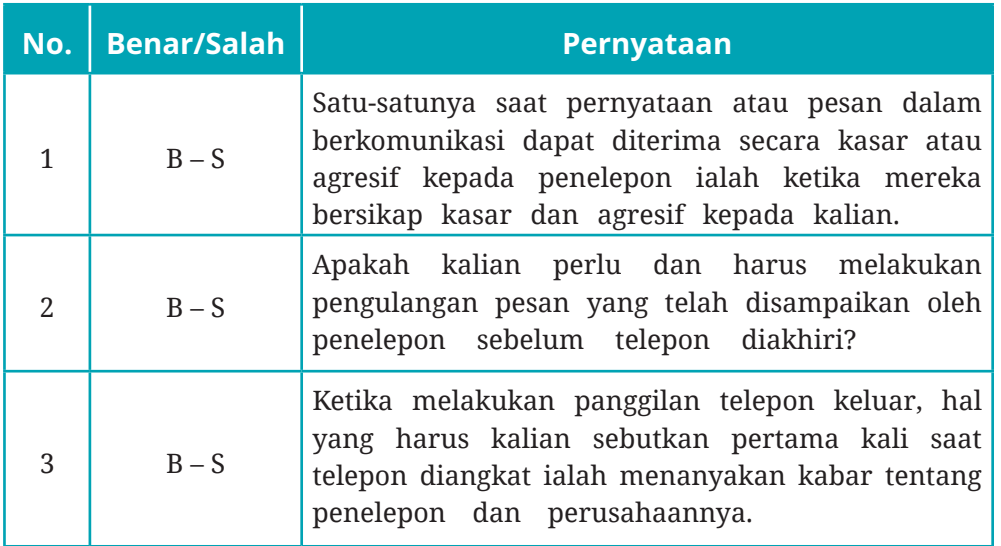

**Bab 2 - Komunikasi secara Efektif melalui Telepon 119**

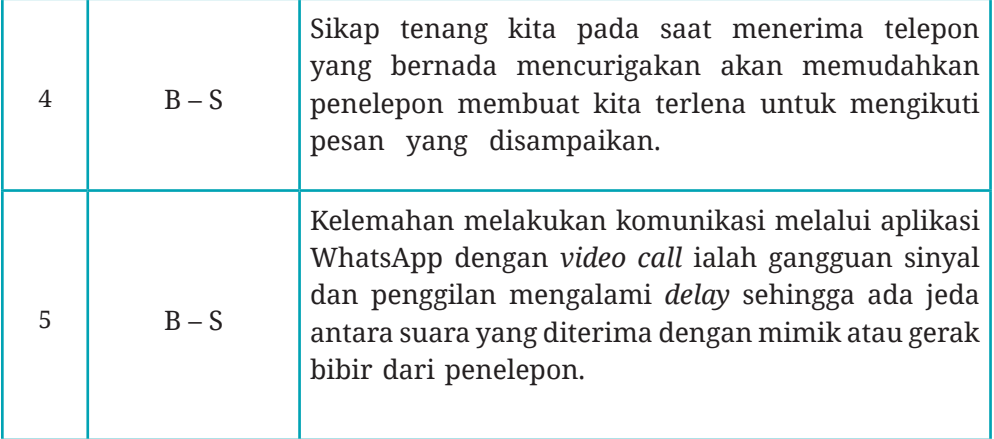

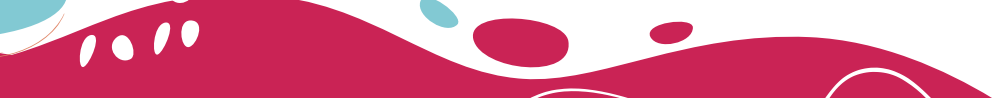

**KEMENTERIAN PENDIDIKAN KEBUDAYAAN, RISET, DAN TEKNOLOGI REPUBLIK INDONESIA, 2022**

**Dasar-Dasar Usaha Layanan Pariwisata untuk SMK/MAK Kelas X Semester 2 Penulis: P.S.E. Chairany S. dan Prihatin Darsini ISBN:** 978-602-244-995-9 (no.jil.lengkap) 978-602-244-996-6 (jil.2) 978-623-388-044-2 (PDF)

BAB

**3**

[\*]

ڇي

Praktik Menggunakan Alat Bantu Bisnis dan Teknologi dalam Layanan Pariwisata

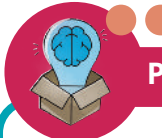

### **PERTANYAAN PEMANTIK**

- 1. Apakah kalian tahu yang dimaksud dengan alat bantu bisnis?
- 2. Apa saja alat bisnis umum lingkup pariwisata?
- 3. Bagaimana menggunakan teknologi penunjang pariwisata?
- 4. Bagaimana memelihara teknologi penunjang pariwisata?
- 5. Bagaimana melakukan fotografi pariwisata menggunakan ponsel?

# **TUJUAN PEMBELAJARAN**

- 1. Kalian mampu memahami alat bantu bisnis dan teknologi serta keterampilan berjejaring bisnis sesuai kebutuhan perusahaan.
- 2. Kalian mampu menerapkan keterampilan dasar fotografi dengan ponsel pintar sesuai prosedur standar operasional.

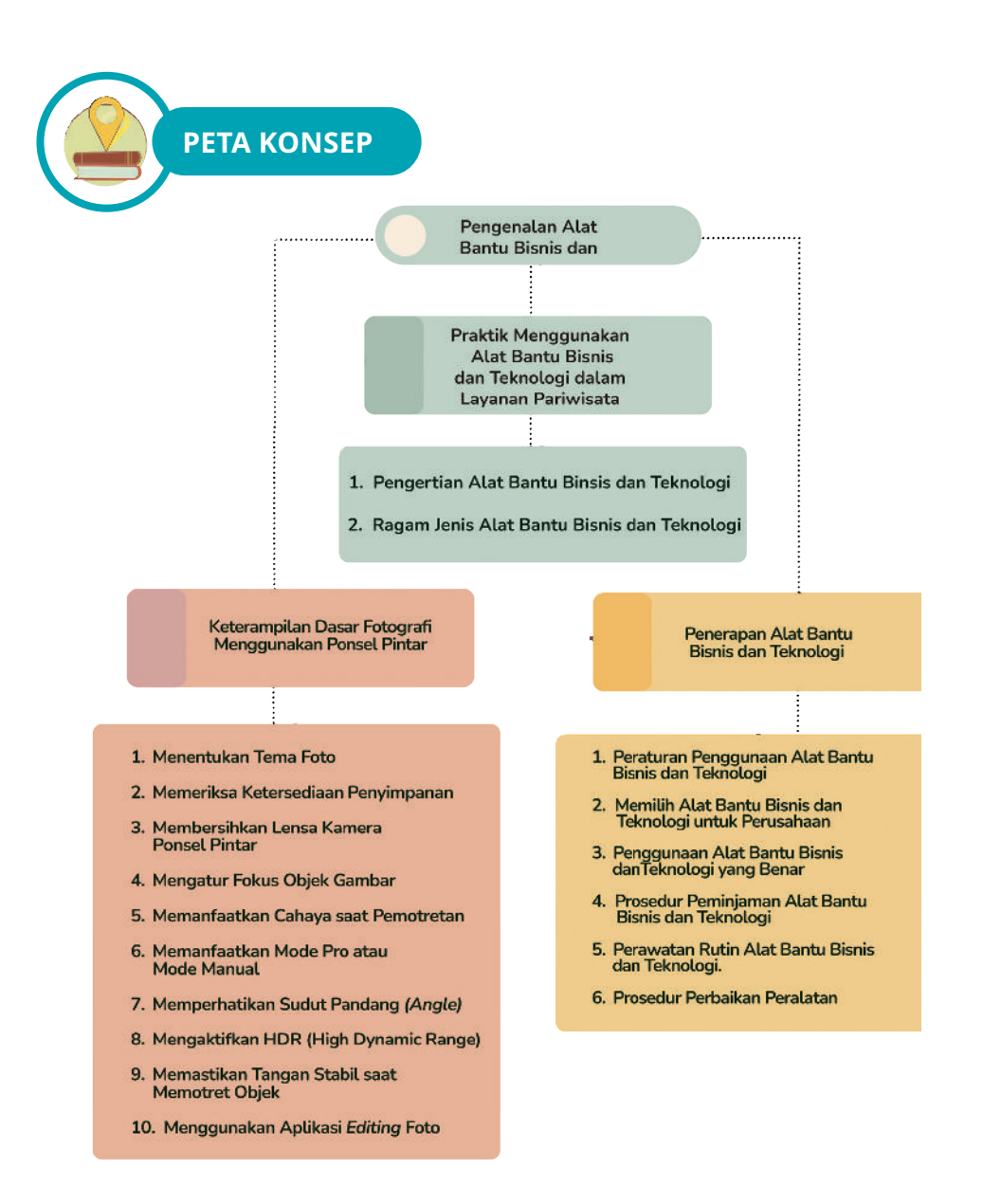

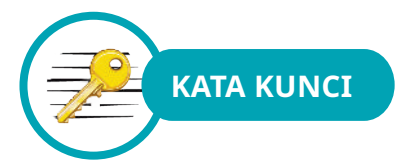

Portabel, *Web*, UI/UX, Blog, *Channel Management*, SEO, Platform, *Aperture*, ISO, *Shutter, Exposure, Grid, Angle,* HDR

**Bab 3 - Praktik Menggunakan Alat Bantu Bisnis dan Teknologi dalam Layanan Pariwisata 123**

# **A. Pengenalan Alat Bantu Bisnis dan Teknologi**

Sebelum memulai pembelajaran, silakan kalian perhatikan tangkapan layar di bawah ini!

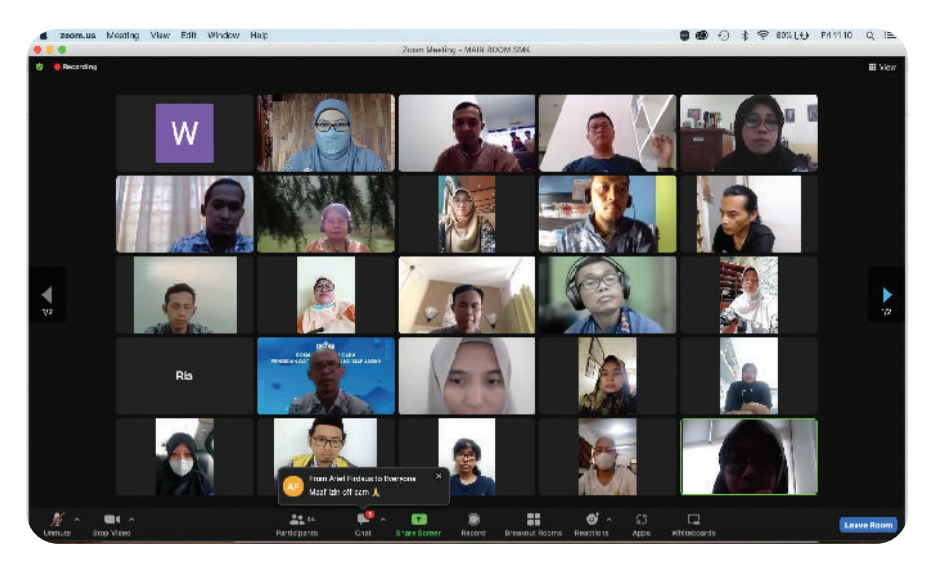

Gambar 3.1 Rapat yang dilakukan secara daring dengan alat bantu teknologi Zoom Meeting. Sumber: P.S.E Chairany S., 2022

Pandemi Covid-19 yang terjadi pada tahun 2020, telah mengubah aktivitas kehidupan manusia dalam bekerja, belajar, rapat, dan bersosialisasi, termasuk berwisata. Selama ini orang terbiasa dengan kegiatan bertatap muka secara langsung. Namun, setelah terjadinya pandemi Covid-19, orang-orang mulai berubah dan terbiasa dengan kegiatan berinteraksi secara *online* atau daring.

Di masa pandemi Covid-19 ini, berbagai kegiatan mulai dari bekerja, belajar, *meeting*, dan bersosialisasi dapat dilakukan secara *online* dari rumah dengan menggunakan *video conference* atau media komunikasi tatap muka jarak jauh. Orang-orang yang biasanya melakukan rapat secara tatap muka, sekarang harus menggunakan media komunikasi untuk mengatasi masalah waktu dan tempat karena pandemi Covid-19. Bagaimana dengan kalian? Media komunikasi tatap muka apa saja yang pernah kalian gunakan selama kegiatan belajar dari rumah?

Silakan amati benda-benda yang ada di atas meja! Apakah kalian mengenal benda-benda tersebut? Sebut nama-nama dari benda-benda tersebut!

Kalian mungkin belum tahu kalau di dunia kerja, benda-benda itulah yang disebut alat bantu bisnis dan teknologi. Yuk, diskusikan dengan teman kalian tentang fungsi tiap-tiap alat bantu bisnis dan teknologi tersebut!

# **1. Pengertian Alat Bantu Bisnis dan Teknologi**

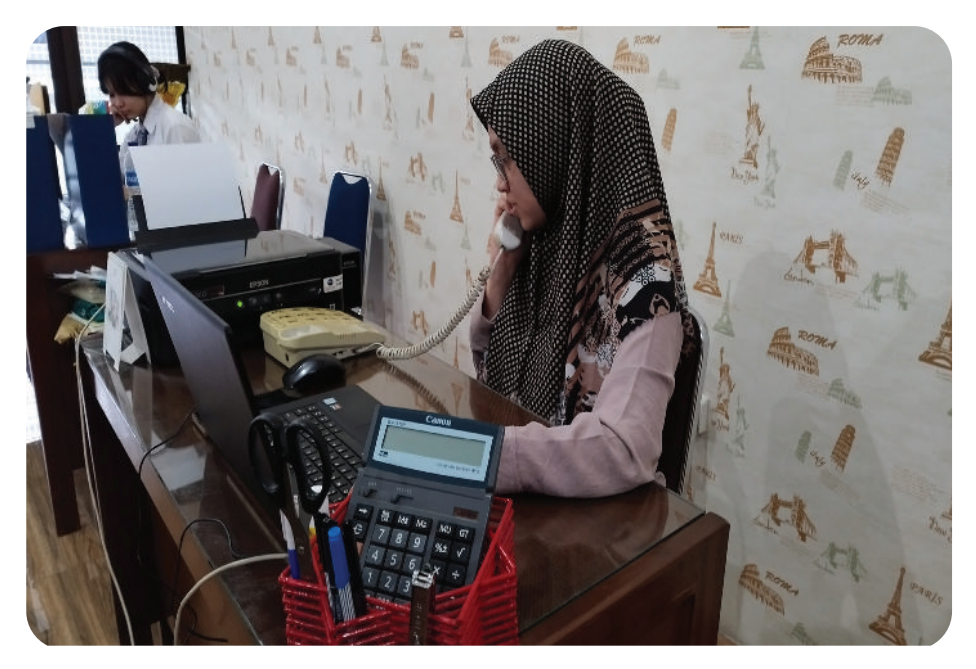

Gambar 3.2 Penggunaan Alat Bantu Bisnis dan Teknologi di Kantor Sumber: P.S.E. Chairany S., 2022.

Setiap perusahaan memiliki kebijakan untuk mengidentifikasi alat-alat apa saja yang masuk kelompok alat bantu bisnis dalam perusahaan. Alat bantu bisnis merupakan hal penting dalam upaya perusahaan mewujudkan visi, misi dan tujuan bisnis perusahaan sesuai yang ditetapkan oleh pemilik manajemen perusahaan. Ada berbagai jenis alat yang dapat digunakan dalam bisnis yang bervariasi dalam ukuran, kompleksitas, bahaya, dan pentingnya untuk operasional usaha.

Bagaimana kalian mengetahui alat bantu bisnis tersebut berperan penting di kantor? Berikut ini merupakan ciri-ciri alat bantu bisnis yang penting untuk operasional usaha.

a) Alat merupakan investasi bisnis yaitu sebagai modal perusahaan.

**Bab 3 - Praktik Menggunakan Alat Bantu Bisnis dan Teknologi dalam Layanan Pariwisata 125**

- b) Penggunaan alat memerlukan pengawasan sehingga tidak menimbulkan kerugian dalam perawatannya.
- c) Umumnya menggunakan alat bantu bisnis membutuhkan pelatihan sehingga mencegah kerusakan pada penggunaannya.
- d) Harga alat sesuai dengan fungsinya untuk membantu pekerjaan. Sebagian besar perusahaan percaya merk terkenal akan awet digunakan bertahun-tahun.
- e) Bahan yang mudah rusak akan rentan terhadap kerusakan dan kerugian.

Alat bantu bisnis dilengkapi dengan teknologi agar dapat dimanfaatkan sesuai dengan kebutuhan perusahaan. Teknologi menurut Manuel Castells (2000) adalah suatu kumpulan alat yang memiliki aturan dan prosedur. Merujuk pendapat ahli tersebut, alat bantu bisnis dengan teknologi merupakan satu kesatuan yang tidak dapat dipisahkan. Oleh karena itu, dapat disimpulkan pengertian alat bantu bisnis dan teknologi adalah alat-alat yang penggunaannya menerapkan aturan dan prosedur yang keberadaannya penting untuk menunjang kegiatan perusahan.

# **b. Pengertian Alat Bantu Bisnis dan Teknologi**

Alat bantu bisnis dan teknologi merupakan investasi perusahaan dan dapat dipertimbangkan untuk bisnis. Alat bantu bisnis dan teknologi juga membutuhkan pemantauan penggunaan, pelatihan penggunaan, dan pemeliharaan.

Berikut ragam jenis alat bantu bisnis dan teknologi yang digunakan di perusahaan:

- kamera digital, *scanner*, mesin fotokopi;
- laptop, tetikus (*mouse*), papan tombol (*keyboard*), ponsel pintar (*smartphone*), telepon kantor;
- pena laser, baterai;
- brosur, buku manual;
- perangkat lunak;
- surat elektronik *(e-mail),* situs bisnis, media sosial.

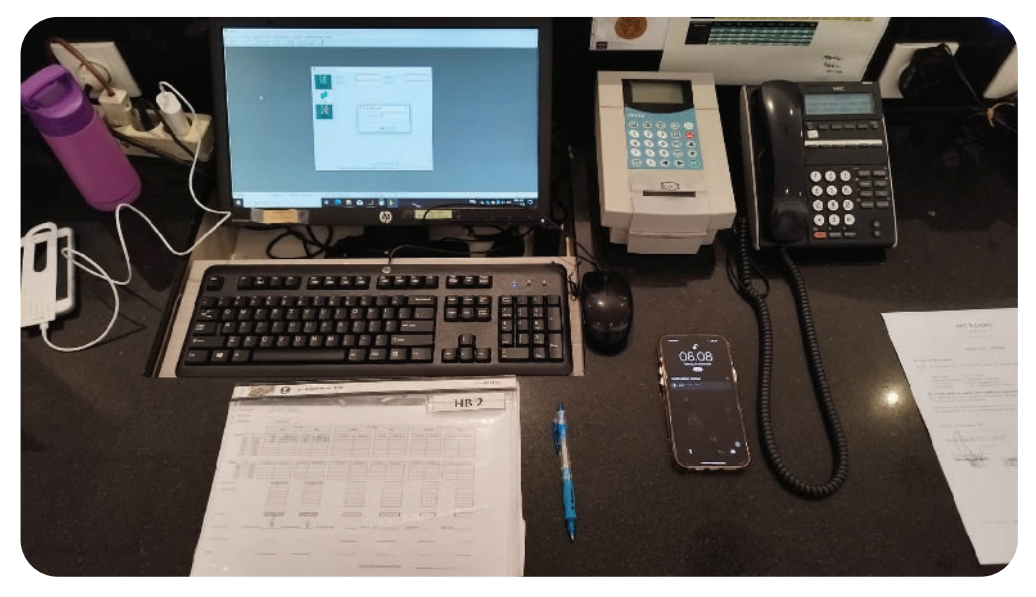

Gambar 3.3 Alat Bantu Bisnis dan Teknologi Sumber: P.S.E Chairany S., 2022

Berdasarkan daftar alat bantu bisnis dan teknologi di atas, kalian dapat mengenali dua jenis alat bantu bisnis, yaitu bersifat fisik dan nonfisik. Alat bantu bisnis nonfisik seperti situs bisnis ataupun media sosial memerlukan pengelolaan yang tepat sebagai manajemen saluran. Kalian dapat menentukan situs bisnis atau media sosial mana yang dijadikan alat bantu bisnis kemudian mengelola media tersebut menjadi channel management perusahaan atau wirausaha kalian. Biasanya ada orang yang ditunjuk untuk mengelola *channel management* yang disebut dengan admin *channel management*. Tugas admin *channel management* antara lain:

- a. mengunggah foto atau infografik secara konsisten dan berkala;
- b. menyikapi *feedback* dari konsumen/masyarakat.

Pengertian *channel management* adalah pengelolaan alur komunikasi penjual dalam melakukan teknik *digital marketing* kepada konsumen. *Channel management* penting dilakukan oleh pelaku pasar, dalam hal ini penjual. Karena luasnya pasar di Indonesia, penjual perlu memikirkan cara agar barang bisa sampai ke konsumen melalui

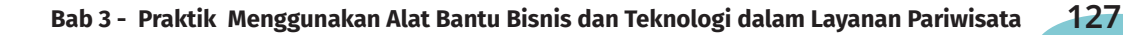

perantara digital salah satunya dengan media sosial. Komunikasi antara perusahaan dengan masyarakat menggunakan *channel management*  dapat dilihat dari bagan berikut ini.

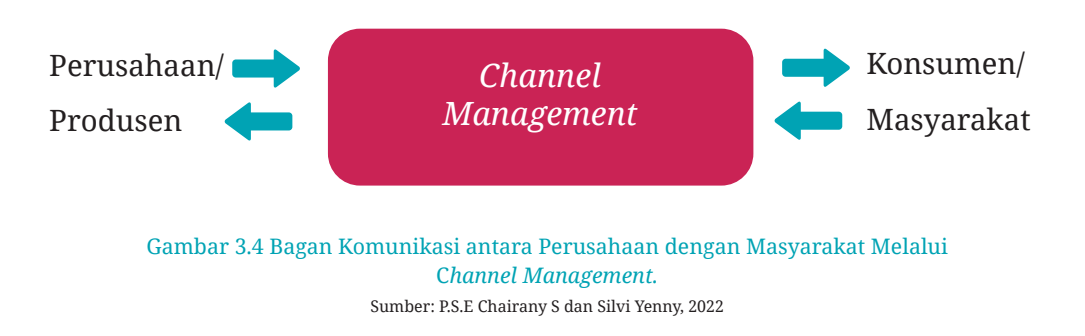

Beberapa alat bantu bisnis yang memerlukan pengelolaan khusus antara lain sebagai berikut.

#### 1) *Website* Perusahaan

Biasanya *website* atau situs perusahaan dikelola oleh admin yang bertanggung jawab atas isi website perusahaan tersebut. Admin bertugas merawat dan mengontrol agar tujuan bisnis perusahaan tercapai. Pengelolaan website dapat dilakukan oleh satu atau sekelompok orang yang memiliki akses website tersebut. Berdasarkan sifatnya, website dibagi menjadi dua jenis berikut.

## 1. Website Statis

Pernahkah kalian melihat website yang kontennya tidak berubah? Jika pernah, website yang kalian lihat tersebut dibuat oleh *webmaster* atau *developer* dengan kode HTML dan CSS yang memahami pemrograman dan *coding*. Contohnya, Jekyll, Hexo, atau Hugo.

#### 2. Website Dinamis

Berbeda dengan website statis, website dinamis adalah website yang kontennya berubah sesuai dengan perubahan informasi yang ingin disampaikan. Website dinamis lebih disukai karena lebih mudah dikelola oleh user.

 Agar website perusahaan tepat sasaran, hal yang harus kalian lakukan ialah mengoptimalkan website tersebut sehingga mendapatkan peringkat atas dalam hasil pencarian. Usaha

optimalisasi dalam pencarian tersebut dikenal dengan nama *search engine optimization* atau SEO. Misalnya, saat pelanggan mencari harga tiket murah dengan kata pencarian tiket murah di browser Google, hasil yang dikeluarkan teratas ialah website atau blog kalian.

 Langkah-langkah umum agar website atau blog kalian mendapat ranking tertinggi pada hasil pencarian Google antara lain sebagai berikut.

 a) Buatlah nama url yang sederhana dan unik, biasanya terdiri atas nama domain dan judul artikel. Misalnya, https://www. namawebsiteanda.com/judulkonten.

Nama url yang sederhana dan unik menarik rasa ingin tahu pembaca untuk berkunjung ke website kalian. Gunakan alamat website dengan awalan HTTPS bukan HTTP

b) Menentukan Tampilan UI/UX

UI (*user interface*) adalah tampilan awal dalam suatu website/aplikasi yang ingin kalian tampilkan. Sementara itu, UX (*user experience*) adalah proses user mendapatkan pengalaman dalam memahami fitur dalam website.

Contohnya, ketika kalian melihat tampilan instagram seseorang yang menarik, kalian akan mencari tahu konten-konten apa yang ada dalam Instagram orang tersebut. Kemudian, kalian akan mencoba membuat seperti itu dengan memodifikasi tampilannya dan menambahkan fitur-fitur yang sama.

- c) Buatlah konten dengan topik utama yang saling berkaitan. Misalnya, website atau blog kalian tentang kuliner, maka topik utamanya bisa kuliner tradisional, kulineran enak, dan tempat makan yang keren. Fokus pada satu topik tertentu akan lebih cepat ditemukan oleh mesin pencari Google.
- d) Pahami *search intent* dengan baik untuk website atau blog kalian! *Search Intent* terdiri atas kalimat atau kata-kata kunci yang langsung mengarah ke tujuan yang dicari pengguna web. Ketika orang mengetik kata kunci kulineran murah, bisa saja bukan website atau blog kalian yang tampil. Akan tetapi, ketika orang mengetik Kulineran Enak versi Mbak Prihatin Surakarta, mesin pencari Google dapat menampilkan artikel dalam website atau blog kalian dengan mudah.

**Bab 3 - Praktik Menggunakan Alat Bantu Bisnis dan Teknologi dalam Layanan Pariwisata 129**

- e) Buatlah *meta tags* yang sesuai dengan judul artikel yang akan kalian tulis! *Meta tags* terdiri atas judul tulisan kalian yang tampil pertama pada hasil pencarian.
- f) Buatlah *backlink* yang sesuai dengan informasi website atau blog kalian! Semakin banyak *backlink* yang kalian cantumkan, maka akan menambah kualitas dari website atau blog tersebut. Namun, kalian tetap harus memilih *backlink* yang berkualitas untuk menjadi daftar backlink kalian.

Salah *satu search of engine* dalam dunia internet ialah Wiki. Wiki yang berarti cepat, diambil dari Bahasa Hawai. Situs wiki memungkinkan pengguna untuk memperbarui situs dengan sedikit pembatasan akses. Perusahaan dapat membuat situs wiki mereka sendiri untuk menyimpan dan memublikasikan informasi yang dapat diakses secara bebas oleh internal perusahaan.

Contoh: https://www.wikipedia.org/ atau https://wiki.co

b) Blog

#### $\leftarrow$   $\rightarrow$  C  $\equiv$  ranysmknb2,wordpress.com **Q** @ △ ☆ □ ● 1 dia . Le **Co.** Personal Mer-@ Aunah Insciented. **RANYSMKN57'S BLOG About This Blog** us Engine ....... MICE ... stringer a conflict  $\omega_{\rm in}$  is done consists to represent in which all  $0$  above, however an interaction of  $\omega$ Uncategorized --**Tinggalkan Balasan GELSEN STREW & LES** internacional compositor interpretazione e alla con-<br>Internacional compositor in contra compositore della

Gambar 3.5 Tangkapan Layar Blog dengan Platform Gratis Sumber: P.S.E Chairany S, 2022

Pernahkah saat berselancar di dunia maya kalian melihat laman dengan konten pribadi? Jika pernah, laman tersebut dikenal dengan sebutan blog. Sejarah nama blog diambil dari nama program bloger yang dikembangkan oleh Pyra Labs yang pada perkembangannya lebih

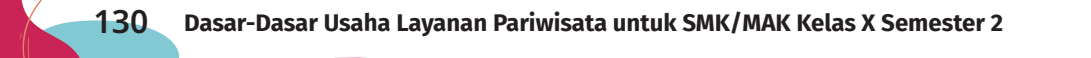

sering disebut blog. Adanya blog membuat penulis daring bermunculan karena mereka dapat membagikan tulisannya pada khalayak dengan mudah. Interaksi penulis blog yang dikenal dengan istilah bloger dengan pembaca blog memunculkan komunitas tertentu. Bisa saja blogger masakan mendirikan komunitas kuliner. Demikian juga, blogger pariwisata mendirikan komunitas jalan-jalan dan sebagainya.

Blog lebih disukai sebagian penulis karena menghadirkan tampilan yang mempresentasikan diri penulis daring tersebut. Oleh karena itu, beberapa penyedia domain ada yang menyediakan domain gratis, seperti Blogspot, WordPress, dan sebagainya.

Sebelum kalian membuat blog, kalian harus mengetahui kelebihan dan kekurangan blog.

Kelebihan blog antara lain sebagai berikut.

- Sasaran pembacanya luas.
- Dapat membangun komunitas tertentu.
- Pembaca dapat langsung mengirimkan komentar.

Kekurangan blog antara lain sebagai berikut.

- Kadang-kadang admin blog malas memperbarui konten.
- Informasi yang disampaikan belum tentu benar.
- Adanya iklan-iklan yang tidak pantas.

Berikut merupakan langkah-langkah umum pembuatan blog.

a) Tentukan Fokus Blog

Bagaimana kalian sebagai penulis pemula membuat tulisan di blog? Cara yang mudah ialah dengan menentukan minat kalian terlebih dahulu. Sebagai peserta didik Usaha Layanan Pariwisata, jadikan tulisan daring kalian untuk memperkenalkan diri dengan gaya kalian. Namun, kalian tetap harus sopan dalam membuat tulisan karena pembacanya masyarakat luas dan akan menjadi rekam jejak digital kalian.

Apabila saat ini kalian sedang menggemari suatu hobi, kalian dapat menulis hobi tersebut. Tulislah hobi kalian dengan gaya tertentu

**Bab 3 - Praktik Menggunakan Alat Bantu Bisnis dan Teknologi dalam Layanan Pariwisata 131**

yang dapat menarik minat orang untuk membacanya sehingga tulisan tersebut menjadi populer atau viral. Selain tentang hobi, kalian dapat mengembangkan tulisan untuk mempromosikan suatu produk. Kalian dapat memulainya dari produk atau jasa orang-orang di sekitar kalian. Masih ingat dengan contoh-contoh produk dan jasa pada materi sebelumnya? Mulailah promosikan produk atau jasa tersebut di media daring!

Kalian harus sering membaca tulisan bloger-bloger lain dan mempelajari bagaimana mereka dapat terkenal. Namun, kalian tetap harus waspada karena iklan-iklan yang disematkan kadang-kadang tidak cocok untuk remaja seusia kalian.

### b) Menentukan *Web Hosting*

Setelah menentukan fokus blog, langkah selanjutnya ialah menentukan web hosting, yaitu layanan web. *Web hosting* ada yang gratis ada juga yang dikelola oleh admin yang paham untuk mengelola blog. Sesuai Namanya, penyedia jasa web yang berbayar akan menyediakan fasilitas-fasilitas yang tidak dimiliki *web hosting* tidak berbayar.

#### c) Memilih Platform

Pernahkah kalian melihat bloger yang menggunakan nama blog tertentu di belakangnya? Ada juga bloger yang namanya tidak menggunakan nama domain. Bloger yang menggunakan subdomain di belakang nama blognya ialah bloger dengan platform gratis. Contoh penamaan platform gratis ialah ranysmkn57.wordpress.com.

Bloger juga diperbolehkan untuk mengembangkan blognya dengan menggunakan fitur-fitur lebih lengkap sehingga tampilan blognya menjadi semakin kreatif dan menarik. Fitur-fitur lebih lengkap diberikan oleh penyedia platform dengan syarat kalian harus berlangganan kepada penyedia platform. Mengapa ada dua perbedaan? Hal ini bertujuan untuk menaikkan gengsi bloger tersebut dan pembaca blog akan makin percaya dengan informasi yang mereka sajikan. Blog dapat dibuat tanpa menggunakan nama subdomain di belakang nama blog. Pembaca juga lebih mudah mengingat nama blog tersebut.
## d) Jejaring Sosial

Situs seperti Facebook® dan Instagram® dapat menjadi aset untuk bisnis, tetapi informasi yang diunggah dalam media sosial tersebut juga dapat menimbulkan masalah. Terjadi beberapa kasus, orang diberhentikan dari pekerjaannya karena tulisan di Facebook dan komentar yang berdampak buruk pada perusahaan. Staf perlu waspada terhadap konsekuensi materi publikasi di situs sosial.

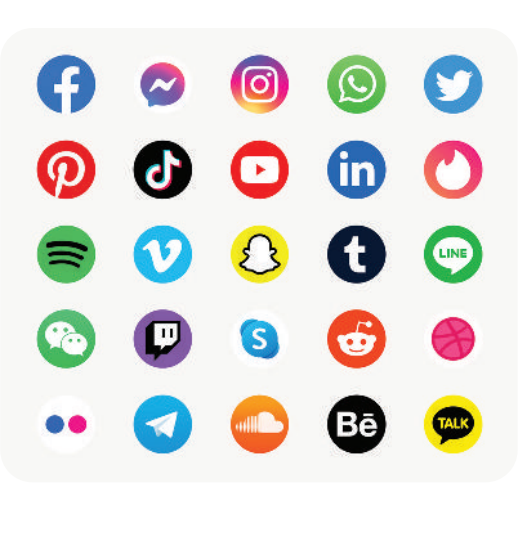

Gambar 3.6 Logo Jejaring Sosial Sumber: rawpixel.com on Freepik, 2021

#### e) Telepon Kantor

Pengelolaan penggunaan telepon kantor penting dilakukan. Salah satunya ialah dengan membatasi panggilan interlokal.

Perusahaan besar dengan beberapa nomor telepon dan beberapa perangkat telepon, biasanya meningkatkan pelatihan teknik berkomunikasi melalui telepon untuk karyawannya. Mengingat sistem dan fungsionalitas telepon yang cukup rumit, pelatihan ini dibutuhkan oleh karyawan.

#### f) Surat Elektronik *(E-Mail)*

Surat elektronik yang biasa disingkat surel atau email saat ini merupakan suatu keharusan dalam komunikasi daring perusahaan. Bisnis modern sering kali memiliki *template* surel standar dengan blok tanda tangan standar. Pengguna individu mungkin perlu dilatih tentang cara mengubah *template*.

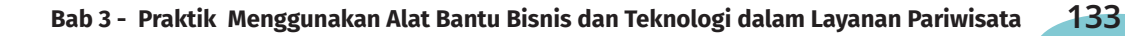

Agar semakin memahami alat bantu bisnis dan teknologi, kalian dapat menyimak *Access to Common Business Tools* menggunakan pendeteksi kode batang atau klik tautan berikut.

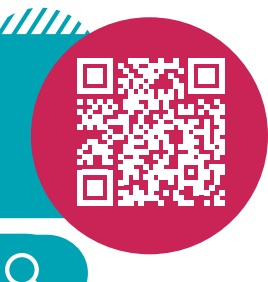

https://youtu.be/wsjwhusaTpk

# **Aktivitas Mandiri 3.1**

**Dimensi Profil Pelajar Pancasila: Mandiri, Bernalar Kritis, Kreatif**

Membuat Daftar Fungsi Alat Bantu Bisnis dan Teknologi

- a. Perhatikan lingkungan di rumah atau sekolah kalian! Amati peralatan yang terdapat dalam lingkungan tersebut!
- c. Adakah alat bantu bisnis dan teknologi yang cocok untuk mendukung pekerjaan di *travel agent* atau BPW?
- c. Jika ada, buatlah daftar alat bantu bisnis dan teknologi tersebut ke dalam buku catatan kalian!
- d. Berikan penjelasan fungsi dari alat-alat bantu bisnis dan teknologi tersebut

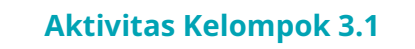

**Dimensi Profil Pelajar Pancasila: Berkebinekaan Global, Kolaboratif, Bernalar Kritis, Kreatif**

#### **Membuat Blog**

- a. Buatlah blog dengan teman satu kelompok kalian!
- b. Pilihlah platform blog yang menurut kalian mudah! Untuk memilih platform blog ini, kalian bisa meminta pendapat guru mata pelajaran Dasar-dasar Usaha Layanan Pariwisata atau guru bidang IT.
- c. Setelah memilih platform blog, diskusikan nama domain kalian! Buatlah nama domain yang menarik, kemudian daftarkan akun blog/*web* ke *hosting* yang dituju (*hosting* berbayar/gratis)!
- d. Desainlah blog kalian dan pilihlah topik-topik yang sesuai dengan minat kalian! Kemudian, tulislah artikel sesuai topik yang kalian minati!
- e. Setelah blog tersebut selesai dibuat, mintalah guru dan teman untuk memberi umpan balik! Blog tersebut memang tidak dapat selesai dalam satu hari untuk mendapat respons dari pembaca. Kalian dapat berdiskusi dengan guru kapan waktu yang tepat bagi guru dan teman sekelas untuk melihat respons dari pengunjung blog.

# **B. Penerapan Alat Bantu Bisnis dan Teknologi**

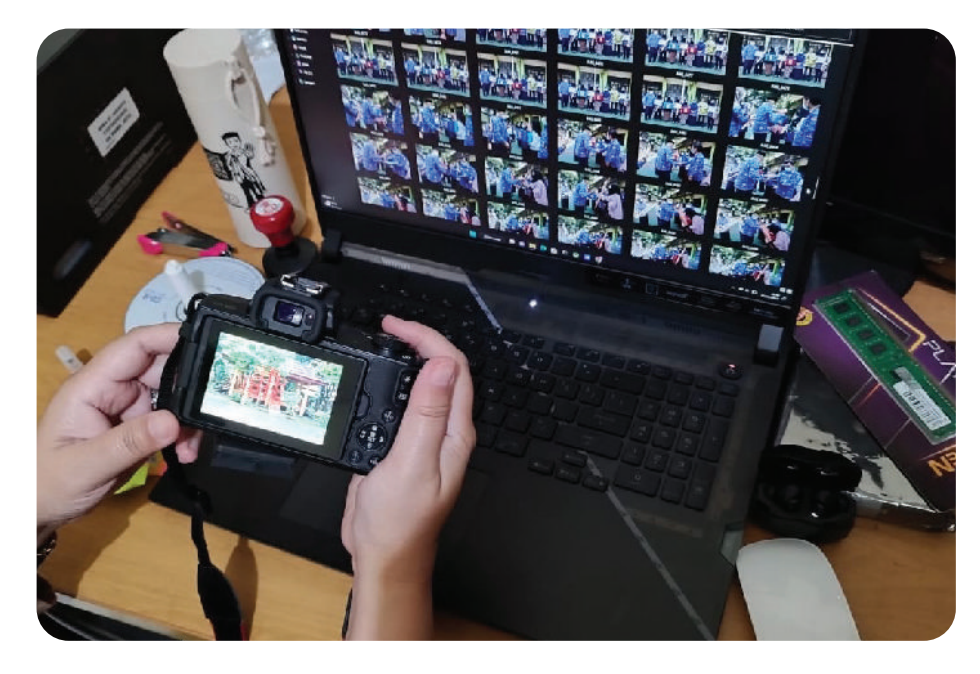

**1. Peraturan Penggunaan Alat Bantu Bisnis dan Teknologi**

Gambar 3.7 Penggunaan alat bantu bisnis dan teknologi harus sesuai peraturan perusahaan. Sumber: P.S.E. Chairany S., 2022

Sesuai dengan perkembangan zaman, alat bantu bisnis didukung oleh teknologi yang semakin modern sehingga dapat membantu perusahaan dalam mencapai tujuannya.

Penggunaan alat bantu bisnis dan teknologi di kantor berpotensi terjadi penyalahgunaan. Contoh paling sederhana ialah berkomunikasi menggunakan telepon. Selain untuk urusan bisnis, telepon juga biasa digunakan karyawan untuk melakukan panggilan keluarga, teman, atau kolega. Panggilan dapat bersifat lokal, interlokal, ataupun internasional. Hal ini menjadi pertimbangan pihak manajemen perusahaan untuk membuat kebijakan terkait dengan penggunaan alat bantu bisnis dan teknologi.

Salah satu kebijakan penggunaan alat bantu bisnis dan teknologi paling umum ialah karyawan tidak diizinkan melakukan aktivitas pribadi dengan menggunakan alat bantu bisnis dan teknologi di tempat kerja.

Penggunaan internet menghadirkan berbagai peluang untuk disalahgunakan. Antara lain, waktu kerja yang berharga digunakan untuk menjelajahi internet yang tidak berkaitan dengan pekerjaan. Bisa juga menggunakan email atau surel untuk urusan pribadi karyawan. Perusahaan juga harus menegakkan kebijakan penggunaan internet untuk urusan pribadi. Hindari penggunaan internet untuk mengunduh hal-hal yang bukan urusan kantor saat bekerja. Sebab, unduhan yang tidak penting dapat menghabiskan *bandwidth* yang berharga. *Bandwidth* adalah kuota yang digunakan secara maksimum dan biasanya diatur oleh admin kantor. Pertimbangan lainnya berselancar di situs-situs yang tidak aman memungkinkan perangkat komputer rentan terhadap serangan virus. Sama halnya dengan penggunaan *flashdisk* yang dapat menyebabkan komputer terinfeksi virus. Hal ini dapat berisiko bagi perusahaan. Unduhan yang tidak penting juga dapat memperlambat akses internet. Hindari juga unduhan yang melibatkan materi tidak pantas yang dapat menyinggung karyawan lain yang berisiko terhadap pemecatan. Setiap karyawan harus paham tentang konsekuensi atas tindakan yang tidak bertanggung jawab.

Karyawan perusahaan juga harus paham cara mengambil gambar dengan *smartphone* secara bijak. Gambar-gambar kurang pantas bila disebarluaskan ke media sosial bisa berdampak buruk terhadap karier karyawan.

Setiap perusahaan memiliki SOP masing-masing tentang tata cara penggunaan alat bantu bisnis dan teknologi. Kalian bisa *browsing* tentang SOP perusahaan tersebut.

# **2. Memilih Alat Bantu Bisnis dan Teknologi untuk Perusahaan**

Sebelum menggunakan alat bantu bisnis dan teknologi, kalian harus mengetahui bagaimana memilih alat bantu bisnis dan teknologi.

Terdapat dua faktor yang perlu dipertimbangkan saat memilih alat bantu bisnis dan teknologi untuk perusahaan yaitu sebagai berikut.

a. Harga

`Sesuaikan harga barang dengan anggaran perusahaan dan perhatikan kualitas dari alat dan teknologi yang ditawarkan! Apabila harga alat murah dan kualitas sudah dipercaya, perusahaan dapat menetapkan pilihan pada peralatan tersebut.

b. Kebutuhan

Bagaimana mengetahui bahwa alat bantu bisnis dan teknologi tersebut memang dibutuhkan? Biasanya di perusahaan ada forum rapat untuk menentukan alat bantu bisnis dan teknologi apa saja yang diperlukan dalam perusahaan. Hasil rapat ditulis dalam catatan, yaitu notulen rapat. Setelah notulen rapat ditandatangani manajemen, akan dilakukan pembelian sesuai dengan kebutuhan. Jika pembelian dianggap perlu, kebutuhan penggunaan dijadikan pedoman dalam menentukan model yang benar. Perkiraan penggunaan masa depan juga menjadi pertimbangan pembelian alat bantu bisnis dan teknologi.

### **3. Penggunaan Alat Bantu Bisnis dan Teknologi yang Benar**

Alat bantu bisnis dan teknologi dapat digunakan dengan efisien dan aman apabila penggunanya mengikuti pelatihan terlebih dahulu. Kalian dapat membayangkan apabila ada karyawan yang ingin memotret dengan *smartphone* yang canggih, tetapi tidak paham menggunakannya. Hasil fotonya tentu menjadi kurang maksimal. Selain itu, waktu yang diperlukan untuk sesi foto jadi terbuang karena ketidakpahaman karyawan saat memotret.

Keselamatan orang dan peralatan perlu dipertimbangkan. Selain itu, penggunaan alat juga harus dilakukan dengan hati-hati sehingga terhindar dari kerusakan. Ponsel pintar yang jatuh atau terendam air dapat menyebabkan kerusakan atau kinerjnya berkurang. Sebelum seseorang diizinkan untuk menggunakan alat bisnis dan teknologi, mereka harus mengikuti pelatihan. Bagi karyawan yang pernah menggunakan alat sama, mereka dapat mengikuti pelatihan penyegaran. Menangani komputer yang bermasalah *(error)* dengan

mengutak-atik bagian komputer tanpa pemahaman yang baik, justru dapat merusak komputer.

Biasanya sebuah alat memiliki buku manual berisi instruksi pemakaian yang harus diikuti oleh pemakai alat tersebut. Jika kalian baru pertama kali menggunakan alat bantu bisnis dan teknologi, kalian dapat mempelajari buku manual. Kalian juga dapat melakukan pencarian di internet atau bertanya pada orang yang biasa menggunakan alat tersebut.

#### **4. Prosedur Peminjaman Alat Bantu Bisnis dan Teknologi**

Saat melakukan pengawasan penggunaan alat bantu bisnis dan teknologi milik perusahaan, perlu dibuat prosedur peminjaman alat. Bagian penanggung jawab alat dapat mengendalikan pinjaman dengan menyediakan catatan detail peminjaman, seperti tanggal peminjaman, tanggal pengembalian, jenis alat yang dipinjam, orang yang melakukan peminjam, merk, jumlah alat, dan lain-lain sehingga dapat dilakukan penelusuran apabila diperlukan.

Bagaimana cara penanganan alat bantu bisnis dan teknologi agar selalu dalam kondisi terawat dan siap saat diperlukan? Kalian dapat memperhatikan kondisi alat. Seperti memeriksa daya baterai kamera, daya baterai laptop, kapasitas kartu memori kamera; memeriksa alat yang rusak; dan mengevaluasi alat jika akan digunakan kembali. Penanggung jawab peralatan harus membuat daftar periksa ulang yang diperlukan untuk memastikan bahwa alat tersebut siap untuk pengguna selanjutnya.

Bagian peralatan harus mengetahui cara menyimpan alat bantu bisnis dan teknologi yang sesuai. Ada banyak tempat yang dapat digunakan untuk menyimpan barang, antara lain laci meja, lemari, loker penyimpanan, atau kabinet. Lokasi penyimpanan alat harus jelas. Lemari penyimpanan diberi nomor atau huruf secara urut untuk menghindari kesalahan penyimpanan. Rak dan kotak juga dapat diberi tanda dengan sistem pelabelan supaya mudah dikenali saat alat bantu bisnis diperlukan.

Persyaratan penyimpanan untuk setiap alat harus mempertimbangkan dan memperhatikan bentuk, ukuran, berat, dan daya tahan alat bantu bisnis tersebut. Sebaiknya perusahaan

menyediakan ruang penyimpanan berbentuk fisik, seperti gudang, kontainer, brankas, dan lain-lain.

Perlu juga dipertimbangkan, apakah alat ini memiliki persyaratan penyimpanan khusus? Apakah akan terpengaruh oleh suhu, debu, atau kelembapan udara di sekitarnya? Sebagai contoh, kamera DSLR sangat rentan terhadap debu dan kelembapan udara. Debu yang masuk ke dalam sensor atau komponen kamera lainnya akan memengaruhi kinerja kamera. Begitu juga kelembapan udara juga dapat menyebabkan tumbuhnya jamur pada lensa kamera. Hal itu membuat kamera menjadi cepat rusak. Untuk itu, diperlukan *dry cabinet* atau *dry box* sebagai tempat penyimpanan khusus kamera. Contoh lain, beberapa media penyimpanan portabel sensitif terhadap panas yang berlebihan dan dapat rusak secara permanen.

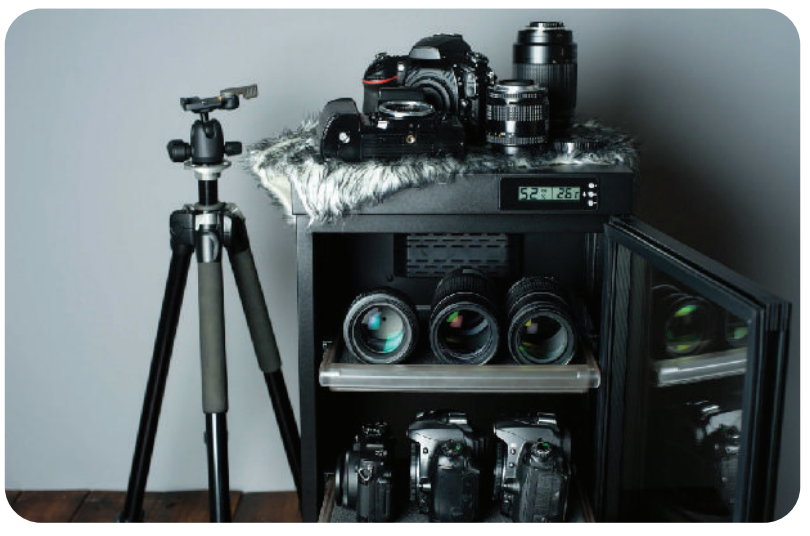

Gambar 3.8 *Dry Cabinet* untuk penyimpanan kamera Sumber: kumparan.com/Shutter Stock, 2020

Bagaimana untuk penyimpanan data? Dengan kemajuan teknologi saat ini, data-data dapat disimpan dalam penyimpanan berbasis *cloud*. Apakah *cloud* itu? Pernahkah kalian mendengar kalimat seperti ini, "Supaya data tidak hilang, simpan saja di *drive*." Mungkin kalian juga sudah pernah melakukannya. Penyimpanan data dalam *drive* merupakan penyimpanan berbasis *cloud*. Biasanya bawaan dari email yang kalian gunakan, seperti Gmail, sudah cukup untuk melakukan komputasi berbasis *cloud* ini. Kecuali, kalian melakukan penyimpanan

data untuk keperluan bisnis maka kalian dapat menambah *drive* penyimpanan yang lebih besar dengan berbayar.

Berikut ini merupakan cara yang dapat dilakukan untuk mengakses alat bantu bisnis dan teknologi agar memudahkan pengawasan dan penyimpanan.

1) Pemasangan Kunci

Memasang kunci di lokasi penyimpanan merupakan pilihan yang banyak dilakukan orang. Cara penyimpanan ini memiliki kelebihan, yaitu pemasangan kunci tidak memerlukan biaya yang mahal. Namun, cara ini juga memiliki kelemahan, yaitu jika kunci tersebut hilang sehingga harus dilakukan penggantian kunci dan pemasangan kembali yang membutuhkan waktu.

2) Menggunakan *Face Reconignition*

*Facial* atau *face reconigtion* saat ini sudah sering digunakan sebagai salah satu metode pengamanan yang lebih akurat untuk alat bantu bisnis berbentuk portable, seperti ponsel pintar, brankas, dan lainlain. Untuk menggunakan metode pengamanan ini, ikuti langkahlangkah saat merekam wajah sehingga rekaman bagian wajah yang diperlukan menjadi data akurat untuk pengamanan alat.

3) Membuat Kata Sandi atau *Password*

Perangkat komputer yang berisi data-data penting dapat diproteksi dengan kata sandi atau *password* untuk membatasi akses pengguna yang tidak berkepentingan terhadap data-data dalam sistem. Bagikan kata sandi hanya kepada orang-orang yang berkepentingan terhadap data-data penting tersebut. Selain perangkat komputer, alat bantu bisnis dan teknologi lainnya juga dapat diproteksi dengan kata sandi, seperti kamera digital, ponsel pintal, *filling cabinet*, brankas, dan sebagainya.

Kelemahan dari sistem ini ialah pengguna bisa lupa kata sandi. Untuk itu, perlu ditetapkan aturan yang memungkinkan pengguna melakukan set ulang kata sandi mereka ketika mereka melupakannya.

**Bab 3 - Praktik Menggunakan Alat Bantu Bisnis dan Teknologi dalam Layanan Pariwisata 141**

4) Memasang Kamera Keamanan

Saat ini kamera keamanan atau yang dikenal dengan nama CCTV *(closed circuit television)* mudah ditemui di area yang membutuhkan pengamanan dan bahkan sebagian besar sudah dilengkapi dengan perekam suara.

Kamera keamanan di area penyimpanan berfungsi sekaligus sebagai akses rekaman. Kamera keamanan dapat merekam penanganan dan penggunaan alat di area tersebut saat banyak orang perlu mengakses area penyimpanan alat. Sebuah kamera keamanan dapat merekam siapa yang menggunakan atau menyentuh alat dan bagaimana mereka menggunakannya. Kehadiran kamera juga bertindak sebagai motivator bagi karyawan untuk memastikan bahwa mereka memperlakukan alat bantu bisnis dan teknologi dengan cara yang tepat dan mereka dapat bertanggung jawab atas tindakan mereka. Kamera keamanan dapat mengontrol akses ke area atau memantau area penyimpanan tertentu. Jika sebuah kamera disimpan dalam laci, manajemen dapat memasang kamera kecil di tempat tersembunyi sehingga siapa saja yang membuka laci tersebut dapat terpantau dengan baik.

5) Menggunakan Sidik Jari

Beberapa alat bantu bisnis sudah menggunakan teknologi sidik jari sebagai fitur pengamannya. Kalian dapat mengikuti petunjuk yang terdapat dalam alat bantu bisnis tersebut dan memastikan alat bantu bisnis tersebut tidak digunakan orang banyak.

#### **5. Perawatan Rutin Alat Bantu Bisnis dan Teknologi**

Setiap perusahaan memiliki prosedur sendiri untuk perawatan rutin dan harus memperhatikan instruksi pabrik yang membuat alat bantu bisnis tersebut. Perawatan adalah proses mempersiapkan dan memastikan bahwa alat dalam kondisi siap untuk digunakan. Perawatan rutin yang dimaksud harus memperhatikan unsur-unsur sebagai berikut.

a. Pemeliharaan

Prosedur pemeliharaan tiap-tiap alat tidaklah sama. Saat di tempat kerja, hal terpenting ialah karyawan memahami prosedur

pemeliharaannya secara umum dan dapat memahami buku petunjuk manual alat.

b. Perawatan Sendiri

Jenis pemeliharaan yang paling umum dibutuhkan untuk semua alat bisnis dan teknologi ialah terkait dengan pasokan bahan habis pakai. Mesin fotokopi dapat berfungsi dengan optimal jika ada pasokan kertas dan tinta. Stapler berfungsi dengan baik jika diisi dengan staples. *Glue gun* atau lem tembak akan berguna jika diisi dengan lem berbentuk *stick*. Peralatan tersebut memerlukan bahan habis pakai dengan teknologi pendukungnya yang harus diperhatikan perawatannya dalam penggunaan di kantor.

Perhatikan manual pemakaian yang ada dalam boks saat alat tersebut tiba. Kemudian, pahami instruksi untuk perawatan yang dapat dilakukan sendiri. Letakkan manual pemakaian di dekat alat tersebut sehingga dapat dilakukan perawatan rutin sendiri. Karyawan perusahaan dapat diminta untuk membersihkan peralatan setelah selesai digunakan. Penanggung jawab alat dapat meminta karyawan untuk mengembalikan alat dalam keadaan bersih. Jika memungkinkan, mintalah karyawan untuk membaca buku manual cara membersihkan alat tersebut. Tidak semua alat bantu bisnis dan teknologi dapat dibersihkan sendiri. Alat bantu bisnis yang dapat dibersihkan sendiri hanya alat bantu bisnis yang bersifat umum. Misalnya, membersihkan *head printer* tentu dapat dipelajari karena terdapat di dalam manual penggunaan *printer.*

#### c. Pemeliharaan oleh Teknisi *Hardware* dan *Software*

Alat bantu bisnis dan teknologi yang digunakan oleh banyak orang biasanya rentan mengalami kerusakan. Oleh karena itu, perusahaan harus membuat jadwal pemeliharaan secara rutin oleh orang yang ahli di bidangnya. Perusahaan dapat memanggil teknisi khusus untuk melakukan pemeliharaan peralatan, baik *hardware* maupun *software*. Istilah untuk teknisi tersebut ialah teknisi *hardware* dan *software*. Perusahaan harus memastikan teknisi tersebut kompeten di bidangnya dan dapat melakukan pemeliharaan serta perawatan secara rutin.

**Bab 3 - Praktik Menggunakan Alat Bantu Bisnis dan Teknologi dalam Layanan Pariwisata 143**

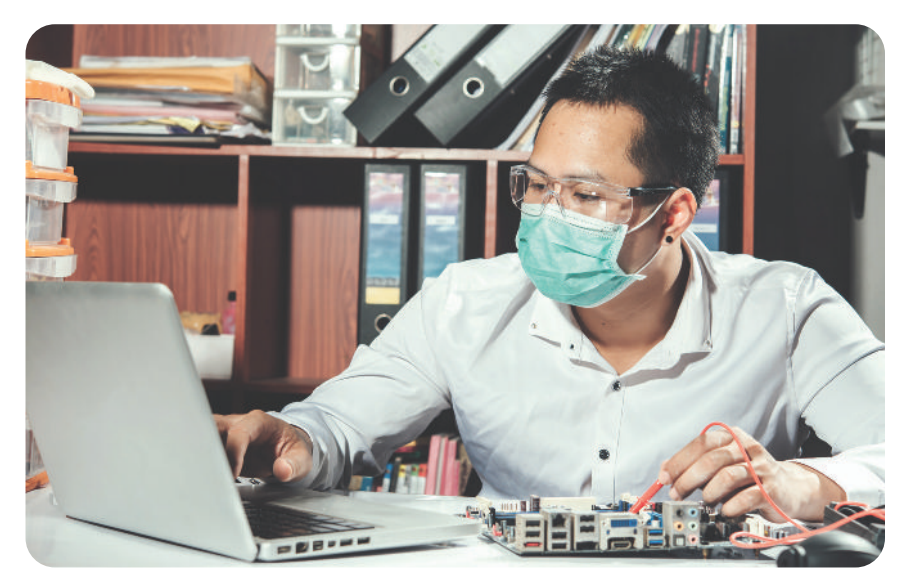

#### **6. Prosedur Perbaikan Peralatan**

Gambar 3.9 Perbaikan alat bantu bisnis dan teknologi harus mengikuti prosedur perusahaan. Sumber: Jcomp on Freepik

Ada kalanya alat bantu bisnis dan teknologi di perusahaan mengalami kerusakan. Jika hal itu terjadi, karyawan harus segera melaporkan alat-alat yang membutuhkan perbaikan ke pihak manajemen untuk ditindaklanjuti. Selanjutnya, pihak manajemen akan melakukan prosedur perbaikan yang merupakan tindak lanjut proses perbaikan alat yang rusak ke dalam kondisi operasional. Proses perbaikan membuat peralatan berfungsi kembali dan siap digunakan oleh karyawan yang membutuhkan.

Ada perbaikan yang dapat dilakukan dengan mudah dan dalam waktu singkat, misalnya mengganti tinta printer atau baterai di kamera. Namun, ada juga perbaikan yang memerlukan biaya mahal dan waktu yang lama, misalnya jika terjadi kerusakan pada komponen laptop, komputer, mesin printer, atau kamera. Tidak seperti perawatan, perbaikan tidak dapat diprediksi kapan peralatan benar-benar siap digunakan dan tidak dapat direncanakan kapan selesai diperbaiki. Hal itu tergantung tingkat kerusakan dan ketersediaan *sparepart*-nya.

Ragam jenis alat bantu bisnis di perusahaan harus ditangani sesuai jenis kerusakan dan diambil tindakan tepat untuk penanganannya. Beberapa langkah yang diambil untuk mengidentikasi kerusakan antara lain sebagai berikut.

#### a. Pelaporan Kerusakan

Saat membuat laporan kerusakan, buatlah laporan dengan rinci sehingga membantu teknisi untuk mendapatkan solusi lebih cepat. Contoh menulis rincian kerusakan "Mesin printer macet saat mencetak kertas ukuran A4 berat 80 gram" mengarahkan perhatian teknisi pada bagian tertentu. Dokumentasi diperlukan untuk mencatat detail atau penanggung jawab mengumpulkan detailnya.

#### b. Rekaman Kerusakan

Rekaman kerusakan bermanfaat untuk menyimpan catatan jenis kerusakan yang akan digunakan untuk memutuskan masa pakai mesin. Kerusakan yang sama berulang-ulang menunjukkan bahwa peralatan digunakan di luar spesifikasinya dan alat harus diganti dengan model yang lebih baik.

#### c. Laporan Perbaikan

Bagian dokumentasi perbaikan harus melaporkan ke manajemen perusahaan jika suatu alat membutuhkan perbaikan. Pihak yang menangani masalah perbaikan alat mencatat dengan rinci kerusakan yang terjadi pada alat tersebut, kemudian menghubungi pihak yang melakukan perbaikan. Saat pencatatan, ditulis juga nama kontak, nomor, dan pihak yang melakukan perbaikan untuk disimpan sebagai data sehingga sewaktu-waktu dapat dihubungi. Setelah proses perbaikan, pihak yang melakukan perbaikan membuat laporan bahwa peralatan sudah siap digunakan.

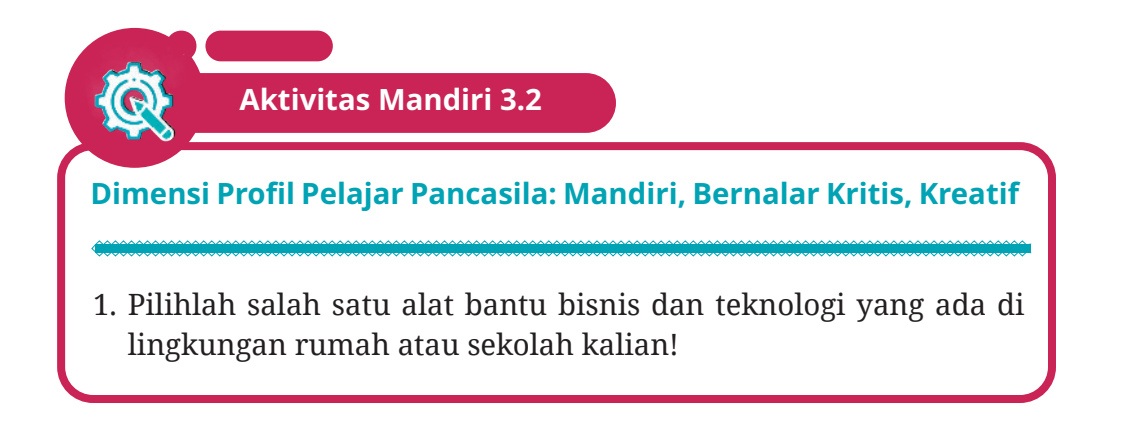

- 2. Amati apakah alat bantu bisnis dan teknologi tersebut dikelola dengan baik, seperti cara penggunaan, cara penyimpanan, dan lain-lain sesuai dengan penjelasan dalam buku ini!
- 3. Catatlah hasil pengamatan di dalam buku tugas kalian dan mintalah guru untuk menilai apakah hasil pengamatan kalian sudah sesuai dengan instruksi!

**Aktivitas Kelompok 3.2**

**Dimensi Profil Pelajar Pancasila: Berkebinekaan Global, Kolaboratif, Bernalar Kritis, Kreatif**

- 1. Buatlah kelompok diskusi dengan rekan satu meja kalian! Pilihlah satu jenis alat bantu bisnis dan teknologi dan bawalah alat tersebut ke dalam kelas!
- 2. Carilah manual penggunaan alat bantu bisnis dan teknologi tersebut! Manual penggunaan dapat kalian temukan di dalam boks alat yang kalian bawa atau kalian dapat mencarinya di dalam web yang tercantum.
- 3. Bacalah dengan cermat manual penggunaan alat bantu bisnis dan teknologi tersebut! Kemudian, diskusikan dengan rekan kelompok apakah instruksi dalam manual penggunaan alat bantu bisnis dan teknologi tersebut mudah dipahami sebagai panduan dalam menggunakan alat bantu bisnis dan teknologi! Jelaskan alasan kelompok kalian berdasarkan hasil pengamatan!
- 4. Praktikkan penggunaan alat bantu bisnis dan teknologi tersebut sesuai pemahaman kalian setelah membaca manual penggunaan!

# **C. Keterampilan Dasar Fotografi Menggunakan Ponsel Pintar** *(Smartphone)*

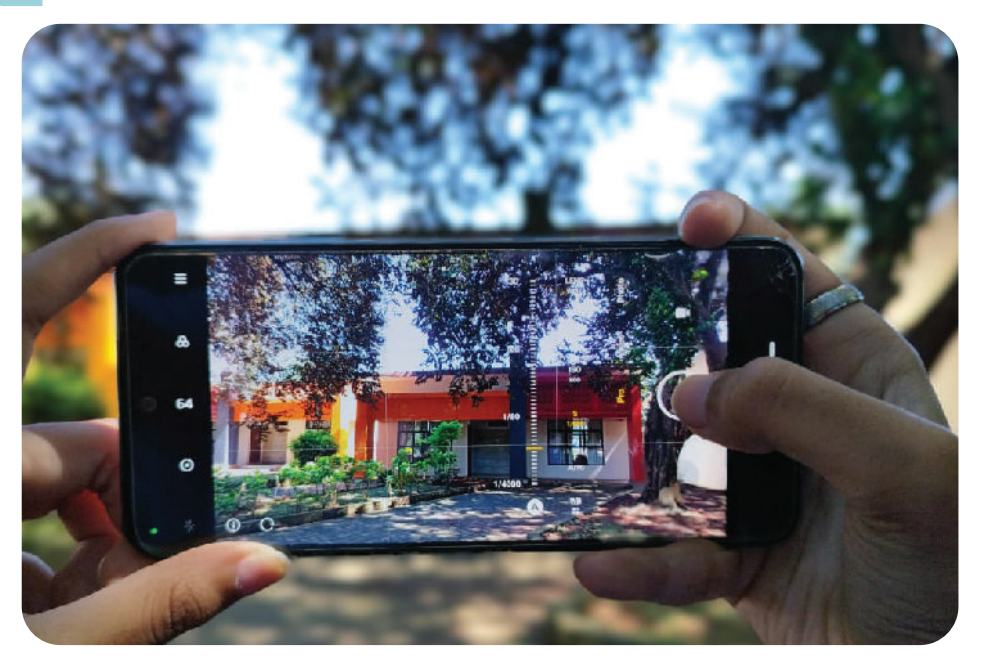

Gambar 3.10 Saat ini banyak ponsel pintar denga fitur kamera canggih yang dapat dimanfaatkan untuk pekerjaan fotografi. Sumber: P.S.E Chairany S., 2022

Pernahkah kalian melihat brosur atau pamflet yang dipajang di atas meja suatu kantor biro perjalanan wisata? Bagaimana menurut kalian foto-foto yang berada di dalam brosur atau pamflet tersebut? Sebagai salah satu media promosi paket wisata, foto-foto yang ditampilkan harus menarik perhatian pembacanya. Foto-foto tersebut harus dapat menampilkan visual yang bagus dilengkapi informasi yang mendukung foto tersebut.

Foto-foto di dalam brosur atau pamflet dapat menggunakan foto dokumentasi sendiri atau foto yang tersedia pada situs foto di internet. Kalian dapat menemukan banyak situs foto di internet, baik yang gratis maupun yang berbayar. Jika anggaran dari perusahaan cukup, kalian dapat menggunakan foto-foto yang berbayar. Namun, jika anggaran terbatas, kalian dapat mengunduhnya dari situs foto gratis atau menggunakan foto dokumentasi sendiri. Karena foto-foto ini digunakan untuk tujuan komersial, lebih disarankan kalian menggunakan foto dokumentasi sendiri untuk menghindari pelanggaran hak cipta. Selain itu, kalian dapat mengasah kemampuan fotografi kalian.

Dengan kemajuan teknologi saat ini, para pencinta fotografi tidak perlu membeli perangkat kamera profesional dengan harga yang sangat mahal. Saat ini sudah banyak ponsel pintar yang dibekali teknologi kamera terbaik sehingga dapat menghasilkan foto dengan hasil yang sangat bagus. Ketatnya persaingan di dunia ponsel pintar, membuat para produsen berlomba-lomba meningkatkan kualitas produksinya. Salah satunya dengan menyematkan teknologi kamera yang mumpuni. Selain itu, penggunaan kamera pada ponsel pintar lebih praktis karena bentuknya yang kecil sehingga mudah dibawa ke mana-mana.

# **1. Menentukan Tema Foto**

Kalian harus menentukan tema foto sebelum mulai mengambil gambar agar hasilnya menjadi optimal. Apakah kalian akan memotret pemandangan, upacara tradisi, sejarah, kuliner, aktivitas keseharian, transportasi, atau objek lainnya? Dengan menentukan tema, kalian menjadi lebih mudah menentukan objek yang akan kalian potret. Kalian pun dapat melakukan persiapan lebih matang. Sebagai contoh, jika kalian ingin memotret tema pemandangan, kalian dapat memilih objek pantai, pegunungan, danau, atau yang lainnya. Jika kalian ingin memotret upacara tradisi, kalian dapat memilih daerah yang masih kental budayanya. Misalnya upacara rambu solo di Toraja, tradisi hombo batu di Nias, atau seba Baduy di Banten.

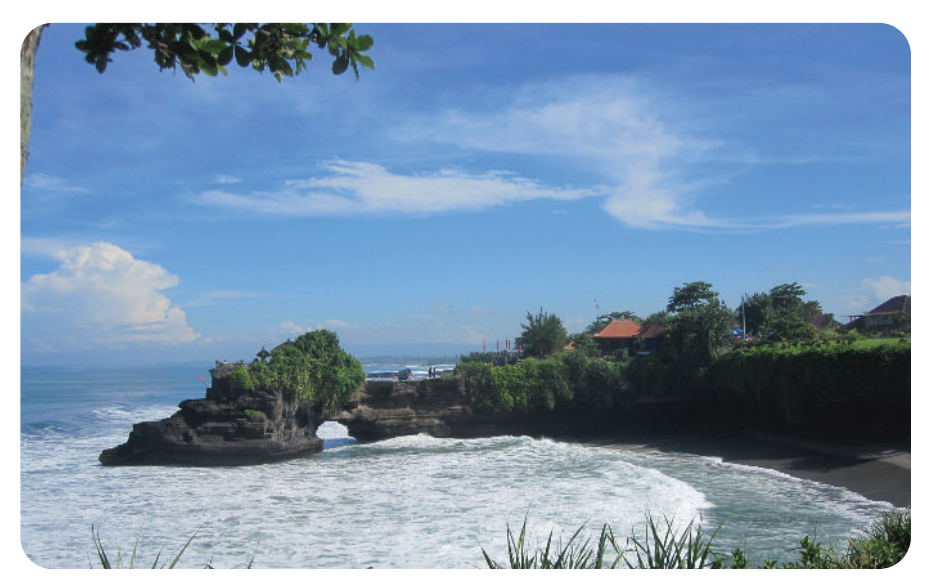

Gambar 3.11 Pemotretan dengan Tema Pemandangan di Tanah Lot, Bali Sumber:P.S.E Chairany S., 2014

# **2. Memeriksa Ketersediaan Ruang Penyimpanan**

Ruang penyimpanan dalam ponsel pintar jumlahnya terbatas. Untuk itu, kalian harus memastikan ruang penyimpanan di ponsel pintar kalian cukup untuk menyimpan hasil foto kalian. Dengan demikian, kinerja kalian tidak terganggu. Ada beberapa cara yang dapat kalian lakukan. Di antaranya, kalian dapat memilih ponsel dengan media penyimpanan yang cukup besar. Kalian juga dapat menambahkan kartu memori eksternal di ponsel kalian. Jika kedua hal tersebut tidak memungkinkan, kalian dapat menghapus data atau gambar-gambar yang tidak diperlukan. Selain itu, kalian juga dapat menyimpan hasil foto kalian di media penyimpan data yang saat ini sudah banyak ditawarkan, seperti Google Drive, Microsoft OneDrive, Dropbox, Mycloud, dan lain-lain.

# **3. Membersihkan Lensa Kamera Ponsel Pintar**

Agar foto yang kalian hasilkan lebih sempurna, kalian harus memastikan lensa kamera kalian dalam keadaan bersih. Lensa kamera yang bersih akan menghasilkan fokus foto yang jernih dan jelas. Bagaimana cara mengetahui lensa kamera dalam kondisi bersih atau kotor? Lakukan pemotretan dan lihat hasilnya dalam galeri ponsel kalian! Jika foto terlihat tidak fokus atau buram, mungkin lensa kamera ponsel kalian dalam kondisi kotor. Penyebabnya bisa bermacammacam, seperti debu, kotoran, minyak wajah, sidik jari, atau jamur. Bersihkan lensa kamera kalian menggunakan *cotton bud*, kain mikrofiber, atau kain lembut lainnya. Kalian juga dapat menambahkan cairan pembersih khusus lensa kamera agar hasilnya lebih maksimal.

# **4. Mengatur Posisi dan Fokus Objek Gambar**

Saat ini sudah banyak kamera ponsel pintar yang dilengkapi dengan berbagai fitur yang memudahkan kalian dalam melakukan pemotretan. Salah satunya ialah adanya grid yang memudahkan kalian dalam mengatur posisi objek di dalam frame. Grid adalah dua garis horizontal sejajar dan dua garis vertikal sejajar yang berpotongan sehingga membentuk sembilan kotak pada layar. Dengan mengaktifkan grid, kalian dapat menempatkan objek sesuai yang kalian inginkan. Kalian pun dapat memanfaatkan garis-garis grid untuk meluruskan posisi objek gambar.

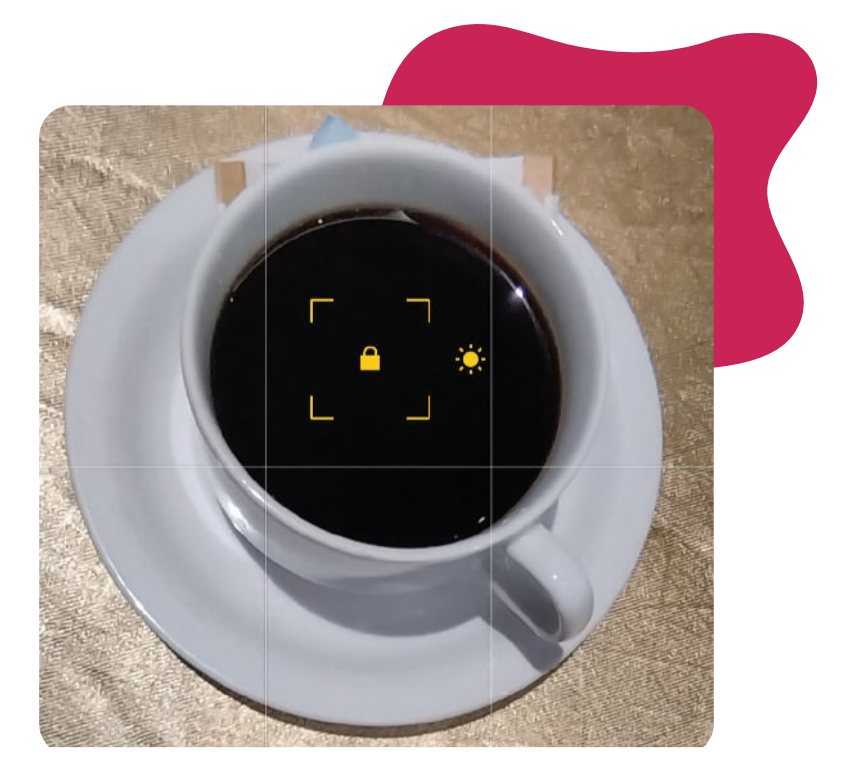

Gambar 3.12 Mengatur Titik Fokus dalam Ponsel Pintar Sumber: P.S.E Chairany S, 2022

Selain grid, ponsel pintar juga memiliki titik fokus yang memudahkan kalian saat mengambil gambar. Cara penggunaannya sangat mudah. Kalian cukup menyentuh area objek yang akan kalian potret. Dengan menekan titik fokus, objek gambar yang kalian hasilkan menjadi lebih jelas dan lebih fokus. Titik fokus juga dapat kalian gunakan untuk mengatur cahaya. Jika objek yang terekam di layar kamera kalian terlalu gelap, sentuhlah titik fokusnya. Maka, objek tersebut akan menjadi lebih terang. Begitu juga sebaliknya, jika objeknya terlalu terang, sentuhlah titik fokusnya! Maka, objek tersebut akan menjadi lebih gelap.

Pengambilan gambar sebuah objek sebaiknya dilakukan beberapa kali dengan *angle* yang berbeda-beda. Dengan demikian, kalian dapat memilih gambar dengan hasil terbaik sesuai kebutuhan.

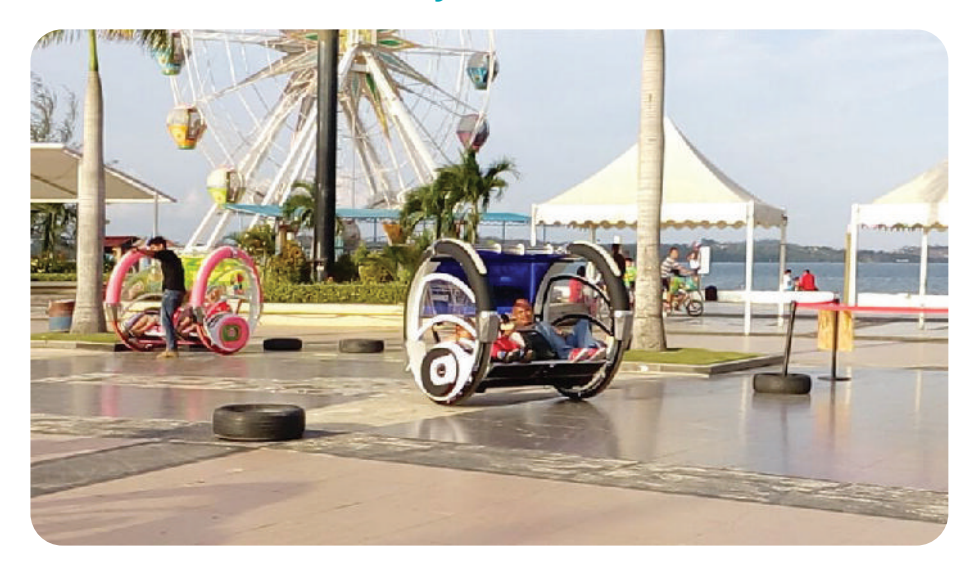

### **5. Memanfaatkan Cahaya saat Pemotretan**

Gambar 3.13 Pemotretan pada siang hari membuat hasil foto lebih jelas dan terang. Sumber: P.S.E Chairany S, 2015

Pencahayaan memiliki peran yang sangat penting dalam pemotretan. Pencahayaan yang memadai akan menghasilkan foto yang bagus. Sebaliknya, jika cahaya kurang, foto yang dihasilkan menjadi gelap dan terlihat buram. Kalian dapat memanfaatkan cahaya dari berbagai sumber, seperti sinar matahari, cahaya bulan, cahaya lampu, atau cahaya *flash*.

Jika pemotretan dilakukan pada siang hari di ruang terbuka *(outdoor)*, kalian tentu tidak akan kesulitan mendapatkan cahaya. Cahaya matahari yang berlimpah akan membuat hasil foto kalian menjadi jelas dan terang. Namun, untuk melakukan pemotretan, kalian harus menyesuaikan antara tema dengan waktu yang tepat. Misalnya, kalian ingin memotret pemandangan, waktu yang terbaik ialah saat matahari terbit dan sebelum matahari tenggelam. Warna keemasan cahaya matahari jika bertemu dengan birunya langit akan menghasilkan pemandangan yang indah dan dramatis. Jika kalian ingin memotret festival, karnaval, atau keramaian lainnya, waktu yang tepat ialah pada siang hari saat cahaya matahari cukup dominan.

Malam hari identik dengan suasana gelap. Pemotretan pada malam hari cenderung lebih sulit dilakukan. Jika kalian memotret sebuah objek

dengan cahaya yang kurang memadai, hasilnya akan terlihat kabur dan tidak jelas. Kalian dapat memanfaatkan cahaya bulan purnama, lampu jalanan, atau lampu mobil. Pemanfaatan cahaya bulan dapat menghasilkan foto malam hari yang dramatis atau memberi kesan hangat. Selain cahaya tersebut, kalian juga dapat memanfaatkan lampu *flash* yang terdapat dalam ponsel pintar kalian. Lampu *flash* juga dapat digunakan untuk pemotretan di dalam ruangan yang minim cahaya.

## **6. Memanfaatkan Mode Pro atau Mode Manual**

Gambar 3.14 Ponsel pintar memiliki fitur kamera dengan fungsi seperti kamera profesional. Sumber: P.S.E Chairany S, 2022

Kebanyakan ponsel pintar saat ini sudah dilengkapi dengan kamera profesional dengan fungsi-fungsi seperti kamera DSLR. Berikut ini beberapa fungsi kamera yang terdapat di dalam ponsel pintar kalian.

a. *Shutter* atau rana merupakan tirai atau jendela yang menutupi sensor kamera. Fungsinya untuk mengatur penyerapan cahaya dengan prinsip kerja membuka dan menutup. Rentang waktu terbukanya rana *(shutter)* saat memotret disebut dengan *shutter speed.* Pengukuran *shutter speed* dilakukan dalam hitungan detik dengan pengaturan kelipatannya. Pengaturan paling lambat ialah 8 detik, diikuti 4, 2, 1,1/2,1/4, 1/8, 1/15, 1/30, 1/60, 1/125, 1/250, 1/500, dan 1/1000 (paling cepat). *Shutter speed* cepat digunakan untuk menangkap objek yang bergerak cepat, seperti pesawat terbang atau bola yang sedang ditendang. Kalian dapat mengatur *shutter*  pada angka 1/125 detik atau lebih cepat lagi. Untuk menangkap

objek normal, kalian dapat mengatur *shutter* pada angka 1/60 hingga 1/200 detik. Namun, jika kalian ingin menangkap gerakan kincir angin atau air terjun, kalian dapat mengatur *shutter speed* pada angka 1/4 sampai 2 detik.

- b. *White Balance* atau biasa disingkat WB, yaitu fitur untuk mengatur keseimbangan warna. Mengapa *white balance* diperlukan? Karena keseimbangan warna setiap objek dapat berubah-ubah sesuai cahaya yang menimpa objek tersebut. Akibatnya, objek gambar yang kita ambil kadang-kadang berubah warna menjadi kebiruan, kekuningan, atau kemerahan. Untuk mengembalikan objek sesuai warna aslinya itulah diperlukan pengaturan *white balance*. Berikut ini beberapa mode yang dapat kalian pilih dalam pengaturan *white balance*.
	- 1) *Auto white balance,* pengaturan otomatis dari kamera dengan menyesuaikan warna sumber cahaya. Kalian dapat menggunakan mode ini jika tidak mempunyai waktu untuk mengatur *white balance.*
	- 2) *Tungsten,* digunakan untuk pemotretan di dalam ruangan dengan cahaya lampu pijar.
	- 3) *Fluorescent,* digunakan pemotretan di dalam ruangan dengan cahaya lampu neon atau TTL.
	- 4) *Daylight/Sunny,* digunakan untuk pemotretan di luar ruangan dengan cahaya matahari.
	- 5) *Cloudy,* digunakan untuk pemotretan di luar ruangan pasa saat cuaca mendung atau berawan.
	- 6) *Shade,* digunakan untuk pemotretan di luar ruangan dengan cahaya matahari tudak langsung.
	- 7) *Flash,* digunakan untuk pemotretan dengan *flash* kamera.
- c. ISO merupakan singkatan dari I*nternational Organization for Standardization.* Pengaturan ISO berfungsi untuk menyesuaikan cahaya agar mendapatkan hasil foto yang maksimal. Pengaturan ISO dapat membuat hasil foto menjadi lebih terang atau lebih gelap. Pengukuran ISO dibuat dalam satu rangkaian angka. Dimulai dari ISO 100 yang merupakan ISO terendah, diikuti ISO 200, ISO 400, ISO 800, ISO 1600, ISO 3200, hingga ISO 6400 (ISO tertinggi).

Saat memotret objek dengan kondisi cahaya cukup, kalian dapat menggunakan ISO yang rendah. Namun sebaliknya, saat memotret objek yang cahayanya kurang memadai, kalian dapat menggunakan ISO yang tinggi.

d. *Aperture* atau bukaan diafragma, yaitu besarnya diafragma lensa terbuka. Fungsinya untuk mengatur banyaknya cahaya yang masuk ke dalam sensor kamera. Jika bukaan diafragmanya besar, cahaya yang masuk semakin banyak dah hasil gambarnya semakin terang.

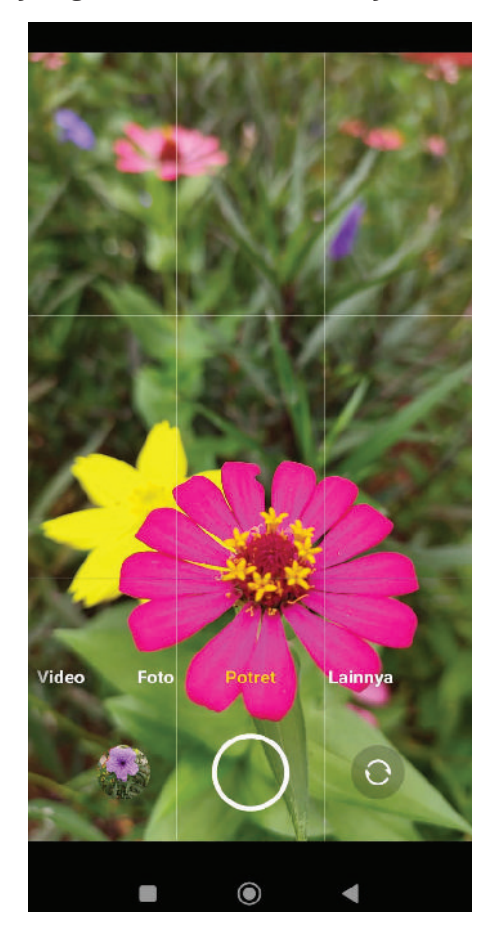

bukaan diafragmanya. Gambar 3.15 Pengambilan Foto dengan *Aperture* Lebar Sumber: P.S.E Chairany S., 2022

Sebaliknya, jika bukaan diafragmanya kecil, cahaya yang masuk juga semakin sedikit dan hasil gambarnya lebih gelap. *Aperture* juga berfungsi untuk mengatur kedalaman sebuah ruang foto *(depth of field)*. *Aperture*  lebar dapat kalian gunakan untuk menghasilkan foto bokeh, yaitu gambar dengan fokus objek utama, sedangkan objek lainnya blur. Sementara *aperture* sempit dapat kalian gunakan untuk menghasilkan foto dengan ketajaman sama rata pada seluruh objek foto. Ukuran *aperture* menggunakan huruf f diikuti dengan garis miring dan angka. Contohnya, f/1.4, f/2, f/2.8, f/4, f/5.6, f/8, f/11, f/16, f/22, dan f/32. Semakin kecil angka f, semakin besar

Para pencinta fotografi mengenal mode-mode *aperture, shutter*, dan ISO dengan nama Segitiga *Exposure (The Exposure Triangle)*. Untuk mendapatkan hasil foto yang sempurna, kalian harus mengatur ketiga elemen tersebut. Sebab, ketiganya saling berkaitan.

Penggunaan kamera ponsel pintar dengan mode pro atau manual memang memerlukan waktu dan ketelitian. Jika pengaturan yang kalian lakukan tepat, kalian akan menghasilkan foto sempurna sesuai keinginan kalian. Namun, jika kalian tidak mempunyai cukup waktu untuk menangkap sebuah moment, kalian dapat menggunakan pengaturan auto. Kamera kalian akan mengatur sendiri aperture, shutter speed, dan ISO sesuai objeknya.

## **7. Memperhatikan Sudut Pengambilan Gambar atau**  *Camera Angle*

Sudut pengambilan gambar dikenal juga dengan istilah *camera angle*  atau *angle* fotografi. Istilah ini merujuk pada posisi kamera saat menangkap sebuah objek. Untuk menghasilkan foto terbaik, kalian harus memilih *angle* yang tepat. Beberapa *angle* fotografi yang perlu kalian ketahui, antara lain *eye level angle, bird's eye view angle, high angle, low angle,* dan *frog eye level angle.* 

Teknik *eye level angle* dikenal juga dengan sudut pandang normal. Pemotretan dengan teknik ini dilakukan dengan memosisikan kamera sejajar dengan objek. Teknik ini paling sering digunakan untuk memotret kegiatan yang dilakukan seseorang.

Jika kalian sedang berada di ketinggian, kalian dapat mengambil objek gambar di bawah menggunakan teknik *the bird's eye view angle*. Misalnya, kalian berada di lantai tertinggi sebuah gedung bertingkat. Kalian dapat mengambil foto pemandangan kota atau jalan-jalan yang berada di bawah.

Untuk menghasilkan foto yang memiliki kesan kuat, dominan, atau mewah, kalian dapat memanfaatkan teknik *low angle*. Caranya dengan meletakkan posisi kamera di bawah objek. Sebaliknya, untuk mendapatkan hasil foto dengan kesan objek terlihat lemah, kalian dapat menggunakan teknik *high angle*. Kalian dapat melakukannya dengan meletakkan kamera pada posisi lebih tinggi daripada objek.

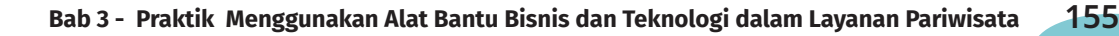

Apakah kalian pernah melihat orang yang mengambil gambar objek sambil tiarap sampai menyentuh tanah? Jika pernah, teknik yang digunakan orang tersebut ialah *frog eye level angle*. Teknik ini digunakan untuk mengambil objek yang letaknya tepat di atas tanah.

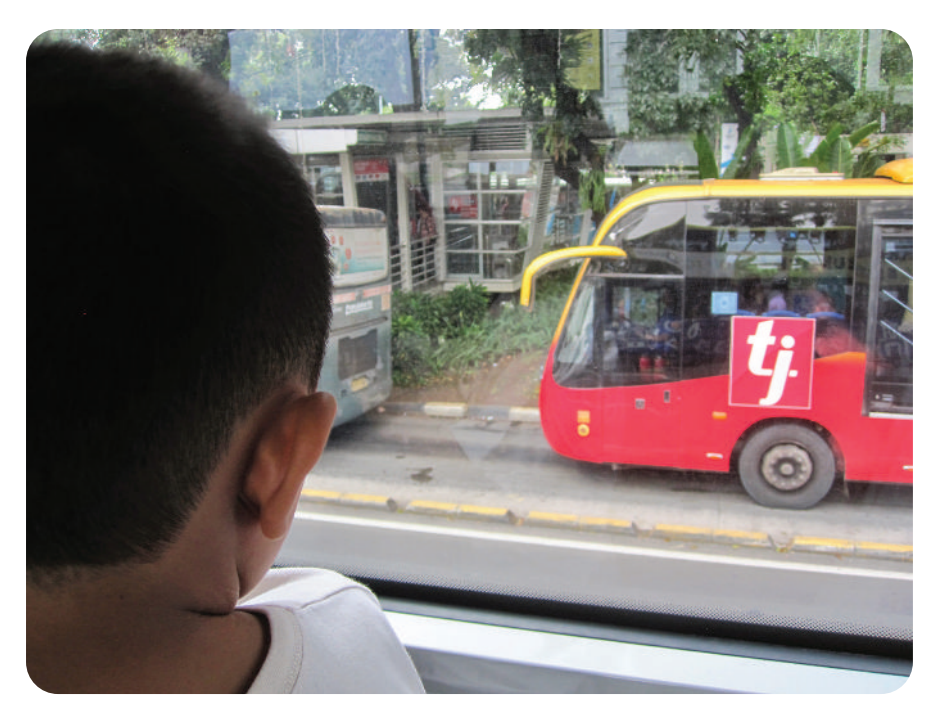

Gambar 3.16 Teknik *High Angle*  Sumber: P.S.E Chairany S, 2014

# **8. Mengaktifkan HDR** *(High Dynamic Range)*

Jika kalian menginginkan foto yang terkesan dramatis atau romantis, kalian dapat mengaktifkan HDR atau *high dynamic range*. HDR berfungsi untuk menghadirkan kontras warna yang tinggi dalam sebuah objek gambar. Pada umumnya kamera ponsel pintar sudah memiliki fitur ini. Namun, apabila di kamera ponsel kalian belum ada, kalian dapat menginstal aplikasi HDR.

Sebagai contoh, berikut ini foto pemandangan saat matahari terbit. Foto yang diambil tanpa menggunakan HDR hasilnya terlihat

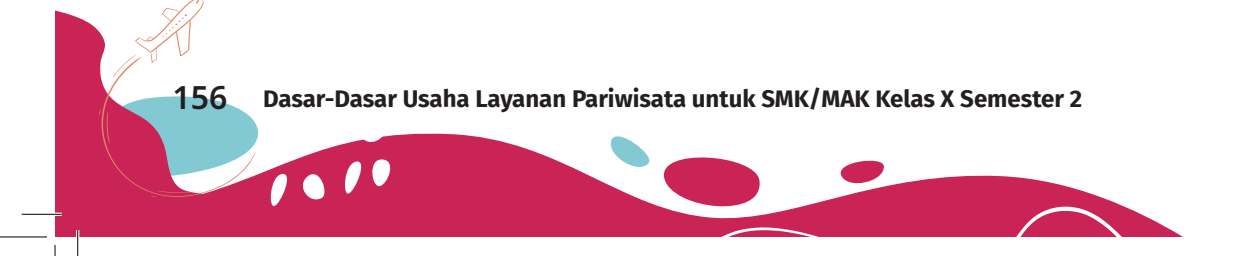

biasa. Berbeda dengan foto yang diambil dengan mengaktifkan HDR. Kontras warna yang dihasilkan menjadi lebih baik sehingga foto yang dihasilkan semakin indah.

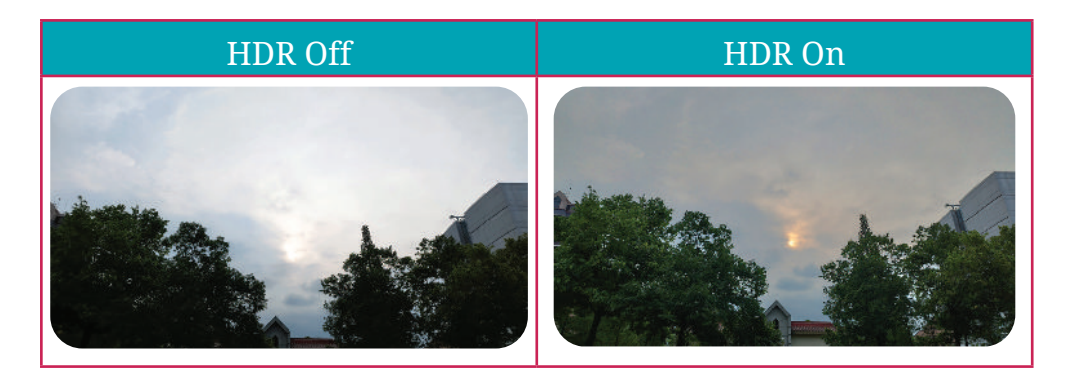

Gambar 3.17 Foto dengan HDR dan tanpa HDR Sumber: P.S.E Chairany S, 2022

# **9. Memastikan Tangan Stabil saat Memotret Objek**

Saat melakukan pemotretan sebuah objek, usahakan tangan kalian stabil, tidak goyang atau gemetar. Jika tangan kalian goyang, foto yang dihasilkan menjadi blur atau buram. Terutama jika kalian memotret objek dalam situasi minim cahaya. Untuk menghindari tangan goyang atau gemetar, kalian dapat menggunakan tripod. Ada beberapa cara yang dilakukan orang untuk menghindari tangan goyang atau gemetar. Di antaranya dengan menahan napas atau menumpukan tangan pada tempat tertentu, seperti meja atau kerangka jendela.

# **10. Menggunakan Aplikasi** *Editing* **Foto**

Setelah proses pengambilan gambar selesai, kalian dapat mengedit foto menggunakan aplikasi *editing* foto. Kalian bisa membuka toko aplikasi dalam ponsel pintar kemudian mengunduh aplikasi *editing* foto yang peringkatnya bagus dan mudah digunakan. Aplikasi *editing* foto ini dapat kalian gunakan untuk memperbaiki foto yang kalian hasilkan. Di antaranya, untuk memotong bagian yang tidak diperlukan; mengatur warna, kontras, dan ketajaman gambar; mengatur posisi gambar; menambahkan teks, dan banyak fungsi lainnya. Dengan aplikasi ini, kalian dapat mengubah foto yang biasa menjadi luar biasa.

#### **Penutup**

Dengan kemajuan teknologi saat ini, semakin banyak orang yang memilih ponsel pintar daripada kamera digital. Alasannya, ukuran ponsel pintar lebih kecil sehingga lebih praktis digunakan dan mudah dibawa ke mana-mana. Harga ponsel pintar juga lebih banyak yang murah daripada kamera digital. Namun, kamera digital juga memiliki kelebihan yang tidak dimiliki ponsel pintar. Salah satunya, kualitas gambar yang diambil dengan kamera digital lebih bagus karena sensor kamera digital lebih besar daripada ponsel pintar. Jadi, bagi kalian yang serius ingin menekuni fotografi, kalian dapat menentukan pilihan, apakah ingin menggunakan ponsel pintar atau kamera digital. Jika kalian sudah memiliki kamera digital, kalian dapat mengaplikasikan materi keterampilan dasar fotografi dalam buku teks ini untuk menghasilkan foto yang bagus. Sebagai sumber daya manusia di bidang pariwisata dan membantu melayani wisatawan, jadikan setiap momen menjadi kenangan bagi wisatawan yang datang ke daerah kalian, ya.

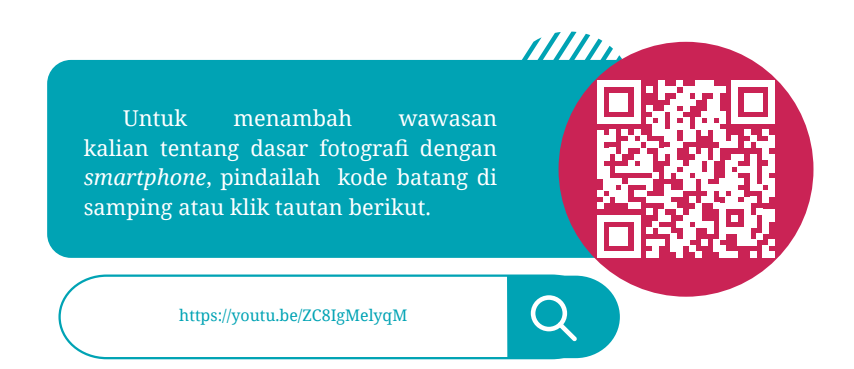

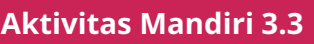

**Dimensi Profil Pelajar Pancasila: Mandiri, Bernalar Kritis, Kreatif**

Sebelum melaksanakan aktivitas mandiri ini, kalian dapat mempersiapkan ponsel pintar yang kalian miliki. Jika kalian tidak mempunyai ponsel, kalian dapat meminjam orang tua atau saudara kalian. Pastikan bahwa ponsel pintar tersebut memiliki fitur kamera untuk fotografi. Lakukan langkah-langkah berikut ini!

- 1. Bukalah galeri foto dalam ponsel pintar kalian!
- 2. Pilihlah salah satu foto dalam galeri yang kalian anggap menarik!
- 3. Catatlah data-data foto tersebut dengan menekan titik tiga rincian atau informasi foto tersebut! Sebagai contoh, perhatikan data di bawah ini!

f/1.89 1/50 ISO350 5.89mm Tanpa Flash

4. Berikan penjelasan data-data tersebut terkait pengetahuan kalian tentang keterampilan dasar fotografi menggunakan ponsel pintar!

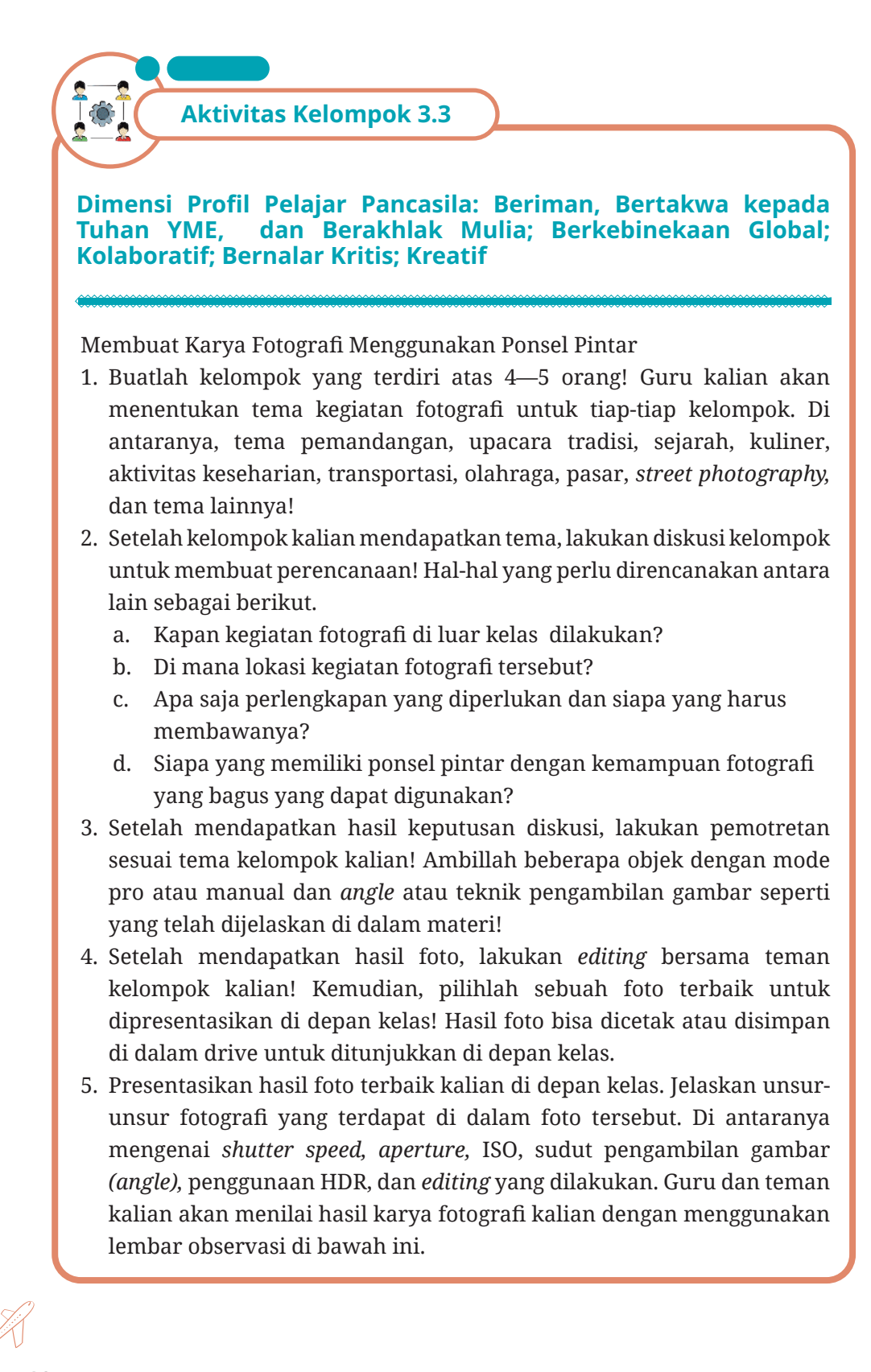

#### **Tabel 3.1 Lembar Observasi Mempresentasikan Hasil Karya Fotografi**

Nama : Hari/Tanggal Kegiatan :

# Petunjuk Kegiatan : Berilah tanda centang (√) dalam format pengamatan praktik melakukan presentasi hasil

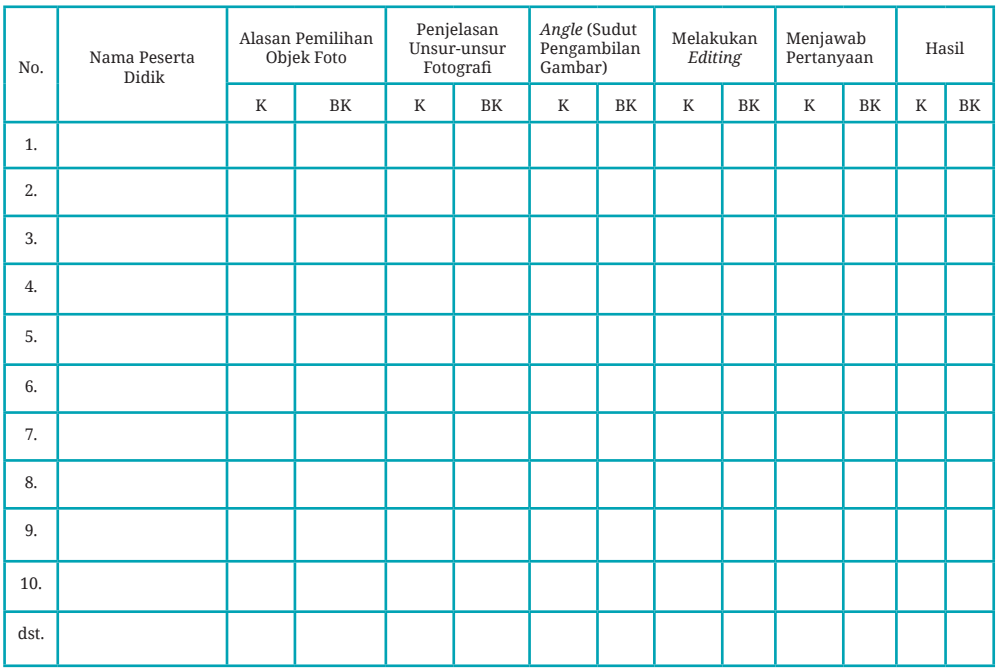

# karya fotografi yang dilakukan teman kalian!

#### **Catatan**

K : Kompeten

BK : Belum Kompeten

#### **RANGKUMAN**

- 1. Alat bantu bisnis dan teknologi adalah semua alat yang keberadaannya sangat penting untuk menunjang kegiatan perusahan dan penggunaannya melalui aturan dan prosedur.
- 2. Harga dan kebutuhan merupakan faktor dalam memilih alat bantu bisnis dan teknologi.
- 3. Pengguna alat bantu bisnis dan teknologi harus mengikuti pelatihan terlebih dahulu dan membaca manual instruksi penggunaan.
- 4. Perawatan rutin dilakukan oleh teknisi *hardware* dan *software*  sebagai tindakan dalam pemeliharaan alat bantu bisnis dan teknologi untuk memperkecil kerusakan dalam penggunaan.
- 5. Ponsel pintar merupakan alat bantu bisnis yang dimiliki hampir semua karyawan perusahaan layanan pariwisata. Penggunaan kamera ponsel pintar harus diikuti pengetahuan dasar fotografi sehingga menghasilkan karya foto yang bagus.

**REFLEKSI**

Selamat, kalian sudah berada di akhir pembelajaran Praktik Menggunakan Alat Bantu Bisnis dan Teknologi dalam Layanan Pariwisata. Pada kegiatan ini kalian diminta untuk melakukan refleksi pembelajaran dengan mengisi daftar ceklis berikut.

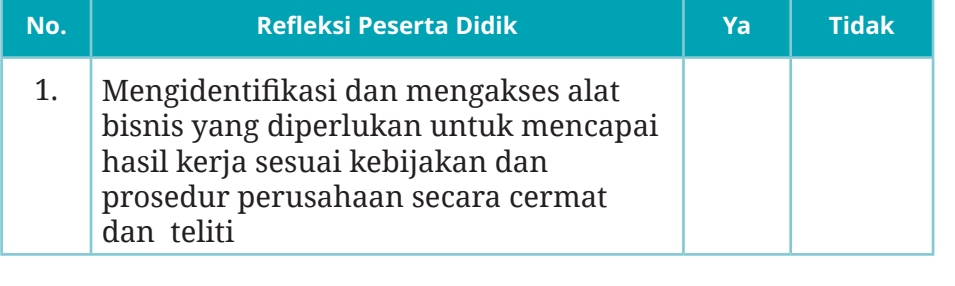

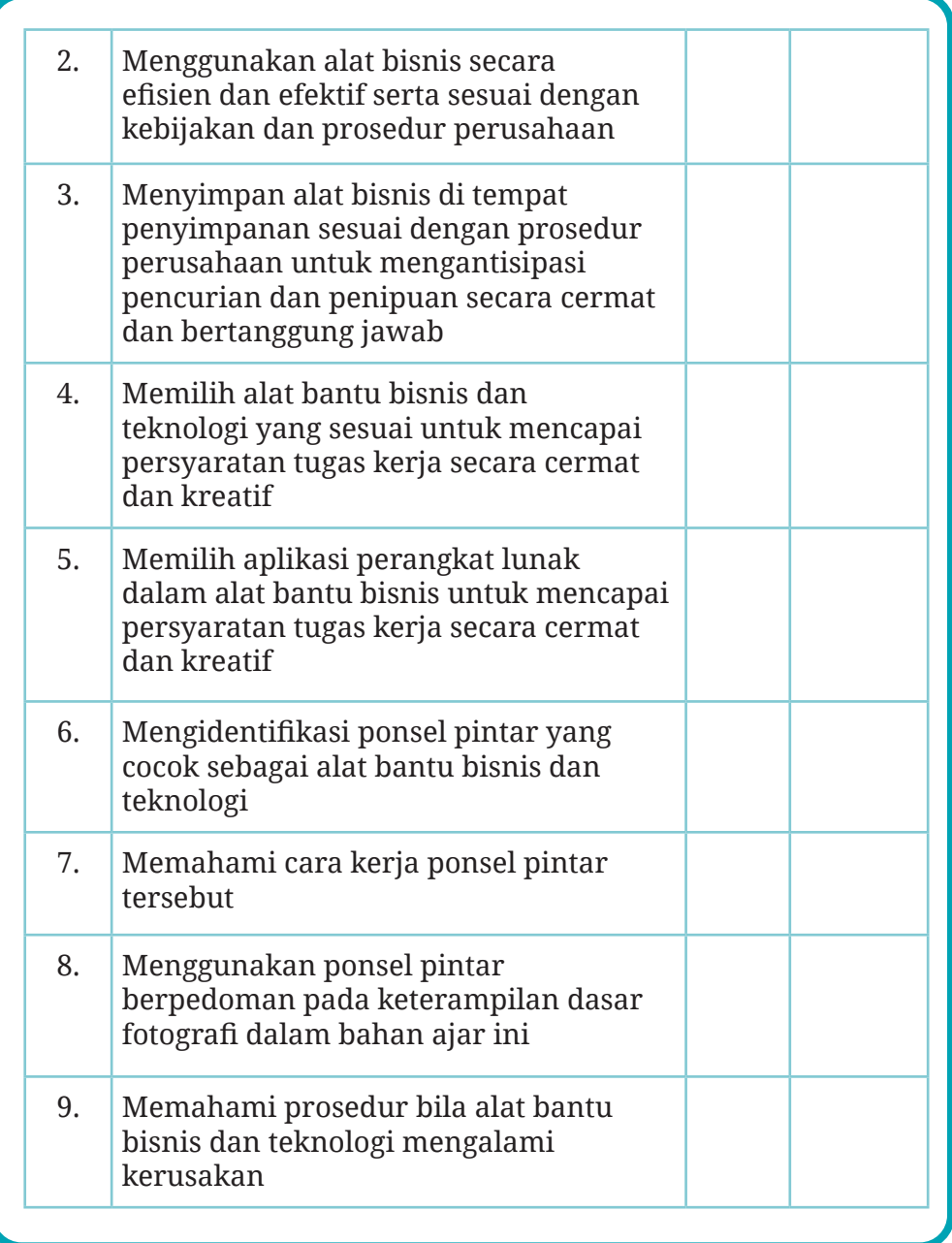

**Bab 3 - Praktik Menggunakan Alat Bantu Bisnis dan Teknologi dalam Layanan Pariwisata 163**

 $\bullet$ 

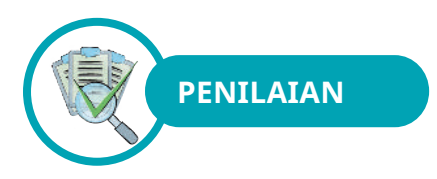

# **A. Pilihan Ganda**

Jawablah pertanyaan-pertanyaan di bawah ini dengan cara memberikan tanda silang (X) pada huruf A, B, C, D, atau E pada jawaban yang paling benar!

- 1. Manfaat pengelompokan alat bantu bisnis saat penyimpanan ialah…..
	- A. untuk mencegah kerusakan benda-benda tersebut
	- B. agar alat-alat bisnis tersebut mudah ditemukan
	- C. agar setiap benda memiliki prioritas pemantauan yang berbeda
	- D. untuk memudahkan pekerjaan karyawan
	- E. pekerjaaan dapat dilakukan secara efektif
- 2. Alasan tidak semua karyawan boleh memiliki akses untuk mengisi atau mengedit konten website perusahaan ialah…..
	- A. Untuk menghindari adanya konten yang tidak sesuai atau dapat merusak *image* perusahaan.
	- B. Tidak semua karyawan memiliki kemampuan menulis dengan baik.
	- C. Website perusahaan berisi informasi yang sensitif dan rahasia.
	- D. Karyawan harus dilatih dulu sebelum diperbolehkan mengakses website perusahaan.
	- E. Website perusahaan memerlukan perawatan rutin yang mahal.
- 3. Mesin pencarian memudahkan orang mencari suatu website sehingga website yang dicari akan mendapat peringkat tinggi. Istilah untuk website dengan peringkat tinggi dalam mesin pencarian ialah…..
	- A. internet
	- B. bisnis online

- C. SEO
- D. SERP
- E. blog
- 4. Seorang ahli ditugaskan untuk membuat website yang dikelolanya menjadi lebih optimal agar mendapat peringkat atas dalam mesin pencarian. Proses untuk mengoptimalkan website tersebut dikenal dengan *search engine optimization* (SEO). Dari pernyataan tersebut maka dapat disimpulkan SEO bermanfaat untuk…..
	- A. menghemat biaya
	- B. mengurangi kesalahan dalam pemasaran
	- C. mengetahui kelemahan pesaing
	- D. mengembangkan produk
	- E. menghemat waktu
- 5. Biasanya kantor-kantor akan membuat perencanaan untuk kebutuhan peralatan atau perlengkapan kantor. Tiap-tiap divisi kantor akan diminta untuk membuat perencanaan tersebut. Kegiatan yang dilakukan oleh tiap-tiap divisi tersebut dinamakan…..
	- A. penyimpanan
	- B. pengadaan
	- C. penghapusan
	- D. pemeliharaan
	- E. pendistribusian
- 6. Seorang karyawan ditugaskan untuk mencatat dan menyusun daftar barang-barang atau alat-alat kantor yang ada secara teratur menurut ketentuan yang berlaku. Kegiatan pekerjaan yang dilakukan karyawan tersebut ialah…..
	- A. permintaan
	- B. inventarisasi
	- C. pengadaan
	- D. perencanaan
	- E. pencatatan

- 7. Kalian memerlukan sebuah mesin faksimile untuk bekerja. Kebetulan mesin itu belum ada dalam daftar aset. Apa yang harus kalian lakukan?
	- A. Segera menyewa mesin faksimile dari vendor karena harga sewa lebih murah daripada harga beli.
	- B. Segera membeli mesin faksimile tersebut karena setelah dihitung harga beli lebih murah daripada harga sewa.
	- C. Mendata keperluan mesin faksimile tersebut dan memilih model yang sesuai kebutuhan serta mengajukan pembelian.
	- D. Meminjam mesin faksimile ke perusahaan yang menjadi relasi atau rekanan kerja.
	- E. Pergi ke warnet (warung internet) untuk mengirimkan dokumen dengan menggunakan mesin faksimile di warnet tersebut.
- 8. Perusahaan baru saja membeli pemindai *(scanner)* model terbaru. Sebelumnya sudah ada pemindai di kantor dengan merek dan model yang berbeda. Melihat ilustrasi tersebut, langkah yang harus dilakukan atasan terhadap karyawannya ialah…..
	- A. karyawan diminta membiasakan untuk menggunakan pemindai baru
	- B. mengadakan pelatihan penyegaran agar penggunaan mesin pemindai baru lebih maksimal
	- C. memberikan buku manual pada pegawai agar mempelajari sendiri penggunannya
	- D. menyimpan pemindai baru dan hanya mengizinkan pegawai tertentu untuk menggunakannya
	- E. mengadakan demo penggunaan pemindai baru saat rapat manajemen dilaksanakan
- 9. Komputer yang biasa digunakan untuk bekerja harus diganti salah satu perangkat *(spare part)-*nya karena sudah menghambat penyelesaian tugas-tugas kantor. Apa yang sebaiknya dilakukan?
	- A. Pergi ke toko dan mencari *spare part* sesuai merek komputer yang digunakan resmi walau harga sangat mahal.
	- B. Pergi ke toko dan mencari *spare part* yang termurah walau mungkin tidak bergaransi.

- C. Mengecek daftar penyuplai dan menghubunginya untuk mendapatkan barang yang sesuai dengan harga yang terbaik.
- D. Melaporkan *spare part* yang harus diganti kepada penanggung jawab barang untuk minta penggantian.
- E. Memilih menggunakan komputer lain yang tidak digunakan.
- 10. Berikut merupakan hal-hal yang harus diperhatikan seorang fotografer, kecuali….
	- A. Momen yang tepat saat pemotretan akan menghasilkan karya seni fotografi yang bagus.
	- B. Seorang fotografer harus rajin berlatih sehingga tahu hasil gambar yang baik.
	- C. Komposisi gambar yang benar harus dipahami dengan baik oleh seorang fotografer.
	- D. Setiap *angle* akan menghasilkan makna gambar yang berbeda dan gambar menjadi artisitik.
	- E. Kamera bagus dan canggih akan menghasilkan foto-foto berkualitas.

# **B. Esai**

# Jawablah pertanyaan-pertanyaan berikut dengan singkat dan jelas!

- 1. Berilah penjelasan tentang alat bantu bisnis dan teknologi berikut lima contoh alat bantu bisnis dan teknologi yang ada di perusahaan!
- 2. Apakah perbedaan antara blog dan *website*?
- 3. Salah satu bentuk penyimpanan data secara modern yang sering digunakan ialah *cloud computing*, tidak lagi menggunakan *flashdisk*  maupun *hardisk* yang rentan terhadap virus. Jelaskan definisi dari *cloud computing* tersebut!
- 4. Pertimbangan apa sajakah yang digunakan untuk memilih alat bantu bisnis yang sesuai dengan kebutuhan perusahaan?
- 5. Sebutkan persiapan yang harus kalian perhatikan pada saat menggunakan kamera ponsel pintar untuk mengambil pemandangan atau objek wisata agar hasilnya maksimal! (Sebutkan minimal 5 saja!)

# **C. Pernyataan Benar atau Salah**

Lingkarilah huruf B apabila pernyataan BENAR dan lingkarilah huruf S apabila pernyataan SALAH!

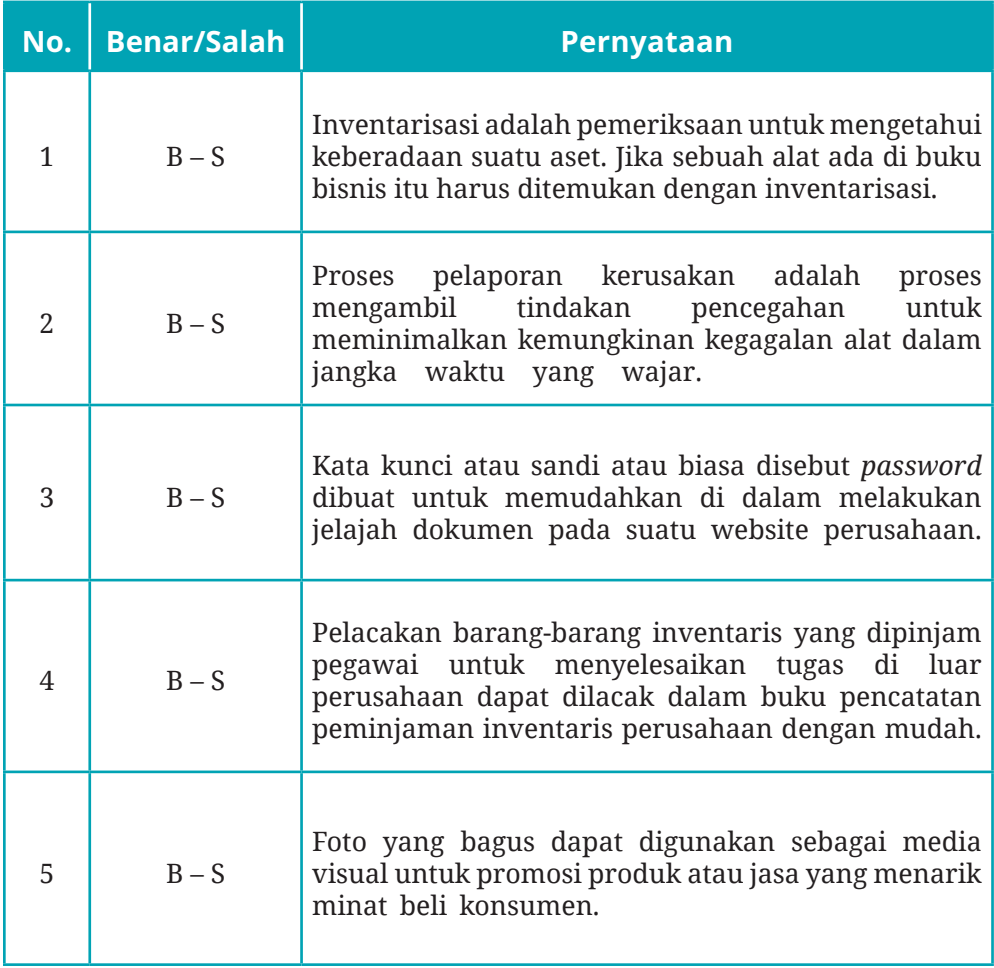

1010
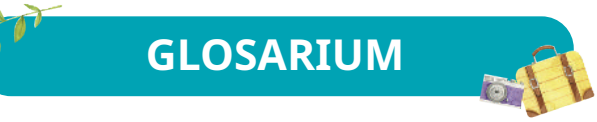

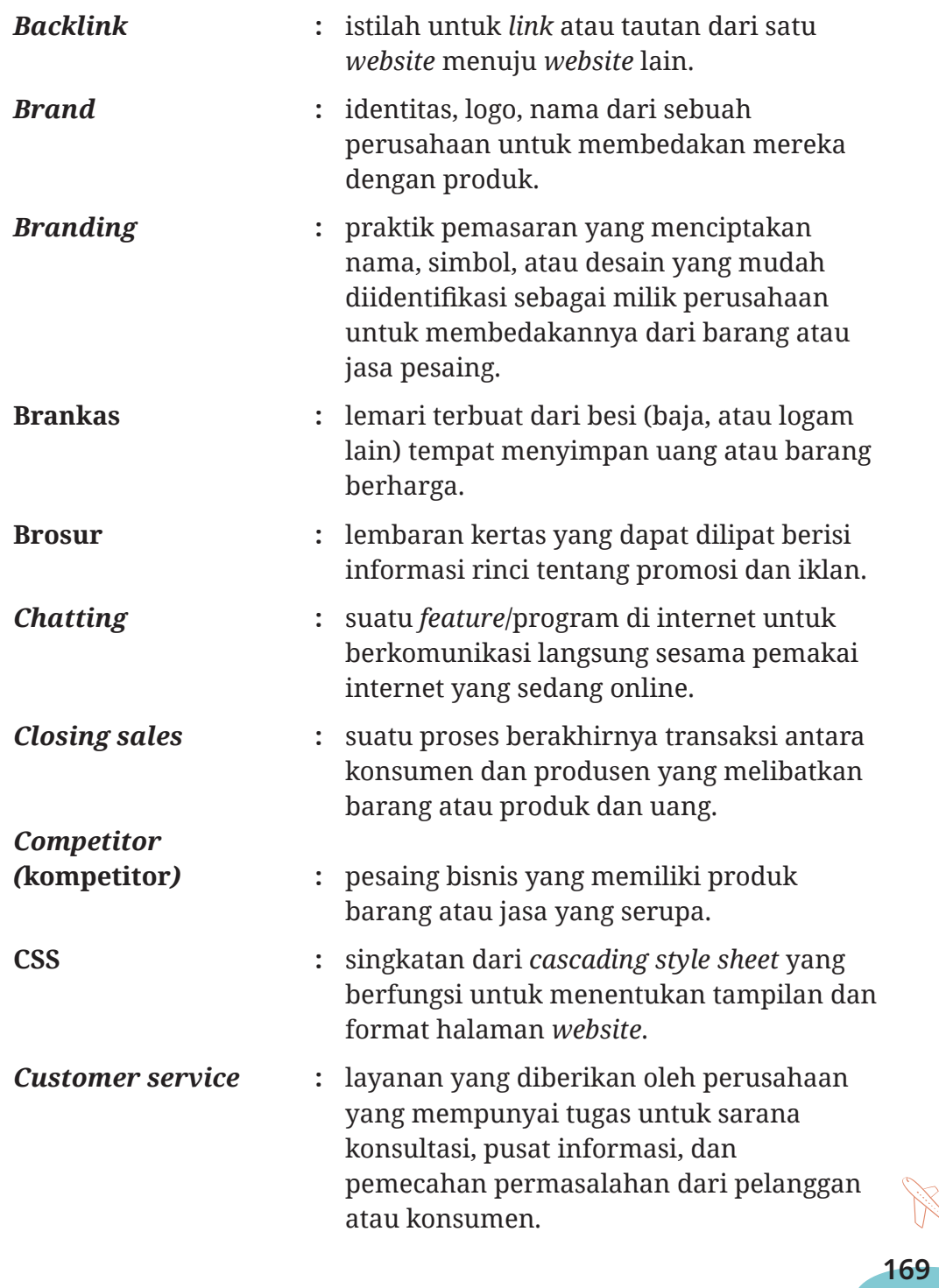

1101

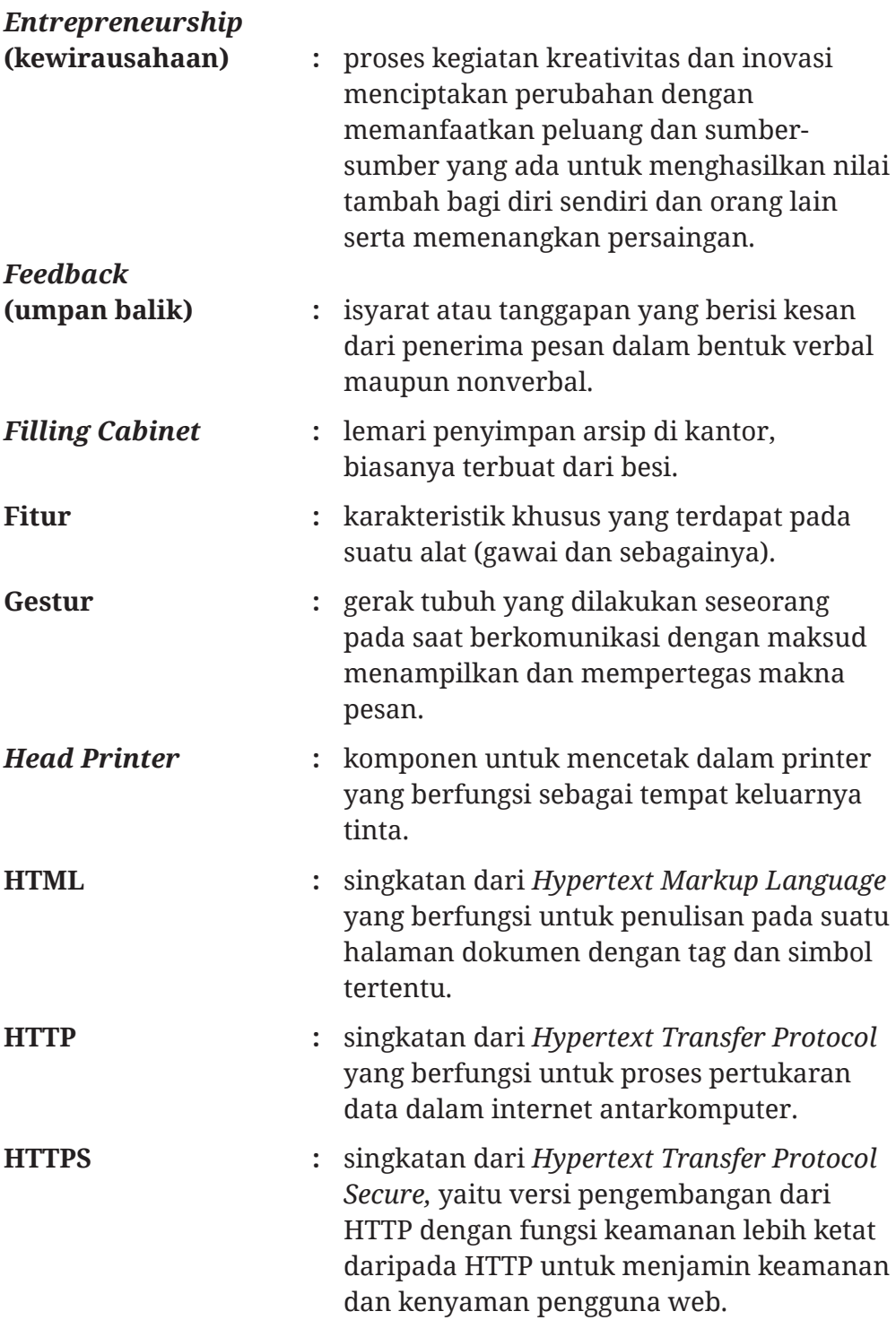

**170 Dasar-Dasar Layanan Usaha Pariwisata untuk SMK/MAK Kelas X - Semester 2**

1010

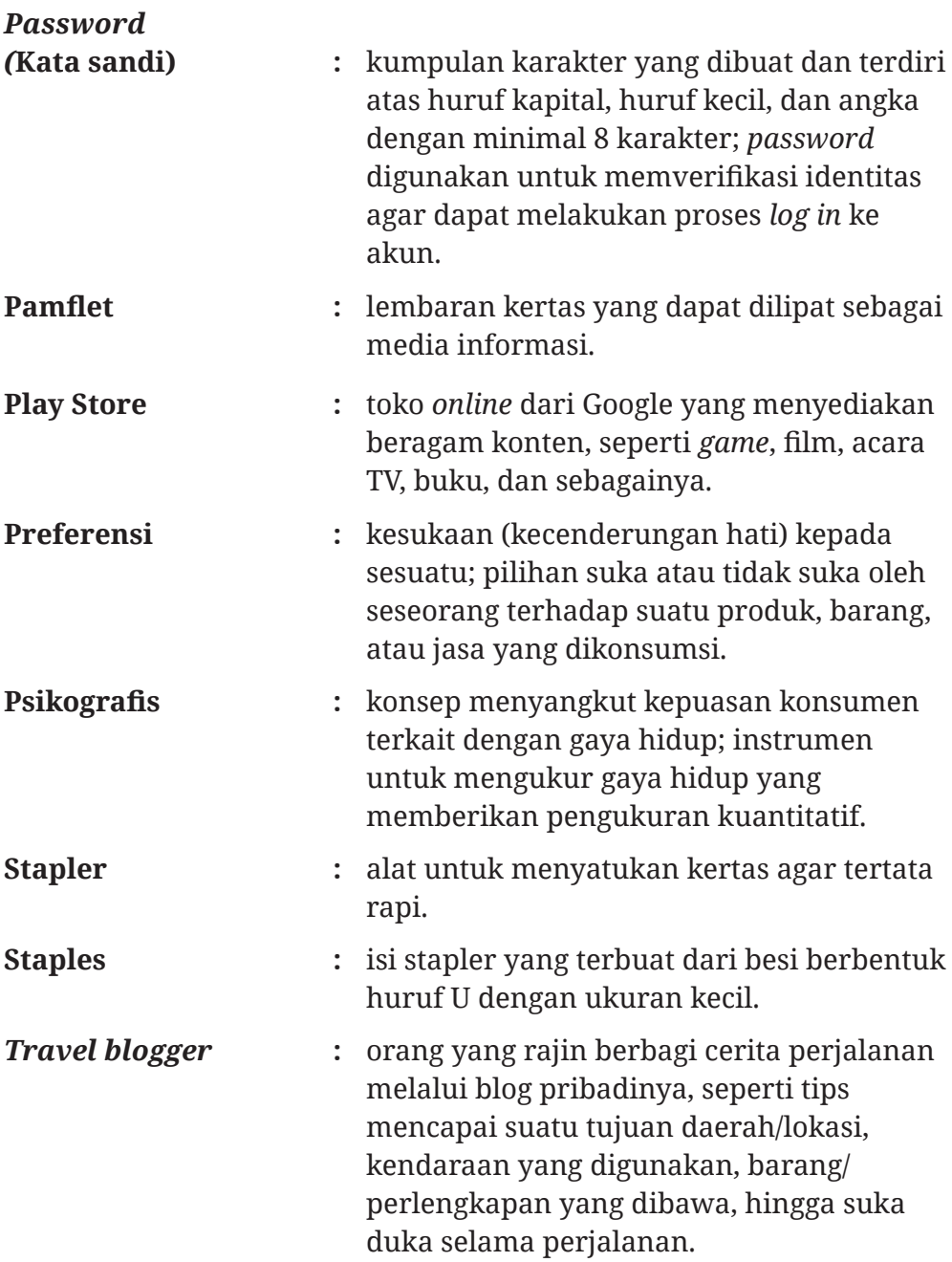

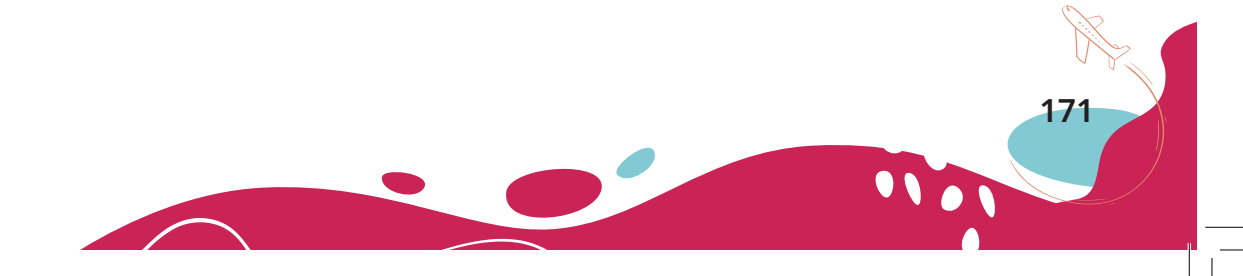

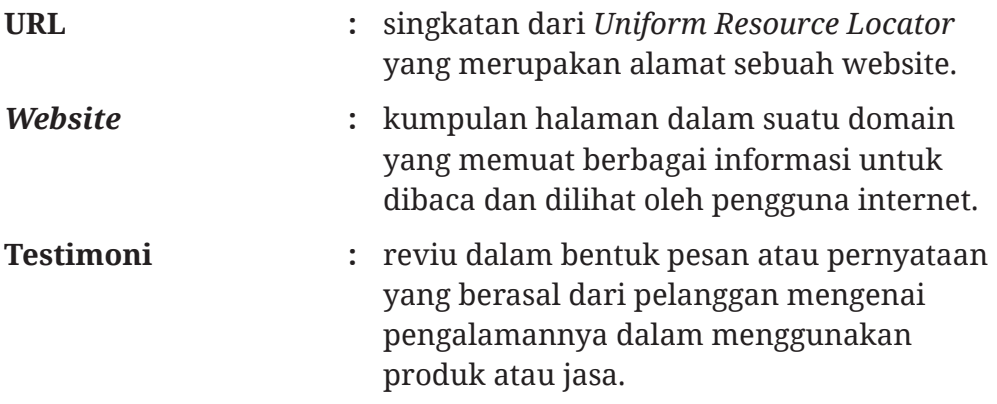

**172 Dasar-Dasar Layanan Usaha Pariwisata untuk SMK/MAK Kelas X - Semester 2**

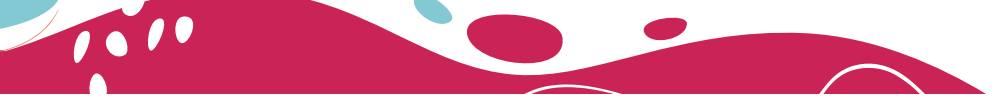

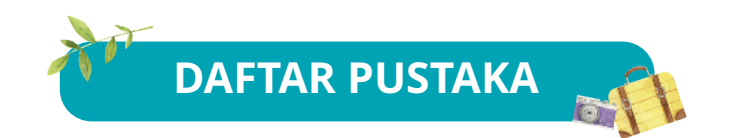

- Alan, Hickman & Nick Hyland. *"Communicate On The Telephone D2.TCC. CL1.05 Assessor Manual"*. Melbourne: William Anglish Institute of TAFE, 2012.
- Alan, Hickman & Nick Hyland."*Promote Products And Services To Customers D2.TCC.CL1.08 Assessor Manual"*. Melbourne: William Anglish Institute of TAFE, 2012.
- Alan, Hickman & Nick Hyland."Use Common Business Tools And Technology Unit Code D2.TCC.CL1.13 Assessor Manual". Melbourne: William Anglish Institute of TAFE, 2012.
- Aliya, Humaira. "Product Knowledge: Definisi dan Pentingnya untuk Bisnismu". http://glints.com diakses tanggal 29 Mei 2021 pukul 19.00
- Aprilia, Putri. "Perbedaan UI dan UX Beserta Contohnya (Lengkap!)" www.niagahoster.co.id/blog/perbedaan-ui-dan-ux/diakses tanggal 7 September 2022.
- Ashari, Avisena. "Ingin Memotret Pemandangan? Coba 6 Tips Foto Pemandangan dengan HP Ini, Yuk!". https://bobo.grid.id/ read/081790477/ingin-memotret-pemandangan-coba-6-tipsfoto-pemandangan-dengan-hp-ini-yuk?page=all diakses tanggal 20 Agustus 2021.
- Azra, Firman. "Definisi dan Pengertian Niche Market atau Ceruk Pasar". https://idntrepreneur.com/definisi-dan-pengertian-nichemarket-atau-ceruk-pasar diakses tanggal Juni 2021 pukul 09.00.
- Basis Fotografie Smartphone https://youtu.be/ZC8IgMelyqM
- Dev, Kushal. "10 Tips for Effective Communication with Customers". https://customerthink.com/10-tips-for-effective-communicationwith-customers/ diakses tanggal 26 Maret 2021 pukul 20.30.
- Dewaweb. "Cara Membuat Bkaliang". https://www.dewaweb.com/ bkaliang/cara-membuat-bkaliang/ diakses tanggal 24 Agustus 2021.

**173**

- Editor Marketeers. "Kenali Enam Keluhan Pelanggan". https:// marketeers.com/kenali-enam-keluhan-pelanggan diakses 5 Juni 2021 pukul 20.00.
- El.iti.ac.id. "Mengenal IoT Internet of Things". https://el.iti.ac.id/ mengenal-iot-internet-of-things/ diakses tanggal 24 Agustus 2021 pukul 21.00.
- Fotografi.lovelybogor.com. "Apa Itu EXIF Data? Apa Gunanya? Bagaimana Cara Melihatnya?". https://fotografi.lovelybogor.com/ apa-itu-exif-data-apa-gunanya-bagaimana-cara-melihatnya/ diakses tanggal 23 Oct 2022.
- Gischa, Serafica. "Pasar: Pengertian, Fungsi, Ciri-ciri, dan Jenisnya". https://www.kompas.com/skola/ read/ 2020 /01/27/120000769/ pasar-pengertian-fungsi-ciri-ciri-dan jenisnya? page=all diakses diakses 1 Agustus 2021 pukul 10.30.
- Hm4 Unit 1 Access To Common Business Tools https://youtu.be/ wsjwhusaTpk
- Honiatri, Euis dkk. *Melakukan Komunikasi Melalui Telepon Pendidikan Menengah Kejuruan Spektrum Keahlian.* Bandung: Armico, 2010.
- HPC 201 Lesson 2 Uses And Access Commmon Business Tools And Technology https://youtu.be/h5ZeKrGJM5w
- Jurnal.id. "4 Cara Menangani Keluhan Pelanggan dengan Baik". https://www.jurnal.id/id/blog/2017-4-cara-menangani-keluhanpelanggan-dengan-baik/ diakses tanggal Juni 2021 pukul 10.00.
- Jurnal.id. "Kenali Perbedaan Konsep Penjualan dan Konsep pemasaran". https://www.jurnal.id/id/blog/kenali-perbedaankonsep-penjualan-dan-konsep-pemasaran/ diakses tanggal Juni 2021 pukul 10.00.
- Kuncoro, Hanan. "Closing Sales". https://www.jojonomic.com/blog/ closing-sales/ diakses 1 Agustus 2021 pukul 14.30.
- Lyliana, Lea. "Tips Belajar Fotografi". https://www.hipwee.com/tips/ belajar-fotografi/ diakses tanggal 20 Agustus 2021 pukul 13.00.
- Muñoz, Patrick. "Berbicara secara Profesional di Telepon". https:// id.wikihow.com/Berbicara-secara-Profesional-di-Telepon diakses tanggal 25 Maret 2021 pukul 21.00.
- Noormindhawaty, Lely dan Jubilee Enterprise. *Rahasia Fotografi dengan Android.* Jakarta: Elex Media Komputindo, 2014.

dipiscing Elit <sup>A</sup> etur | ct onse <sup>C</sup> olor | D psum I em r Lo Lorem Ipsum D olor | Consectetur | Adipiscing Elit

**174 Dasar-Dasar Layanan Usaha Pariwisata untuk SMK/MAK Kelas X - Semester 2**

- Phinemo. "5 Cara Memasarkan Produk Tour Travel yang Efektif dengan Keuntungan Maksimal". https://phinemo.com/5 cara-memasarkan-produk-tour-travel-yang-efektif-dengankeuntungan-maksimal/ diakses tanggal 31 Mei 2021 pukul 11.45.
- Pusat Fotokopi. "Memilih Alat-alat Kantor". https://pusatfotokopi.com/ blog/memilih- alat-alat-kantor/ diakses tanggal 6 September 2021 pukul 21.00.
- Sherman, Fraser. "How to Use a Telephone Properly". https://careertrend. com/how-to-use-a-telephone-properly-13640877.html diakses tanggal akses 25 Maret 2021 pukul 20.15.
- Sodexo. "Inilah 6 Tujuan Promosi yang Wajib Dipahami Pebisnis". https://www.sodexo.co.id/tujuan-promosi-yang-wajib-dipahamipebisnis/ diakses tanggal Juni 2021 pukul 10.00.
- Wardhani, U.E. dkk. *Usaha Jasa Pariwisata.* Klaten: PT Macanan Jaya Cemerlang, 2008.
- WikiHow. "Mengakhiri Percakapan Telepon dengan Orang yang Banyak Bicara". https://id.wikihow.com/Mengakhiri-PercakapanTelepondengan-Orang-yang-Banyak-Bicara diakses 30 Maret 2021 pukul 08.30.
- Xendit. "6 Alasan Mengapa harus Melakukan Riset Pemasaran untuk Bisnis". https://www.xendit.co/id/blog/6-alasan-mengapa-harusmelakukan-riset-pemasaran-untuk-bisnis-anda/ diakses tanggal 2 Juni 2021 pukul 14.15.
- Yusra, Yenny. "Enam Cara Tepat Mengelola Umpan Balik Pelanggan". https://dailysocial.id/post/enam-cara-tepat-mengelola-umpanbalik-pelanggan diakses tanggal 5 Juni 2021 pukul 09.00.

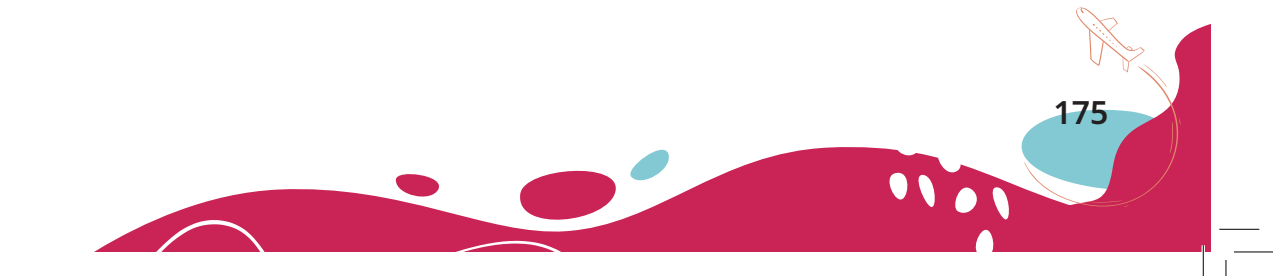

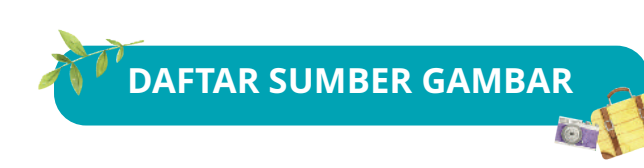

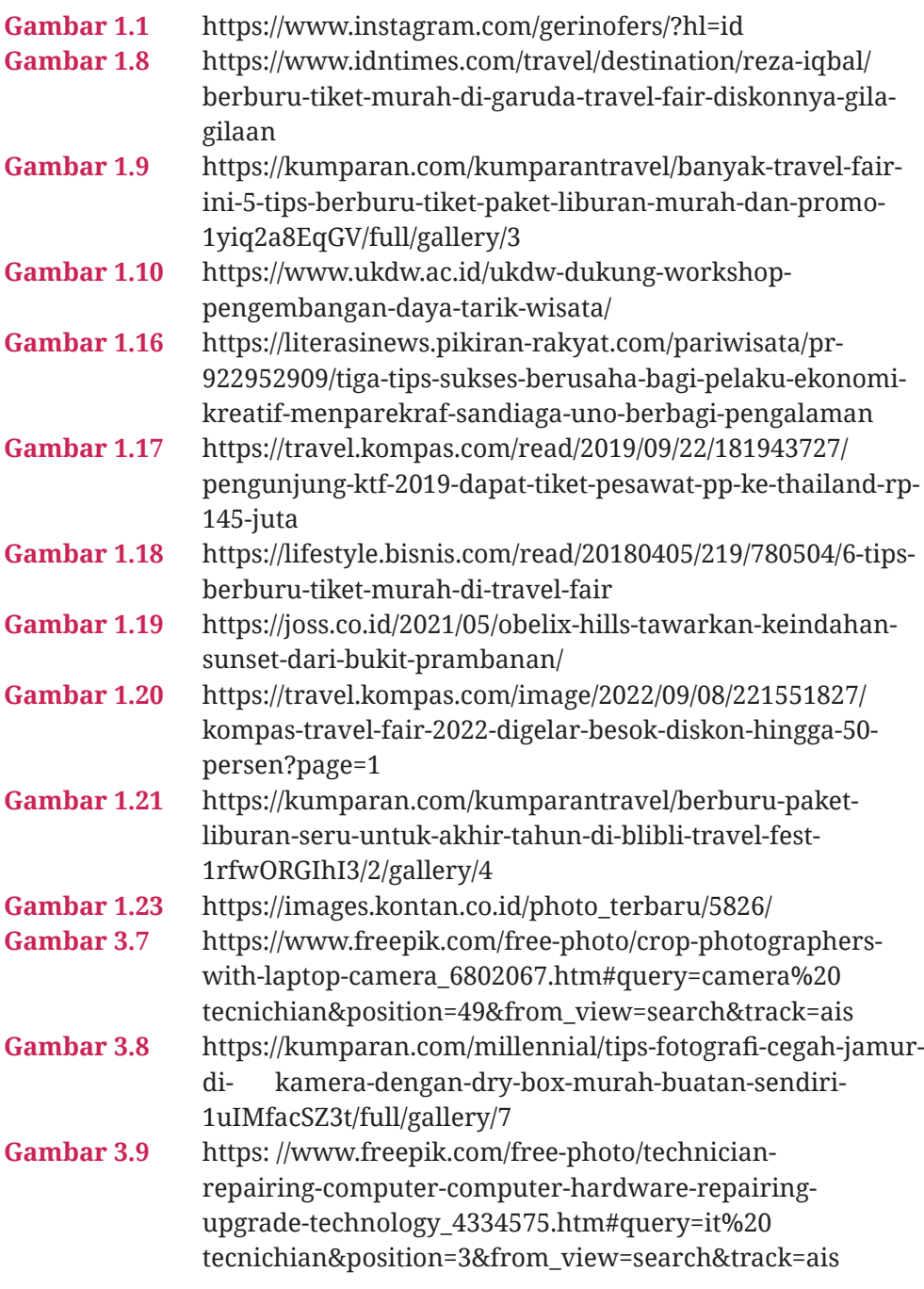

**176 Dasar-Dasar Layanan Usaha Pariwisata untuk SMK/MAK Kelas X - Semester 2**

1010

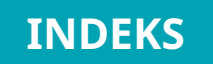

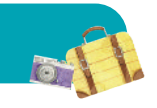

# **A**

adrenalin 31, 177 *adventure tour* 31, 38, 42, 177 alat bisnis 122, 138, 143, 162, 163, 164, 177 *angle* x, 123, 155, 156, 161 *aperture* x, 123, 154 aplikasi 30, 35, 74, 95, 108, 109, 112, 114, 120, 129, 156, 157, 163, 177 aset 133, 166, 168, 177 *audio call* 111, 112, 177

# **B**

*backlink* 130, 177 bandwith 137 blog x, 123, 130, 131, 132, 135 bloger 10, 132 *brand* 18, 32, 33, 41, 69, 177 brankas 140, 141, 177 brosur 20, 27, 34, 47, 68, 126, 147, 177

# **C**

CCTV *(Closed Circuit Television)*  177 *channel management* x, 127, 128 *cloud* 140, 167, 177

competitor 169 Covid-19 21, 124, 177 CSS 128, 169, 177 *customer* 41, 52, 66, 177

# **D**

demografis 49, 177 demonstrasi 33, 50, 177 dering 81, 116, 119, 177 diafragma 154, 177 dokumen ii, iii, 35, 109, 166, 168, 170, 177 dokumentasi 145

# **E**

efektif , ix, 2, 20, 22, 34, 35, 46, 48, 49, 71, 72, 76, 77, 78, 82, 83, 98, 99, 100, 112, 114, 115, 117, 163, 164, 174, 177 eksternal 23, 52, 70, 149, 177 email 34, 35, 71, 96, 133, 137, 140, 177 empati 101, 177 etika 81, 112, 177 evaluasi 53, 177 exposure 123, 155 *eye level angle* 155, 156, 177

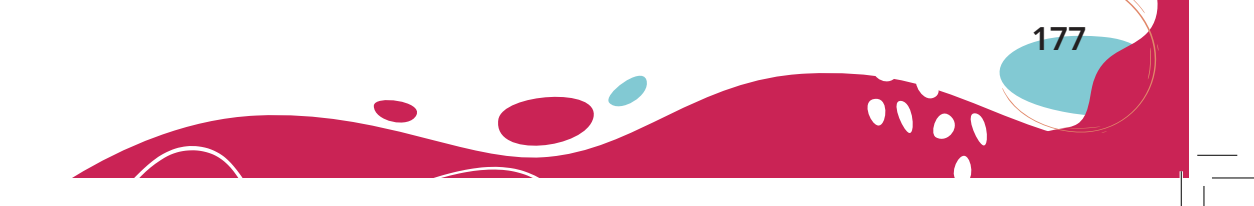

# **F**

*face recognition* 141 faksimil 166, 177 *filling cabinet* 141, 177 fitur x, xii, 31, 36, 110, 114, 129, 132, 142, 147, 149, 152, 153, 156, 159, 178 fleksibilitas 178

fokus x, 53, 97, 129, 131, 149, 150 *frog eye level* 155, 156, 178

# **G**

*gallery smartphone* 178 garansi 178 gestur 178 *greeting* 85, 178 grid 149, 150, 173, 178

## **H**

HDR x, 123, 156, 157, 160, 178 *head printer* 143, 178 *high angle* 155, 178 HTML 128, 170, 178 http 173

# **I**

identifikasi 178 identitas 82, 83, 91, 92, 98, 110, 116, 169, 171, 178 iklan 33, 34, 131, 132, 169, 178

Instagram 4, 35, 40, 54, 129 internal 23, 52, 69, 130, 178 inventaris 168, 178 ISO 123, 153, 154, 155, 160, 178

# **K**

kata sandi 141, 178

komunikasi viii, ix, x, 17, 34, 47, 48, 52, 76, 77, 78, 80, 83, 91, 95, 98, 99, 100, 101, 102, 108, 109, 111, 112, 113, 114, 118, 120, 124, 127, 128, 133, 178

# **L**

lampu *flash* 152 lembar penerima telepon 178 *limited edition* 38, 39, 178 *low angle* 155, 178 LPT 75, 79, 80, 86, 88, 89, 106, 107, 178

# **M**

manual 126, 139, 143, 146, 155, 160, 162, 166, 178 media sosial 9, 35, 41, 54, 65, 71, 108, 126, 127, 128, 133, 137, 178 *membership* 178 memo 79, 96, 117, 178 *meta tags* 130 metode 55, 58, 141, 178 mode pro 155, 160, 178

dipiscing Elit <sup>A</sup> etur | ct onse <sup>C</sup> olor | D psum I em r Lo Lorem Ipsum D olor | Consectetur | Adipiscing Elit

**178 Dasar-Dasar Layanan Usaha Pariwisata untuk SMK/MAK Kelas X - Semester 2**

## **N**

*niche market* viii, 30, 31, 57, 68, 178

# **P**

pamflet 179

pandemi 21, 124, 179

pelanggan , viii, ix, 18, 19, 20, 21, 22, 23, 24, 27, 30, 31, 32, 33, 34, 35, 36, 37, 39, 40, 41, 42, 43, 46, 47, 48, 49, 50, 51, 52, 53, 54, 55, 56, 58, 59, 60, 61, 63, 64, 66, 67, 69, 70, 72, 74, 78, 83, 91, 93, 95, 97, 101, 113, 114, 129, 169, 172, 173, 174, 175, 179

- pemasaran 24, 39, 46, 52, 58, 69, 165, 169, 174, 175, 179
- penawaran 2, 6, 12, 27, 35, 37, 38, 39, 43, 56, 58, 59, 66, 70, 97, 179
- *personal selling* 179
- platform x, 123, 130, 132
- Play Store 157, 179
- ponsel x, 15, 30, 35, 36, 122, 126, 141, 147, 148, 149, 150, 152, 155, 156, 157, 158, 159, 160, 162, 163, 167, 179
- portabel 140, 179
- preferensi 31, 42, 48, 179
- promosi 2, 9, 10, 12, 20, 31, 32, 33, 34, 35, 36, 37, 40, 46, 49, 54, 61, 67, 68, 69, 70, 71, 72, 97, 147, 168, 169, 175, 179
- prosedur x, 50, 52, 92, 94, 122, 126, 139, 142, 144, 162, 163, 179

psikografis 49, 179 publikasi 68, 133, 179

# **Q**

*questioner* 179

### **R**

rana 152, 179 relasi 10, 166, 179

### **S**

*search intent* 129 *search of engine* 130, 179 Segitiga *Exposure* 155 *selling skill* ix, 45, 46, 49, 179 *shutter* 123, 140, 152 *souvenir* 179 sponsor 37, 179 stapler 143, 171 staples 143, 179 subdomain 132, 179 surat elektronik *(e-mail)* 126, 179

# **T**

target 42

teknisi *hardware* dan *software*  143, 162, 179

teknologi iii, viii, x, 5, 29, 34, 36, 38, 78, 95, 122, 124, 125, 126, 127, 134, 136, 137, 138, 139, 140, 141, 142, 143, 144, 145,

**179**

146, 148, 158, 162, 163, 167, 179

telepon ix, 11, 34, 74, 76, 77, 78, 79, 80, 81, 82, 83, 84, 85, 86, 88, 91, 92, 93, 94, 95, 96, 97, 98, 99, 100, 101, 102, 103, 104, 106, 109, 111, 114, 115, 116, 117, 118, 119, 120, 126, 133, 136, 178, 179

telepon seluler vi, 108 testimoni 54, 70, 179 *the bird's eye view angle* 155, 179 *travel agent* 118, 134, 179 *travel blogger* 4, 179 *tripod* 157, 179

## W

*web hosting* 132, 180 *website* 36, 54, 71, 94, 128, 129, 130, 164, 165, 167, 168, 169, 171, 180 *website dinamis* 128 website statis 128, 180 *white balance* 153, 180 wirausaha 2, 127, 180

# Y

Yellow Pages 95

# **U**

UI *(user interface)* 129, 180 UI/UX 123, 129, 180 umpan balik 19, 22, 23, 24, 52, 70, 72, 113, 135, 170, 180 URL 129 UX *(User Experience)* 180

# V

*video call* 109, 111, 112, 120, 180 viral 41, 42, 132, 180 *voice note* 110, 112, 180

**180 Dasar-Dasar Layanan Usaha Pariwisata untuk SMK/MAK Kelas X - Semester 2**

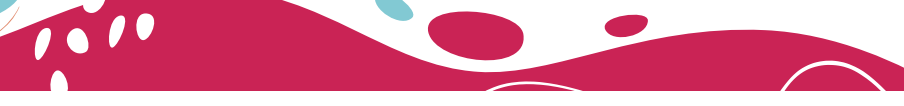

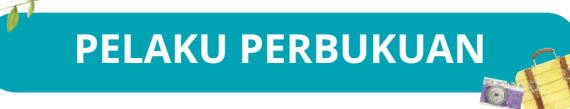

# **PROFIL PENULIS**

Nama Lengkap : P.S.E. Chairany S., M.Pd. Email : chairany@smkn57jkt.sch.id Instansi : SMKN 57 Jakarta Alamat Instansi : Jl. Taman Margasatwa No.38B Jatipadang Pasar Minggu Jakarta Selatan 12540 Bidang Keahlian : Usaha Perjalanan Wisata (UPW)

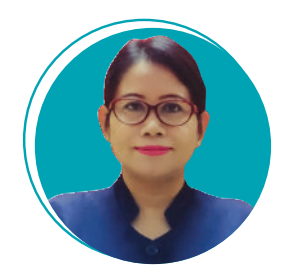

**181**

## **Riwayat Pekerjaan Profesi (10 Tahun Terakhir)**

- Guru UPW di SMK Negeri 57 Jakarta

### **Riwayat Pendidikan dan Tahun Belajar:**

- 1. SDN Menteng Atas 12 Pagi, 1985
- 2. SMPN 67 Jakarta, 1988
- 3. SMAN 79 Jakarta, 1991
- 4. STP (Sekolah Tinggi Pariwisata) Bandung, 1996
- 5. S1 Teknologi Pendidikan Universitas Negeri Jakarta, 2004
- 6. S2 Manajemen Pendidikan Universitas Negeri Jakarta, 2014

### **Judul Buku dan Tahun Terbit (10 Tahun Terakhir):**

- Dasar-Dasar Usaha Layanan Pariwisata Semester 1, Pusat Perbukuan Kemendikbudristek, 2022

### **Informasi Lain**

- 1. Guru Pembimbing Juara 1 LKS Nasional Tourist Industry, 2012
- 2. Guru Pembimbing Juara 1 LKS Nasional Tourist Industry, 2013
- 3. Guru Pembimbing Juara 1 LKS Nasional Tourist Industry, 2017
- 4. Guru Pembimbing Juara 1 LKS Nasional Tourist Industry, 2020
- 5. Instruktur Nasional Guru Pembelajar Mata Pelajaran Usaha Perjalanan Wisata, 2016
- 6. Asean National Trainer in Tour Operation, 2019
- 7. Peserta Finalisasi Skema Kualifikasi dan Penyiapan Perangkat Asesmen Sertifikasi Kompetensi Bagi SMK, 2017

Nama Lengkap : Prihatin Darsini, S.S.T.Par. Email : prihdarsini1407@gmail.com Instansi : SMK Negeri 6 Surakarta Alamat Instansi : Jl. LU. Adi Sucipto 38, Surakarta, Jawa Tengah Bidang Keahlian : Usaha Layanan Pariwisata

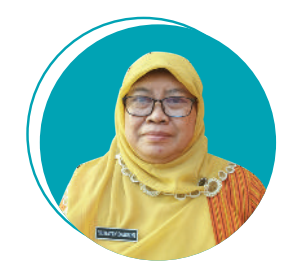

dipiscing Elit <sup>A</sup> etur | ct onse <sup>C</sup> olor | D psum I em r Lo Lorem Ipsum D olor | Consectetur | Adipiscing Elit

## **Riwayat Pekerjaan/Profesi (10 Tahun Terakhir):**

1. Pengajar UPW di SMK Negeri 6 Surakarta

## **Riwayat Pendidikan dan Tahun Belajar:**

- 1. SD Negeri 2 Mangkuyudan, Surakarta, Jawa Tengah, 1985
- 2. SMP Negeri 10 Surakarta, Jawa Tengah, 1988
- 3. SMEA Negeri 2 Surakarta, Jawa Tengah, 1991
- 4. STP Bandung, Program GK-UPW, 1995
- 5. STP Sahid Surakarta, Program Manajemen Pariwisata, 2010

### **Judul Buku dan Tahun Terbit (10 Tahun Terakhir):**

- Dasar-Dasar Usaha Layanan Pariwisata Semester 1, Pusat Perbukuan Kemendikbudristek, 2022

### **Informasi Lain:**

- 1. 2015, TOT Amadeus Reservation System by Amadeus Jakarta
- 2. 2017, Profesional Skill in Tourism by SES Germany
- 3. 2019 TOT Sabre Red Basic Reservation System, by Sabre Red Networking Jakarta
- 4. 2019 Guru Inti UPW, by PPPPTK Bisnis dan Pariwisata

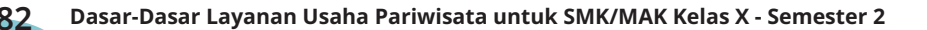

## **PROFIL PENELAAH**

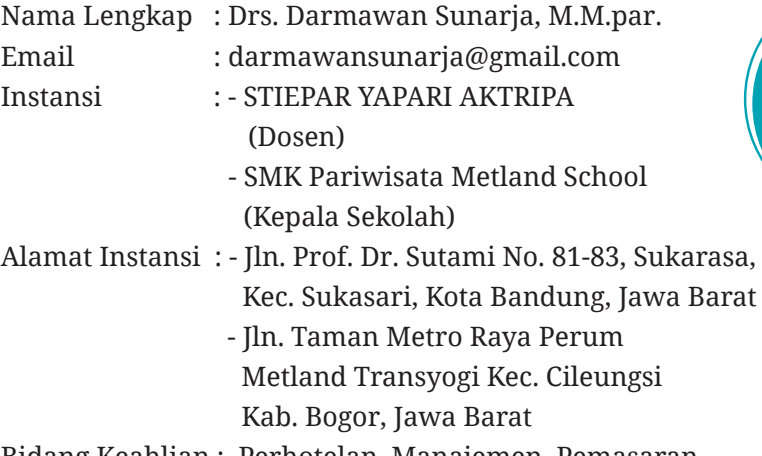

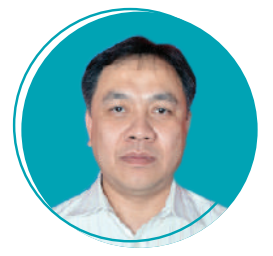

**183**

Bidang Keahlian : Perhotelan, Manajemen, Pemasaran

### **Riwayat Pekerjaan/Profesi (10 Tahun Terakhir):**

- 1. 2007-sekarang STIEPAR Yapari Aktripa (Dosen)
- 2. 2011-2013 PT. Bakri Batavia Krisma Jakarta *(Chief Marketing Officer)*
- 3. 2013-2014 PT. Horison Center *(Head of School)*
- 4. 2014-sekarang SMK Pariwisata Metland School (Kepala Sekolah)
- 5. 2014-sekarang Yayasan Pendidikan Metland (Pelaksana Harian)

#### **Riwayat Pendidikan dan Tahun Belajar:**

- 1. SD Maria Bintang Laut Bandung (1978)
- 2. SMP Waringin Bandung (1981)
- 3. SMA Trinitas Bandung (1984)
- 4. FIKOM UNPAD Bandung (1991)
- 5. STPB/NHI Bandung (2005)
- 6. Universitas Pendidikan Indonesia Bandung (2018-sekarang)

#### **Q Judul Penelitian dan Tahun Terbit (10 Tahun Terakhir):**

- 1. CATC Implementation to Strengthen the Industrial Based Tourism Competency of Vocational School (2020)
- 2. Penerapan Model Pembelajaran Teaching Factory Untuk Meningkatkan Nilai Kedisiplinan di SMK Metland (2020)

Nama Lengkap : Silvi Yenny, M.M.Par. Email : silviyenny72@gmail.com Instansi : SMKN 3 Bandung Alamat Instansi : Jln.Solontongan No 10 Buah Batu Bandung Bidang Keahlian : Usaha Perjalanan Wisata

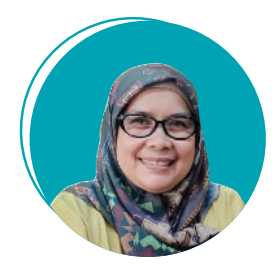

dipiscing Elit <sup>A</sup> etur | ct onse <sup>C</sup> olor | D psum I em r Lo Lorem Ipsum D olor | Consectetur | Adipiscing Elit

## **Riwayat Pekerjaan/Profesi (10 Tahun Terakhir):**

- 1. Guru di SMKN 3 Bandung dari tahun 2009 sekarang
- 2. Pemandu Wisata pada Himpunan Pemandu Wisata Indonesia dari tahun 2014-sekarang

## **Riwayat Pendidikan dan Tahun Belajar:**

- 1. SD Negeri 25 Bukittinggi (1979–1985)
- 2. SMP Negeri 1 Bukittinggi (1985–1988)
- 3. SMA Negeri 2 Bukittingi (1988–1991)
- 4. STIEPAR YAPARI AKTRIPA Bandung (199 –1995)
- 5. STIEPAR YAPARI AKTRIPA Bandung (2011–2013)
- 6. Sekolah Tinggi Pariwisata Bandung (2016 -2018)

### **Judul Penelitian dan Tahun Terbit (10 Tahun Terakhir):**

- 1. Pengaruh Brand Awerness dan Produk Destinasi Pariwisata Terhadap Keputusan
- 2. Berkunjung Wisatawan Mancanegara ke Indonesia (Tesis)

**184 Dasar-Dasar Layanan Usaha Pariwisata untuk SMK/MAK Kelas X - Semester 2**

Nama Lengkap : Andrean Hartanu Wibowo, SST.Par Email : Andrean.p4tkbispar@gmail.com Instansi : BBPPMPV Bisnis dan Pariwisata Alamat Instansi : Jl. Raya Parung KM. 22-23, Bojongsari, Bojongsari Baru, Kec. Bojongsari, Kota Depok, Jawa Barat 16516

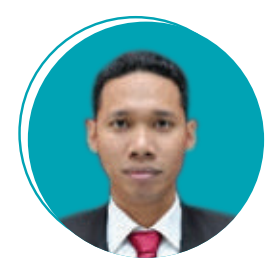

**185**

Bidang Keahlian : Usaha Perjalanan Wisata

### **Riwayat Pekerjaan/Profesi (10 Tahun Terakhir):**

- 1. Guru di SMKN 3 Bandung dari tahun 2009 sekarang
- 2. Pemandu Wisata pada Himpunan Pemandu Wisata Indonesia dari tahun 2014-sekarang

### **Riwayat Pendidikan dan Tahun Belajar:**

- 1. SD : SDN 66 Jambi
- 2. SMP : SMPN 103 Jakarta)
- 3. SMA : SMUN 39 Jakarta ( 1988 1991)
- 4. D1 : D1 English BBC Jakarta ( 1991 1995 )
- 5. D4 : D4 Usaha Perjalanan Wisata STP Trisakti ( 2011 2013 )
- 6. Pembentukan Kemampuan Mengajar / Akta IV Universitas Negeri Jakarta

#### **Judul Buku dan Tahun Terbit (10 Tahun Terakhir):**

- 1. Penulis Buku Siswa SMK UPW (2004)
- 2. Penyusun Soal UKG UPW (2015)
- 3. Penyusun Soal ASN PPPK UPW(2021)

### **Informasi Lain:**

- 1. Pengalaman menjadi pelatih/ Instruktur:
	- Workshop Pembelajaran SMK COE (2020)
	- Workshop Penyelarasan CATC SMK (2019)
- 2. Nara Sumber/Penatar/Fasilitator
	- Diklat Peningkatan Kompetensi Pengawas Sekolah (2018)
	- Pelatihan Instruktur Nasional Kur13 SMK UPW (2015)
	- Diklat Vokasi UPW Bidang Bisnis dan Pariwisata (2015)
- Lokakarya Proyeksi Kebutuhan Kepala Sekolah (2014)
- Diklat Vokasi UPW Bidang Bisnis dan Pariwisata (2013)
- Diklat Peningkatan Kompetensi Guru SMK Pasca UKA Kompetensi Keahlian Usaha Perjalanan Wisata (2012)
- Diklat Peningkatan Kompetensi Guru SMK Pasca UKA Kompetensi Keahlian Akomodasi Perhotelan (2012)
- Diklat Vokasi UPW Bidang Bisnis dan Pariwisata (2010)
- Diklat Vokasi UPW Bidang Bisnis dan Pariwisata (2019)
- 3. Pengalaman Keluar Negeri
	- ASEAN Master Trainer & Assessor di William Anglis, Melbourne, Australia (2019)
	- Professional Development Short Course di IMI, Luzern, Swiss (2016)
	- Pendidikan Anak Indonesia di Sabah, Malaysia (2012)

# **PROFIL EDITOR**

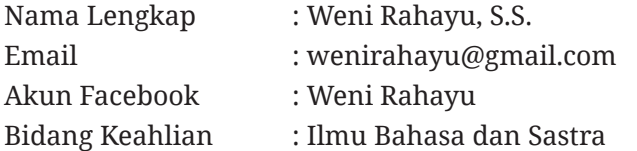

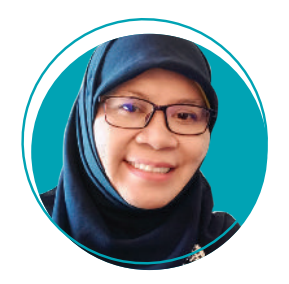

## **Riwayat Pekerjaan/Profesi (10 Tahun Terakhir):**

- 1. Penulis dan Editor Freelance (2016—sekarang)
- 2. Manager Editorial di PT Mediantara Semesta, (2009—2016)
- 3. Senior Editor di PT Grafindo Media Pratama, (2008—2009)
- 4. Editor di PT Raja Grafindo Persada, (2004—2007)

## **Riwayat Pendidikan dan Tahun Belajar:**

S1 : Fakultas Sastra Universitas Gadjah Mada, Jurusan Sastra Indonesia, 1991—1996

## **Judul Buku yang Disunting dan Tahun Terbit (10 Tahun Terakhir)**

- 1. Cakap Berbahasa dan Bersastra Indonesia untuk SMA Kelas XII Tingkat Lanjut (Buku Siswa dan Panduan Guru) (Pusat Perbukuan Kemendikbudristek, 2021)
- 2. Ensiklopedia Sastrawan Indonesia (JP Books, 2021)
- 3. Ensiklopedia Sastra Indonesia (JP Books, 2021)
- 4. Siaga Gempa Bumi (Pustaka Artha Media, 2021)
- 5. Pahlawan di Sekitar Kita (Pustaka Artha Media, 2021)
- 6. Indahnya Bermusyawarah (Educarindo Compuniaga Nusantara, 2021)
- 7. Satwa Laut Indonesia yang Menakjubkan (Educarindo Compuniaga Nusantara, 2021)
- 8. Ketika Senja Merindukan Pagi (Gramata Publishing, 2020)
- 9. Lelaki yang Tak bisa Dicuri (Gramata Publishing, 2019)
- 10. Dll.

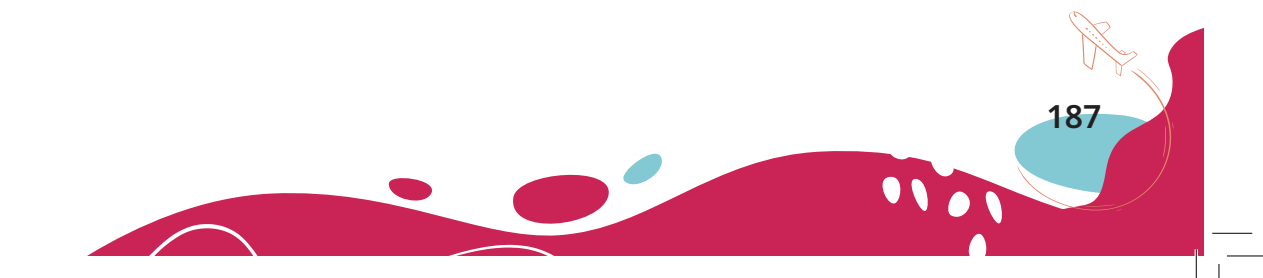

## **Judul Buku dan Tahun Terbit (10 Tahun Terakhir)**

- 1. Ronggo Warsito (Bayu Mandiri, 2021)
- 2. Sang Penjaga Raflesia (Educarindo Compuniaga Nusantara, 2021)
- 3. Ensiklopedia Batik Nusantara (JP Books, 2021)
- 4. Lede Si Joki Cilik (Badan Pengembangan dan Pembinaan Bahasa Kemdikbud, 2019)
- 5. Mengunjungi Rumah Adat Sumba (Badan Pengembangan dan Pembinaan Bahasa Kemdikbud, 2019)
- 6. Bertualang ke Kampung Naga (Balai Bahasa Jawa Barat, 2019)
- 7. Persahabatan Umai dan Maleo (Badan Pengembangan dan Pembinaan Bahasa Kemdikbud, 2018)
- 8. Tongkonan: Mahakarya Arsitektur Tradisional Suku Toraja (Badan Pengembangan dan Pembinaan Bahasa Kemdikbud, 2017)
- 9. Bahasa Indonesia Kelas VII untuk SMP/MTs (Lista Fariska Putra, 2017)
- 10. Ensiklopedia Flora Khas Indonesia (Mediantara Semesta, 2012)

### **PROFIL ILUSTRATOR ISI DAN COVER**

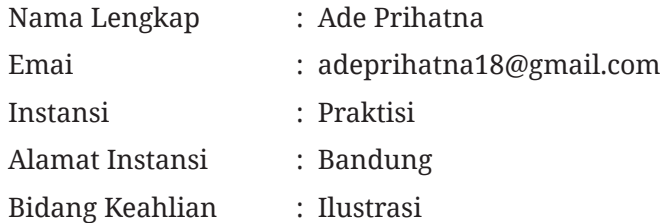

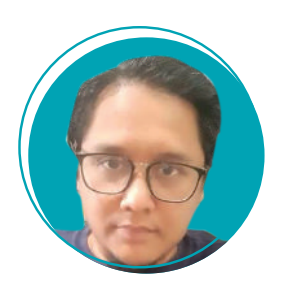

**189**

#### **Riwayat Pekerjaan/Profesi (10 Tahun Terakhir):**

- 1. Ilustrator Freelance (Ilustrator buku Direct Selling Divisi Anak dan
- ` Balita), Mizan publishing 2000 2005
- 2. Ilustrator Freelance Buku Balita, Karangkraft Publishing Malaysia 2012
- 3. Ilustrator Modul Literasi dan Numerasi Jenjang Sekolah Dasar, Pusmenjar Kemendikbudristek, 2020
- 4. Tim Ilustrator Buku Terjemahan cerita anak 2021, Pusat Pengembangan dan Pembinaan Bahasa Kemendikbudristek, 2021
- 5. Ilustrator Buku Teks Pelajaran Pendidikan Anak Usia Dini (PAUD), Ditjen PAUD Kemendikbudristek, 2021
- 6. Ilustrator Freelance buku Anak dan Balita, DAR! Mizan, 2005 s.d. sekarang

#### **Riwayat Pendidikan dan Tahun Belajar:**

- 1. SD Babakan Surabaya 4 Tahun 1990
- 2. SMP Pasundan 1 Bandung 1993
- 3. SMA Pasundan 1 Bandung 1995
- 4. S1 Teknik Planologi Unpas

#### **Q** Judul Buku dan Tahun Terbit (10 Tahun Terakhir):

- 1. Serial Hupi-Hupa, 10 Judul DAR Mizan 2012
- 2. Seri Teladan Rosul, 13 Judul Pelangi Mizan, 2016
- 3. Seri Dunia Binatang Nusantara, 2 Judul, Pelangi, Pelangi Mizan, 2018
- 4. Allahu Swt Tuhanku, Pelangi Mizan 2019
- 5. Muhammad Nabiku, Pelangi Mizan, 2019
- 6. Aku Bisa Bersyahadat, Pelangi Mizan 2019
- 7. Seri Dear Kind, 4 Judul, Pelangi Mizan, 2020
- 8. Seri Halo Balita, 30 Judul, Pelangi Mizan 2020
- 9. Belajar Mambaca, Pelangi Mizan 2022
- 10. Belajar Berhitung, Pelangi Mizan 2022
- 11. Teman Jadi Musuh, Badan Pengembangan dan Pembinaan Bahasa, 2022
- 12. Kisah Hidup, Badan Pengembangan dan Pembinaan Bahasa, 2022
- 13. Burung Kecil di Pegunungan Besar, Badan Pengembangan dan Pembinaan Bahasa, 2022

## **Informasi Lain dari Ilustrator:**

Portofolio : https://instagram.com/aeradeill

## **PROFIL ILUSTRATOR ICON**

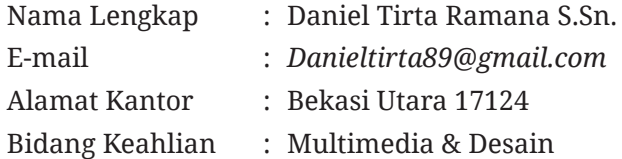

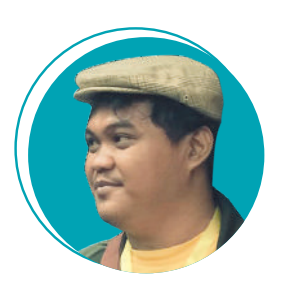

#### **Riwayat pekerjaan/profesi dalam 10 tahun terakhir**

- 
- 1. 2010-2011 : Sevenotes -EO<br>2. 2011-2013 : Apple box mo : Apple box - motion graphic
- 3. 2012 2015 : Bloomberg Tv Motion graphic
- 4. 2015 2017 : iNews Tv indonesia Motion graphic
- 5. 2017-sekarang : Founder & Owner di @sepatu.capung (shoes store) Local Pride Garage (Media - Instagram, Tiktok)

#### **Riwayat Pendidikan Tinggi dan Tahun Belajar**

1. S1: DKV IKJ - Multimedia (2007-2012).

### **Karya/Pameran/Eksibisi dan Tahun Pelaksanaan (10 Tahun Terakhir):**

1. Pameran Tugas Akhir Institut Kesenian Jakarta (2012).

### **Judul Buku dan Tahun Terbit (10 Tahun Terakhir)**

1. Desain dan Ilustrasi Buku Kurikulum 2013

#### **Informasi Lain dari Ilustrator:**

Portofolio dapat dilihat di: https://www.behance.net/danielDTR

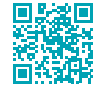

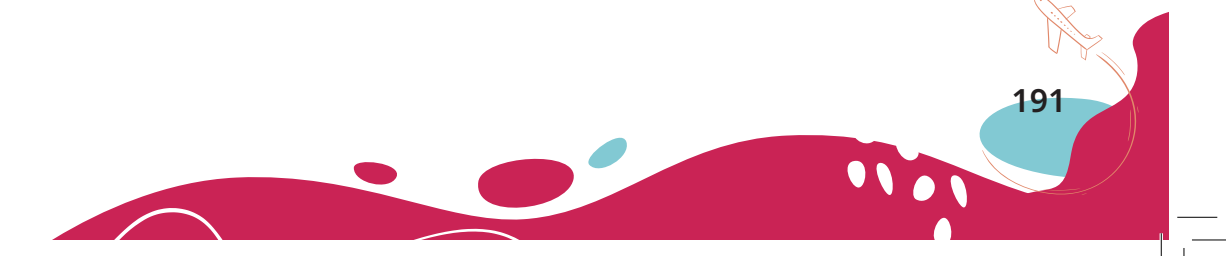

## **PROFIL DESAINER**

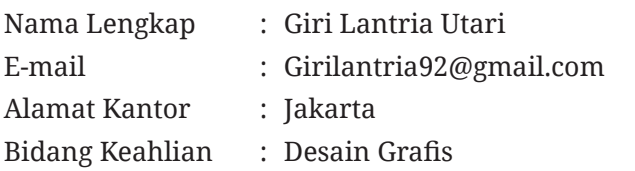

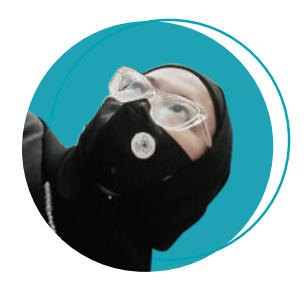

dipiscing Elit <sup>A</sup> etur | ct onse <sup>C</sup> olor | D psum I em r Lo Lorem Ipsum D olor | Consectetur | Adipiscing Elit

## **Riwayat pekerjaan/profesi dalam 10 tahun terakhir**

- 1. Freelancer (Desainer Grafis & Setter) 2013-Sekarang.
- 2. Senior Desainer Grafis di OOKBEE INDONESIA

# **Riwayat Pendidikan Tinggi dan Tahun Belajar**

1. D3: Politeknik Negeri Media Kreatif (Polimedia)

## **Judul Buku dan Tahun Terbit (10 Tahun Terakhir)**

1. Desainer Buku Kurikulum 2013 - 2022

**192 Dasar-Dasar Layanan Usaha Pariwisata untuk SMK/MAK Kelas X - Semester 2**

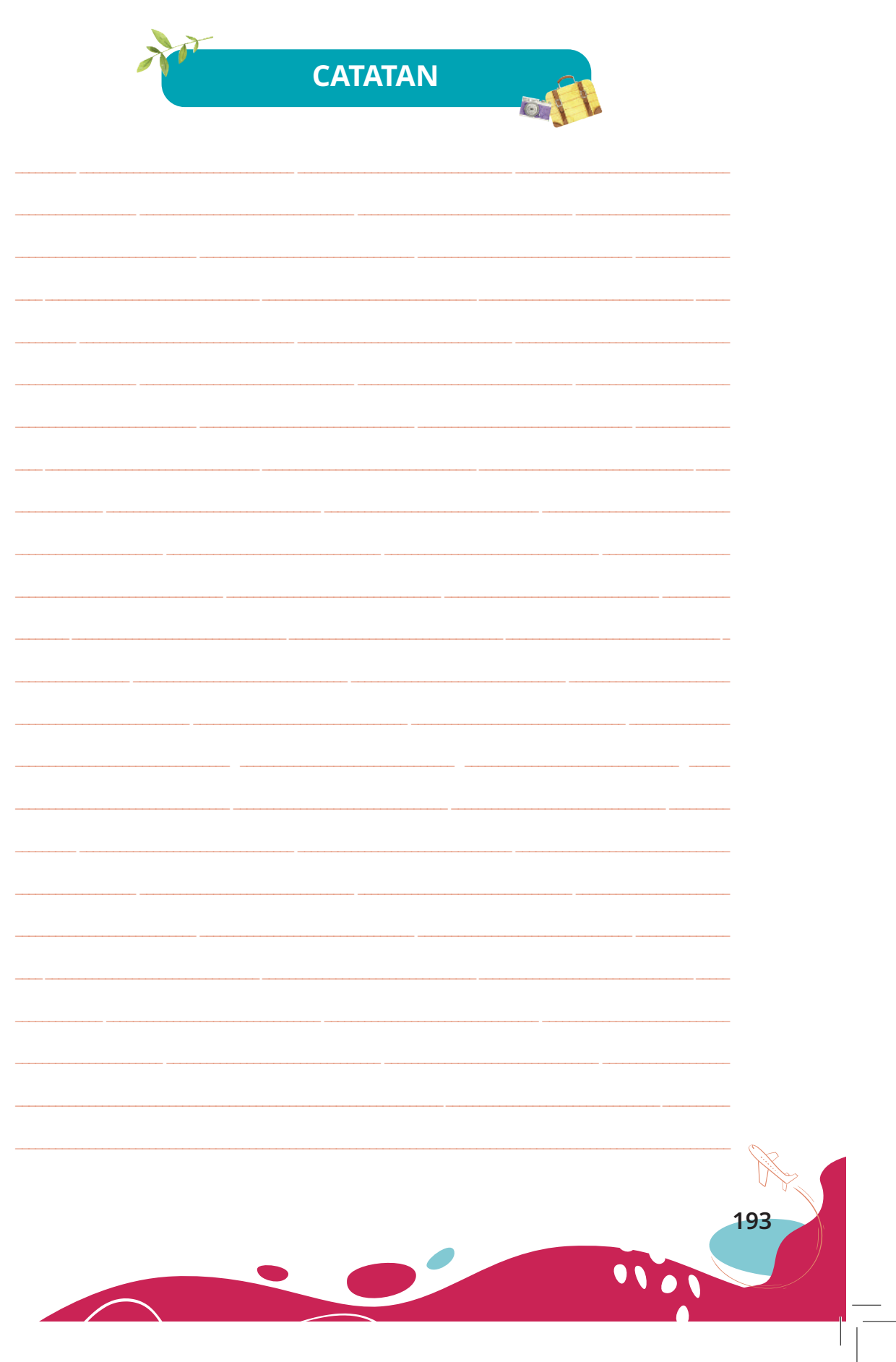

 $\frac{1}{\sqrt{1-\frac{1}{2}}}$ 

 $\overline{\phantom{a}}$ 

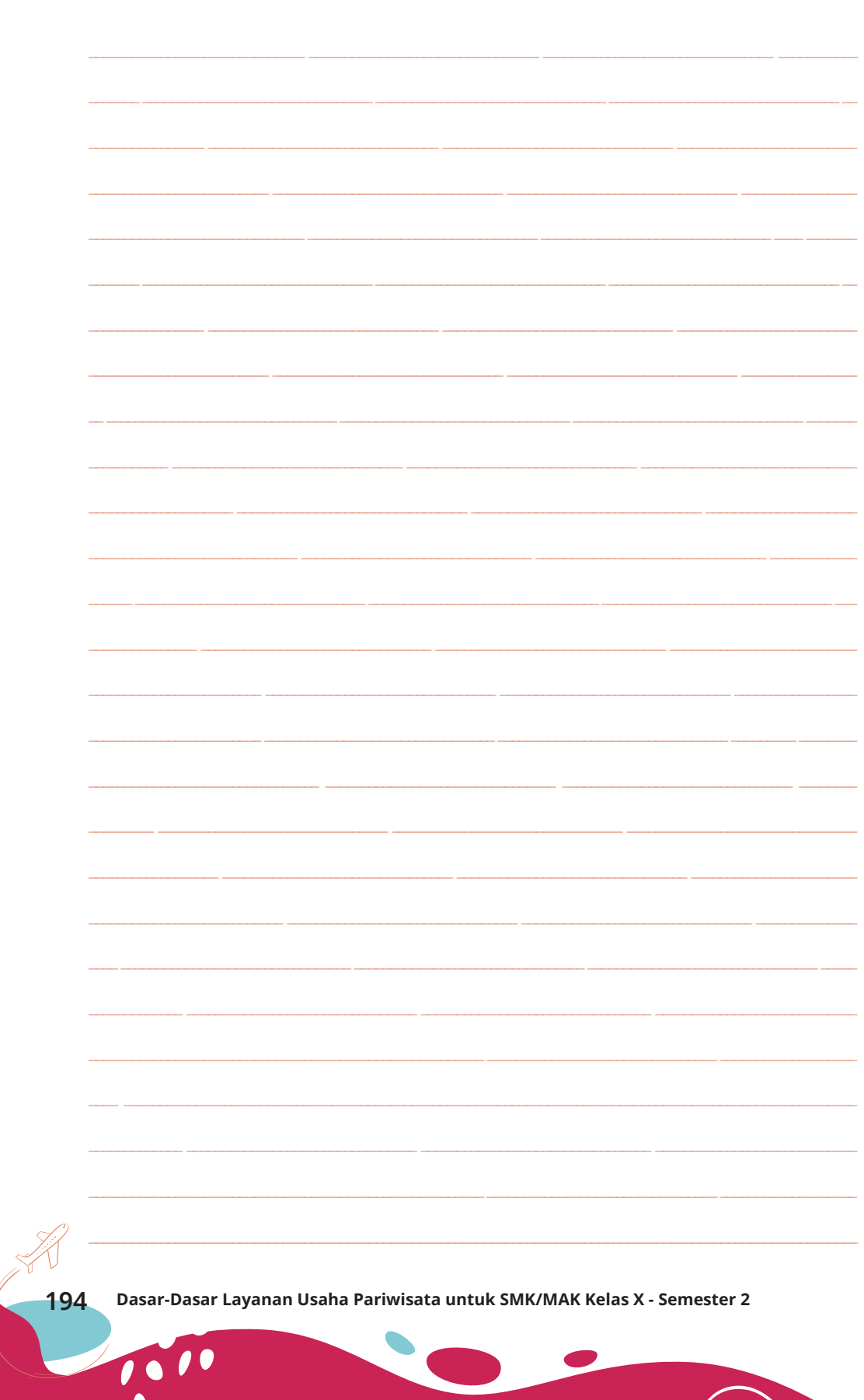

 $\frac{1}{\sqrt{2}}$ 

 $\frac{1}{\sqrt{2}}$ 

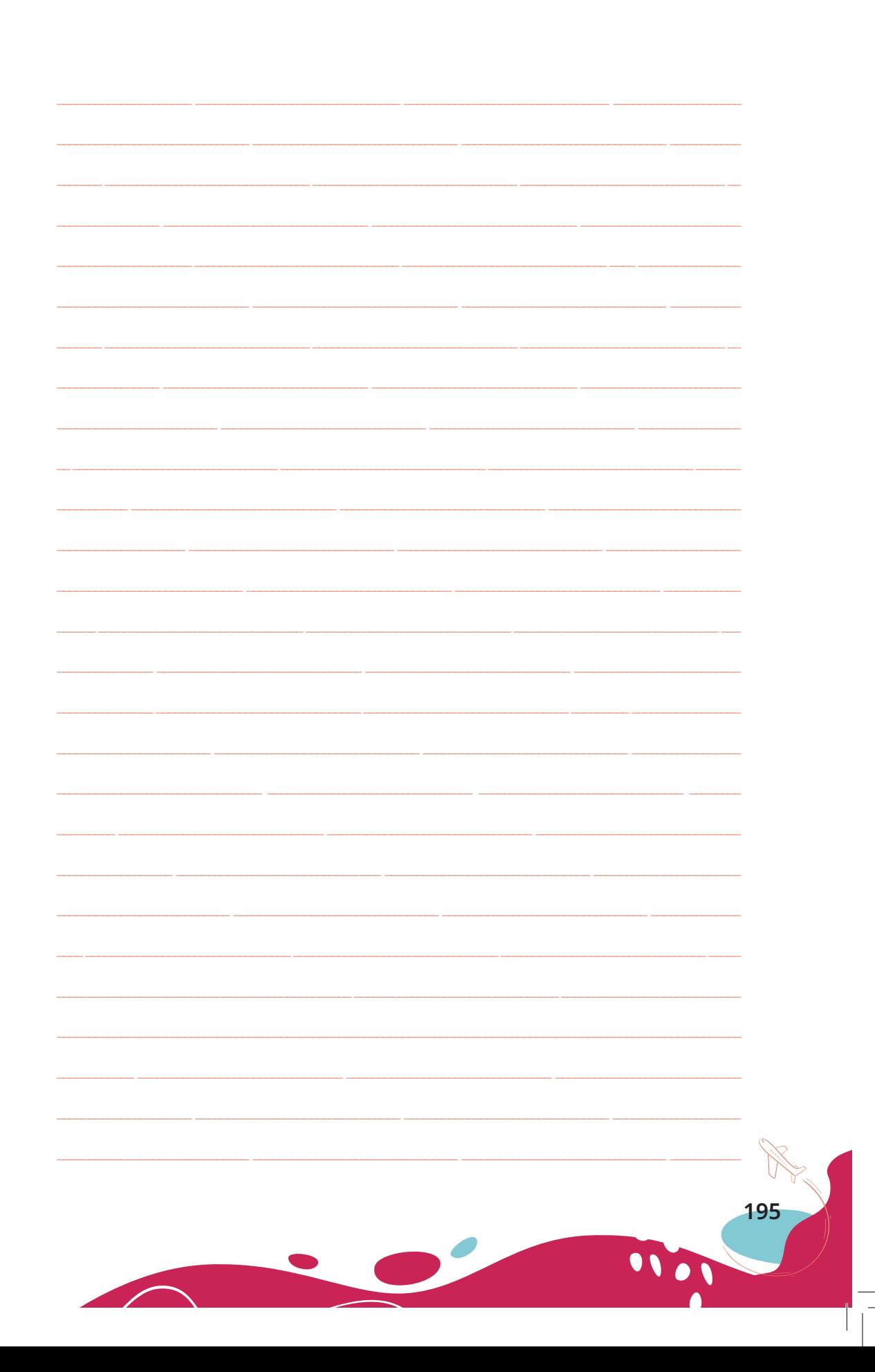

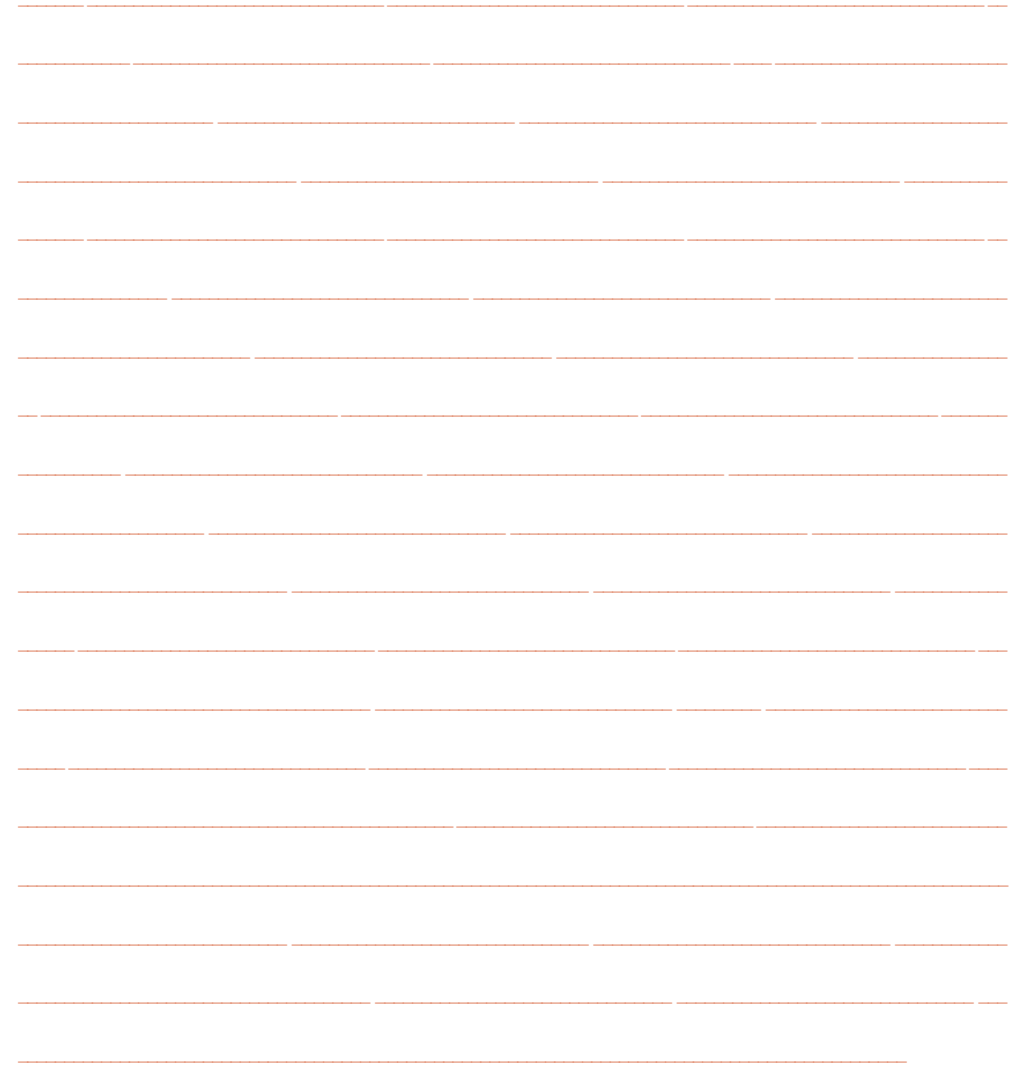

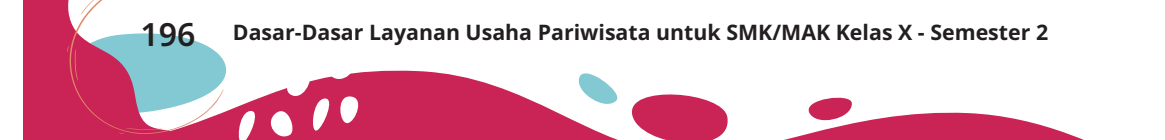